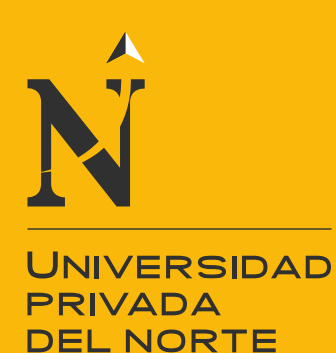

# FACULTAD DE INGENIERIA

CARRERA DE INGENIERÍA CIVIL

"COMPORTAMIENTO DEL CONCRETO PERMEABLE, UTILIZANDO AGREGADO DE LAS CANTERAS LA VICTORIA Y ROCA FUERTE, AUMENTANDO DIFERENTES PORCENTAJES DE VACÍOS, CAJAMARCA 2015"

Tesis para optar el título profesional de:

**Ingeniero Civil.**

**Autor:** Luis Antonio Cerdán Pérez

**Asesor:** Ing. Irene del Rosario Ravines Azañero

> Cajamarca – Perú 2015

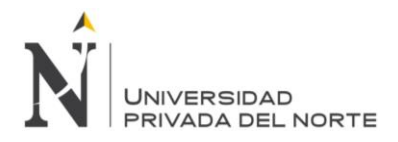

# **APROBACIÓN DE LA TESIS**

El asesor y los miembros del jurado evaluador asignados, **APRUEBAN** la tesis desarrollada por el Bachiller **Luis Antonio Cerdán Pérez**, denominada:

# **"COMPORTAMIENTO DEL CONCRETO PERMEABLE, UTILIZANDO AGREGADO DE LAS CANTERAS LA VICTORIA Y ROCA FUERTE, AUMENTANDO DIFERENTES PORCENTAJES DE VACÍOS, CAJAMARCA 2015"**

Ing. Irene del Rosario Ravines Azañero

**ASESOR**

Dr. Ing. Orlando Aguilar Aliaga.

**JURADO**

**PRESIDENTE**

Ing. Anita Elizabet, Alva Sarmiento.

**JURADO**

Ing. Teresa Victoria, Chávez Toledo. **JURADO**

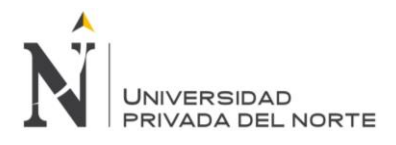

# **DEDICATORIA**

Este trabajo está dedicado a mis padres por ser el pilar fundamental en mi vida y porque siempre han estado junto a mí en cada etapa de mi existencia, a ellos eternamente mi respeto y admiración por todo el amor que me han brindado y por todos los sacrificios que día a día han hecho por verme alcanzar esta meta.

*Luis Antonio Cerdán Pérez*

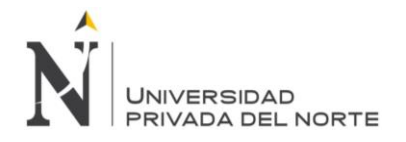

### **AGRADECIMIENTO**

En primera instancia, doy gracias a Dios por brindarme sabiduría y entendimiento para poder superar y resolver todos los obstáculos que se me fueron presentados durante este periodo de estudio.

A toda mi familia, en especial a mis padres Alejandrina Yolanda y Jesús Antonio, por siempre apoyarme en mis buenas y malas decisiones y sobre todo por perdonar mis errores, por enseñarme a ser constante y fomentar en mí el sentido de la responsabilidad.

Gracias a mis primos James, Grecia, Giancarlo, por sus enseñanzas durante mi vida estudiantil, por sus consejos y palabras de aliento que me impulsan a ser una mejor persona, y por siempre hacerse presente con sus palabras "cómo va la tesis", gracias primos has sido un gran apoyo.

La realización de este proyecto no hubiese sido posible sin el apoyo y la ayuda del director de carrera el ingeniero Orlando, Aguilar Aliaga a mi asesor, la ingeniera Irene del Rosario Ravines Azañero, que me ayudo con las gestiones necesarias para la realización.

Agradezco a los catedráticos que con paciencia y ética supieron aportarnos todos sus conocimientos para hacer de nosotros unos profesionales de bien.

A mis amigos que siempre estuvieron dispuestos a ayudarme, en especial a Royer Gómez Peralta, Enzo Ali Dueñas Acuña, ya que su ayuda fue imprescindible para la realización de mi proyecto.

A Víctor Minchan Cuzco, el encargado de laboratorio, por su dedicación y tiempo.

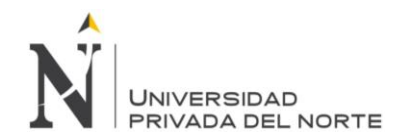

# ÍNDICE DE CONTENIDOS

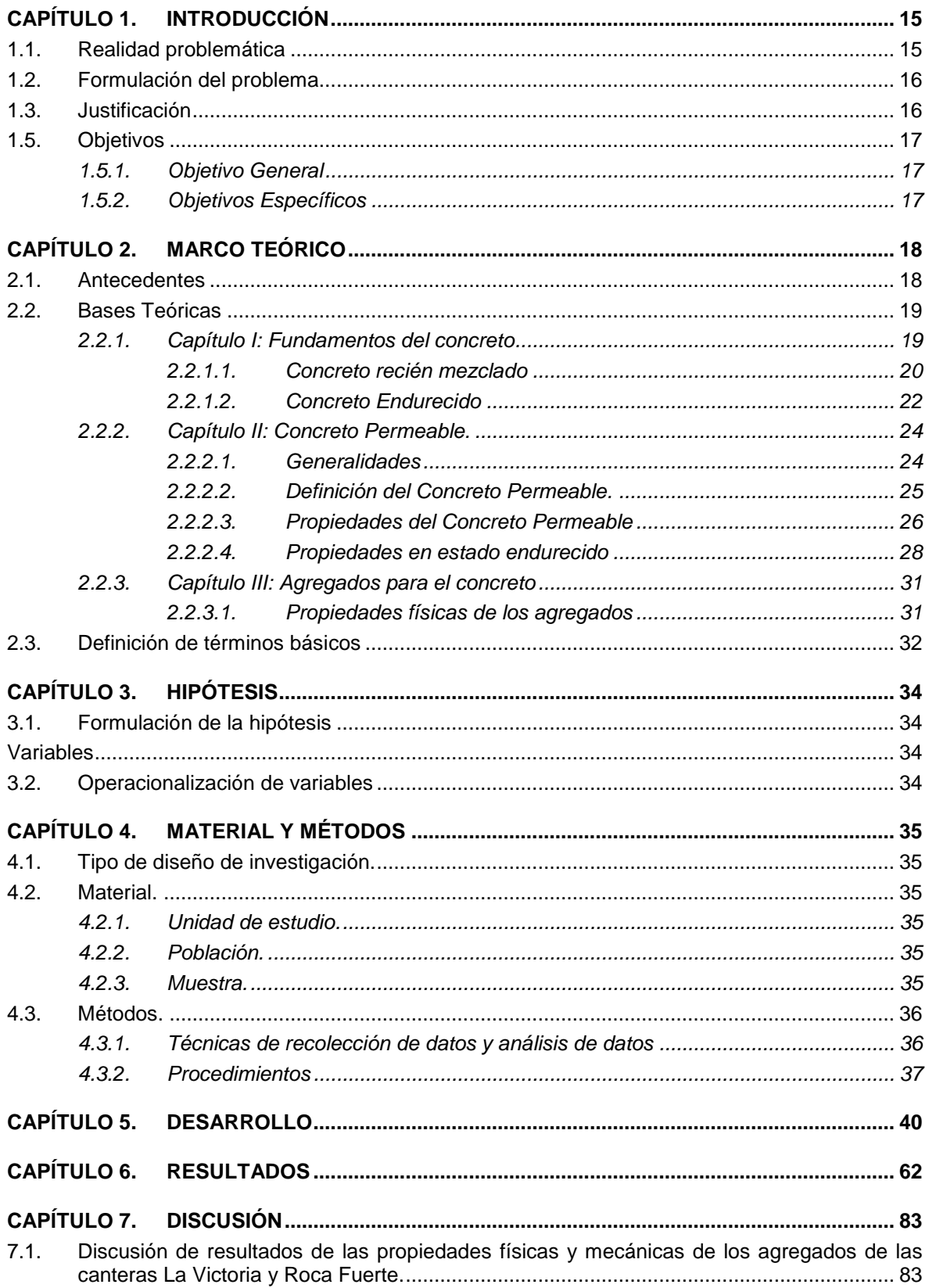

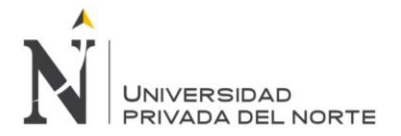

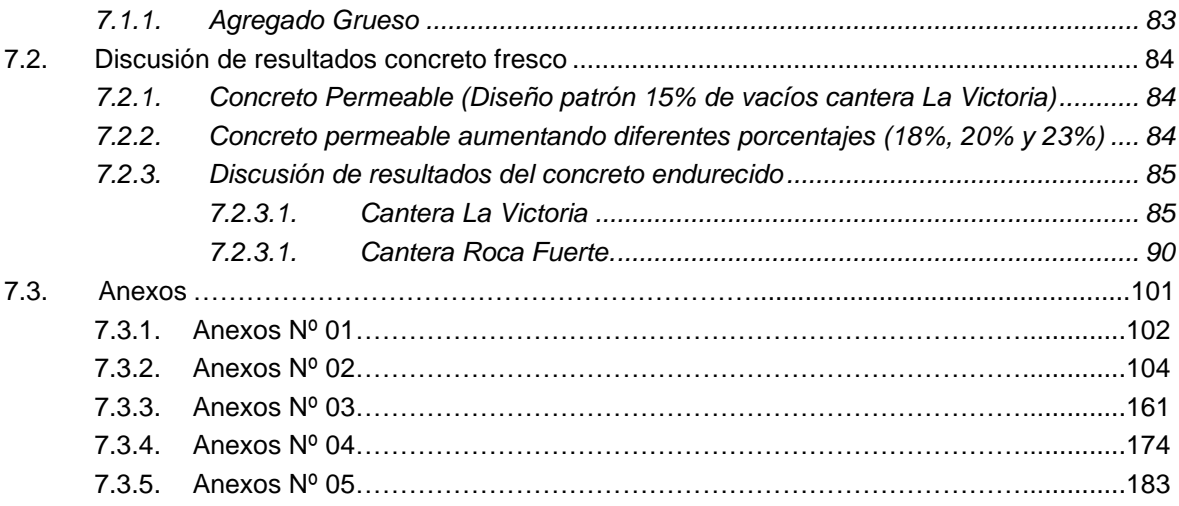

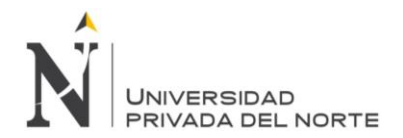

# **ÍNDICE DE TABLAS**

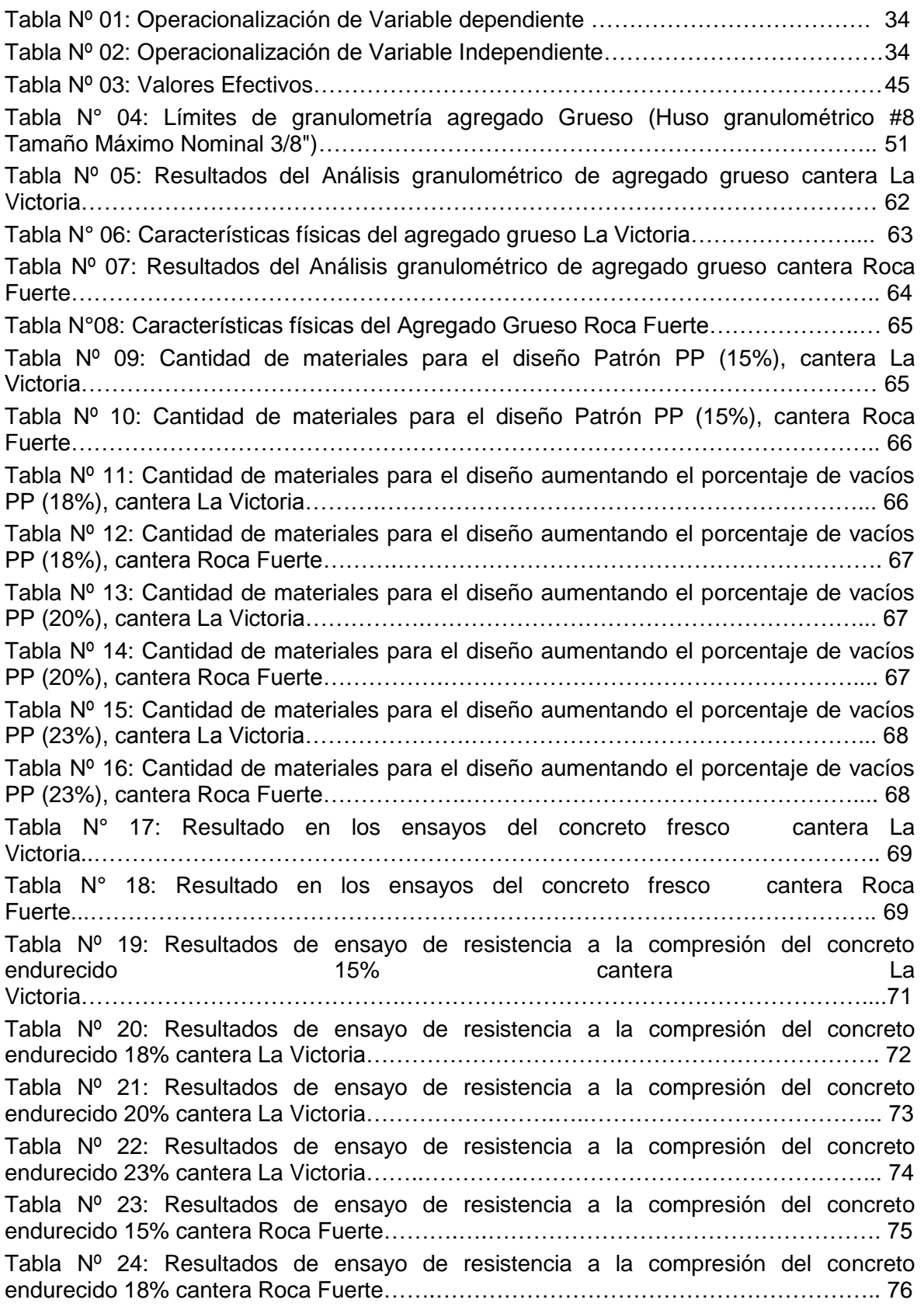

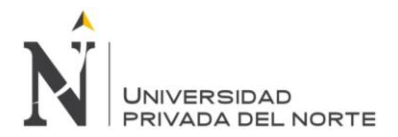

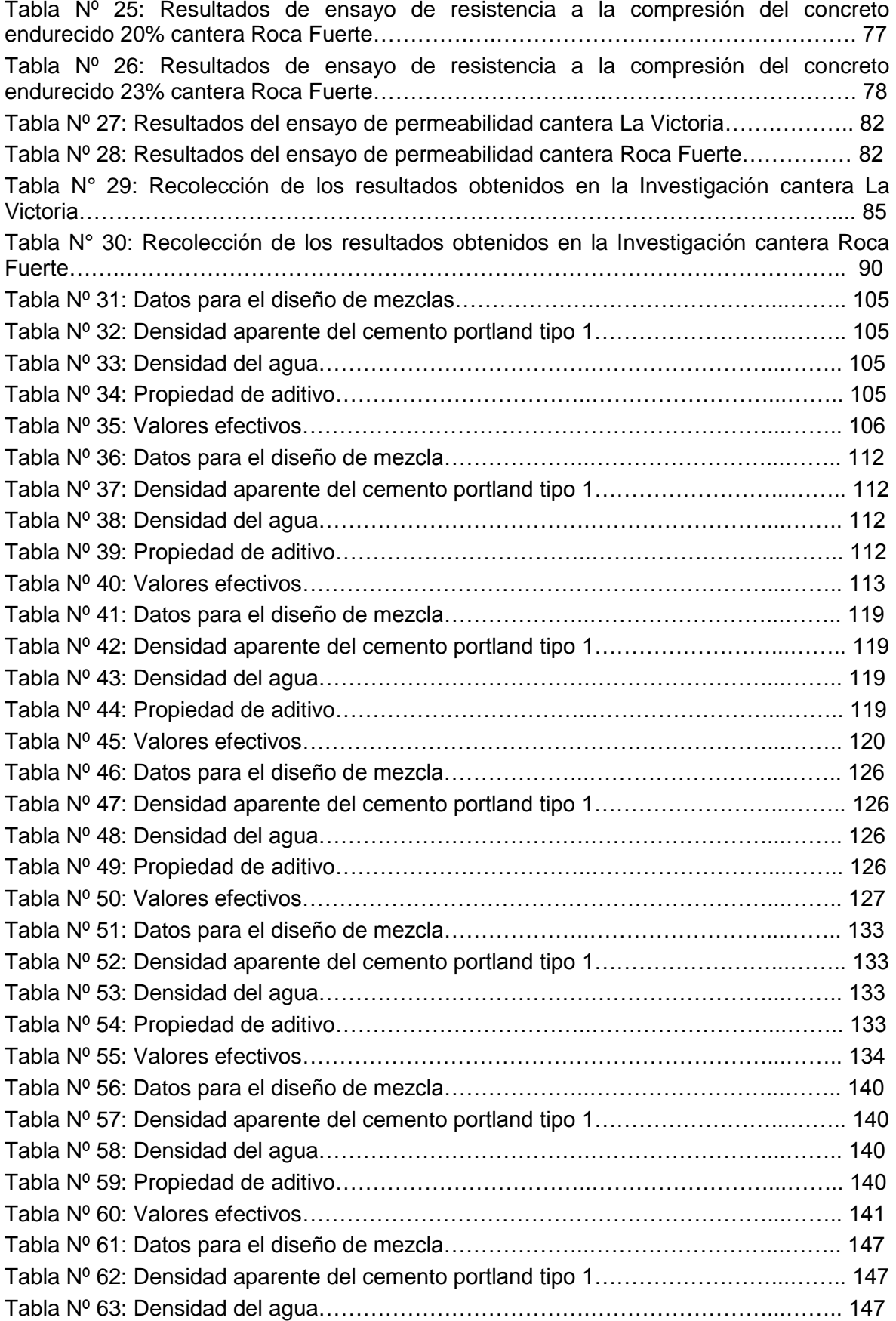

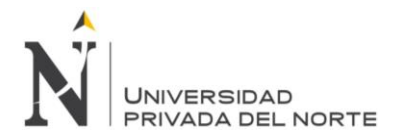

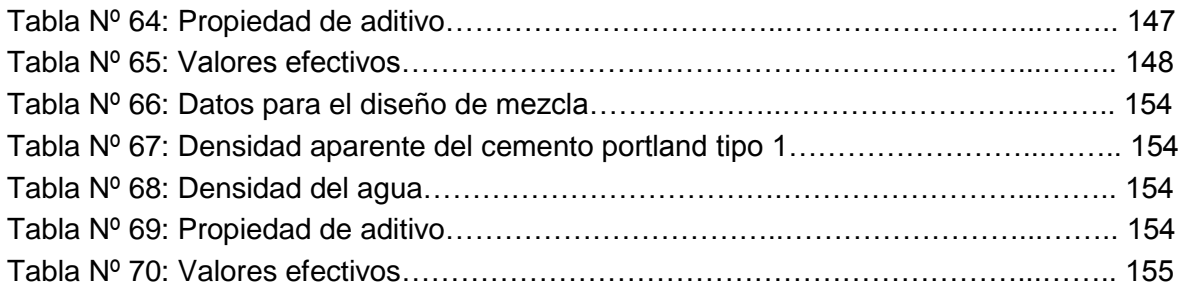

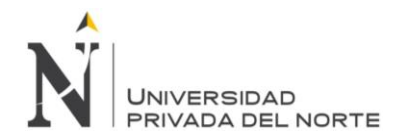

# **ÍNDICE DE GRAFICAS**

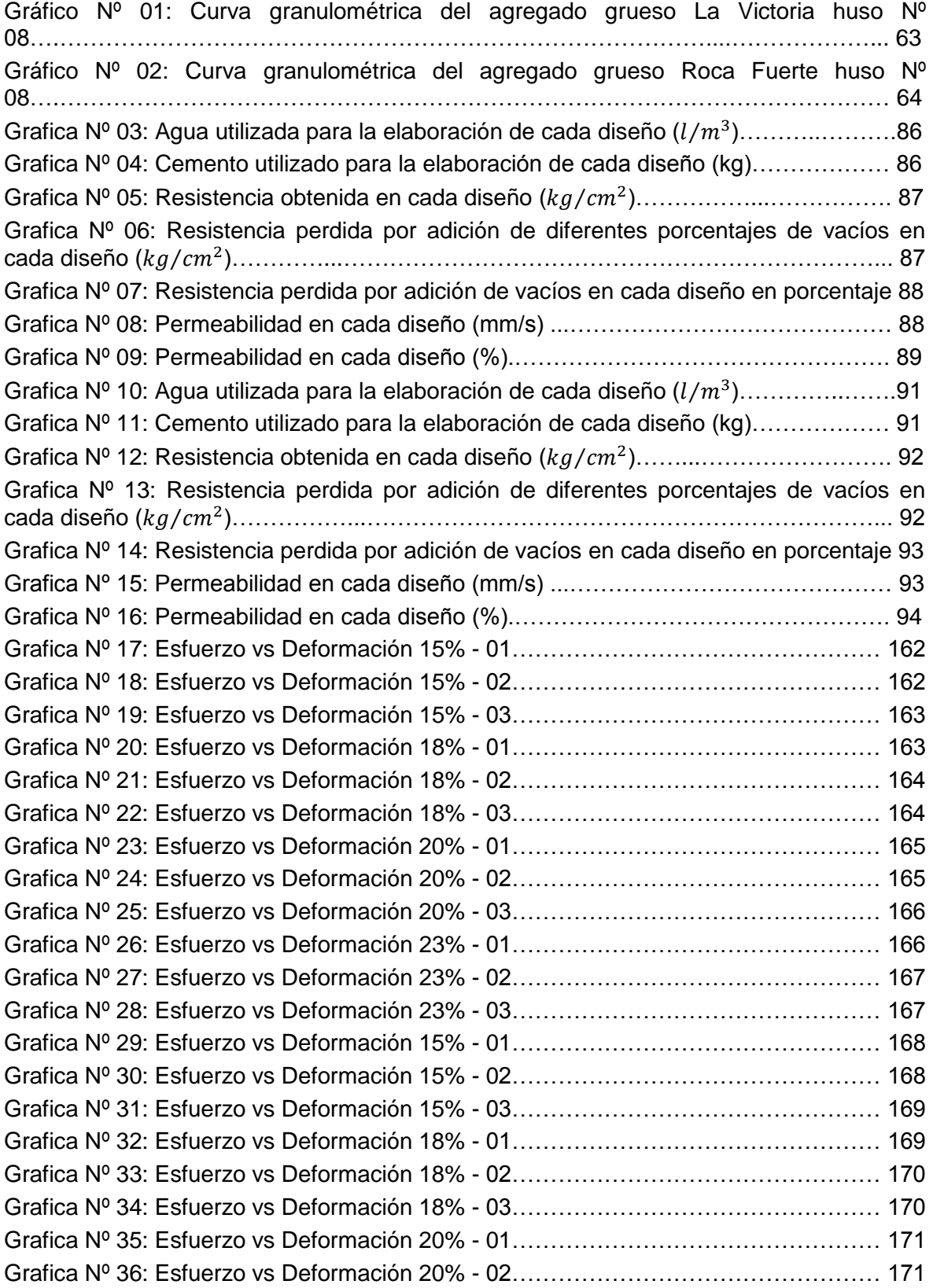

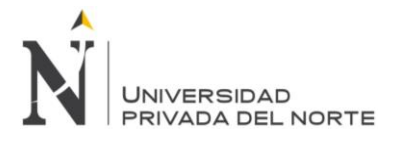

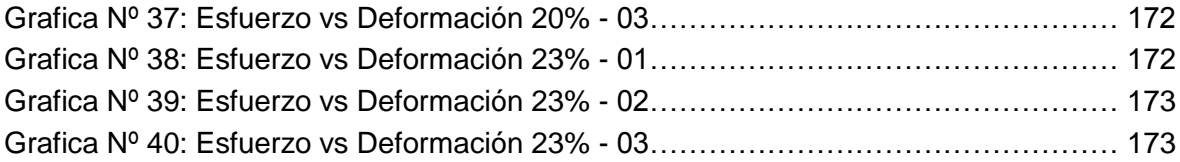

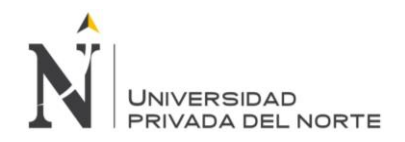

# **ÍNDICE DE FIGURAS**

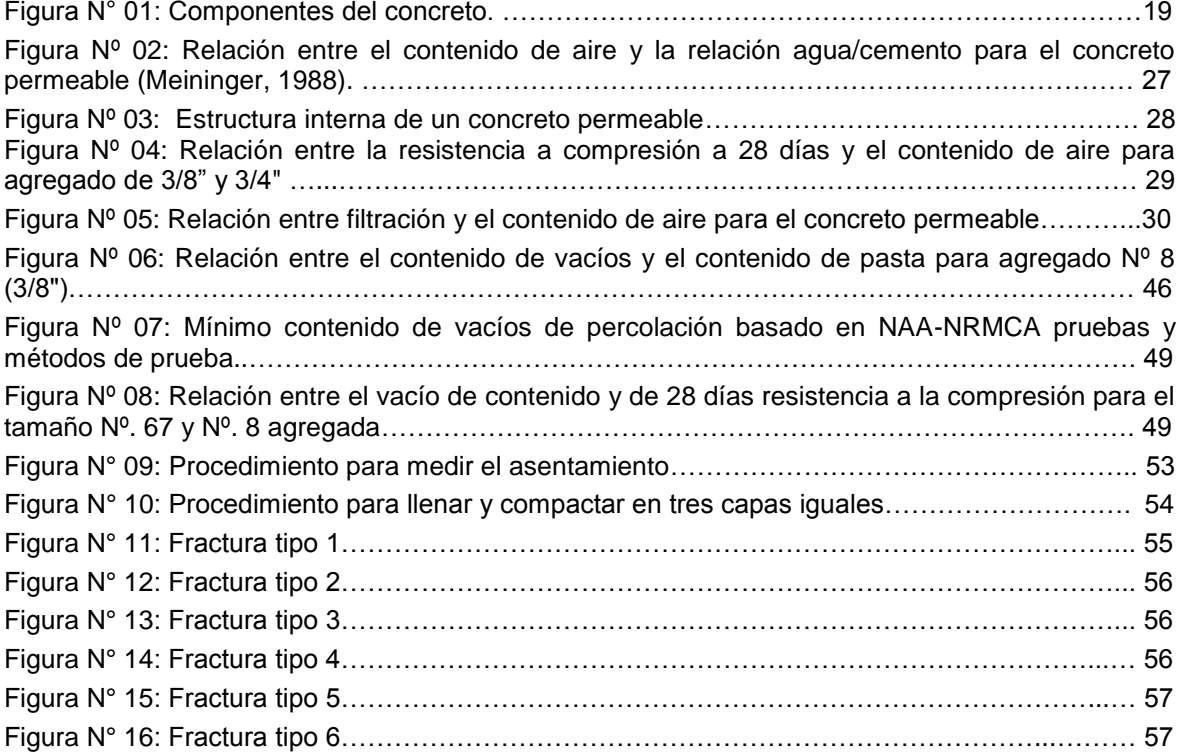

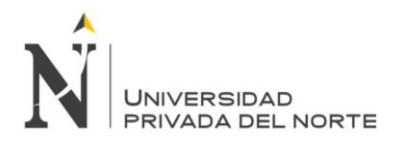

## **RESUMEN**

### "COMPORTAMIENTO DEL CONCRETO PERMEABLE, UTILIZANDO AGREGADOS DE LAS CANTERAS LA VICTORIA Y ROCA FUERTE, AUMENTANDO DIFERENTES PORCENTAJES DE VACÍOS, CAJAMARCA 2015"

En el desarrollo de la presente investigación se analiza el comportamiento de concreto permeable utilizando agregados de las canteras La Victoria y Roca Fuerte, aumentando diferentes porcentajes de vacíos (15%, 18%, 20% y 23%). La metodología para la adición de porcentajes de vacíos consistió en establecer sus diseños respectivos para cada cantera y porcentaje de vacíos, controlando el asentamiento (0-2 pulg). Experimentamos el comportamiento del concreto permeable con la adición de diferentes porcentajes de vacíos en la resistencia a la compresión del concreto y su permeabilidad. Para lo cual se realizó la determinación de los agregados de acuerdo a las especificaciones de las normas ASTM C33/NTP 400.037, para luego determinar el diseño de mezclas del concreto patrón empleando el método ACI 211 3R 02. Se realizaron los ensayos al concreto en estado fresco y ensayos al concreto en estado endurecido, siendo el más importante el ensayo de la resistencia a la compresión y permeabilidad (ASTM C39 / NTP 339.034 y ACI 522R).

Para tener un mejor control de la resistencia a compresión, los especímenes de concreto fueron ensayados a los 7 días, 14 días y 28 días. Luego se evaluaron las resistencias patrón 15% y las resistencias con adición de diferentes porcentajes de vacíos (18%, 20% y 23%), donde se puede apreciar que a mayor adición de vacíos, mayor pérdida de resistencia a la compresión y mayor permeabilidad.

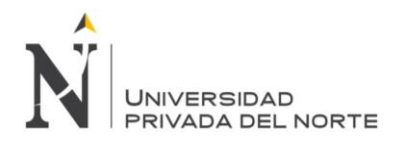

# **ABSTRACT**

## ¨PERMEABLE BEHAVIOR OF CONCRETE USING AGGREGATE OF VICTORY AND ROCK QUARRY STRONG, INCREASING GAPS DIFFERENT PERCENTAGES, 2015 CAJAMARCA¨

In the development of this research, behavior is analyzed using pervious concrete aggregates quarries and Roca Fuerte La Victoria, increasing different percentages of voids (15%, 18%, 20% and 23%). The methodology for the addition of percentages of empty was to establish their respective designs for each percentage of voids quarry and controlling the settlement (0 -2 in). Experience behavior of pervious concrete with the addition of different percentages of voids in the compressive strength and permeability of concrete. For which the determination of the aggregates according to the specifications of ASTM C33 / 400,037 NTP standards , then determine the concrete mix design pattern using the ACI 211 02 3R method was performed. Testing the concrete in fresh and hardened concrete tests were conducted state, the most important testing the compressive strength and permeability (ASTM C39 / NTP 339,034 and ACI 522R)

For better control of the compressive strength, the concrete specimens were tested at 7 days, 14 days and 28 days. the pattern resistors and the resistors 15% added different percentages of voids (18%, 20% and 23%) where it can be seen that were then evaluated further addition of voids, greater loss of compressive strength and increased permeability.

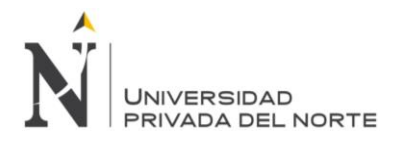

# <span id="page-14-0"></span>**CAPÍTULO 1. INTRODUCCIÓN**

### <span id="page-14-1"></span>**1.1. Realidad problemática**

Los primeros usos reconocidos del concreto permeable se dieron en Europa en el siglo XIX. Sin embargo, sus aplicaciones crecieron especialmente al concluir la Segunda Guerra Mundial, como una respuesta ante la necesidad de reconstruir edificaciones y carreteras con medios limitados. La escasez de materiales, así como el alto costo de estos y su transporte, dieron paso a la utilización de un concreto sin finos que disminuía los contenidos de cemento (pasta) en las mezclas y permitía reciclar escombro (Fernández & Navas, 2011).

El concreto poroso aplicado como pavimento permeable ha adquirido una gran atención en la última década debido a que el calentamiento global está provocando sequías en muchos países a nivel mundial, obligando a impulsar en el país, medidas de conservación del agua y de esta manera implementando sistemas sostenibles en las ciudades, donde los pavimentos permeables se ajustan muy bien a estas iniciativas por ser muy beneficiosos; y ayudan a construir ciudades sostenibles porque permiten el tratamiento de las aguas superficiales de lluvia, infiltrando esta agua al subsuelo, recargando los acuíferos o almacenando estas aguas en depósitos para luego utilizarlas en parques, inodoros de las viviendas, como agua industrial (Calderón, et. al., 2013).

El agua de lluvia sumada a la impermeabilización de superficies, provoca dos fenómenos asociados: un incremento del caudal de agua que debe evacuarse por el alcantarillado existente y una disminución importante del agua que alimenta la napa freática. Impedir que el agua se acumule en la superficie de rodadura de los pavimentos, es posible, llevándola al respectivo sistema de alcantarillado o facilitando la infiltración al suelo natural (si las condiciones del terreno y las características del tráfico lo permiten); a través, de una capa de concreto poroso, diseñado para el uso en el pavimento rígido, convirtiendo a la estructura en permeable (Azañedo & Chávez, 2007).

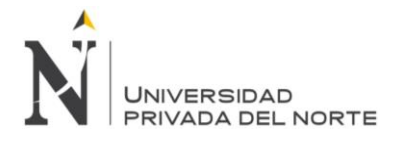

### <span id="page-15-0"></span>**1.2. Formulación del problema**

¿Cuál es el comportamiento del concreto permeable, utilizando agregado de las canteras La Victoria y Roca Fuerte, aumentando diferentes porcentajes de vacíos, Cajamarca 2015?

#### <span id="page-15-1"></span>**1.3. Justificación**

Es de gran importancia realizar investigaciones que nos permitan conocer nuevas formas de emplear el concreto permeable con aplicación en las construcciones permitiendo así su uso racional en diferentes obras y contribuyendo a la experiencia laboral.

En Cajamarca, no se reporta el uso del concreto permeable para la construcción civil, existiendo la necesidad que este concreto presente características que garanticen un buen desempeño frente a las diversas condiciones a las que estará expuesto garantizando su durabilidad en el tiempo para el cual fue diseñado.

La Universidad Privada del Norte sede Cajamarca (UNP- Cajamarca), a través de su carrera de Ingeniería Civil, está en capacidad de desarrollar investigaciones a fin de dar soluciones de carácter científico y técnico a problemas sociales que se enmarquen en su campo de acción, siendo en este caso el estudio de la incidencia del contenido de vacíos en un concreto sobre las variables que condicionan al comportamiento del dicho.

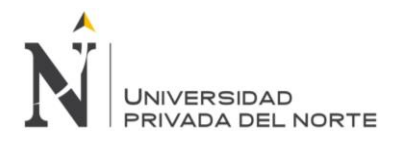

### <span id="page-16-0"></span>**1.4. Objetivos**

#### <span id="page-16-1"></span>**1.4.1. Objetivo General**

 Determinar el comportamiento de concreto permeable utilizando agregados de las canteras La Victoria y Roca Fuerte aumentando diferentes porcentajes de vacíos, Cajamarca 2015.

#### <span id="page-16-2"></span>**1.4.2. Objetivos Específicos**

- Elaborar un diseño de mezcla patrón 15% para un concreto permeable utilizando los agregados de las canteras La Victoria y Roca Fuerte.
- Elaborar un diseño de mezcla para un concreto permeable aumentando el porcentaje de vacíos en 18%, 20% y 23%, utilizando los agregados de las canteras La Victoria y Roca Fuerte.
- Comparar el comportamiento del concreto permeable respecto del patrón, utilizando agregados de las canteras La Victoria y Roca Fuerte incorporando diferentes porcentajes de vacíos.

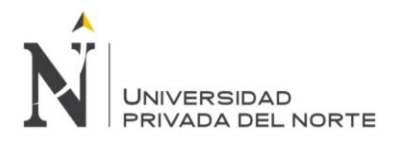

# <span id="page-17-0"></span>**CAPÍTULO 2. MARCO TEÓRICO**

### <span id="page-17-1"></span>**2.1. Antecedentes**

En la tesis de Pérez, 2009, concluye que la mezcla de concreto permeable más resistente se obtuvo utilizando una razón a/c de 0.35, utilizando agregado de 3/4", una dosis de cemento de 350 kg/m<sup>3</sup>, adicionando un 10% de arena y un porcentaje de vacíos de 15%. Esta dosificación permite obtener resistencias compresión en promedio cercanos a 215  $kg/cm^2$ . Aunque las mezclas de concreto permeable con agregado de 3/8" presentan menores resistencias, esas resultan con una textura más estética que la obtenida con agregado de 3/4" debido al tamaño de agregado.

En la investigación de Calderón, et. al., 2013, concluyen que el peso unitario del concreto poroso varió entre 2000 kg/m<sup>3</sup> y 1600 kg/m<sup>3</sup> para un 15% a 30% de vacíos, respectivamente. La resistencia del concreto poroso varía entre 155  $kg/cm<sup>2</sup>$ y 55  $kg/cm<sup>2</sup>$  para 15% y 30% de vacíos respectivamente. En la investigación se pudo comprobar el alto coeficiente de permeabilidad del concreto poroso que varía entre 2 ×  $10^{-3}$ mm/ss y 1 ×  $10^{-2}$  mm/ss.

En la tesis de Azañedo & Chávez, 2007, concluyen y dan a conocer sus resultados obtenidos con el uso de cemento sol tipo I se obtienen resistencias ligeramente mayores que con el cemento pacasmayo tipo I mejorado. El agregado grueso de la cantera La Victoria utilizada se ajusta al huso granulométrico N°8 (3/8" – N°8), el cual permite el diseño de mezcla de concreto poroso para la ciudad de cajamarca, empleando el método del comité 211 3R 97 para concretos de cero slump. De las dos tiras plásticas usadas, la tira de mejor comportamiento (tira óptima) fue tira 1: 4mm x 20mm x 0.10mm, con un porcentaje de 0.10% del peso total de la mezcla, la cual produce un incremento de 8.63% de resistencia, respecto a la mezcla sin adiciones, dando una resistencia a la compresión de 206.63  $kg/cm^2$  y a la flexión de 39.05  $kg/cm^2$  a la edad de 28 días.

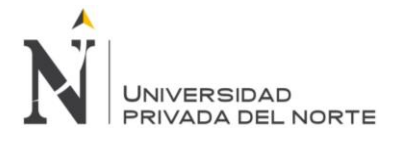

### <span id="page-18-0"></span>**2.2. Bases Teóricas**

#### <span id="page-18-1"></span>**2.2.1. Capítulo I: Fundamentos del concreto**

La estructura normal del concreto es originalmente una mezcla de gravas de piedra, definidos como agregados y una pasta de cemento de consistencia plástica.

Los agregados habitualmente se fraccionan en finos y gruesos. Los agregados finos pueden ser arena natural o artificial con partículas de hasta 9.5 milímetros (3/8" de pulgada); los agregados gruesos son las partículas retenidas en la malla 1.18 milímetros (tamiz N° 16) y pueden llegar hasta 150 milímetros (6" pulgadas). El tamaño máximo del agregado grueso comúnmente empleado es 19 milímetros o 25 milímetros (3/4" o 1" pulgada) (Marroquín, 2012).

La elección de los diferentes materiales que forman la mezcla de concreto y de la proporción de cada uno de ellos depende del diseño de mezclas, debe ser siempre el resultado de un acuerdo razonable entre la economía y el cumplimiento de los requisitos que debe satisfacer el concreto en estado fresco y endurecido (Rivva, 1992).

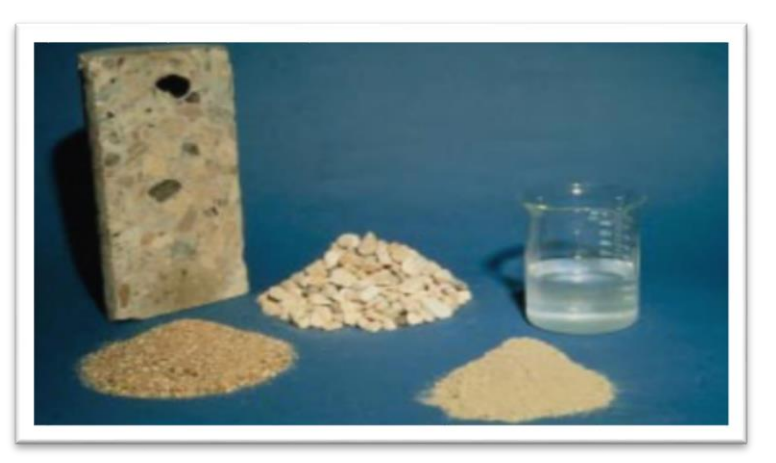

Figura N° 01: Componentes del concreto

Fuente: Aguiluz & Guerrero, 2013.

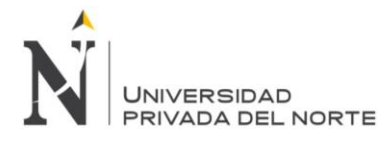

#### <span id="page-19-0"></span>**2.2.1.1. Concreto recién mezclado**

La elección de las proporciones de los materiales, componentes de la unidad cúbica de concreto, conocida usualmente como diseño de mezcla, es el proceso de elección de los componentes más adecuados y de la combinación más conveniente y económica de los mismos, con la finalidad de obtener un producto que en el estado no endurecido tenga la trabajabilidad, consistencia adecuadas y que endurecido cumpla con los requisitos establecidos por el diseñador o indicados en los planos y las especificaciones de obra (Rivva, 1992).

El concreto recién mezclado debe ser plástico o semi fluido y capaz de ser moldeado a mano. Los materiales no están predispuestos a segregarse durante el transporte y cuando el concreto endurece, se transforma en una mezcla homogénea de todos los componentes. El concreto de consistencia plástica no se desmorona, sino que fluye como líquido viscoso sin segregarse (Marroquín, 2012).

#### **a. Mezclado**

La función del mezclado de concreto es recubrir la superficie de los agregados con la pasta de cemento la cual dará como resultado una masa homogénea (Rivva, 1992).

La secuencia de carga de los materiales en la mezcladora desempeña un papel importante en la uniformidad del producto acabado. Otros factores importantes en el mezclado de concreto es el volumen de concreto mezclado en relación con el tamaño del tambor de la mezcladora, el tiempo transcurrido entre el procesamiento, mezclado, diseño, configuración, condiciones del tambor y de las paletas de la mezcladora (Marroquín, 2012).

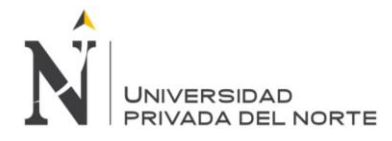

### **b. Trabajabilidad**

Aquella propiedad del concreto no endurecido la cual establece su capacidad para ser operado, transportado, colocado y consolidado adecuadamente, con un mínimo de trabajo y un máximo de uniformidad; así como para ser acabado sin que se presente segregación (Rivva,1992).

El concreto debe ser trabajable y los materiales no deben separarse durante el transporte y el manejo. Los factores que influyen en la trabajabilidad del concreto son: el método y la duración de transporte, la cantidad y características de los materiales cementantes, la consistencia del concreto, tamaño, forma y textura superficial de los agregados finos y gruesos, aires incluido, cantidad de agua, temperatura del concreto, aditivos y temperatura ambiental (Marroquín, 2012).

#### **c. Revenimiento**

Una vez elaborada la mezcla de concreto, se debe evaluar la consistencia o revenimiento de la misma, esta evaluación consiste en medir que tan aguada es la mezcla, si esta consistencia es aceptable para el trabajo por realizar (Rivva, 1992).

#### **d. Tiempos de fraguado**

Según Rivva, 1992, menciona que hay diferentes tiempos de fraguado que a continuación se menciona:

• **Fraguado inicial:** Tiempo que transcurre desde que la pasta plástica formada cuando el cemento se mezcla con agua va perdiendo su fluidez, hasta llegar a un momento en que ya no tiene toda su viscosidad y se eleva su temperatura, lo cual indica que el cemento se encuentra parcialmente hidratado.

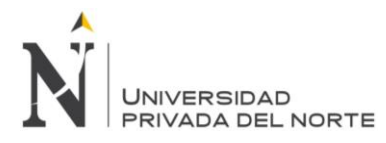

**• Fraguado final:** Tiempo que transcurre hasta que la pasta de cemento deja de ser deformable con cargas relativamente pequeñas, se vuelve rígida y llega a la máxima temperatura, lo cual indica que el cemento se encuentra aún más hidratado y la pasta ya esta dura.

**• Fraguado rápido:** Es una reacción violenta que lleva a un inmediato endurecimiento de la pasta, se caracteriza por su velocidad de desarrollo de calor.

**• Fraguado falso:** Fenómeno que ocurre cuando la pasta de cemento adquiere una rigidez prematura y anormal, dentro de los primeros minutos después de mezclar el cemento y el agua. No despide calor en forma apreciable y si la pasta se remezcla sin adicionar agua, se restablece su plasticidad sin afectar el fraguado y la resistencia.

#### <span id="page-21-0"></span>**2.2.1.2. Concreto Endurecido**

Tras el proceso de hidratación el concreto endurecido ha pasado del estado plástico al estado rígido. Una vez que el cemento y el agua entran en contacto, se inicia una reacción química que determina el lento endurecimiento de la mezcla; mientras exista agua en contacto con el cemento, progresa el endurecimiento del concreto (A.C.I, 1981).

Antes del endurecimiento total del concreto, la mezcla percibe dos etapas dentro de su proceso general que son: el fraguado inicial y el fraguado final. El primero corresponde cuando la mezcla pierde su plasticidad volviéndose difícilmente trabajable. Conforme la mezcla continua endureciendo, esta llegará a su segunda etapa alcanzando una dureza tan apreciable que la mezcla entra ya en su fraguado final (A.C.I, 1981).

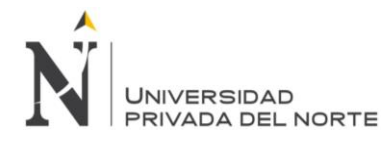

#### **a. Curado**

Según la norma técnica peruana 339.183, 2009, nos da a conocer los tipos de curado:

**• Curado Inicial:** Inmediatamente después de moldeados y acabados, los especímenes deben ser almacenados por un periodo de hasta 48 horas en un rango de temperaturas entre 16 a 27 grados centígrados, en un ambiente que prevenga la pérdida de humedad de los especímenes.

**• Curado Final:** Luego de completar el curado inicial y dentro de los 30 minutos después de remover los moldes, los especímenes se deben curar manteniendo agua libre sobre sus superficies permanentemente, a una temperatura de 23 +/- 2 grados centígrados.

#### **b.** Resistencia a la compresión  $(kg/cm^2)$

La resistencia a la compresión del concreto es definida como el máximo esfuerzo que puede ser soportado por dicho material sin romperse. Dado que el concreto está destinado principalmente a tomar esfuerzos de compresión, es la medida de su resistencia a dichos esfuerzos la que se utiliza como índice de su calidad (Rivva, 1992).

En el concreto, la resistencia a compresión se puede definir como la medida máxima de carga axial de especímenes de concreto. La resistencia a compresión que el concreto logra f'c, es función de la relación agua/cemento, de cuanto la hidratación ha progresado, del curado, de las condiciones ambientales y de la edad del concreto (Marroquín, 2012).

Es importante tener en cuenta, la resistencia a la compresión del concreto mínimo recomendada en porcentajes, con respecto al número de días de haber curado los especímenes elaborados.

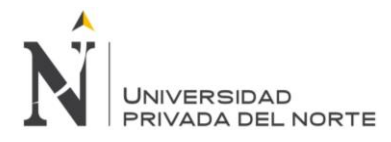

#### **c. Durabilidad**

El concreto debe ser capaz de endurecer y mantener sus propiedades en el tiempo aún en aquellas condiciones de exposición que normalmente podrían disminuir o hacerle perder capacidad estructural (Rivva, 1992).

La durabilidad del concreto será mejorada mediante el empleo de agregados seleccionados, agregados de dureza adecuada y libre de cantidades excesivas de partículas blandas (Rivva, 1992).

#### <span id="page-23-0"></span>**2.2.2. Capítulo II: Concreto Permeable.**

#### <span id="page-23-1"></span>**2.2.2.1. Generalidades**

El concreto permeable es un tipo especial de concreto con una alta porosidad, usado para aplicaciones en superficies de concreto que permita el paso a través de él de agua proveniente de precipitación y otras fuentes, reduciendo la escorrentía superficial de un sitio y recargando los niveles de agua subterránea. La alta porosidad se obtiene mediante un alto contenido de vacíos interconectados. Normalmente el concreto permeable tiene pocos o no tiene agregados finos y tiene la suficiente cantidad de pasta de cemento para cubrir las partículas de agregado grueso preservando la interconectividad de los vacíos. El concreto permeable es usado tradicionalmente en áreas de estacionamiento, áreas con poco tráfico, pasos peatonales e invernaderos. Es una importante aplicación para la construcción sostenible (Aguiluz, et. al., 2013).

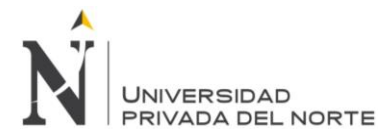

#### <span id="page-24-0"></span>**2.2.2.2. Definición del Concreto Permeable.**

Según la norma ACI-522R, define al concreto permeable como:

Concreto Permeable generalmente describe un cero slump, abierto gradual, material compuesto de cemento portland, agregado grueso, agregado fino poca o ninguna, aditivos y agua.

La combinación de estos ingredientes se producirá un material endurecido con poros conectados que van en tamaño desde 0,08 hasta 0,32 cm (2 a 8 mm), que permiten que el agua pasar a través fácilmente.

El contenido de vacío puede variar desde 18% a 35%, con las típicas resistencias a la compresión de 400 a 4000 psi (2,8 a 28 MPa). La tasa de drenaje de concreto permeable pavimento variará con el tamaño total y la densidad de la mezcla, pero generalmente caerán en el intervalo de 2 a 18  $\frac{gal/min}{ft^2}$  (81 a 730  $\frac{l/min}{m^2}$ ).

Según Calderón, et. al., 2013, define al Concreto Permeable como:

El concreto poroso es una mezcla de agregado grueso, cemento, agua, y poco a ninguna arena. También conocido como el hormigón "sin finos" o poroso, esta mezcla crea una estructura de célula abierta, permitiendo al agua de lluvia infiltrarse al suelo subyacente. Simulando la superficie de tierra natural, el hormigón permeable es excelente para la evacuación de agua de lluvia.

Según NRMCA, 2013, al Concreto Permeable lo define:

El concreto permeable es un tipo especial de concreto con una alta porosidad, usado para aplicaciones en superficies de concreto que permitan el paso del agua proveniente de precipitaciones y otras fuentes.

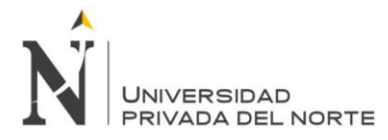

#### <span id="page-25-0"></span>**2.2.2.3. Propiedades del Concreto Permeable**

En la investigación de Pérez, 2009, menciona las propiedades del concreto permeable que son las siguientes:

#### **a. Propiedades en estado fresco**

#### **Peso volumétrico**

El peso volumétrico de las mezclas de concreto permeable es aproximadamente 70% del peso volumétrico de las mezclas de concreto convencional. Se determina de acuerdo a la norma ASTM C29. El peso volumétrico del concreto permeable oscila entre 1,600 $kq/m^3$  a 2,000  $kg/m<sup>3</sup>$ , dependiendo del porcentaje de vacíos.

#### **Revenimiento**

El revenimiento (asentamiento) se usa para medir la consistencia del concreto. Para una proporción dada de cemento y agregado, sin aditivos, cuanto mayor sea el revenimiento, más húmeda es la mezcla. Se determina de acuerdo a la norma ASTM C143.

La mezcla de concreto permeable en estado plástico es rígida comparada con el concreto convencional. El revenimiento, cuando es medido, generalmente varía de 0 a 1 cm.

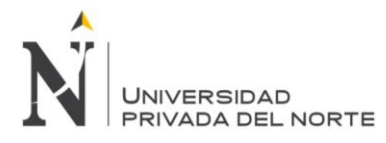

#### **Contenido de vacíos (Porosidad)**

El contenido de huecos de aire se calcula como un porcentaje de aire por el método gravimétrico (ASTM C138), y está relacionado directamente con el peso volumétrico de una mezcla dada de concreto permeable. El contenido de vacíos depende en gran medida de varios factores: granulometría del agregado, contenido de material cementante, relación a/c, y la energía de compactación. En la figura Nº 02 se muestra el contenido de aire en función de la relación a/c, para dos tipos de compactación.

### Figura Nº 02: Relación entre el contenido de aire y la relación agua/cemento para el concreto permeable (Meininger, 1988).

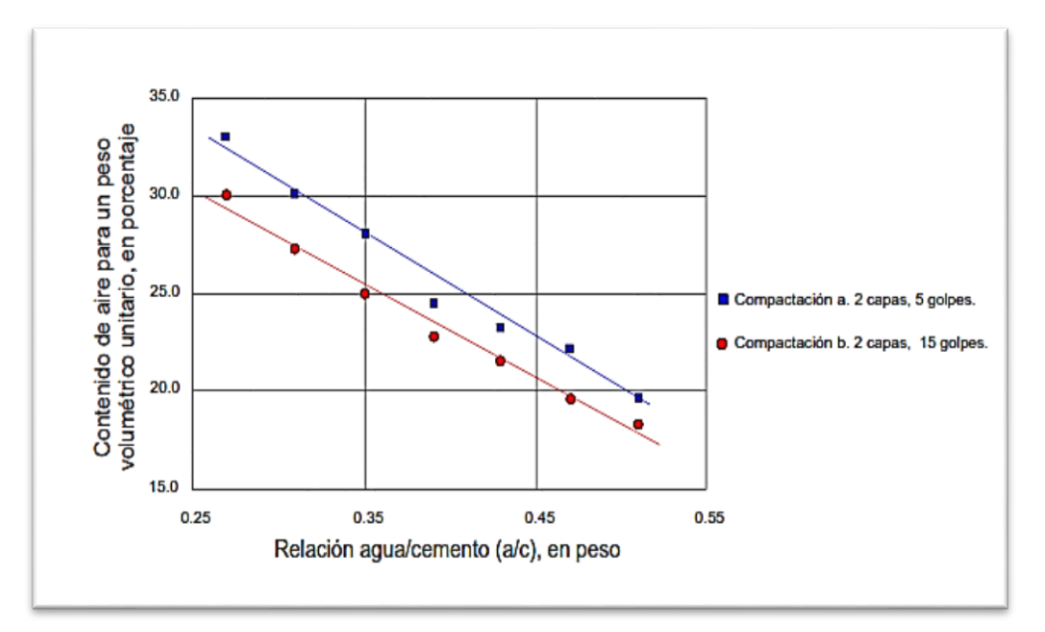

Fuente: Pérez, 2009.

A medida que la porosidad desarrolla la resistencia se reduce, en cambio si la porosidad disminuye la resistencia crece. Estudios han demostrado, que el porcentaje de vacíos para concretos permeables debe estar en el rango de 14% a 31%. Por lo general, se utiliza un porcentaje de vacíos de 15% a 25%, para obtener resistencias mayores a 140  $kg/cm<sup>2</sup>$ .

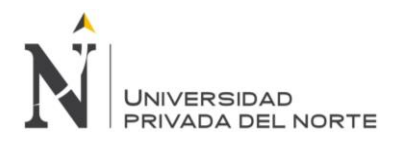

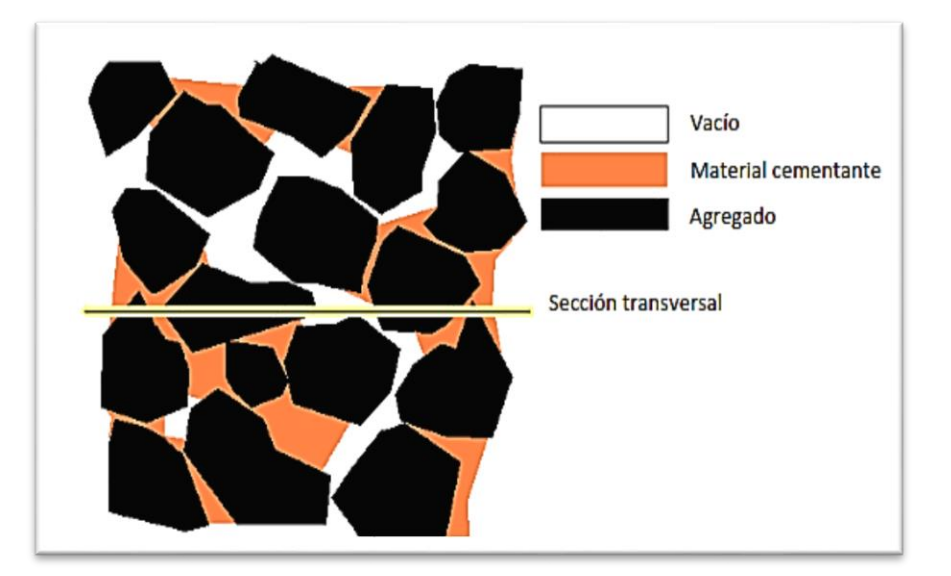

Figura Nº 03: Estructura interna de un concreto permeable.

Fuente: Pérez, 2009.

#### <span id="page-27-0"></span>**2.2.2.4. Propiedades en estado endurecido**

#### **a. Resistencia a compresión**

La resistencia a compresión se puede definir como la medida máxima de la resistencia a carga axial de especímenes de concreto. Se determina de acuerdo a la norma ASTM C39.

Las mezclas de concreto permeable pueden alcanzar resistencias a compresión en el rango de 35 a 280  $kg/cm^2$ , que es apropiada para una amplia gama de aplicaciones (ACI 522, 2006). Los valores típicos son alrededor de 175  $kg/cm<sup>2</sup>$ .

Como con cualquier tipo de concreto, las propiedades y la mezcla de materiales específicos, así como las técnicas de colocación y condiciones ambientales, dictarán la resistencia en el lugar.

Depende primordial mente de las propiedades de la pasta y de la relación entre la pasta y el agregado. Esto se puede lograr usando tamaños de

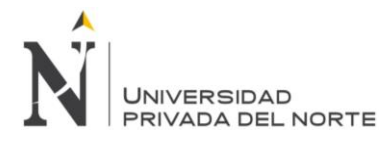

agregados más pequeños y/o usando aditivos. En la figura Nº 04 se muestra la resistencia a compresión que puede ser alcanzada con diferentes porcentajes de vacíos, para dos diferentes tamaños de agregados (3/8" y 3/4").

Figura Nº 04: Relación entre la resistencia a compresión a 28 días y el contenido de aire para agregado de 3/8" y 3/4".

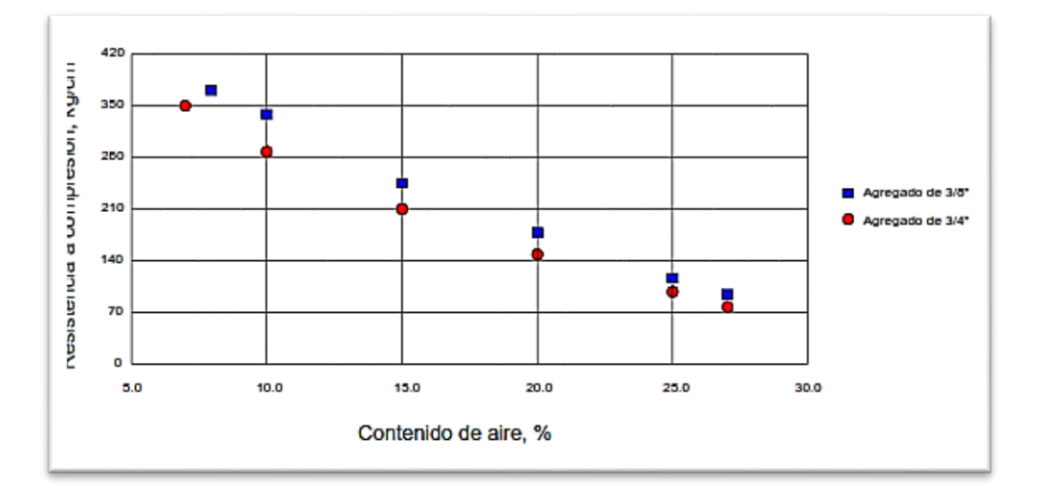

Fuente: Pérez, 2009.

NOTA: Estas resistencias pueden variar dependiendo del tipo de agregado.

#### **b. Permeabilidad**

La permeabilidad es una propiedad que permite la filtración de un fluido, a través de los espacios interconectados en el concreto. El sistema de vacíos presente en la estructura del concreto es el que le da esta propiedad.

Un concreto, cuanto más poroso sea, será más permeable y tendrá una posibilidad de absorción capilar más importante. Por lo tanto, la capacidad de filtración del concreto permeable está directamente relacionada con el contenido de huecos de aire. Las pruebas han demostrado que se requiere

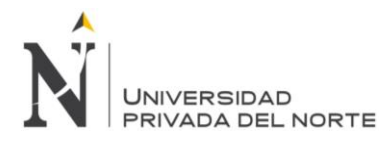

un contenido mínimo de huecos de aire de aproximadamente 15% para lograr una filtración significativa.

Puesto que la capacidad de filtración se incrementa a medida que se incrementa el contenido de huecos de aire y, en consecuencia, disminuye la resistencia a la compresión.

La capacidad de filtración del concreto permeable normalmente se encuentra en el rango de 120 a 320  $l/m^2/min$  (0.2 a 0.54 cm/s). Para que se pueda asegurar el flujo del agua se recomienda al menos 15% de contenido de vacíos.

Figura Nº 05: Relación entre la filtración y el contenido de aire para el concreto permeable. (Meininger, 1988).

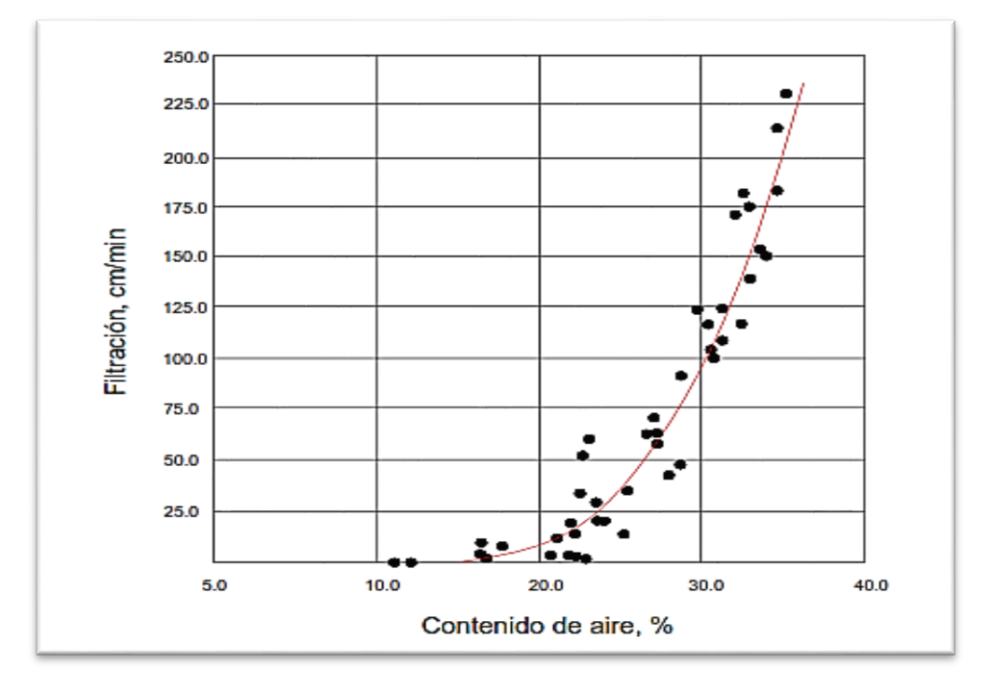

Fuente: Pérez, 2009.

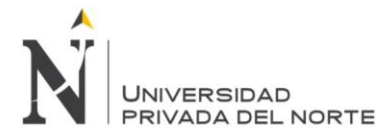

#### <span id="page-30-0"></span>**2.2.3. Capítulo III: Agregados para el concreto**

Se define los agregados como materiales inertes, granulares y debidamente graduados, que son aglomerados por la pasta del cemento para formar la estructura resistente del concreto. Pueden ser arena, grava o piedra triturada, ocupando siempre la mayor parte del volumen del concreto.

#### <span id="page-30-1"></span>**2.2.3.1. Propiedades físicas de los agregados**

Conocer las propiedades físicas de los agregados es muy importante para conocer el comportamiento del concreto elaborado con estos agregados, además de tener en cuenta un estricto control de calidad tanto en la cantera como en laboratorio.

Los ensayos para determinar las propiedades físicas de los agregados se realizan según la metodología utilizada por las normas técnicas peruanas vigentes y las normas ASTM (Huincho, 2011).

#### **Normas ASTM C33 y NTP 400.037**

Son especificaciones normalizadas para agregados en el concreto, la cual establece los requisitos de gradación (granulometría) y calidad de los agregados fino y grueso para uso en concreto de peso normal. Estas normas se consideran adecuadas para asegurar el empleo de agregados satisfactorios en la mayoría de concretos (NTP 400.037).

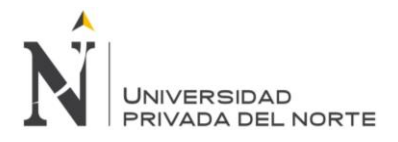

### <span id="page-31-0"></span>**2.3. Definición de términos básicos**

- Agregado: Es un conjunto de partículas, de origen natural o artificial que pueden ser trasladadas o elaboradas (NTP 400.011, 2008).
- Abrasión: Acción mecánica de rozamiento y desgaste que provoca la erosión de un material (NTP 400.019, 2002)
- Agua: El agua es un componente esencial en las mezclas de concreto y morteros, pues permite que el cemento desarrolle su capacidad ligante (NTP 339.088, 2066).
- Concreto: Es básicamente una mezcla de gravas de piedra, definidos como agregados y una pasta de cemento de consistencia plástica, que puede ser moldeada en una forma predeterminada y que al endurecer se convierte en una piedra artificial (NTP 339.088,2006).
- Cemento: Son materiales pulverizados que cuentan con la propiedad de formar una pasta conglomerante al tener contacto con una cantidad de agua (NTP 334.090, 2007)
- Densidad: Calidad de denso, relación entre la masa de un cuerpo y la del agua o del aire que ocupa un mismo volumen (NTP 400.022, 2002).
- Dosificación: Especificación de las cantidades de cada uno de los elementos necesarios para producir un hormigón o mortero (Diccionario de arquitectura y construcción, 2016).
- Peso Específico: Indica las veces que un cuerpo o material cualquiera es más o menos pesado que el agua (NTP 400.022, 2002).
- Permeabilidad: Es la capacidad que tiene un material de permitirle a un flujo que lo atraviese sin alterar su estructura interna (ACI 522R, 2008).

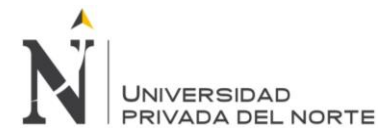

- Resistencia a la Compresión: Se puede definir como la máxima resistencia medida de un espécimen de concreto o mortero a carga axial. Generalmente se expresa en kilogramos por centímetro cuadrado (Arquitectura 21, 2016).
- Tamaño máximo nominal.: Es el que corresponde al menor tamiz por el que pasa la muestra de agregado grueso (NTP 400.011, 2008).

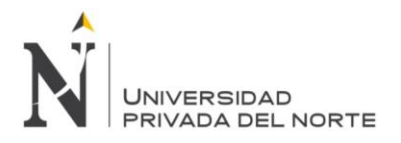

# <span id="page-33-0"></span>**CAPÍTULO 3. HIPÓTESIS**

### <span id="page-33-1"></span>**3.1. Formulación de la hipótesis**

El comportamiento del concreto permeable utilizando agregados de las canteras La Victoria y Roca Fuerte aumentando diferentes porcentajes de vacíos 15%, 18%, 20% y 23 %, disminuirá la resistencia a la compresión en un 10% y aumentara en un 20% la permeabilidad.

### <span id="page-33-2"></span>**Variables**

Variable Independiente:

- Porcentajes de vacíos 15%, 18%, 20% y 23 %.

#### Variable Dependiente:

- Comportamiento del concreto permeable.

### <span id="page-33-3"></span>**3.2. Operacionalización de variables**

**Tabla Nº 01:** Operacionalización de Variable Dependiente.

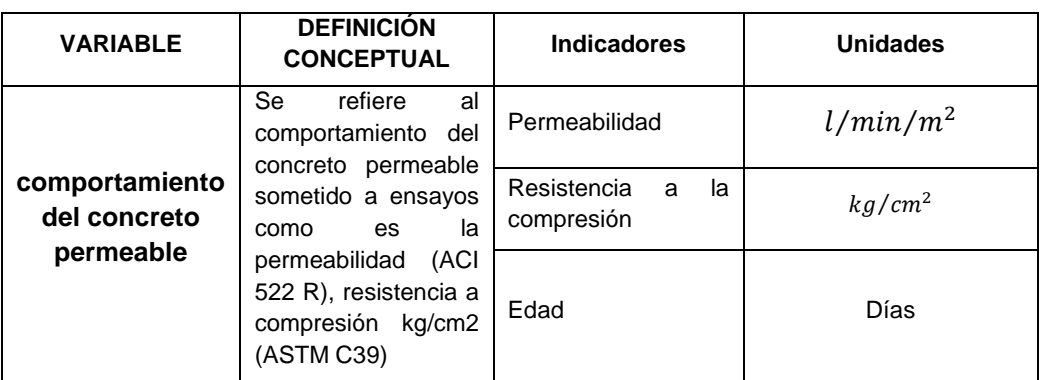

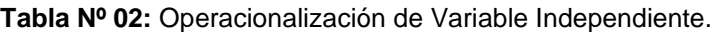

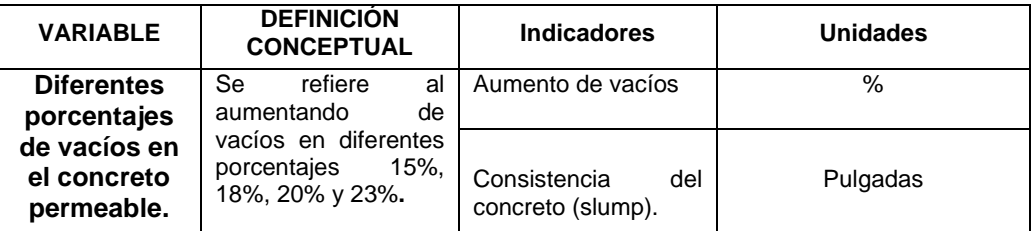

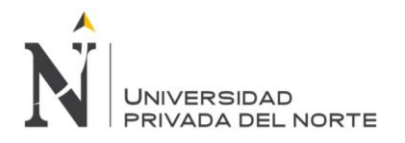

# <span id="page-34-0"></span>**CAPÍTULO 4. MATERIAL Y MÉTODOS**

### <span id="page-34-1"></span>**4.1. Tipo de diseño de investigación.**

El tipo de investigación es Experimental.

### <span id="page-34-2"></span>**4.2. Material.**

#### <span id="page-34-3"></span>**4.2.1. Unidad de estudio.**

Concreto permeable utilizando agregados de las canteras La Victoria y Roca Fuerte.

#### <span id="page-34-4"></span>**4.2.2. Población.**

La población son las probetas patrón de concreto permeable con 15% de vacíos y probetas de concreto permeable aumentando vacíos en diferentes porcentajes.

#### <span id="page-34-5"></span>**4.2.3. Muestra.**

Para realizar el concreto permeable, se adquirieron los agregados de las canteras "ROCA FUERTE" Y "LA VICTORIA" de la ciudad de cajamarca. Los especímenes se hicieron en función de las normas técnicas peruanas de concreto la cifra mínima de muestras elaboradas es de tres (03) muestras para cada tiempo. Por lo cual se utilizó 18 especímenes patrón y 54 especímenes elaborados con aumento de vacíos en diferentes porcentajes.

- **18 probetas patrón 15% de vacíos (Diseño PP),** las cuales 9 son de la cantera ROCA FUERTE y el resto de LA VICTORIA, las cuales 6 se ensayaron a los 7 días, 6 a los 14 días y 6 a los 28 días.

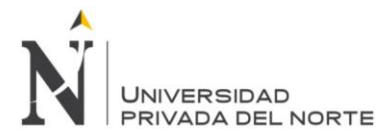

- **18 probetas con aumento de vacíos en un 18% (Diseño P –18%),** las cuales 9 son de la cantera ROCA FUERTE y el resto de LA VICTORIA, las cuales 6 se ensayaron a los 7 días, 6 a los 14 días y 6 a los 28 días.

- **18 probetas con aumento de vacíos en un 20% (Diseño P – 20%),** las cuales 9 son de la cantera ROCA FUERTE y el resto de LA VICTORIA, las cuales 6 se ensayaron a los 7 días, 6 a los 14 días y 6 a los 28 días.

- **18 probetas con aumento de vacíos en un 23% (Diseño P – 23%),** las cuales 9 son de la cantera ROCA FUERTE y el resto de LA VICTORIA, las cuales 6 se ensayaron a los 7 días, 6 a los 14 días y 6 a los 28 días.

#### <span id="page-35-1"></span><span id="page-35-0"></span>**4.3. Métodos.**

#### **4.3.1. Técnicas de recolección de datos y análisis de datos**

La recolección de datos para ver el comportamiento del concreto permeable con 15% de vacíos patrón y concreto permeable con la incorporación de diferentes porcentajes de vacíos, se comprobaron las diferentes características físicas y mecánicas de los agregados (grueso) de las dos canteras antes mencionadas, para poder realizar el diseño de mezcla patrón con 15% de vacíos usando el método ACI 211 3R, y consecutivamente se establecieron los diseños de mezclas de los diferentes porcentajes de aumento de vacíos, para evaluar la permeabilidad  $l/min/m<sup>2</sup>$ .

Luego de tener determinado el diseño de mezclas del concreto permeable con 15% de vacíos, se derivó a elaborar los especímenes de concreto, para luego ser probados a compresión y permeabilidad a los 7 días, 14 días y a los 28 días; para tener así un registro más adecuado y comprobar si el aumento de porcentaje de vacíos influyen en la permeabilidad y resistencia de este concreto.

Luego de haber obtenido datos para procesar y lograr los resultados indagados en la actual investigación se aplicó formatos y normas técnicas para la correcta compilación de datos.
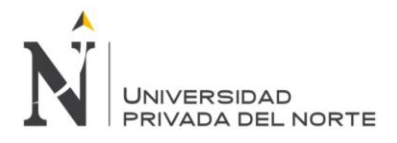

Los datos obtenidos en las pruebas realizadas en el laboratorio se llevaron a gabinete y se procesaron en hojas de cálculo, para posteriormente tener resultados de la investigación.

Los resultados se analizaron teniendo en cuenta las medidas fundadas en las normas ACI, ASTM y NTP.

## **4.3.2. Procedimientos**

A continuación se refiere a la cadena de actividades que se realizaron para desarrollar la investigación.

## **Procedimiento para la recolección de datos:**

La recolección de datos para notar el comportamiento del concreto permeable con 15% de vacíos patrón y concreto permeable con aumento de vacíos en diferentes porcentajes, consistió en:

## **Primer paso:**

Se recogieron muestras de agregados de las canteras Roca Fuerte y La Victoria, para determinar sus propiedades físicas y mecánicas en el laboratorio de tecnología del concreto de la universidad privada del norte realizando los siguientes ensayos:.

1. Análisis granulométrico del agregado grueso de las dos canteras mencionadas según la norma NTP 400.012/ASTM C-136.

2. El contenido de humedad del agregado grueso de las dos canteras mencionadas según la norma NTP 339.185/ASTM C-566.

3. El Peso Unitario de los agregados grueso de las dos canteras mencionadas según la norma NTP 400.017 /ASTM C-29.

4. El peso específico del agregado grueso de las dos canteras mencionadas según la norma NTP 400.022/ ASTM C-128.

6. Los finos que pasan por el tamiz N° 200 por lavado en agregados según la norma NTP 400.018/ ASTM C117.

7. La resistencia a la degradación de agregado grueso por abrasión e impacto en la máquina de los ángeles según la norma NTP 400.019/ ASTM C-131.

## **Segundo paso:**

Luego de la obtención de las propiedades físicas y mecánicas de los agregados, se procedió a realizar el diseño de mezclas patrón del concreto permeable con 15% de vacíos, usando el método ACI 211 3R.

## **Tercer paso:**

Se realizó el diseño de mezcla de un concreto de prueba, para observar el comportamiento del mismo, para lo cual se hizo el siguiente estudio:

1. Para el diseño de mezclas se planteó con un aumento de 18%, 20% y 23% de vacíos.

## **Cuarto paso:**

Se procedió a la elaboración de los especímenes de concreto permeable según la norma ASTM C-31/NTP 339.033.

## **Quinto paso:**

En cada mezcla se efectuaron los ensayos del concreto fresco, las cuales permitieron verificar la calidad del concreto y el diseño de mezclas; mencionándose los siguientes ensayos:

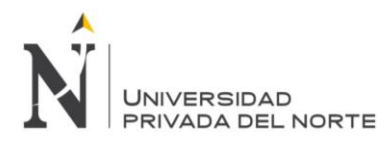

- Medición de la consistencia del concreto permeable, según la norma NTP 339.035/ASTM C-143.
- Peso unitario del concreto y contenido de aire, según la norma NTP 339.046/ ASTM C-138.
- Temperatura del concreto, según la norma NTP 339.184/ ASTM C-1064.

Luego se desencofraron los especímenes a las 24 horas de haber sido elaborados, los cuales estarán curándose en una poza a temperatura de 23°C +-2, según la norma NTP 339.183/ASTM C-31.

#### **Sexto paso:**

Los especímenes se retiraron de la poza de curado, para luego ser sometidas a cargas (kg) en la máquina de compresión axial (según norma NTP 339.034/ ASTM C-39); a la edad de 7 días, 14 días y 28 días. Para tener un mejor control de la resistencia del concreto y verificar la resistencia de estos.

## **Procedimiento para el análisis de información**

Los datos conseguidos mediante los diferentes ensayos realizados, se llevaron a una computadora, para luego realizar el trabajo de gabinete. En donde se procesaron y analizaron los datos mediante hojas de cálculo y gráficos comparativos para analizar los resultados obtenidos. Estos resultados fueron analizados teniendo en cuenta la norma técnica peruana del concreto y de los agregados.

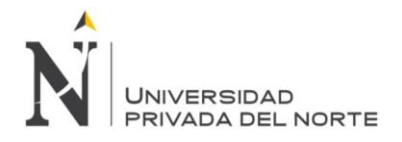

# **CAPÍTULO 5. DESARROLLO**

A continuación se detalla la realización de las operaciones señaladas para desarrollar la investigación.

## **I. Ensayos de los Agregados**

## **1. Análisis granulométrico del agregado grueso. (NTP 400.012/ASTM C-136)**

La muestra de agregados en estando seco, de masa conocida, es separada a través de una serie de tamices que van progresivamente de una abertura mayor a una menor, para determinar la distribución del tamaño de las partículas.

## **a. Materiales y equipos**

- Agregado grueso: piedra chancada de 3/8"(pulgada) de la cantera.
- Agregado Fino. (No se usó)
- Juego de tamices de: 1  $\frac{1}{2}$ ", 1", 3/4", 1/2", 3/8", N° 4, N° 8, N° 16, N° 30, N° 50, N° 100 y N° 200, normalizados según NTP 400.012, 2001.
- Balanzas con aproximación de 0.1 gr.
- Horno de 110°C±5°C.

## **b. Procedimiento**

## **a) Agregado grueso:**

- A partir del material extraído de las canteras se obtiene una muestra definida del agregado, la cual fue secada al horno.
- Luego se pesó una muestra de 2000.00 gr.
- Se eligieron los tamaños adecuados de los tamices, según la norma NTP 400.012.
- Se ubicó la cantidad del agregado pesado en los tamices previamente ordenados por su abertura.
- Luego se sacudió el juego de tamices para que el material quede retenido en cada tamiz.

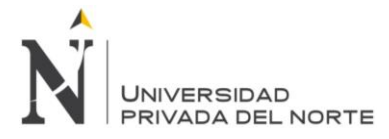

- Se procedió a pesar el material retenido en cada tamiz (1/2", 3/8" y N° 4, N8), el que quedo en la cazoleta.
- Se apuntó el dato en la hoja de datos, calculándose los porcentajes retenidos, porcentajes retenidos acumulados y los porcentajes que pasan.

## **2. Contenido de humedad (NTP 339.185/ASTM C-566)**

Se determinó el porcentaje total de humedad del agregado grueso.

$$
P = \frac{(W - D)}{D} \times 100
$$

Dónde:

- P: Contenido de humedad.
- W: Peso de muestra húmeda en gramos.
- D: Peso de la muestra seca en gramos.

## **a. Materiales y equipos**

- Agregado grueso (muestra húmeda).
- Agregado Fino (muestra húmeda no se usó).
- Balanza.
- Horno a 110°C+-5°C.
- Taras.

## **b. Procedimiento**

- Se pesaron las taras para la muestras y realizar el contenido de humedad.
- Se pesó muestra húmeda + tara.
- Luego se pusieron las muestras al horno por un tiempo de 24 horas.
- Se pesaron las muestras secas al horno.
- Se procedió a apuntar dichos pesos, para luego calcular el contenido de humedad de los agregados.

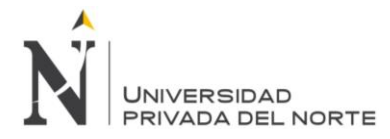

## **3. Peso unitario (NTP 400.017/ASTM C-29)**

El peso unitario del agregado, es el peso que alcanza un determinado volumen unitario, para realizar las proporciones de mezcla de concreto por volumen.

Se realizó el peso unitario suelto y peso unitario compactado, para el agregado grueso.

#### **a. Materiales y equipos**

- Recipiente (cilindro de metal).
- Agregados (muestras secas).
- Balanza.
- Barra compactadora, de acero liso (5/8") de diámetro y aproximadamente 60 cm de longitud y terminada en punta semiesférica.
- Cucharón.

#### **b. Procedimiento**

### **Peso unitario suelto para agregado grueso.**

- Se determinó el peso del recipiente cilíndrico.
- Luego se procedió a llenar el recipiente con el cucharón, por encima de la parte superior del recipiente. El agregado sobrante se eliminó con una regla.
- Se determinó el peso del recipiente más su contenido, y se registraron los pesos.
- El procedimiento anterior se repitió tres (03) veces, para luego determinar un promedio del peso unitario suelto.

#### **Peso unitario compactado para agregado grueso.**

- Se determinó el peso del recipiente cilíndrico.
- Luego se procedió a llenar la tercera parte del recipiente, nivelando la superficie y se procedió a apisonar la capa de agregado con la barra compactadora, mediante 25 golpes distribuidos uniformemente sobre la superficie.
- Se llenó hasta las dos terceras partes y nuevamente se compacto con 25 golpes como antes.

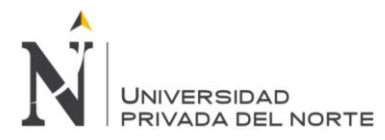

- Finalmente se llenó la medida hasta rebosar, golpeándose 25 golpes con la barra compactadora.
- El agregado sobrante se eliminó enrasando con la barra compactadora.
- Se determinó el peso del recipiente más su contenido, y se registraron los pesos.
- El procedimiento anterior se repitió tres (03) veces, para luego determinar un promedio del peso unitario compactado.
- Luego se registraron los pesos.

## **4. Peso específico del agregado grueso (NTP 400.021/ASTMC-127)**

Se determinó el peso específico seco, el peso específico saturado con superficie seca, el peso específico aparente y la absorción del agregado grueso, con el fin de usar estos valores tanto en el cálculo y corrección de diseños de mezclas.

## **a. Materiales y equipos**

- Muestra de Agregado grueso.
- Balanza.
- Agua.
- Tara.
- Cesta con malla de alambre.
- Tamices  $(N^{\circ} 4)$ .
- Horno 110°C +- 5°C.

## **b. Procedimiento**

- Se secó la muestra a una temperatura de 110 °C+-5°C.
- Luego se procedió a sumergir la muestra en agua por 24 horas, para llenar poros.
- Luego se retiró del agua, se secó el agua de la superficie de las partículas y se obtuvo el peso.
- Luego se pesó la muestra sumergida en agua.
- Finalmente la muestra es secada al horno y se pesa una tercera vez.
- Usando los pesos así obtenidos y fórmulas en este método de ensayo, se calculó el peso específico de masa (Pem), peso específico de masa

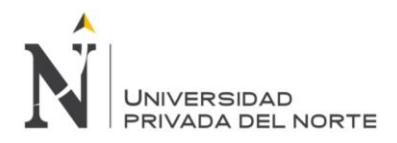

saturada con superficie seca (PeSSS), peso específico aparente (Pea) y absorción (Ab).

**5. Finos que pasan por el tamiz N° 200, por lavado (NTP 400.018 / ASTM C-117)**

Se determinó por vía húmeda el contenido de material (polvo) que pasa el tamiz N° 200, el cual se vio la aceptabilidad de agregados finos.

## **a. Materiales y equipos**

- Tamices ( $N^{\circ}$  200).
- Recipiente.
- Balanza.
- Tara.
- $\bullet$  Horno 110°C +  $5$ °C.

## **b. Procedimiento**

- Se secó y se determinó el peso de la muestra.
- Luego se colocó la muestra en un recipiente y se adicionó agua suficiente para cubrirla.
- Se lavó la muestra con el fin de separar completamente todas las partículas más finas que el tamiz normalizado (N° 200) de las partículas gruesas.
- Se vertió una segunda carga de agua a la muestra en el recipiente y se repitió esta operación hasta que el agua de lavado estuvo claro.
- Luego se procedió a secar el agregado lavado en el horno a 110°C.
- Luego se determinó el peso siendo restado por el peso de la muestra original.

## **6. Resistencia a la degradación de agregado grueso por abrasión (NTP 400.019/ASTM C-131)**

Se determinó para determinar la calidad del agregado grueso.

## **a. Materiales y equipos**

- Máquina de Los Ángeles.
- Tamices (N° 12).

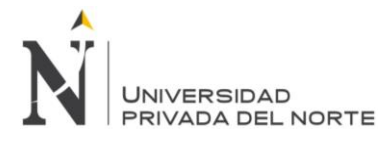

- Balanza.
- Tara.
- Carga (10 esferas de acero).
- $\bullet$  Horno 110°C +-5°C.

## **b. Procedimiento**

- Se secó y se determinó el peso de la muestra.
- Luego se colocó la muestra de ensayo y la carga en la máquina de los ángeles y se procedió a rotar por 500 revoluciones.
- Luego se realizó la separación mediante el tamiz N° 12.
- Se lavó la muestra separada y se introdujo en el horno a 110 °C.
- Finalmente se pesó la muestra, para proceder al cálculo del desgaste.

## **II. Diseño de mezclas patrón para el concreto permeable y aumentando diferentes porcentajes de vacíos usando el método ACI 211 – 3R.**

Obtenidas las propiedades de los agregados, se derivó a realizar el diseño de mezclas patrón y aumentando diferentes porcentajes de vacíos.

## **a. Procedimiento de diseño**

- 1. Se determinaron las características y especificaciones, como son:
	- El porcentaje de Vacíos 15% diseño patrón.
	- El tipo de cemento a utilizar: cemento pacasmayo tipo I.
- 2. Se determinó el peso del agregado grueso, se utilizara la tabla de valores efectivos ACI 211.3R.

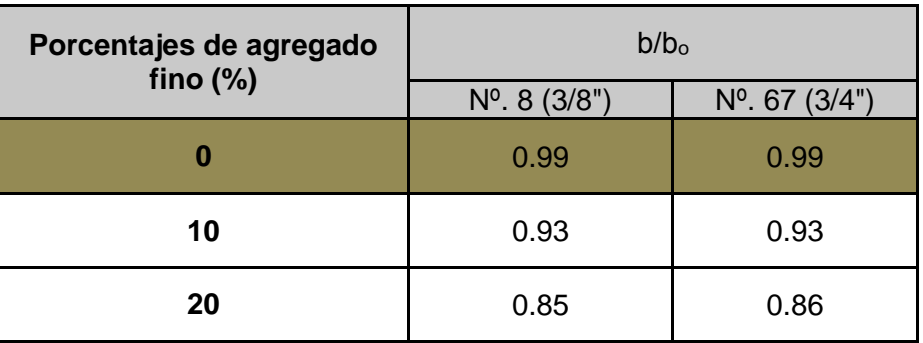

#### **Tabla Nº 03:** Valores Efectivos

Fuente: ACI 211. 3R, 1998.

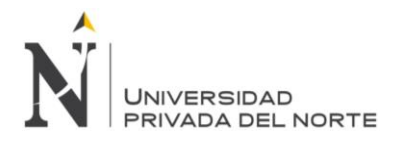

Se utilizara un tamaño máximo nominal de  $N^{\circ}$  8 y un porcentaje de fino de 0% el valor de b/bₒ según tablas se seleccionó: 0.99

3. Luego se prosiguió a determinar el peso del agregado según valores efectivos con la ecuación Nº 01.

Pag.= Peso unitario del agregado x Factor b/b.................... (Ec. 01)

4. Se ajustó el peso del agregado por el peso saturado superficialmente seco con la ecuación Nº 02.

Psss.= Ec. 01 X Absorción (%)...…………… (Ec. 02)

5. Se determinó el volumen de la grava.

Vg. = Psss/Pme…………… (Ec. 03) Donde: Vg.: Volumen de grava.

Psss: Peso del agregado Ajustado.

Pme: Peso Específico de Masa.

6. Se determinó el volumen de pasta. En la figura de la norma ACI 211.3R se obtuvo el Volumen de la pasta.

Figura Nº 06: Relación entre el contenido de vacíos y el contenido de pasta para agregado Nº 8 (3/8")

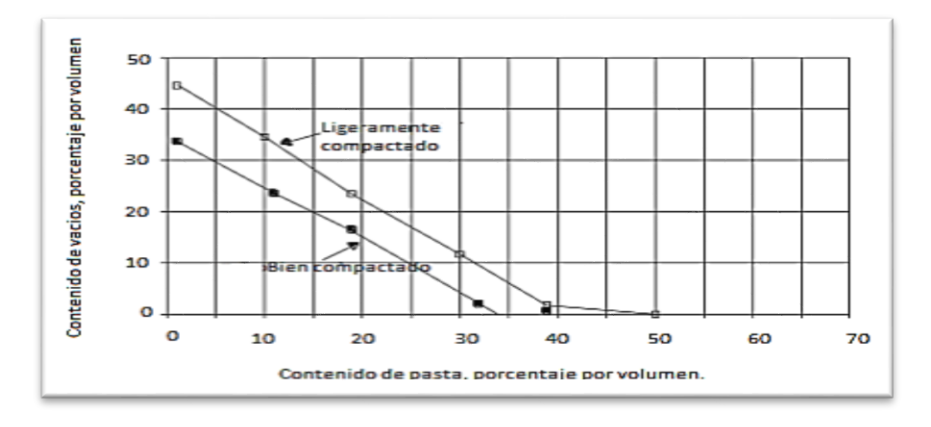

Fuente: ACI 211. 3R, 1998.

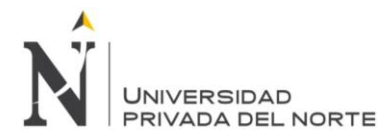

- 7. Luego de obtener el volumen de pasta se selecciona una relación agua cemento que según la norma ACI 211.3R que está en un rango de 0.35 – 0.45 a/cm.
- 8. Se prosiguió a determinar la cantidad de cemento en la ecuación Nº 04.

Vp= ((c/Dacem. X 1000) + ((a/c) x c)/1000))………………………… (Ec. 04) Donde: Vp: Volumen de pasta. C: Peso de Cemento. Dacem: Densidad aparente del cemento. A/c: Relación agua cemento.

9. Luego de determinar la cantidad de cemento se prosiguió a determinar la cantidad de agua con la siguiente ecuación Nº 05

W = c x a/c……………………. (Ec. 05) Donde: W: Cantidad de agua. C: Cantidad de cemento. A/c: Relación agua cemento.

10. Se encontró los diferentes volúmenes de materiales.

**Volumen de agregado = Psss/Pe.** Donde: Psss: Peso del agregado ajustado por absorción. Pe: Peso específico

#### **Volumen de cemento = C/ Dacem**

Donde:

C: Cantidad de cemento.

Dacem: Densidad aparente del cemento.

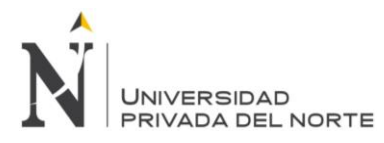

**Volumen de agua = W/Da**

Donde:

W: Cantidad de agua.

Da: Densidad aparente del agua.

11. Se determinó el volumen de vacíos.

Se determinó con la siguiente ecuación Nº 06 Vacíos= (((Vtot. - Vs)/ (Vtot)) x 100) Donde: Vtot.: Volumen total. Vs.: Volumen de sólidos.

En caso que no cumpla con el volumen de vacíos requerido se aplicara lo recomendado en la norma ACI 211 3R. Usar más de 30 kg de cemento sin afectar la relación agua cemento hasta que cumpla el volumen de vacíos requerido.

- 12. Luego de adicionar una cantidad de cemento hasta que cumpla el volumen de vacíos requerido, se calcula nuevamente los volúmenes anteriormente mencionados.
- 13. Se determinó la tasa de infiltración teórica con la siguiente figura.

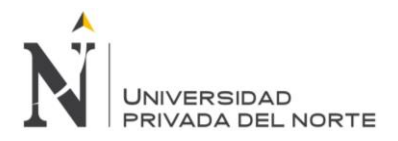

"COMPORTAMIENTO DEL CONCRETO PERMEABLE, UTILIZANDO AGREGADOS DE LAS CANTERAS LA VICTORIA Y ROCA FUERTE, AUMENTANDO DIFERENTES PORCENTAJES DE VACÍOS, CAJAMARCA 2015"

Figura Nº 07: Mínimo contenido de vacíos de percolación basado en NAA-NRMCA pruebas y métodos de prueba.

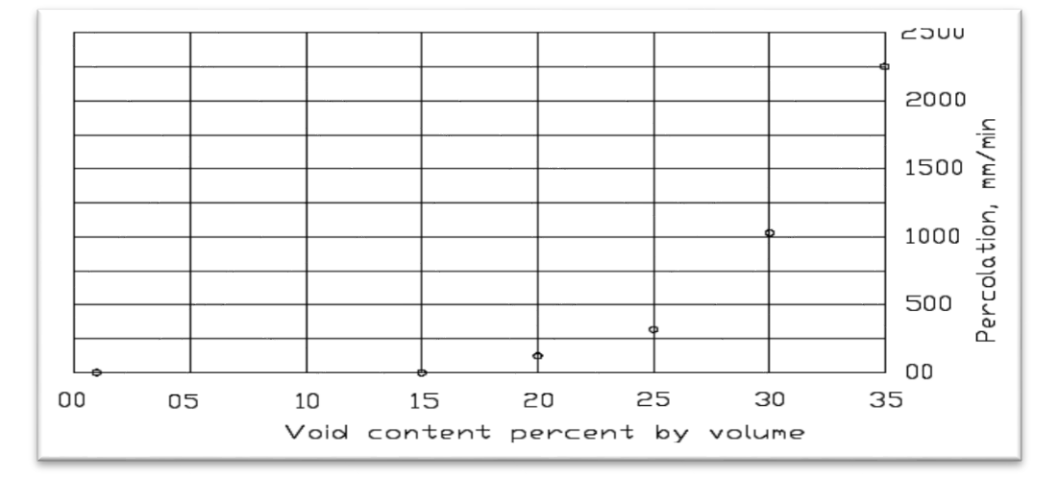

Fuente: ACI 211.3R, 1998.

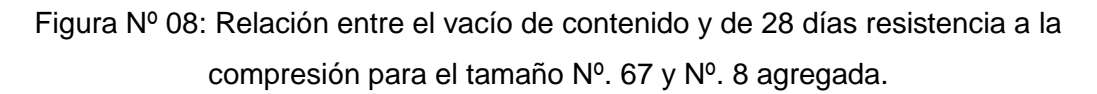

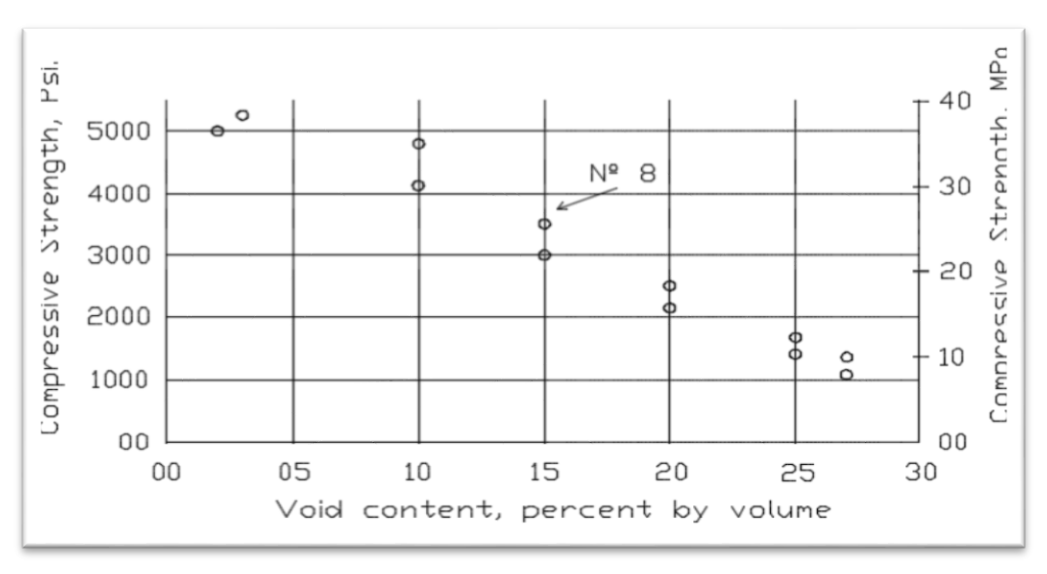

Fuente: ACI 211.3R, 1998.

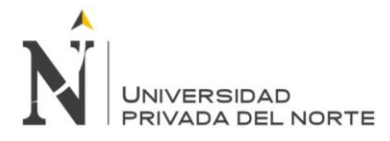

14. Finalmente, se determinaron las proporciones en peso, de diseño y de laboratorio.

En base al método ACI 211 3R y realizando las mezclas de prueba se pudo conseguir un diseño de mezclas patrón con 15% de vacíos.

## **III. Mezcla de prueba aumentando diferentes porcentajes de vacíos.**

Teniendo el diseño de mezclas patrón de 15% de vacíos, se procedió a realizar los otros diseños de prueba con aumento en diferentes porcentajes de vacíos, para determinar sus características, de la siguiente manera:

- 1. Teniendo los diseños de mezclas con el aumento de vacíos se prosiguió a determinar su peso volumétrico y determinación de porcentaje de vacíos por el método gravimétrico.
- 2. Para establecer los tiempos comparativos, se esperó el tiempo máximo que fue de tres (03) horas.

Ya que en ese tiempo después de haber realizado la mezcla, el concreto llego a un asentamiento de 0".

## **IV. Elaboración del concreto y ensayo de resistencia a la compresión del concreto permeable Patrón 15% de vacíos (NTP 339.033/ ASTM C-31).**

Se realizaron las mezclas de concreto patrón, se elaboraron 18 probetas las cuales se reparten 9 para la cantera La Victoria y 9 la cantera Roca Fuerte, (de las cuales 3 se ensayaron a los 7 días, 3 a los 14 días y 3 a los 28 días respectivamente).

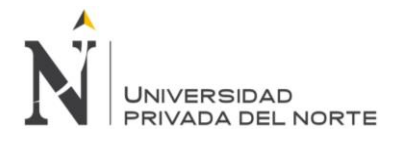

#### **a. Materiales**

#### **Cemento:**

El cemento utilizado en la elaboración del concreto cumplió con la norma NTP 334.009, se utilizó cemento portland tipo I.

#### **Agregados:**

Los agregados utilizados en la elaboración del concreto fueron extraídos de las canteras, "La Victoria" carretera a Jesús y "Roca Fuerte" del Rio Chonta, ubicada en el distrito de Baños del Inca-Cajamarca; los cuales cumplieron con la norma NTP 400.012 agregados. Análisis granulométrico del agregado grueso y NTP 400.037 agregado. Especificaciones normalizadas para el concreto.

Para la elaboración del concreto, el tamaño máximo nominal del agregado grueso fue de 3/8".

Los agregados cumplieron con los requisitos granulométricos establecidas en la norma NTP 400.037 agregados. Especificaciones normalizadas para el concreto.

**Tabla N° 04:** Límites de granulometría agregado Grueso (Huso granulométrico #8

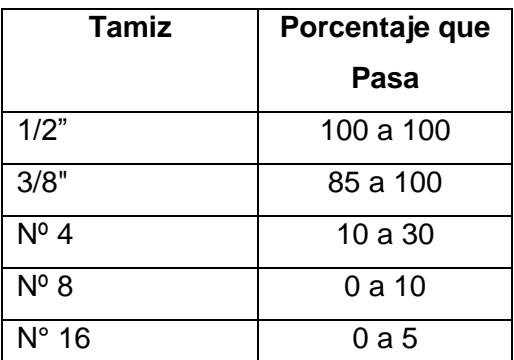

Tamaño Máximo Nominal 3/8")

Fuente: NTP 400.037, 2002.

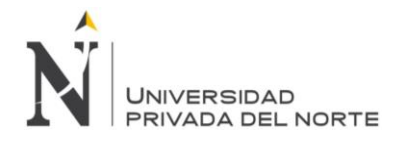

## **Agua de diseño:**

El agua utilizada para la elaboración del concreto fue potable, tanto para el agua de mezclado como el agua del curado del concreto.

El agua de diseño cumplió con todos los requisitos establecidos en la norma NTP 339.088. Agua de mezcla utilizada en la producción de concreto de cemento portland.

#### **b. Aparatos**

- Moldes, para los especímenes.
- Varilla compactadora.
- Martillo con cabeza de goma.
- Herramientas: cucharón, pala, espátula, plancha de albañil.
- Cono de Abrams para medir el asentamiento.
- Batea de metal.
- Aparato para contenido de aire.
- Termómetro, para medir la temperatura del concreto.
- Mezcladora de concreto.
- Recipiente cilíndrico, para peso unitario.
- Balanza.

## **c. Procedimiento** (NTP 339.033/ ASTM C-31)

- Luego de realizar el diseño de mezclas, se elaboraron los especímenes de concreto según la norma NTP 339.033 (18 probetas patrón por cantera).
- Luego se procedió a pesar las cantidades de materiales necesarias, para hacer la tanda correspondiente, según diseño de mezclas.
- Luego se depositaron los materiales en la mezcladora (agregado grueso, cemento y agua); hasta homogenizarlo con todos los materiales igualmente distribuidos.

Una vez mezclado, se realizaron los ensayos de concreto fresco, para verificar la calidad del concreto, las cuales son:

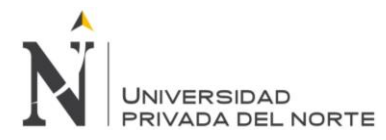

 **Prueba de asentamiento (NTP 339.035/ ASTM C-143),** se verificó el asentamiento mediante el cono de Abrams, colocando el concreto en 3 capas, con 25 golpes con la barra compactadora, luego se levantó el cono verticalmente, y se procedió a medir el asentamiento con una regla graduada.

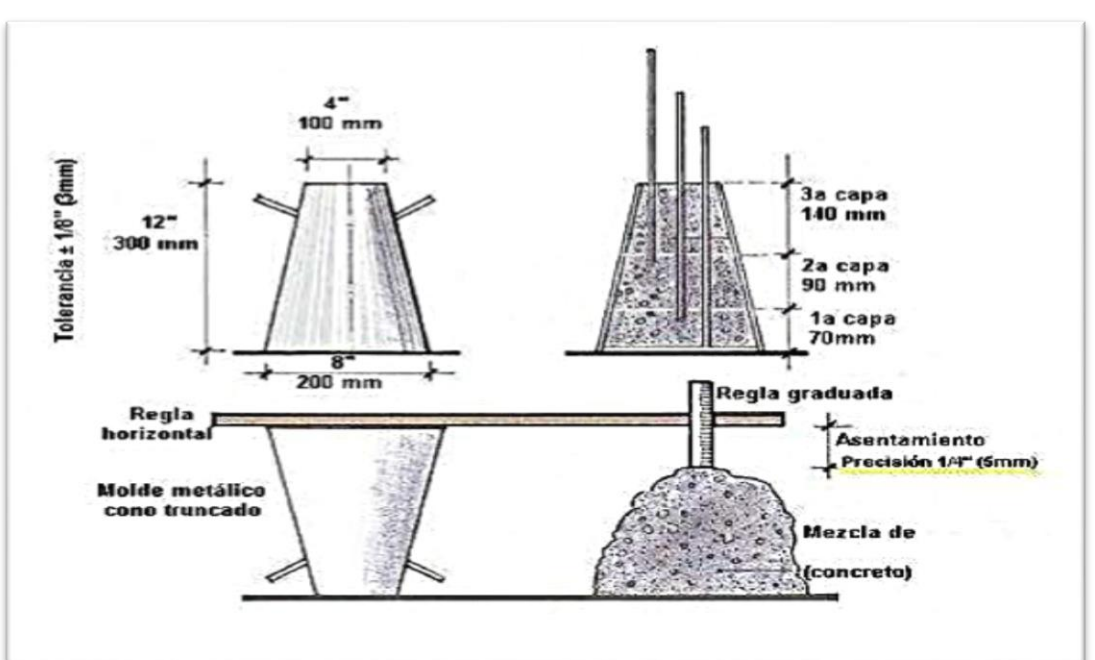

Figura N° 09: Procedimiento para medir el asentamiento.

Fuente: Control de calidad de concreto – DINO

- **Ensayo peso unitario (NTP 339.046/ ASTM C-138)**
	- Se determinó el peso del recipiente vacío.
	- Se midió el recipiente, para conocer su volumen.
	- Se llenó y compacto en tres capas de igual volumen.
	- Se enrasó la superficie del concreto, dando un acabado suave.
	- Se determinó el peso del recipiente lleno con concreto.
- **Contenido de aire en el concreto fresco (NTP 339.046/ ASTM C-138)**
	- Se determinó el contenido de aire del concreto fresco por el método volumétrico.

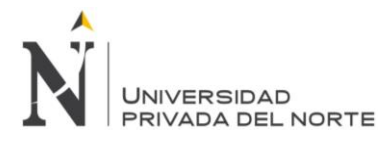

## **Determinación de la temperatura de mezclas de concreto (NTP 339.184/ ASTM C-1064)**

Se determinó la temperatura del concreto fresco para verificar el cumplimiento de los requerimientos especificados.

- Se midió en un recipiente no absorbente mediante un termómetro.
- Una vez hechos los anteriores ensayos mencionados del concreto fresco, se procedió a colocar los moldes en una superficie nivelada.
- Luego se llenó y compactó paralelamente en todos los moldes en tres capas, utilizando cucharon y distribuyendo uniformemente el material alrededor del perímetro del molde.
	- Con 25 golpes con la varilla.
	- Con 10 a 15 golpes laterales con el martillo de goma.

Figura N° 10: Procedimiento para llenar y compactar en tres capas iguales.

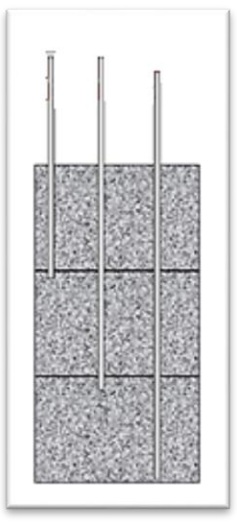

Fuente: Control de calidad de concreto – DINO.

- Luego se enrasó la superficie y se identificó las muestras.
- Luego se desencofró a la 24  $+$  4 horas de haber realizado las muestras.
- Se señalaron las probetas, con número de muestra y fecha.

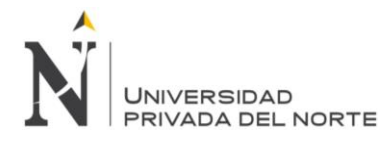

Finalmente fueron curados en la poza a temperatura de 23 °C +-2, según la norma NTP 339.183.

## **d. Ensayo de resistencia a la compresión (NTP 339.034/ASTM C-39)**

- > Los especímenes se retiraron de la poza de curado para ser ensayados.
- $\triangleright$  Los especímenes se ensayaron en la máquina de compresión axial a la edad de 7 días, 14 días y 28 días, para tener un mejor control de la resistencia a la compresión.
- $\triangleright$  Se identificaron las probetas a ensayar.
- > Los cilindros se ensayaron en condición húmedos.
- Se colocó la probeta en la máquina de compresión axial, para ser ensayada.
- Se aplicó la carga, midiendo la deformación unitaria.
- $\triangleright$  Anotando finalmente la carga última y la deformación última.
- Luego se identificó el tipo de fractura. (NTP 339.034/ASTM C-39).

Figura N° 11: Fractura tipo 1

Fuente: NTP 339.034/ASTM C - 39, 2008.

- Cuerpos moderadamente bien formados, en ambas bases, menos de 25mm de grietas entre capas.

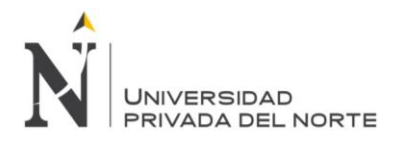

"COMPORTAMIENTO DEL CONCRETO PERMEABLE, UTILIZANDO AGREGADOS DE LAS CANTERAS LA VICTORIA Y ROCA FUERTE, AUMENTANDO DIFERENTES PORCENTAJES DE VACÍOS, CAJAMARCA 2015"

Figura N° 12: Fractura tipo 2

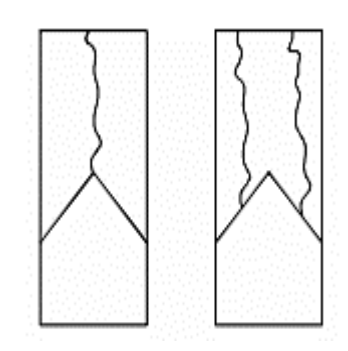

Fuente: NTP 339.034/ASTM C-39, 2008.

- Cono bien formado sobre una base, desplazamiento de grietas verticales a través de las capas, cono no bien definido en la otra base.

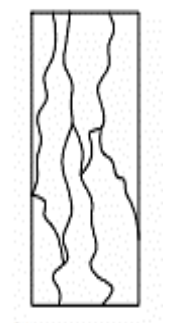

Figura N° 13 "Fractura tipo 3"

Fuente: NTP 339.034/ASTM C-39, 2008.

Grietas verticales columnares en ambas bases.

Figura N°14: Fractura tipo 4

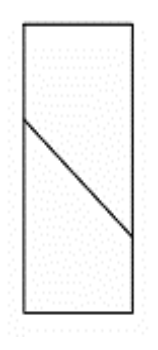

Fuente: NTP 339.034/ASTM C-39, 2008.

- Fractura diagonal sin grietas en las bases.

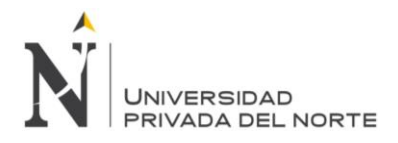

"COMPORTAMIENTO DEL CONCRETO PERMEABLE, UTILIZANDO AGREGADOS DE LAS CANTERAS LA VICTORIA Y ROCA FUERTE, AUMENTANDO DIFERENTES PORCENTAJES DE VACÍOS, CAJAMARCA 2015"

Figura N° 15: Fractura tipo 5

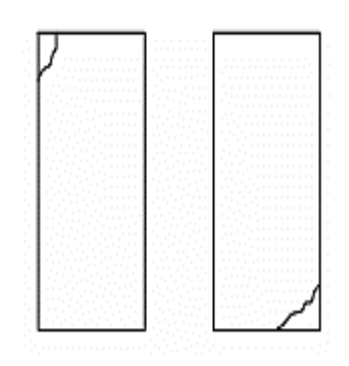

Fuente: NTP 339.034/ASTM C-39, 2008.

Fractura de lado en las bases (superior o inferior).

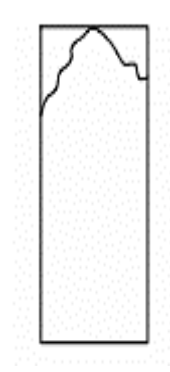

Figura N° 16: Fractura tipo 6

Fuente: NTP 339.034/ASTM C-39, 2008.

- Similar al tipo 5, pero el terminal del cilindro es acentuado.
- **e. Cálculos (NTP 339.034, 2008).**

$$
\sigma = \frac{Pm\acute{a}x}{A}
$$

Siendo:

 $\sigma$  = La resistencia a la compresión.

P = La carga última de rotura

A = Área de la sección

El área "A" se calculó por la ecuación siguiente:

 $A = (\pi \times d$ iámetro<sup>2</sup>)/4

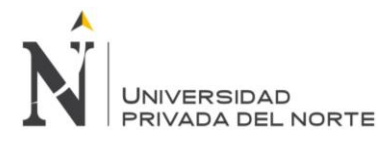

## **V. Elaboración y ensayo de resistencia a la compresión del concreto permeable con adición de diferentes porcentajes de vacíos (NTP 339.033, 1999).**

Se realizaron las mezclas de concreto permeable con adición de diferentes porcentajes de vacíos, se elaboraron 72 probetas entre las dos canteras y se distribuyeron de la siguiente manera:

## **Nomenclatura de elaboración de ensayos:**

- **18 probetas patrón 15% de vacíos (Diseño PP),** las cuales 9 son de la cantera ROCA FUERTE y el resto de LA VICTORIA, las cuales 6 se ensayaron a los 7 días, 6 a los 14 días y 6 a los 28 días.
- **18 probetas con aumento de vacíos en un 18% (Diseño P –18%),** las cuales 9 son de la cantera ROCA FUERTE y el resto de LA VICTORIA, las cuales 6 se ensayaron a los 7 días, 6 a los 14 días y 6 a los 28 días.
- - **18 probetas con aumento de vacíos en un 20% (Diseño P – 20%),** las cuales 9 son de la cantera ROCA FUERTE y el resto de LA VICTORIA, las cuales 6 se ensayaron a los 7 días, 6 a los 14 días y 6 a los 28 días.
- **18 probetas con aumento de vacíos en un 23% (Diseño P – 23%),** las cuales 9 son de la cantera ROCA FUERTE y el resto de LA VICTORIA, las cuales 6 se ensayaron a los 7 días, 6 a los 14 días y 6 a los 28 días

Para la elaboración y ensayo de resistencia a la compresión del concreto permeable con adición de diferentes porcentajes de vacíos, se han utilizado los diseños de mezcla calculados para los diferentes porcentajes de vacíos, con los mismos materiales de las canteras respectivas y equipos de laboratorio, que para la elaboración y ensayo de resistencia del concreto patrón.

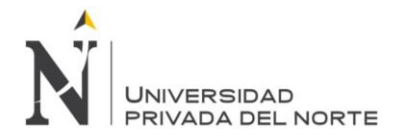

## **Procedimiento (NTP 339.033, 1999).**

- Primero se procedió a pesar las cantidades de materiales necesarias, para hacer la tanda correspondiente, según diseño de mezclas.
- Luego se colocó los materiales en la mezcladora (agregado grueso, cemento y agua); hasta combinarlos uniformemente con todos los materiales igualmente distribuidos.
- Una vez mezclado se comprobó con el cono de Abrams, que el asentamiento del concreto permeable, se encuentre en una consistencia seca.
- Luego se procedió a la realización de los ensayos de concreto fresco, para verificar la calidad del concreto, las cuales son:
	- **Ensayo peso unitario (NTP 339.046).**
		- Se determinó el peso del recipiente vacío.
		- Se midió el recipiente, para conocer su volumen.
		- Se llenó y compactó en tres capas de igual volumen.
		- Se enrasó la superficie del concreto, dando un acabado suave.
		- Se determinó el peso del recipiente lleno con concreto.
- **Contenido de aire en el concreto fresco (NTP 339.081).**
	- Se determinó el contenido de aire del concreto fresco por método volumétrico.
- **Determinación de la temperatura de mezclas de concreto (NTP 339.184).**

Se determinó la temperatura del concreto fresco para verificar el cumplimiento de los requerimientos especificados.

- Se midió en un recipiente no absorbente mediante un termómetro.
- Una vez realizados los ensayos del concreto fresco, se procedió a colocar los moldes en una superficie nivelada.

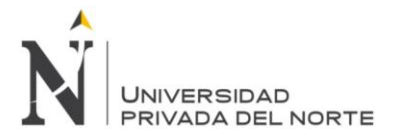

- Luego se llenó y compacto simultáneamente en todos los moldes en tres capas, utilizando cucharón y distribuyendo uniformemente el material alrededor del perímetro del molde.
	- Con 25 golpes con la varilla.
	- Con 10 a 15 golpes laterales con el martillo de goma.
- Luego se enrasó la superficie e identificó los especímenes.
- Luego se desencofró a la 24 +- 4, horas de haber realizado los especímenes.
- Se identificó las probetas, con número de muestra y fecha.
- Finalmente fueron curados en la poza a temperatura de 23 °C +-2, según la norma NTP 339.183.
- **a. Ensayo de resistencia a la compresión (NTP 339.034).**
	- > Los especímenes se retiraron de la poza de curado para ser ensayados.
	- Los especímenes se ensayaron en la máquina de compresión axial a la edad de 7 días, 14 días y 28 días para tener un mejor control de la resistencia a la compresión.
	- $\triangleright$  Se identificó las probetas a ensayar.
	- > Los cilindros se ensayaron en condición húmedos.
	- Se colocó el espécimen en la máquina de compresión axial, para ser ensayada.
	- Se aplicó la carga, midiendo la deformación unitaria.
	- Anotando finalmente la carga última y la deformación unitaria.
	- Luego se identificó el tipo de fractura (NTP 339.034).

## **b. Cálculos (NTP 339.034).**

$$
\sigma = \frac{Pm\acute{a}x}{A}
$$

Siendo:

 $\sigma$  = La resistencia a la compresión.

P = La carga última de rotura.

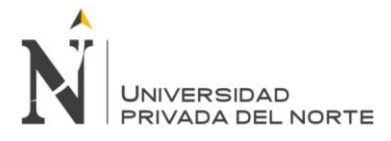

A = Área de la sección.

El área "A" se calculó por la ecuación siguiente:

$$
A = \frac{\pi \times \text{diámetro}^2}{4}
$$

Luego se analizó, registró y ordenó la información adquirida en el laboratorio, mediante hojas de cálculo en microsoft excel 2010, para un mejor proceso de la información.

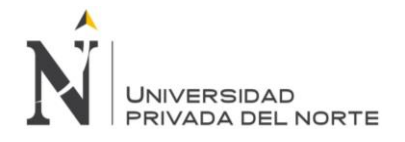

## **CAPÍTULO 6. RESULTADOS**

En el vigente capítulo se exponen los resultados correspondientes a los ensayos elaborados en el laboratorio de tecnología del concreto para el agregado grueso de las canteras La Victoria y Roca Fuerte, así como también los resultados del concreto en estado fresco y endurecido.

Los formatos de los ensayos elaborados en el laboratorio de tecnología del concreto de la universidad privada del norte – cajamarca, se muestran en el ANEXO N° 05.

## **A. Resultados de las características físico mecánicas de los agregados de las canteras La Victoria y Roca Fuerte**

A continuación se muestran los resultados elaborados a los agregados, según las especificaciones de la norma NTP 400.037.

## **Cantera La Victoria**

## **a. Agregado Grueso**

**Tabla Nº 05:** Resultados del análisis granulométrico de agregado grueso cantera La Victoria.

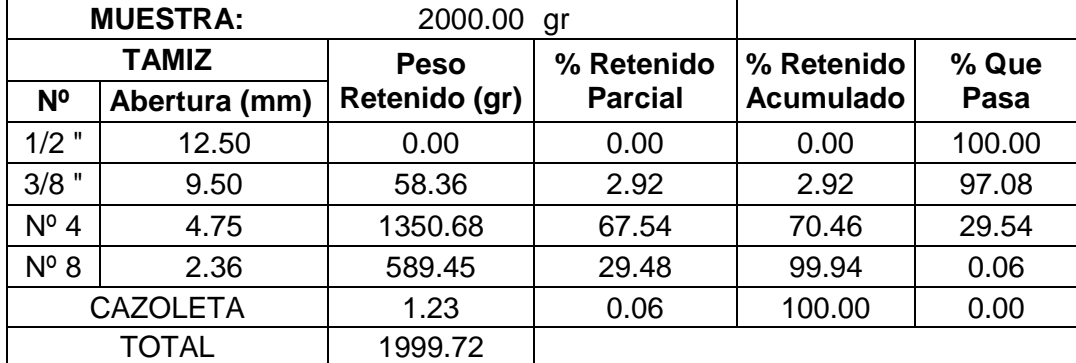

Fuente: Elaboración propia, 2015.

Para clasificar el agregado grueso se lo realizará mediante huso granulométrico #8, para una mejor interpretación de la curva granulométrica (Ver Anexo N° 01).

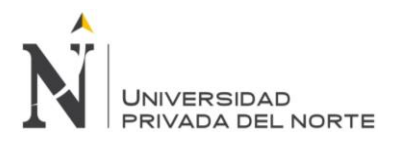

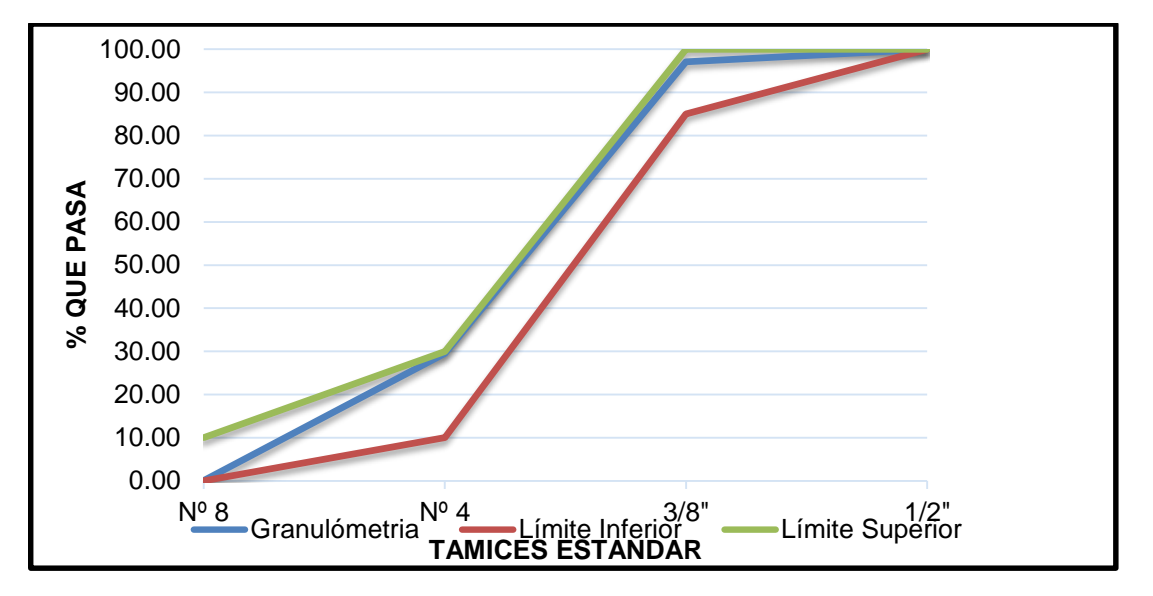

Gráfico Nº 01: Curva granulométrica del agregado grueso La Victoria huso Nº 8.

Fuente: Elaboración propia, 2015.

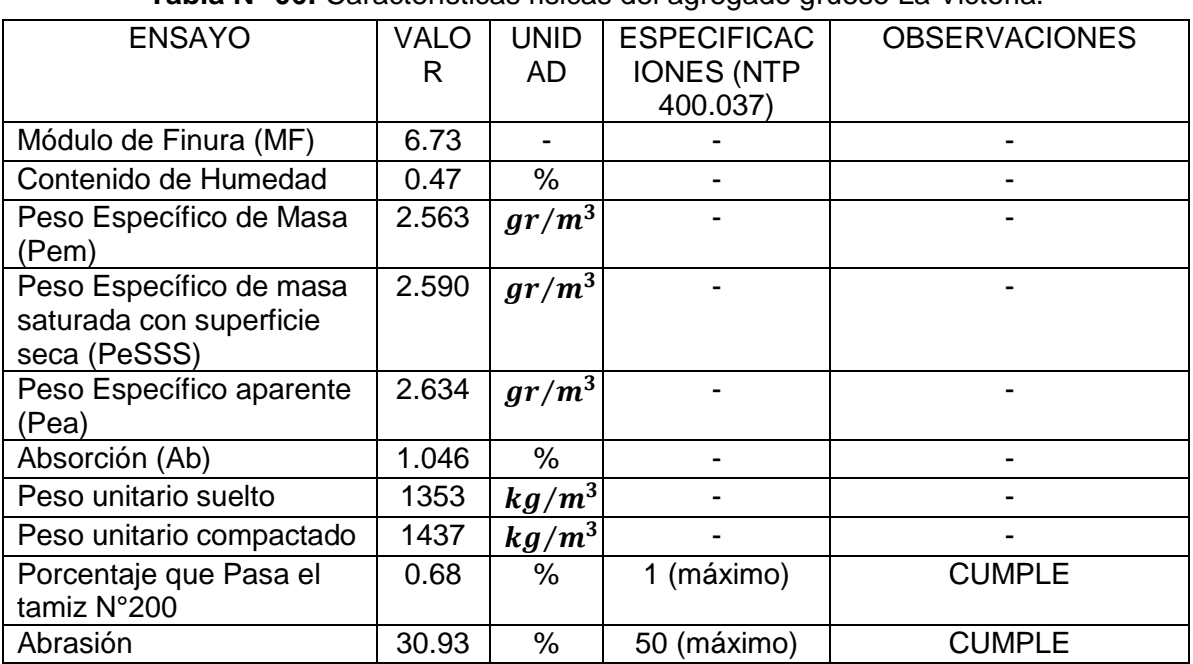

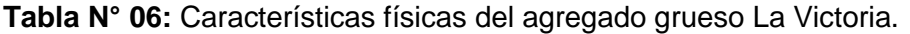

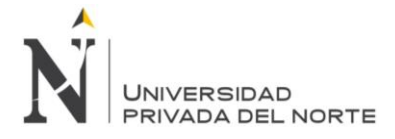

## **Cantera Roca Fuerte.**

## **A. Agregado Grueso**

**Tabla Nº 07**: Resultados del análisis granulométrico de agregado grueso Roca

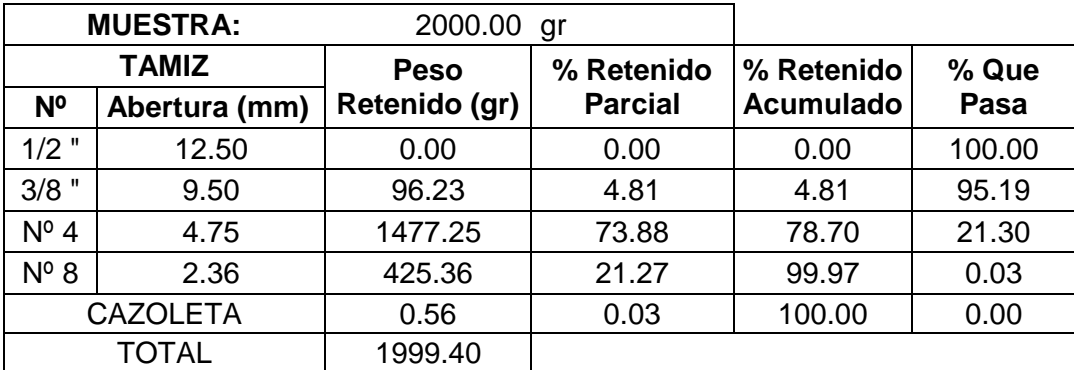

Fuerte.

Fuente: Elaboración propia, 2015.

Para clasificar el agregado grueso se lo realizará mediante huso granulométrico #8, para una mejor interpretación de la curva granulométrica (Ver Anexo N° 01).

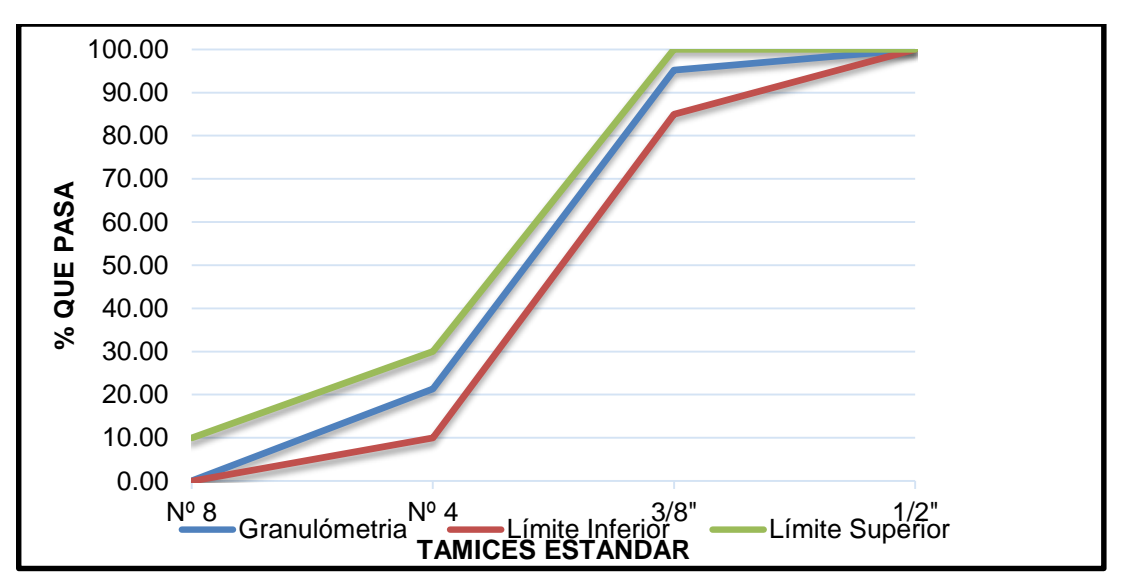

Gráfico Nº 02: Curva granulométrica del agregado grueso Roca Fuerte huso Nº 8.

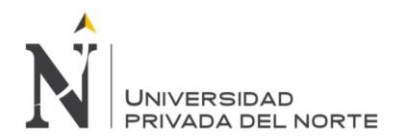

"COMPORTAMIENTO DEL CONCRETO PERMEABLE, UTILIZANDO AGREGADOS DE LAS CANTERAS LA VICTORIA Y ROCA FUERTE, AUMENTANDO DIFERENTES PORCENTAJES DE VACÍOS, CAJAMARCA 2015"

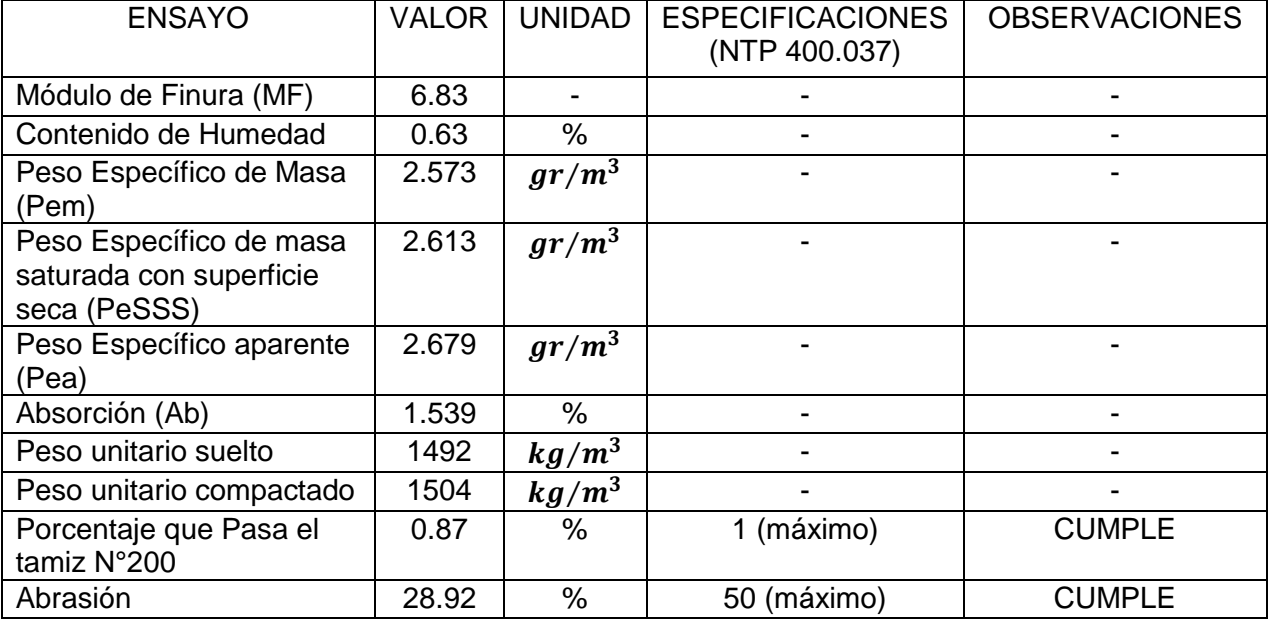

#### **Tabla N° 08:** Características físicas del agregado grueso Roca Fuerte.

Fuente: Elaboración Propia, 2015.

## **B. Resultados de diseño de mezclas y las mezclas de concreto fresco**

#### **a. Diseño de mezclas**

Se elaboró un diseño de mezclas de concreto Patrón con 15% de vacíos, en donde las cantidades de los materiales fueron los siguientes, para ser empleados en las mezclas por metro cubico.

**Tabla Nº 09:** Cantidad de materiales para el diseño patrón PP (15%), cantera La Victoria.

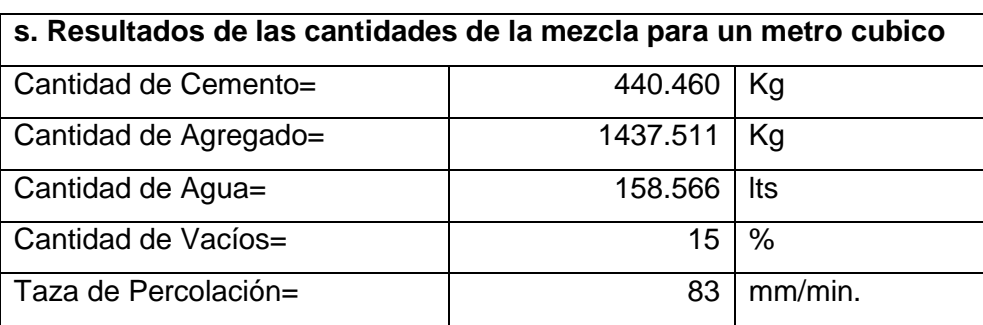

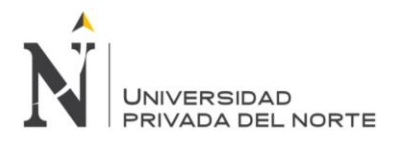

**Tabla Nº 10:** Cantidad de materiales para el diseño patrón PP (15%), cantera Roca

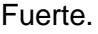

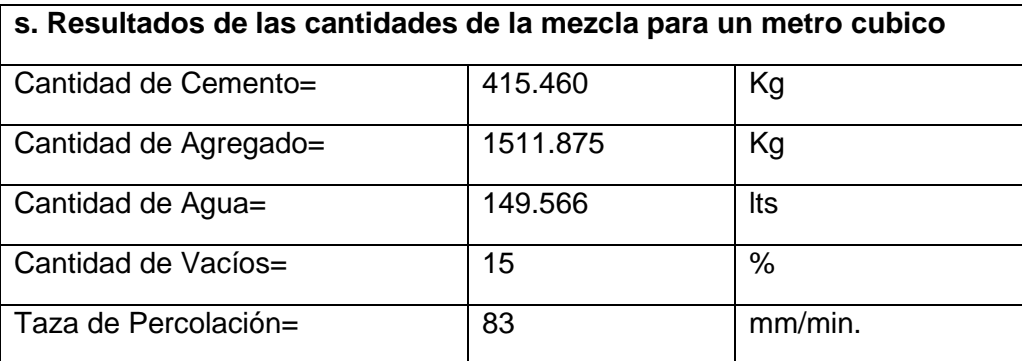

Fuente: Elaboración propia, 2015.

Para las mezclas de concreto permeable aumentando diferentes porcentajes de vacíos, se realizaron los diseños de mezclas y nos dieron nuevas cantidades de materiales, el control del porcentaje de vacíos se hizo en la elaboración del concreto fresco y a continuación se presentan los resultados de las cantidades.

**Tabla Nº 11:** Cantidad de materiales para el diseño aumentando el porcentaje de vacíos PP (18%), cantera La Victoria.

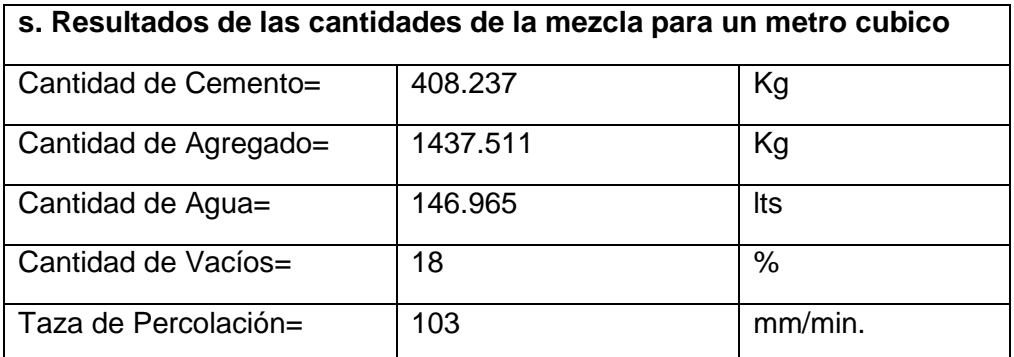

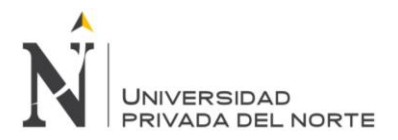

**Tabla Nº 12:** Cantidad de materiales para el diseño aumentando el porcentaje de vacíos PP (18%), cantera Roca Fuerte.

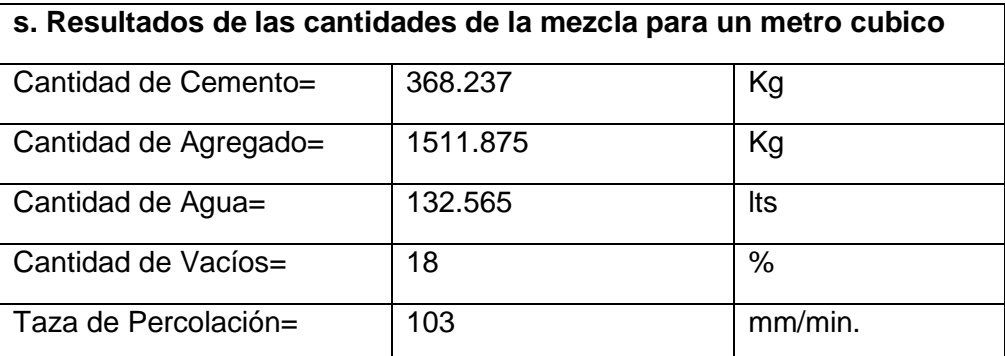

Fuente: Elaboración propia, 2015.

**Tabla Nº 13:** Cantidad de materiales para el diseño aumentando el porcentaje de vacíos PP (20%), cantera La Victoria.

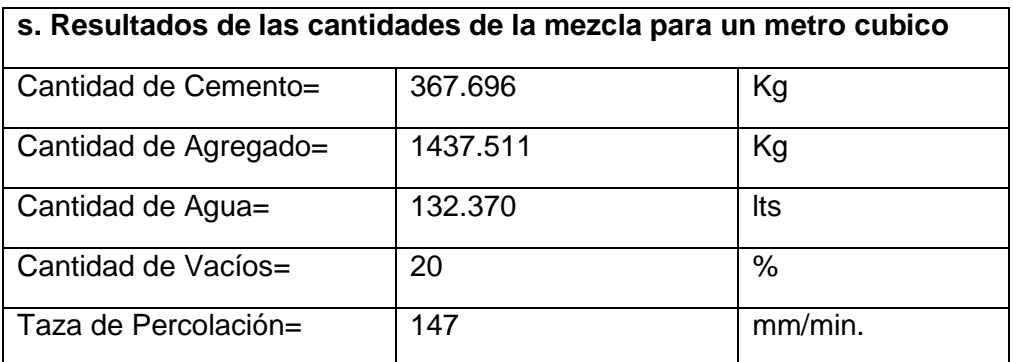

Fuente: Elaboración propia, 2015.

**Tabla Nº 14:** Cantidad de materiales para el diseño aumentando el porcentaje de vacíos PP (20%), cantera Roca Fuerte.

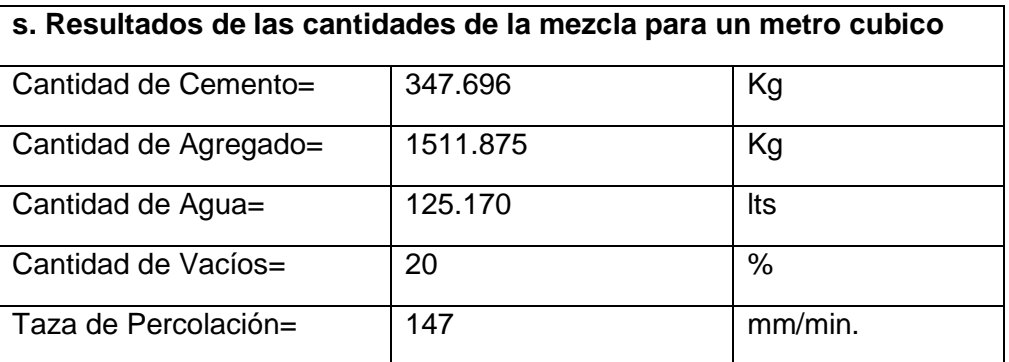

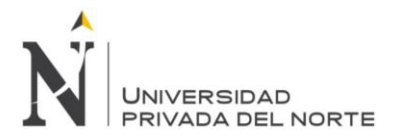

**Tabla Nº 15:** Cantidad de materiales para el diseño aumentando el porcentaje de vacíos PP (23%), cantera La Victoria.

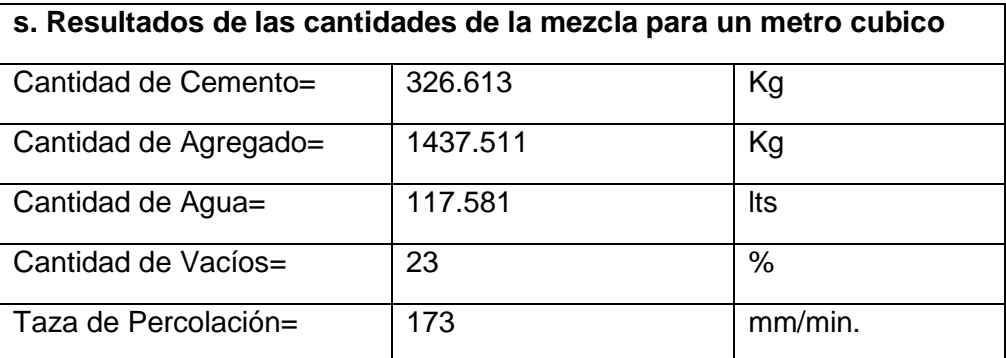

Fuente: Elaboración propia, 2015.

**Tabla Nº 16:** Cantidad de materiales para el diseño aumentando el porcentaje de vacíos PP (23%), cantera Roca Fuerte.

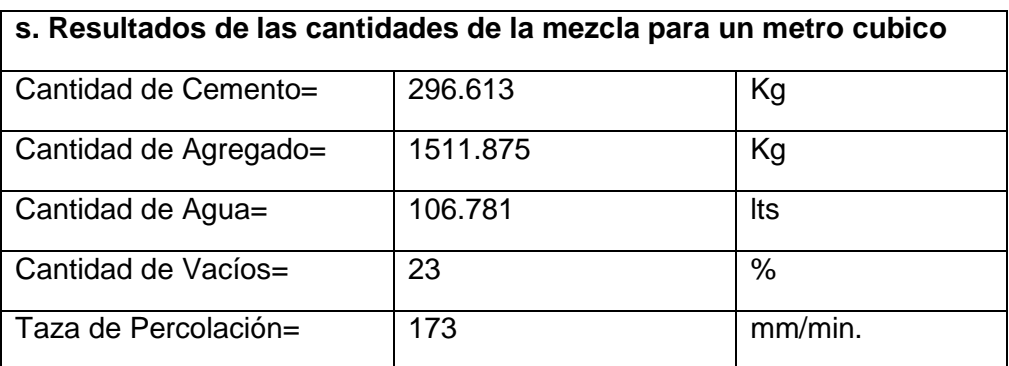

Fuente: Elaboración propia, 2015.

## **b. Concreto fresco**

A continuación se muestran los resultados de los ensayos al concreto fresco, que se realizaron según las normas explicadas anteriormente en el procedimiento de datos.

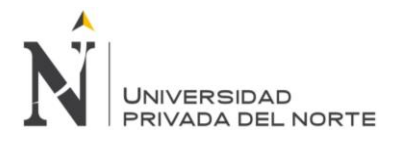

## **Cantera La Victoria**

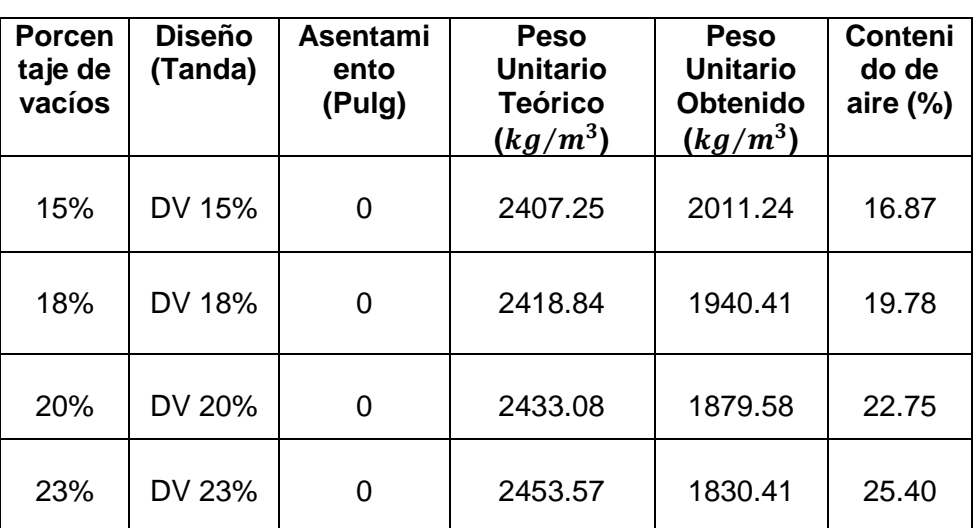

**Tabla N° 17:** Resultado en los ensayos del concreto fresco.

Fuente: Elaboración propia, 2015.

## **Cantera Roca Fuerte.**

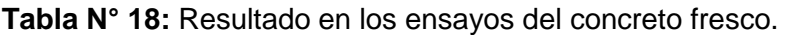

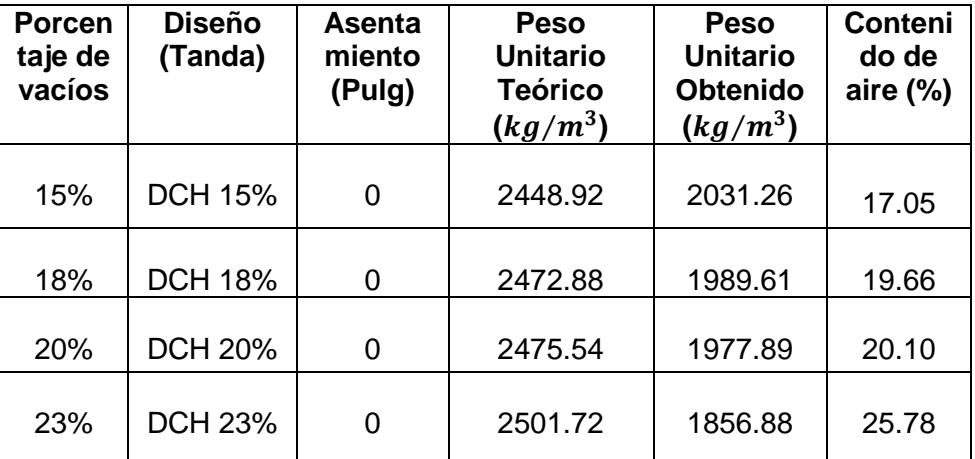

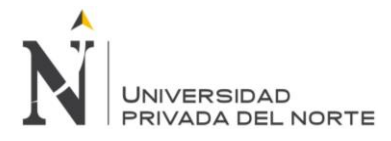

- **C. Resultados del concreto endurecido y tipos de fracturas presentadas en cada espécimen.**
	- **a. Resistencia a la compresión del concreto:** A continuación se muestran los resultados de los ensayos a compresión para el concreto patrón y para el concreto con adición de diferentes porcentajes de vacíos.

Los especímenes fueron ensayados a los 7días, 14 días y 28 días para tener un mejor control de la resistencia a la compresión.

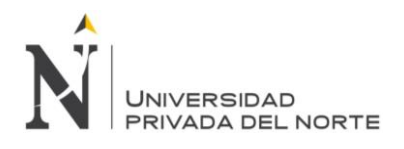

#### "COMPORTAMIENTO DEL CONCRETO PERMEABLE, UTILIZANDO AGREGADOS DE LAS CANTERAS LA VICTORIA Y ROCA FUERTE, AUMENTANDO DIFERENTES PORCENTAJES DE VACÍOS, CAJAMARCA 2015"

**Tabla Nº 19:** Resultados de ensayo de resistencia a la compresión del concreto endurecido 15% cantera La Victoria.

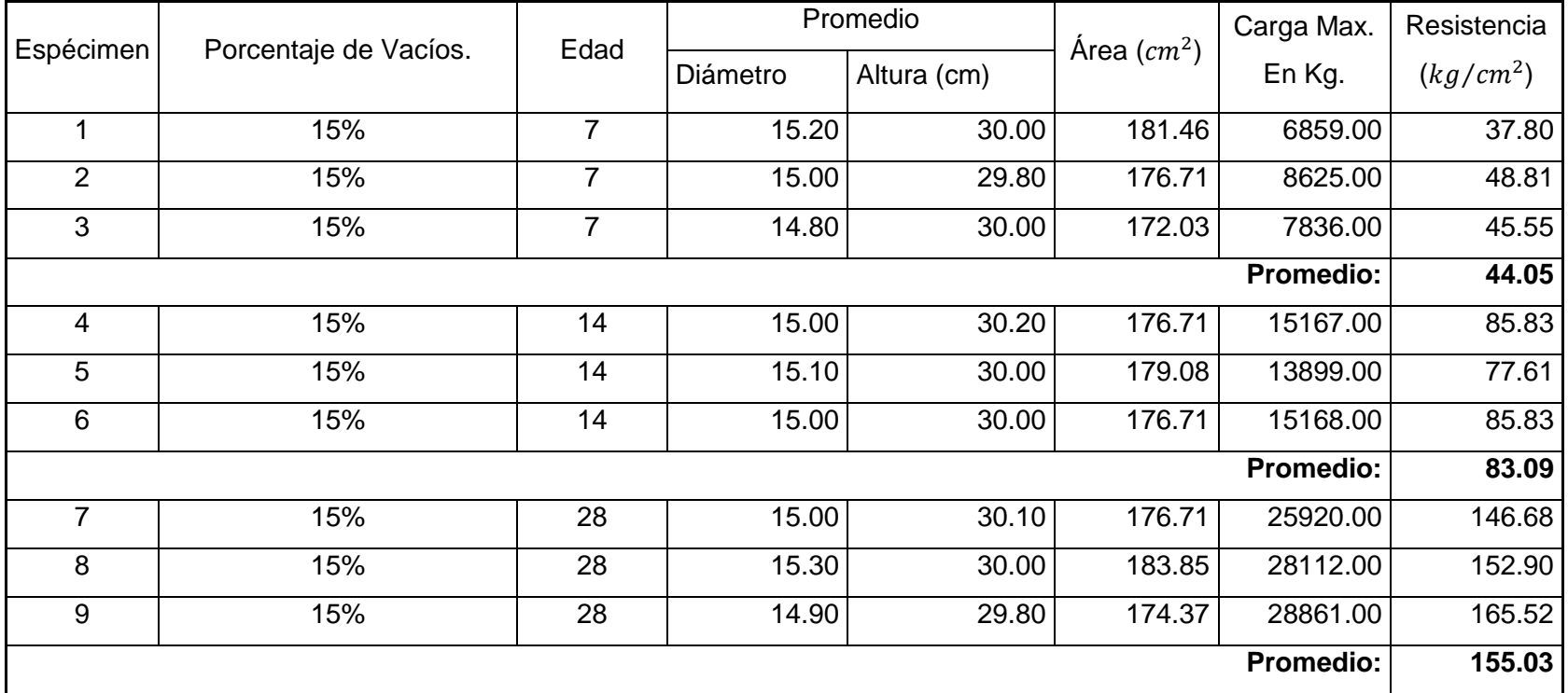

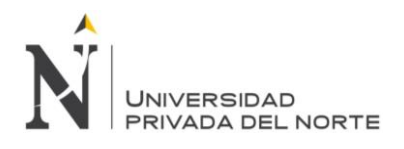

"COMPORTAMIENTO DEL CONCRETO PERMEABLE, UTILIZANDO AGREGADOS DE LAS CANTERAS LA VICTORIA Y ROCA FUERTE, AUMENTANDO DIFERENTES PORCENTAJES DE VACÍOS, CAJAMARCA 2015"

**Tabla Nº 20:** Resultados de ensayo de resistencia a la compresión del concreto endurecido 18% cantera La Victoria.

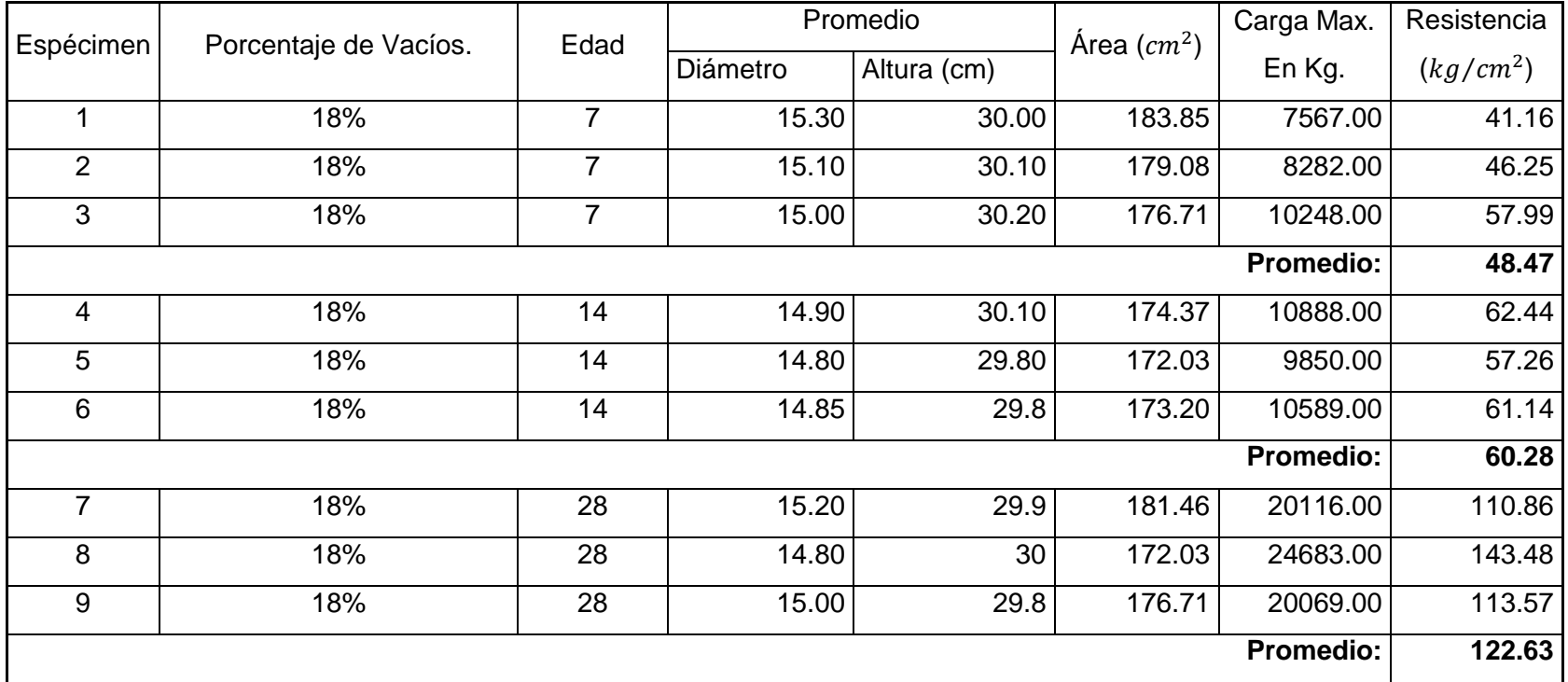
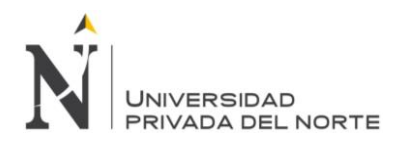

**Tabla Nº 21:** Resultados de ensayo de resistencia a la compresión del concreto endurecido 20% cantera La Victoria.

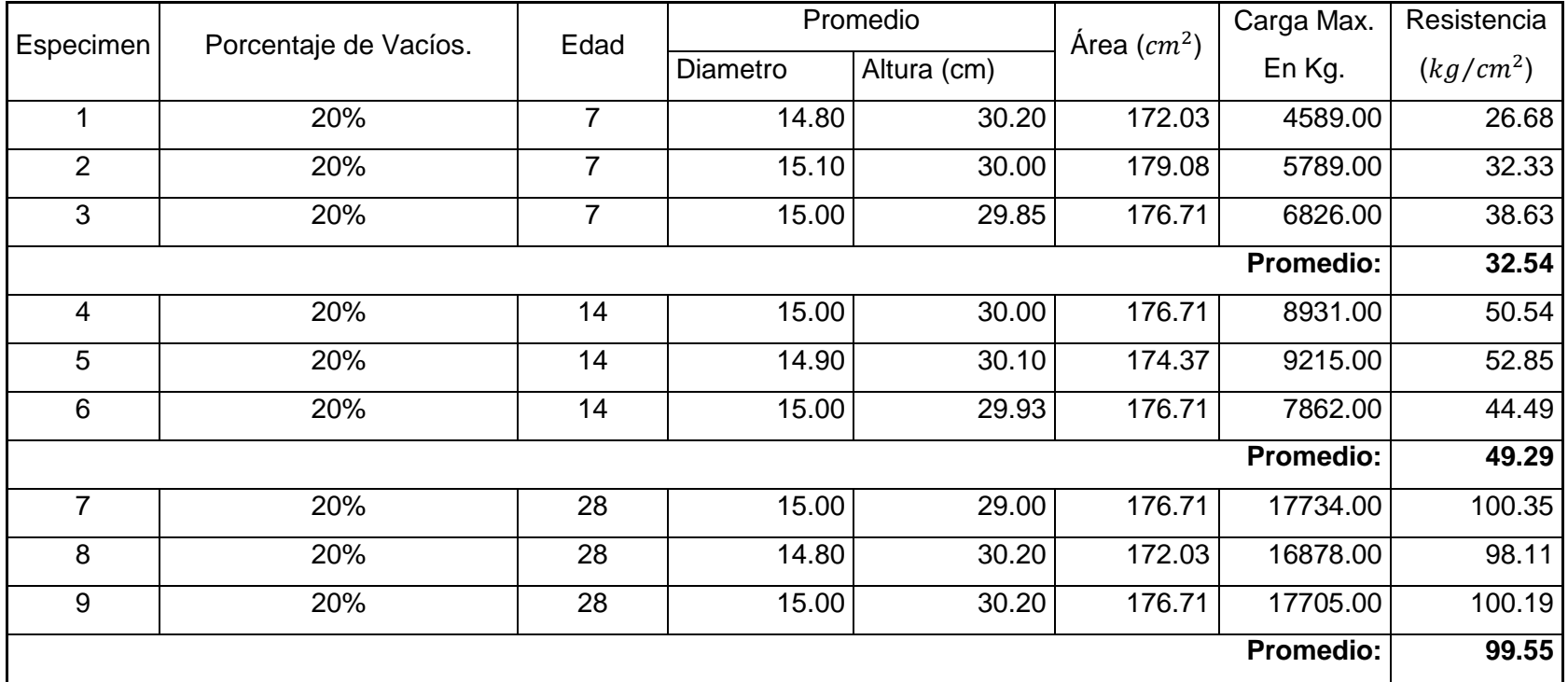

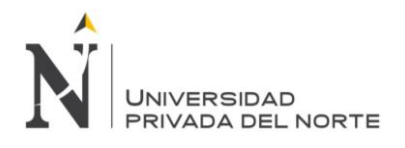

**Tabla Nº 22:** Resultados de ensayo de resistencia a la compresión del concreto endurecido 23% cantera La Victoria.

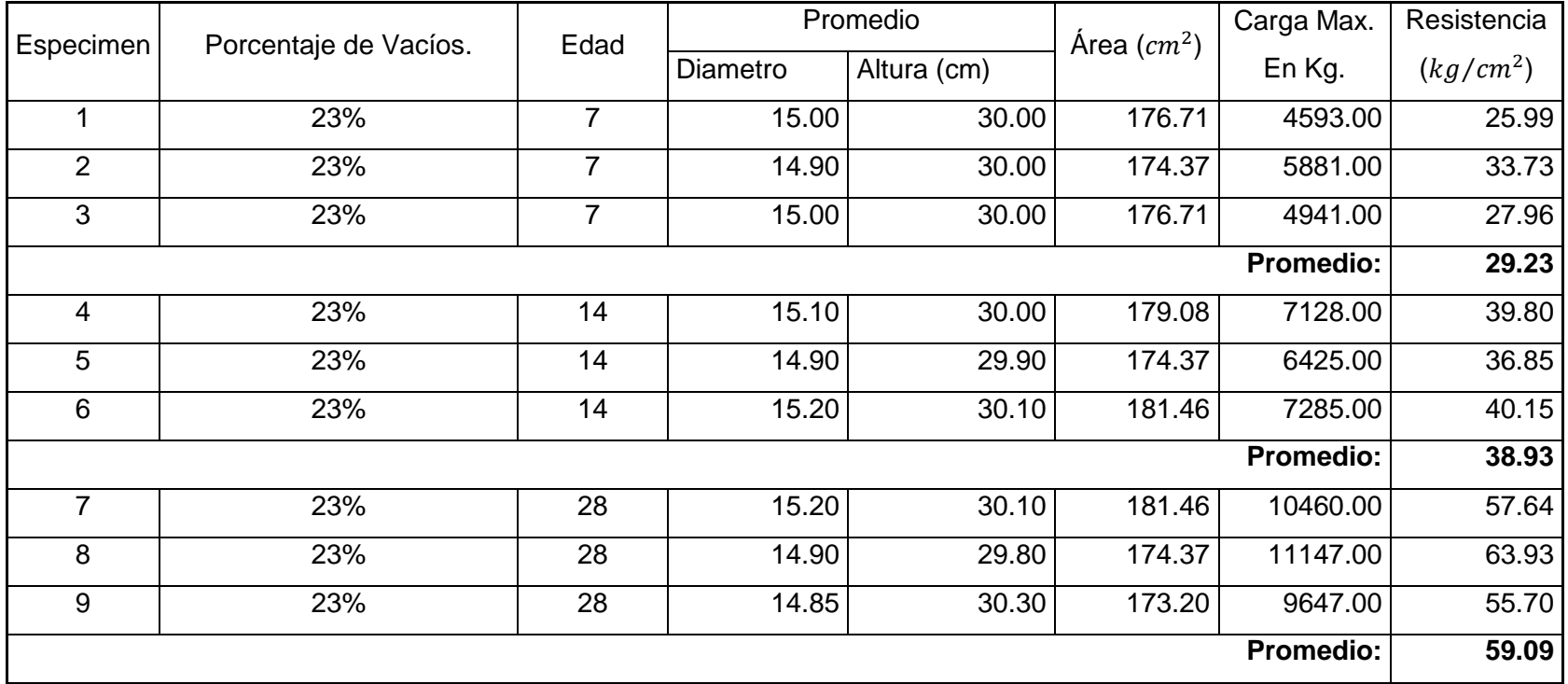

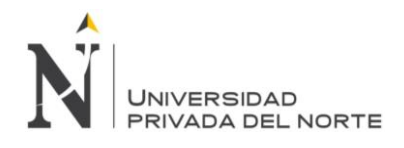

**Tabla Nº 23:** Resultados de ensayo de resistencia a la compresión del concreto endurecido 15% cantera Roca Fuerte.

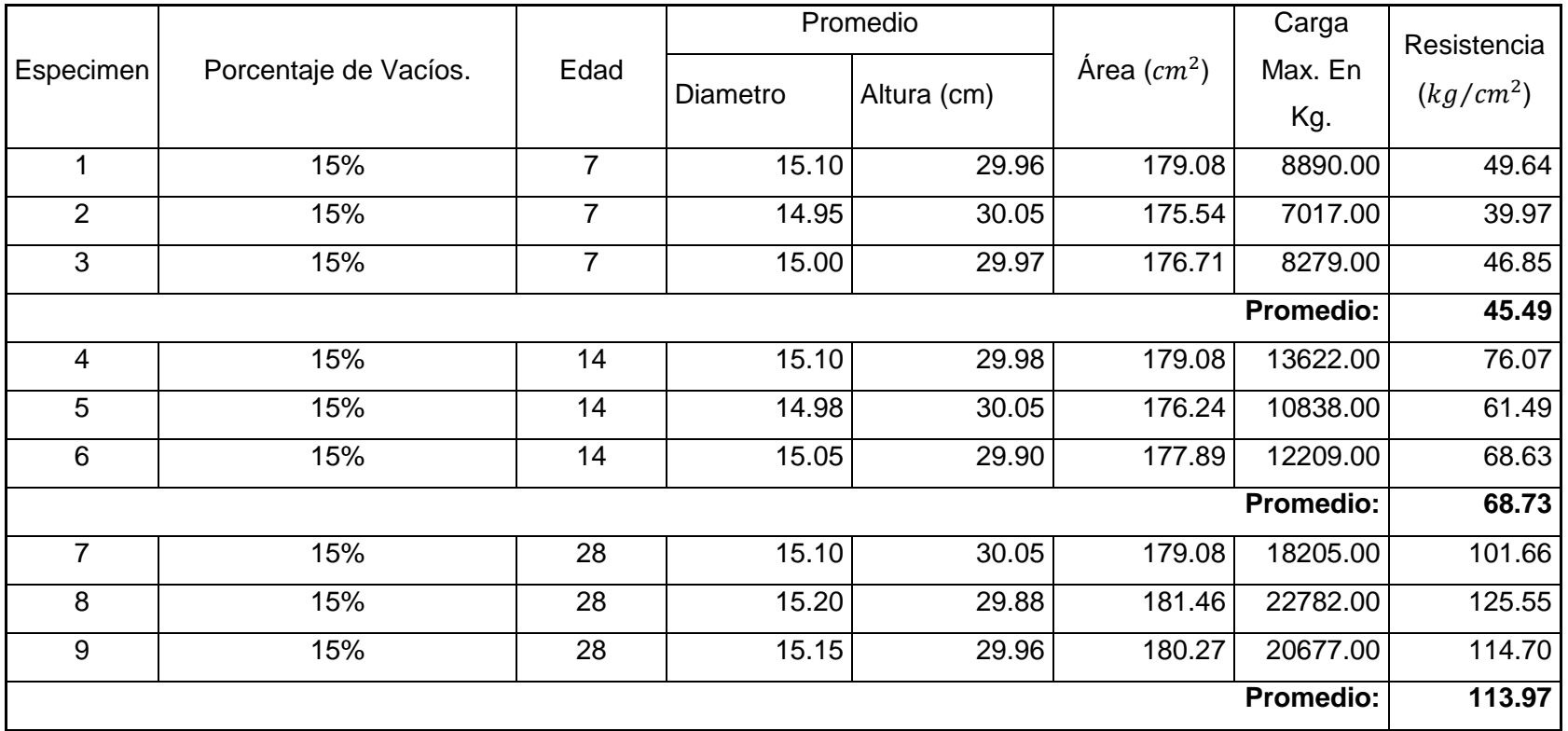

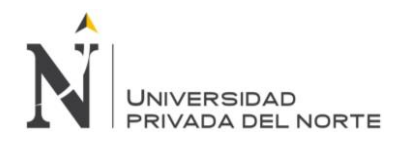

**Tabla Nº 24:** Resultados de ensayo de resistencia a la compresión del concreto endurecido 18% cantera Roca Fuerte.

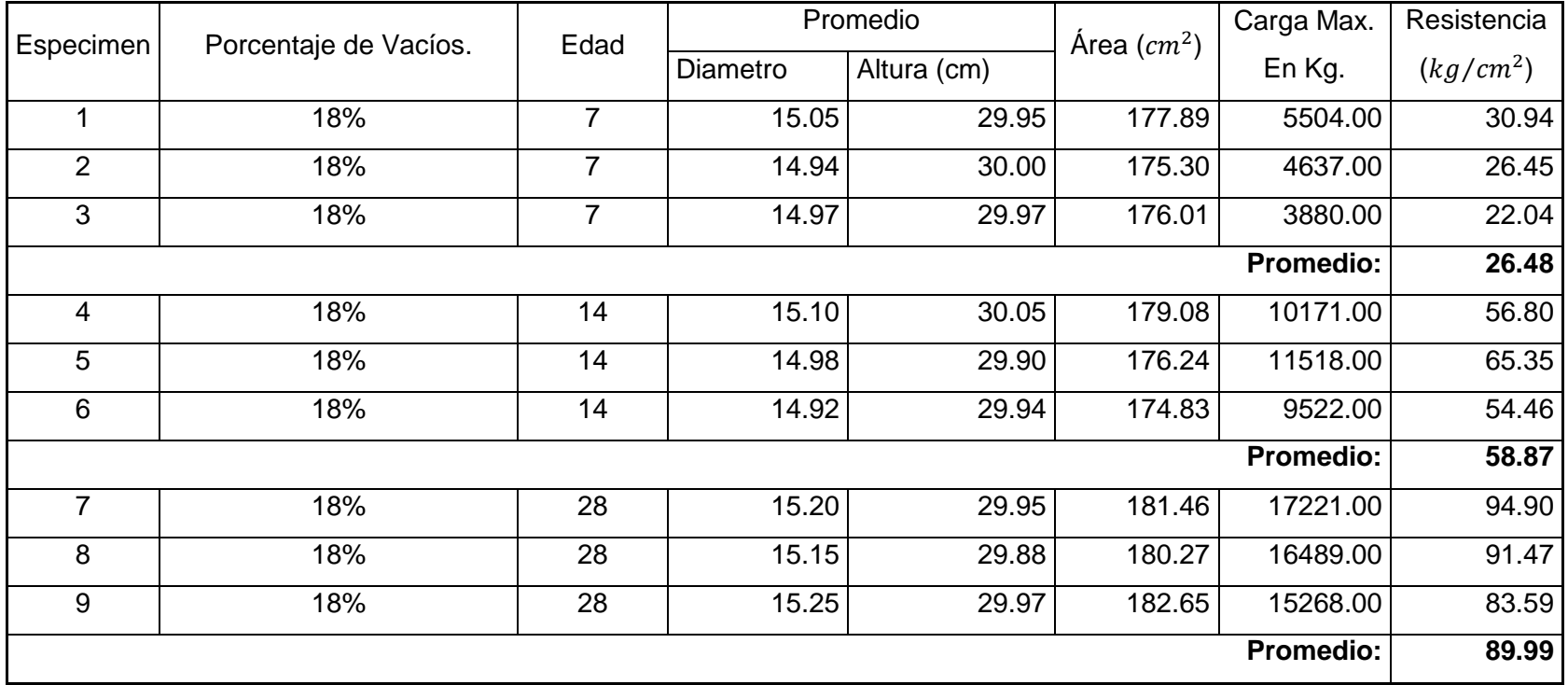

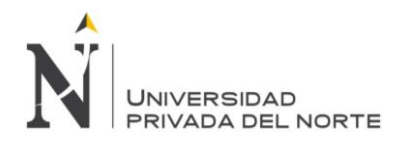

**Tabla Nº 25:** Resultados de ensayo de resistencia a la compresión del concreto endurecido 20% cantera Roca Fuerte.

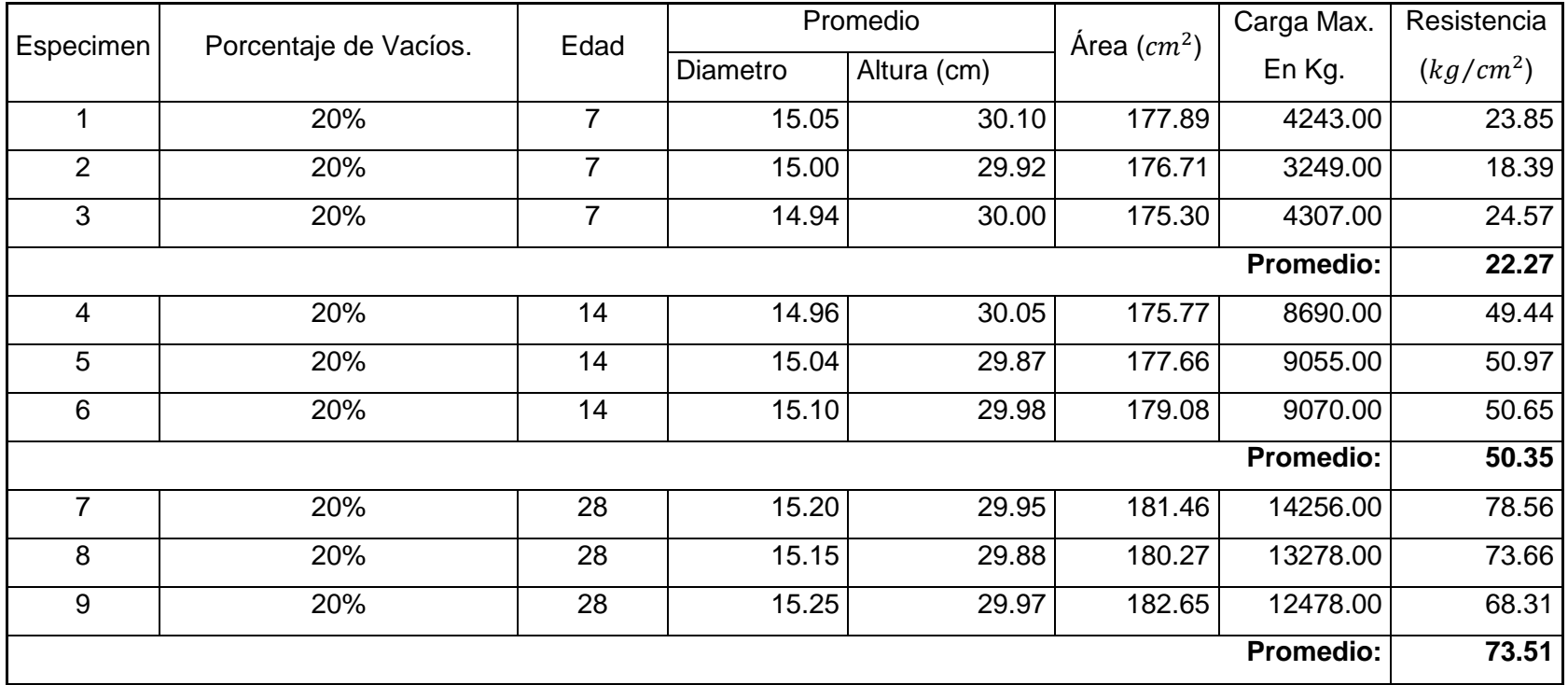

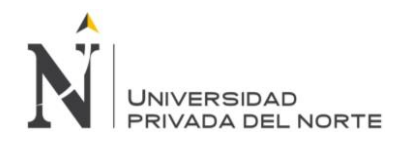

**Tabla Nº 26:** Resultados de ensayo de resistencia a la compresión del concreto endurecido 23% cantera Roca Fuerte.

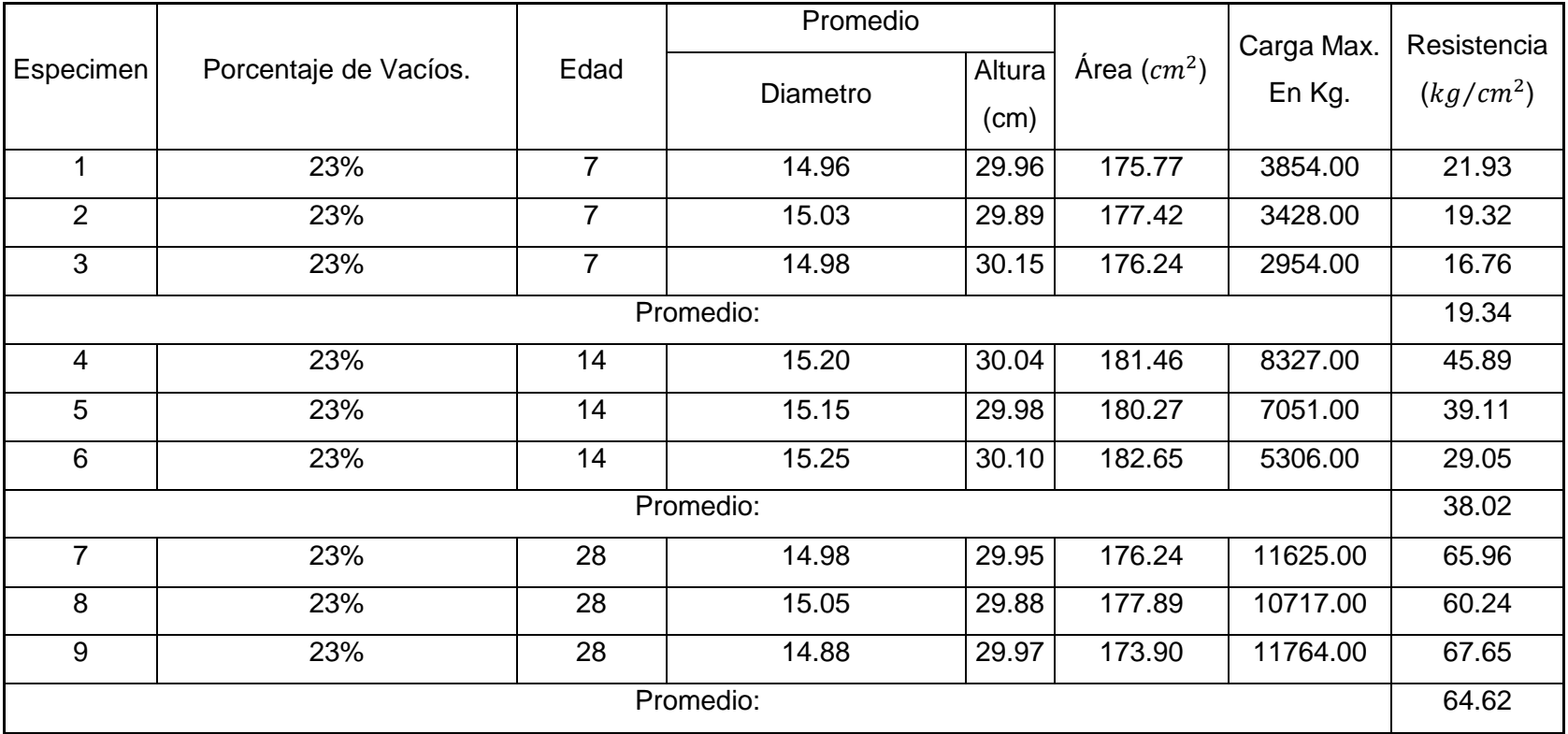

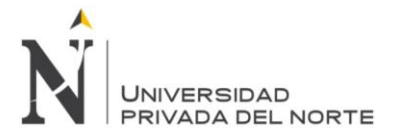

## **D. Resultados del tipo de fractura en cada diseño.**

## **a. Cantera La Victoria y Roca Fuerte.**

Fotografía Nº 01: Fracturas exhibidas en los diseños de 15%, 18%,20% y 23% de vacíos,

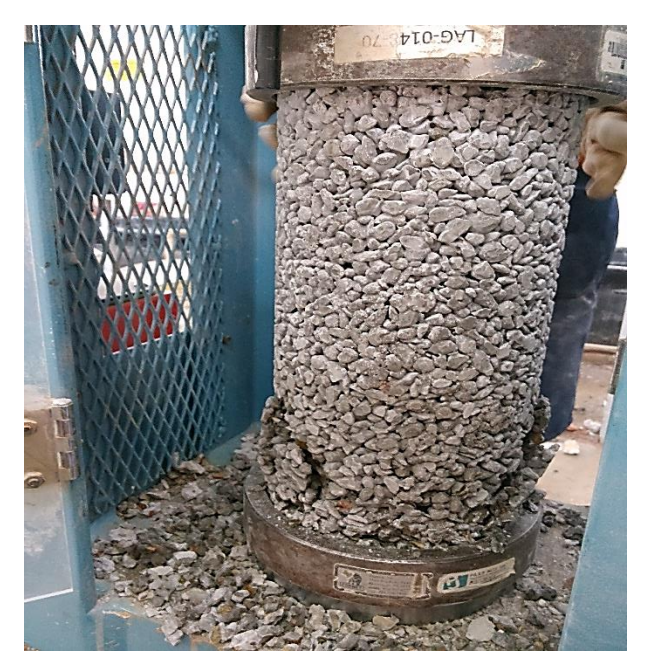

**Fractura tipo 6:** Similar al tipo 5 pero el terminal del cilindro es acentuado.

Fotografía Nº 02: Fracturas exhibidas en los diseños de 15%, 18%,20% y 23% de vacíos,

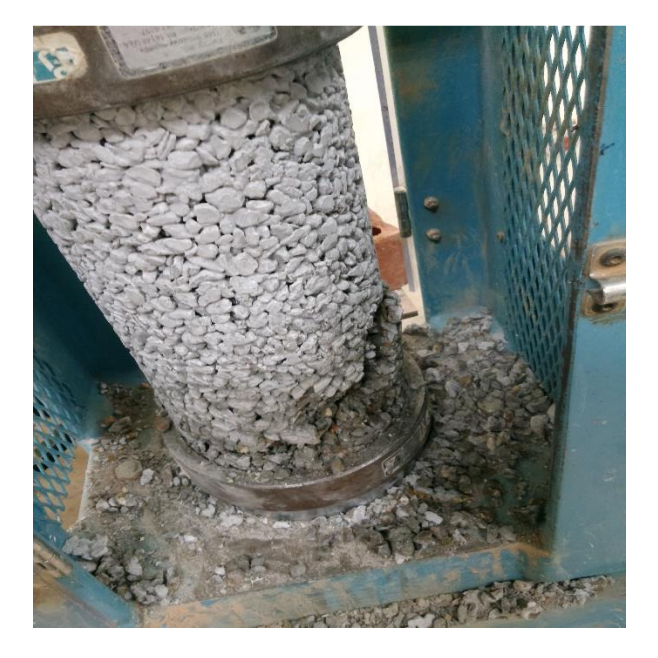

**Fractura tipo 5:** fractura de los lados en las bases (superior o inferior) ocurre comúnmente con las capas de embonado.

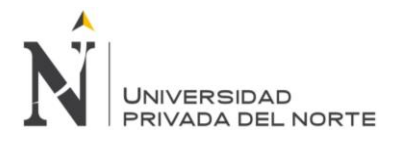

Fotografía Nº 03: Fracturas exhibidas en los diseños de 15%, 18%,20% y 23% de vacíos,

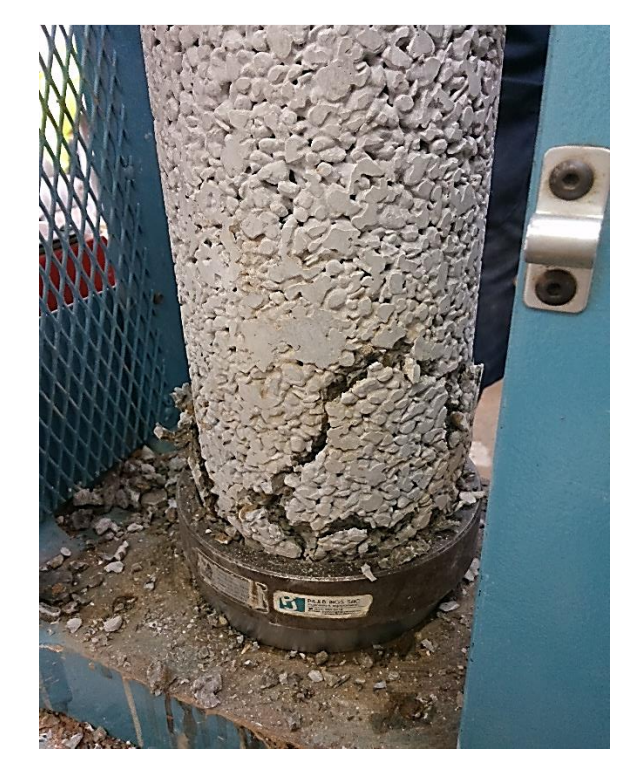

**Fractura tipo 6:** Similar al tipo 5 pero el terminal del cilindro es acentuado.

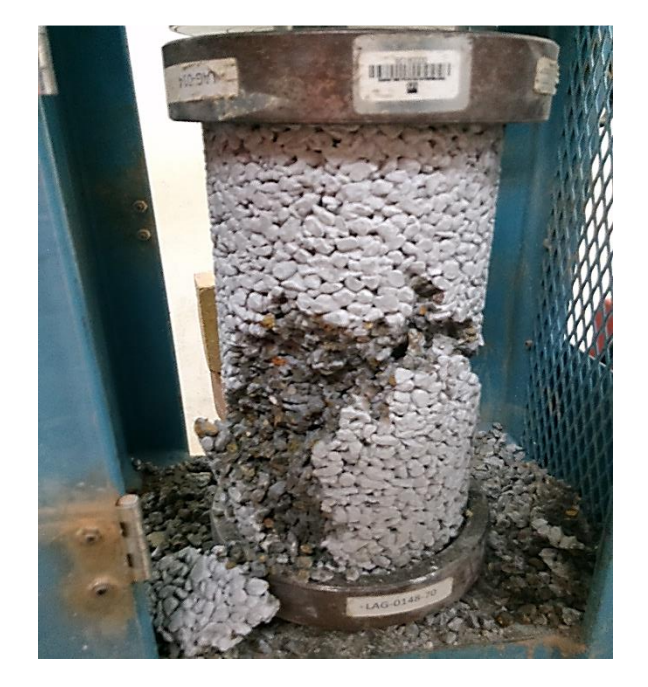

Fotografía Nº 04: Fracturas exhibidas en los diseños de 15%, 18%,20% y 23% de vacíos,

**Fractura tipo 4:** fractura diagonal sin grietas en las bases

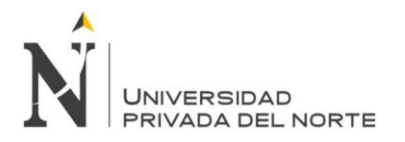

Fotografía Nº 05: Fracturas exhibidas en los diseños de 15%, 18%,20% y 23% de vacíos,

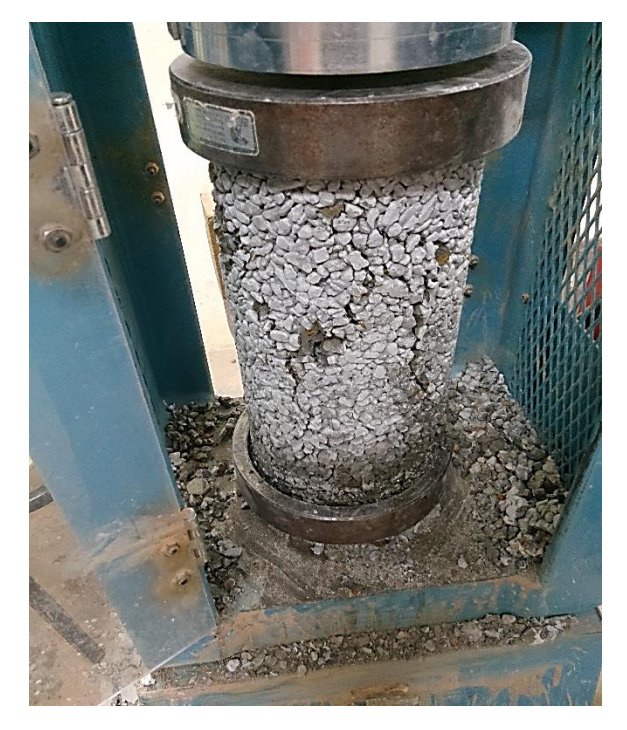

**Fractura tipo 3:** Grietas verticales columnares en ambas bases, conos no bien formados

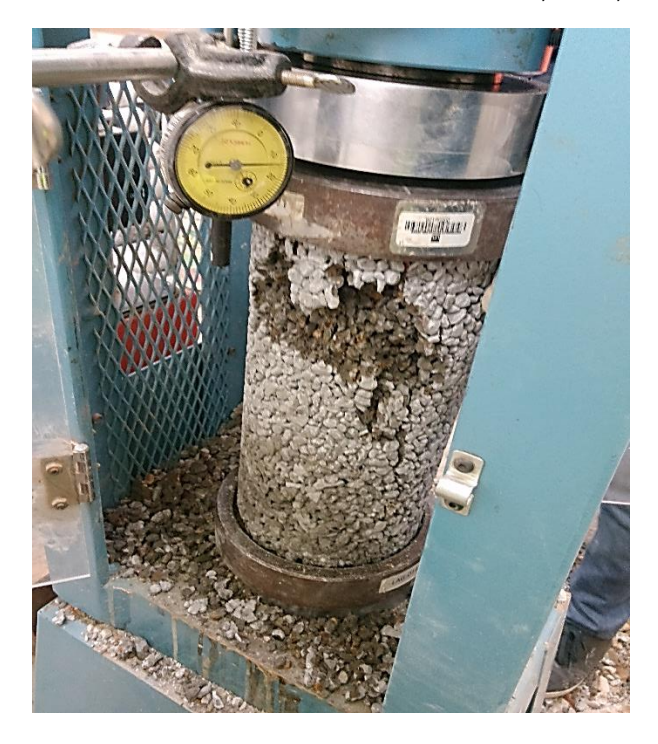

Fotografía Nº 06: Fracturas exhibidas en los diseños de 15%, 18%,20% y 23% de vacíos,

**Fractura tipo 6:** Similar al tipo 5 pero el terminal del cilindro es acentuado.

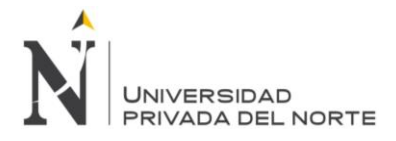

## **E. Resultados de la permeabilidad del concreto permeable en cada diseño. a. Cantera La Victoria.**

**Tabla Nº 27:** Resultados del ensayo de permeabilidad cantera La Victoria.

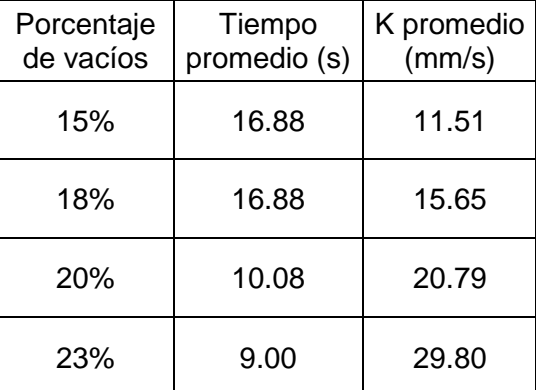

Fuente: Elaboración propia, 2015.

## **b. Cantera Roca Fuerte.**

**Tabla Nº 28:** Resultados del ensayo de permeabilidad cantera Roca Fuerte.

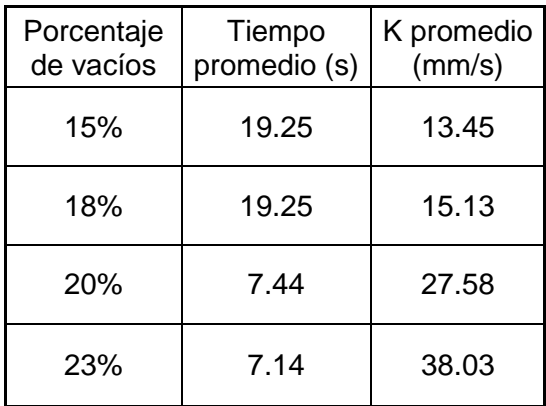

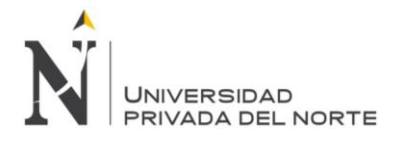

# **CAPÍTULO 7. DISCUSIÓN**

Se analizaron los resultados de las características físicas y mecánicas de los Agregados de las canteras La Victoria y Roca Fuerte.

Se analizaron los resultados de los ensayos al concreto permeable en estado fresco.

Se evaluó la resistencia a la compresión de los diseños de concreto permeable con adición diferentes porcentajes 15%, 18%, 20% y 23%.

# **7.1. Discusión de resultados de las propiedades físicas y mecánicas de los agregados de las canteras La Victoria y Roca Fuerte.**

Los resultados obtenidos de los ensayos realizados a los agregados de las canteras La Victoria y Roca Fuerte se muestran según las especificaciones de la norma ASTM C-33/NTP 400.037.

## **7.1.1. Agregado Grueso**

Granulometría de la gráfica N° 01 y 02 de las canteras La Victoria y Roca Fuerte, se observa que la granulometría del agregado grueso cumple con los límites del HUSO #8, adjuntado en el Anexo N° 01.

Los resultados de los ensayos de los agregados de las canteras La Victoria y Roca Fuerte, mostrados en la tabla N° 06 y 08 respectivamente, son las características propias del agregado grueso, las cuales nos sirvieron para el diseño de mezclas.

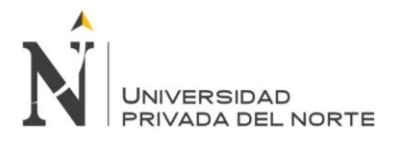

## **7.2. Discusión de resultados concreto fresco.**

## **7.2.1. Concreto Permeable (Diseño patrón 15% de vacíos cantera La Victoria y Roca Fuerte)**

El asentamiento (ASTM C143/NTP 339.035), se consideró asentamiento seca (0-2 pulgadas), el cual en la tabla N° 17 y Nº 18, se muestra que cumple con el diseño planteado en el diseño de mezclas (0 centímetros).

El peso unitario se realizó de acuerdo a las normas ASTM C 138/NTP 339.046, mostrándose en la tabla N° 17 y Nº 18, que el peso unitario está en el rango de 1600  $kg/m^3$  a 2000  $kg/m^3$  según la investigación de Calderón, et. al., 2013, cumpliendo con el peso unitario de un concreto permeable.

El contenido de aire (ASTM C138/NTP 339.046), se puede observar en la tabla N° 19, que los valores del contenido de aire es mayor de 15%, el cual cumple con nuestro diseño de mezclas teórico.

## **7.2.2. Concreto permeable aumentando diferentes porcentajes (18%, 20% y 23%)**

El asentamiento (ASTM C143/NTP 339.035), se consideró asentamiento seca (0-2 pulgadas), el cual en la tabla  $N^{\circ}$  17 y  $N^{\circ}$  18, se muestra que cumple con el diseño planteado en el diseño de mezclas (0 centímetros).

El peso unitario se realizó de acuerdo a las normas ASTM C 138/NTP 339.046, mostrándose en la tabla N° 17 y Nº 18, que el peso unitario está en el rango de 1600  $kq/m^3$  a 2000  $kq/m^3$  según la investigación de Calderón, et. al., 2013, cumpliendo con el peso unitario de un concreto permeable.

El contenido de aire (ASTM C138/NTP 339.046), se puede observar en la tabla N° 17 y Nº 18, que los valores del contenido de aire es mayor de 18%, 20% y 23%, el cual cumple con nuestro diseño de mezclas teórico.

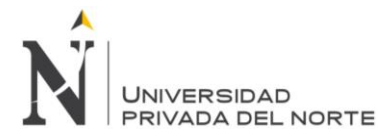

## **7.2.3. Discusión de resultados del concreto endurecido**

En la tesis de Pérez, 2009, concluye diferentes propiedades del concreto permeable en estado fresco y endurecido, como se menciona en los antecedentes y se discute a continuación:

## **7.2.3.1. Cantera La Victoria**

A continuación se muestra la tabla N° 29, en la que se ha recogido los datos de los resultados anteriormente presentados, para hacer el análisis del comportamiento del concreto permeable, con la adición de diferentes porcentajes de vacíos.

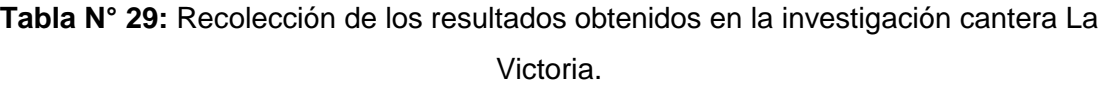

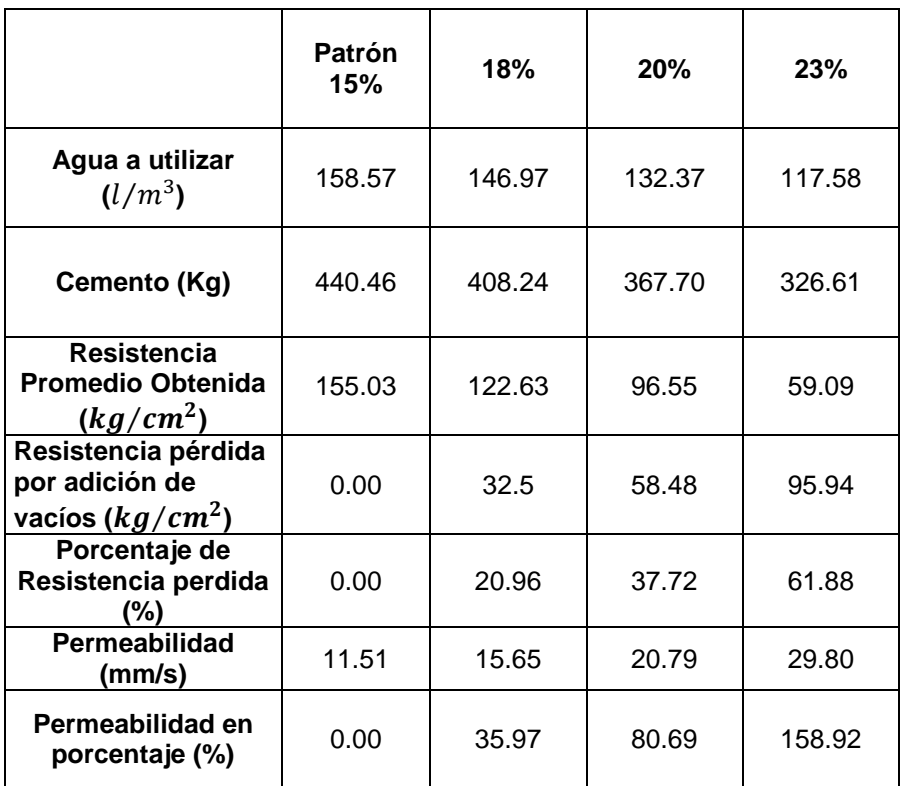

Fuente: elaboración propia, 2015

De la tabla N° 29 se obtuvieron las siguientes gráficas.

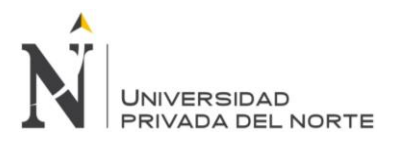

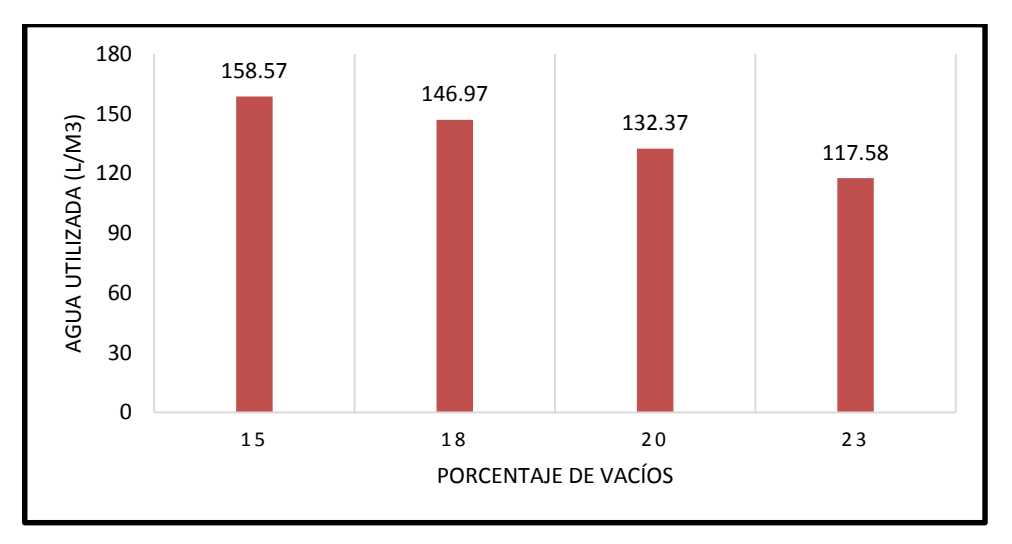

Grafica Nº 03: Agua utilizada para la elaboración de cada diseño ( $l/m^3$ ).

Fuente: Elaboración propia, 2015.

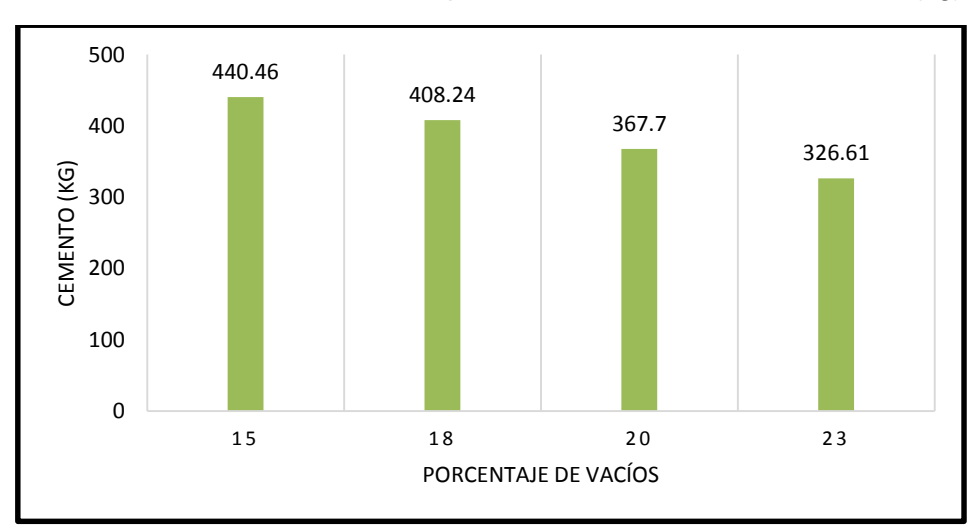

Grafica Nº 04: Cemento utilizado para la elaboración de cada diseño (kg).

Fuente: Elaboración propia, 2015.

En las gráficas N° 03 y 04, nos demuestran que al aumentar el porcentaje de vacíos se disminuyen las cantidades de agua y cemento.

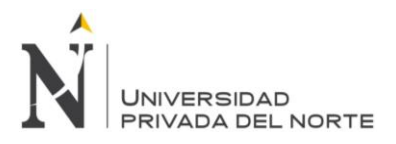

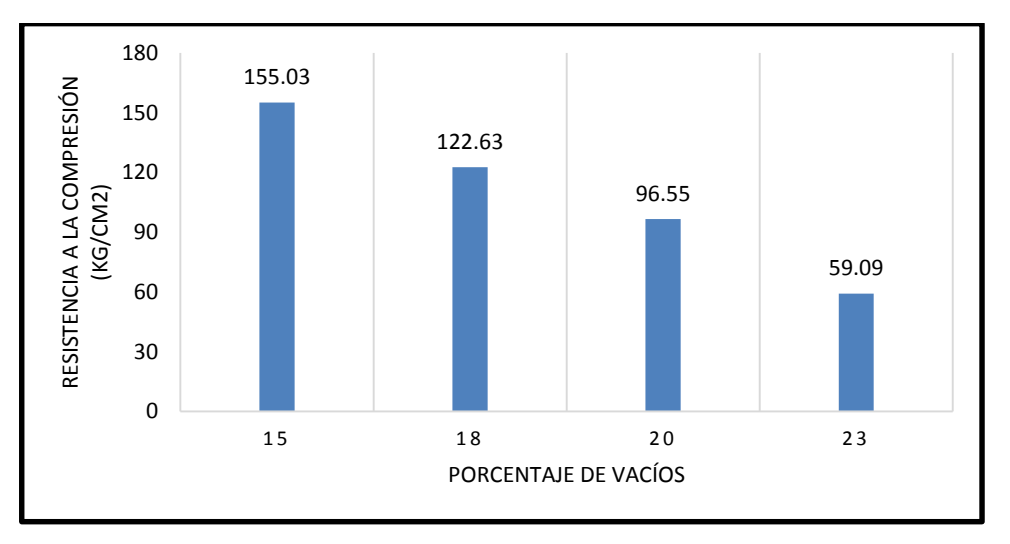

Grafica Nº 05: Resistencia obtenida en cada diseño ( $kq/cm^2$ ).

Fuente: Elaboración propia, 2015.

En las gráficas N° 05, cuando aumentamos el porcentaje de vacíos, disminuyen las resistencias a la compresión de los especímenes a los 28 días con respecto al 15% de vacíos, el cual según la tesis de Pérez, 2009. La resistencia debe estar en el rango de resistencia de 28.5521  $kg/cm^2$  a 285.521  $kg/cm^2$ , como se puede observar las resistencias se encuentran en dicho rango.

Grafica Nº 06: Resistencia perdida por adición de diferentes porcentajes de vacíos en cada diseño ( $kg/cm<sup>2</sup>$ ).

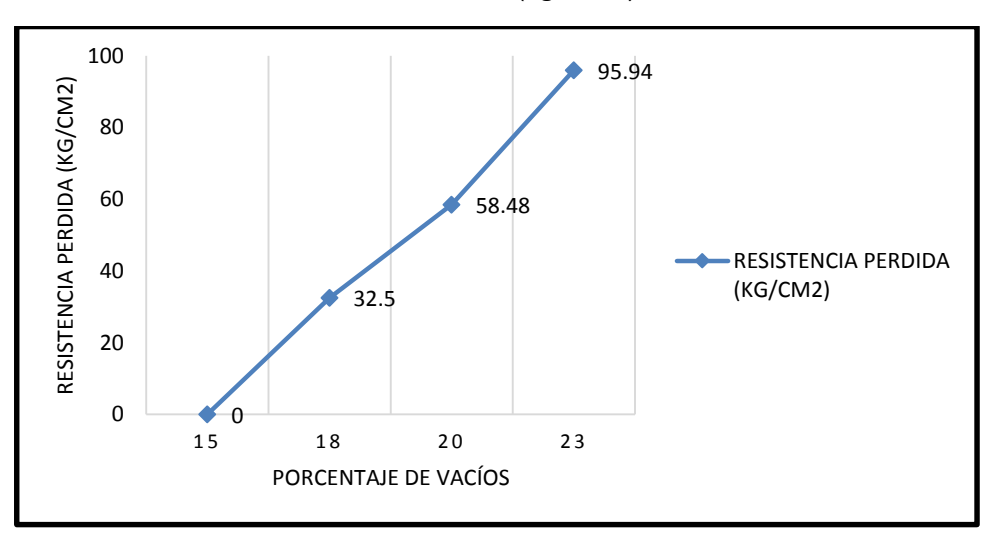

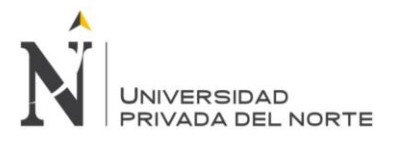

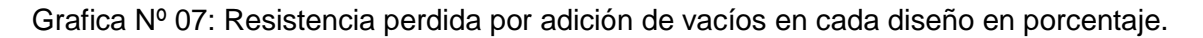

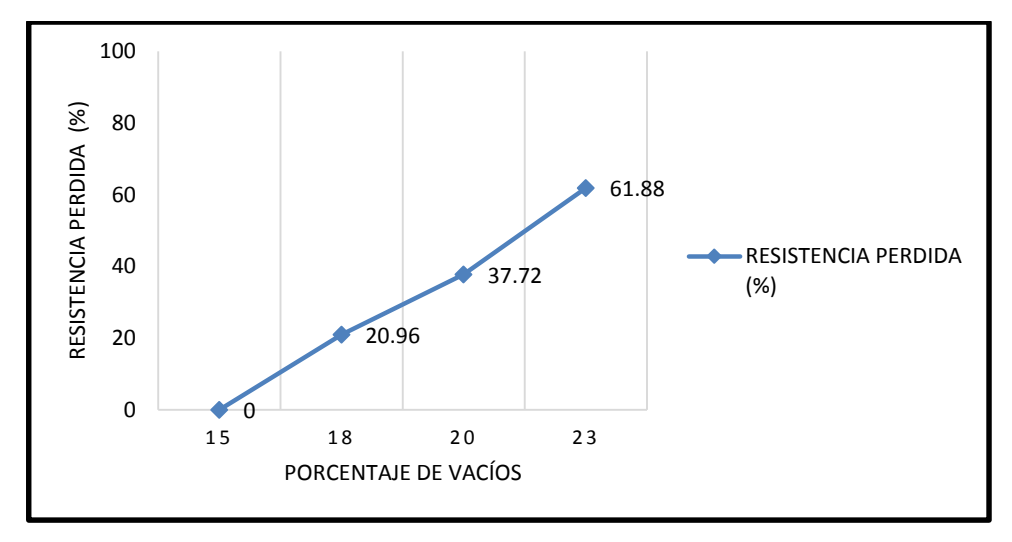

Fuente: Elaboración propia, 2015.

En la gráfica Nº 06, se observa que al aumentar el porcentaje de vacíos en 18%, 20% y 23% se reduce la resistencia en 32.5  $kg/cm^2$ , 58.48  $kg/cm^2$  y 95.94  $kg/cm^2$ respectivamente con respecto al 15% de vacíos.

En la gráfica Nº 07, se observa que al aumentar el porcentaje de vacíos en 18%, 20% y 23% se reduce la resistencia porcentajes de 20.96%, 37.72% y 61.88% respectivamente con respecto al 15% de vacíos.

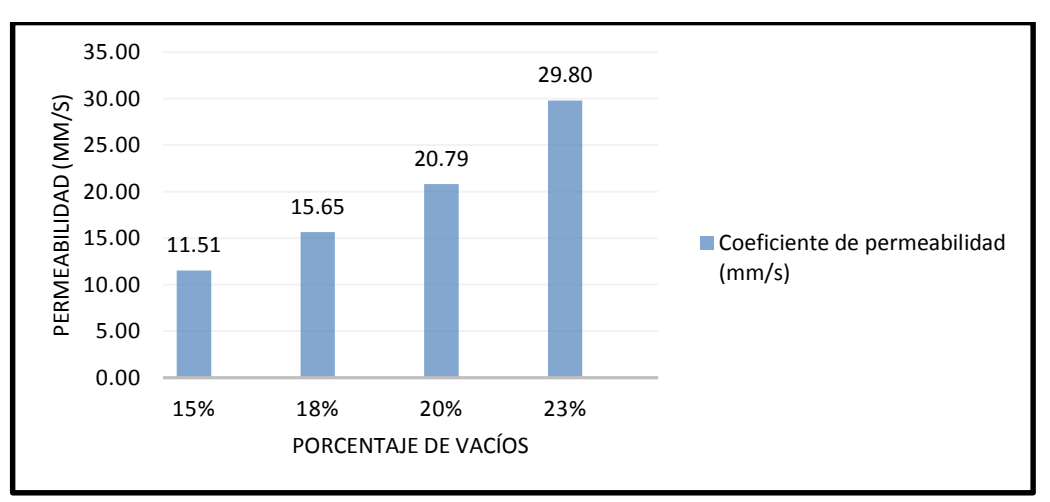

Grafica Nº 08: Permeabilidad en cada diseño (mm/s).

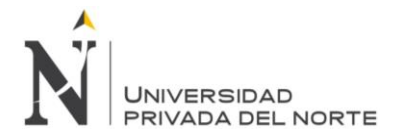

En la gráfica  $N^{\circ}$  08, se observa que al aumentar el porcentaje de vacíos en 18%, 20% y 23% se aumenta la permeabilidad con respecto al 15% de vacíos, el cual según la tesis de Pérez, 2009. La permeabilidad debe estar en el rango 0.20 cm/s y 0.54 cm/s, como se puede observar las permeabilidades no encuentran en dicho rango algunos porcentajes.

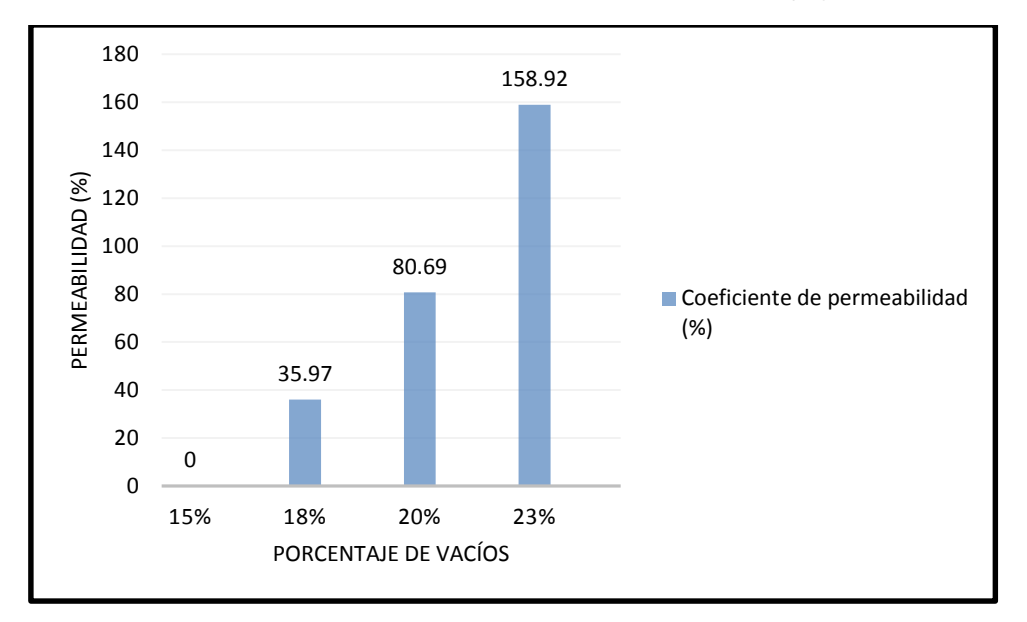

Grafica Nº 09: Permeabilidad en cada diseño (%).

Fuente: Elaboración propia, 2015.

En la gráfica Nº 09, se observa que al aumentar el porcentaje de vacíos en 18%, 20% y 23% se aumenta la permeabilidad en porcentajes de 35.97%, 80.69% y 158.92% con respecto al 15% de vacíos.

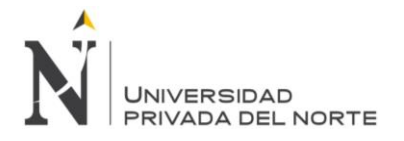

## **7.2.3.1. Cantera Roca Fuerte.**

A continuación se muestra la tabla N° 30, en la que se ha recogido los datos de los resultados anteriormente presentados, para hacer el análisis del comportamiento del concreto permeable, con la adición de diferentes porcentajes de vacíos.

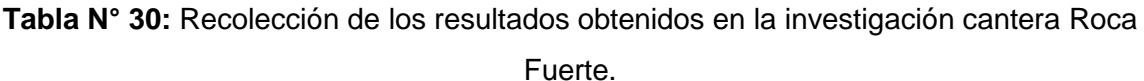

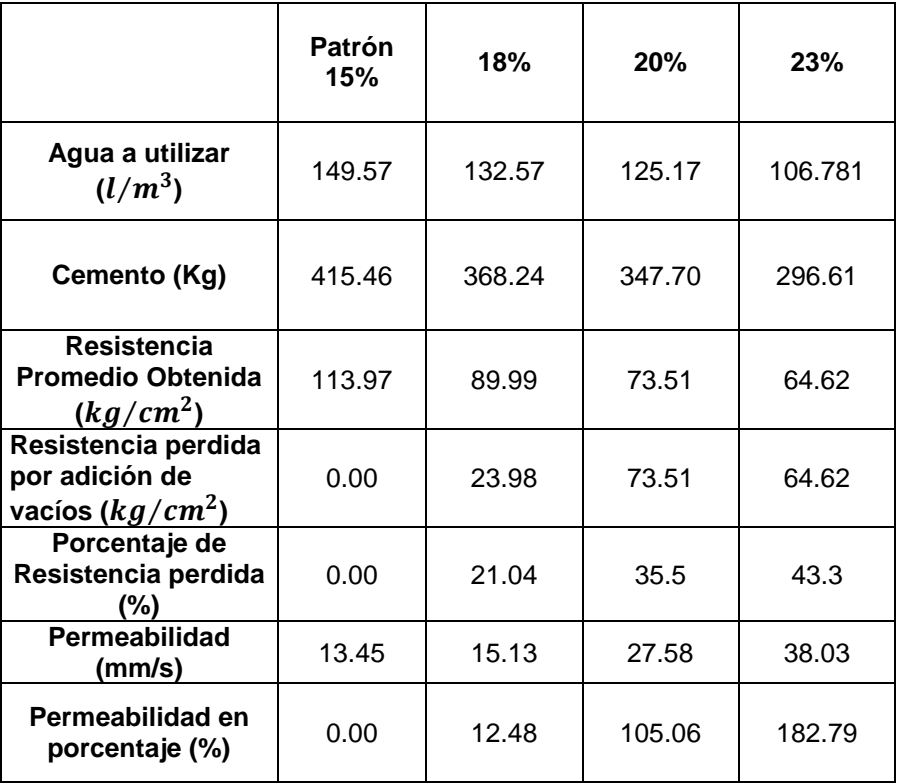

Fuente: elaboración propia, 2015

De la tabla N° 31 se obtuvieron las siguientes gráficas.

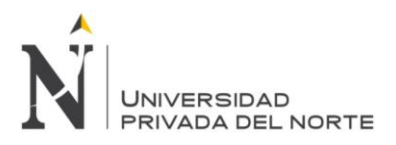

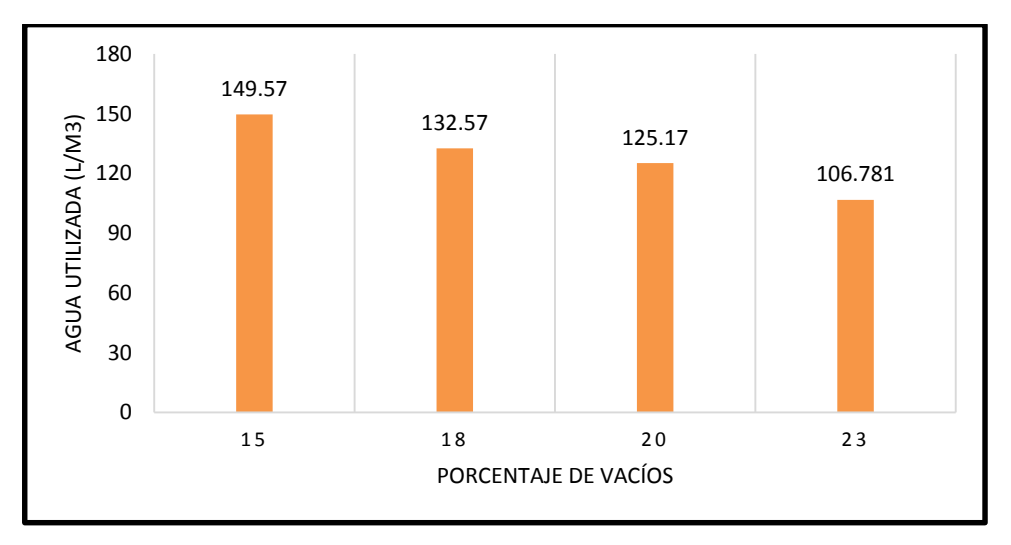

Grafica Nº 10: Agua utilizada para la elaboración de cada diseño ( $l/m^3$ ).

Fuente: Elaboración propia, 2015.

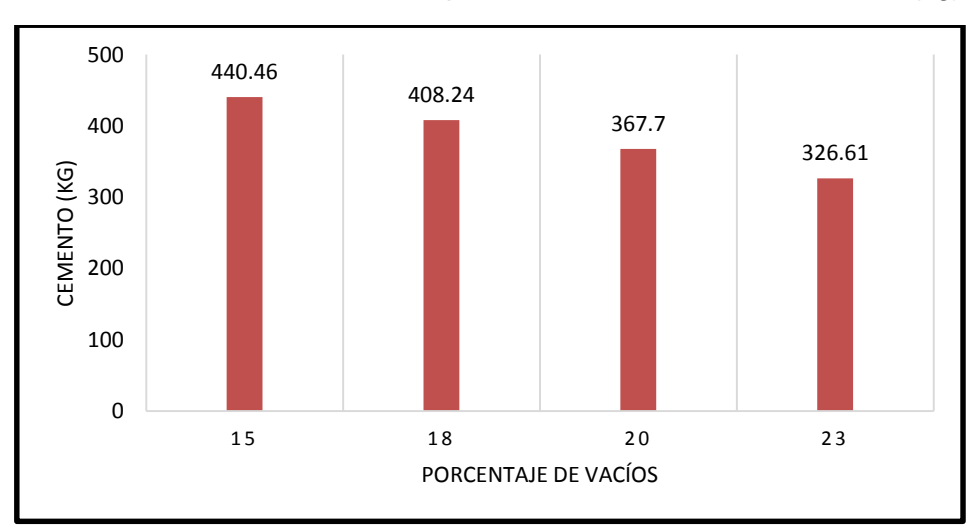

Grafica Nº 11: Cemento utilizado para la elaboración de cada diseño (kg).

Fuente: Elaboración propia, 2015.

En las gráficas N° 10 y 11, nos demuestran que al aumentar el porcentaje de vacíos se disminuyen las cantidades de agua y cemento.

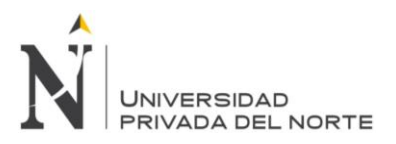

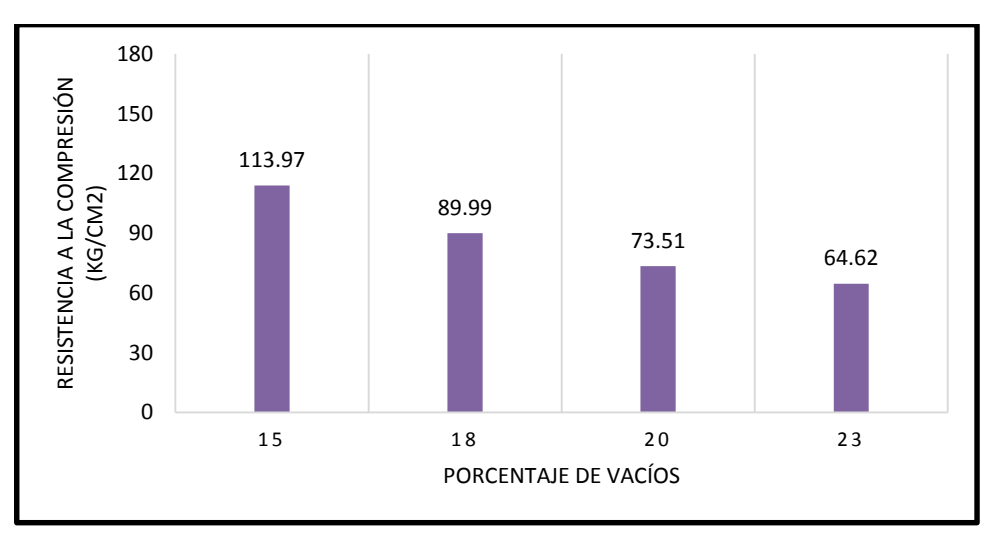

Grafica Nº 12: Resistencia obtenida en cada diseño ( $kq/cm^2$ ).

Fuente: Elaboración propia, 2015.

En las gráficas N° 12, cuando aumentamos el porcentaje de vacíos, disminuyen las resistencias a la compresión de los especímenes a los 28 días con respecto al 15% de vacíos, el cual según la tesis de Pérez, 2009. La resistencia debe estar en el rango de resistencia de 28.5521  $kg/cm^2$  a 285.521  $kg/cm^2$ , como se puede observar las resistencias se encuentran en dicho rango.

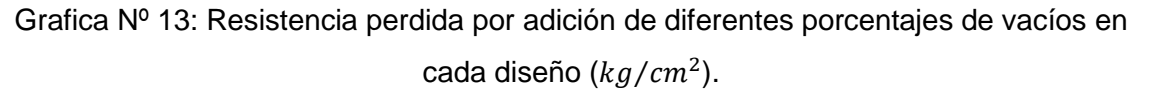

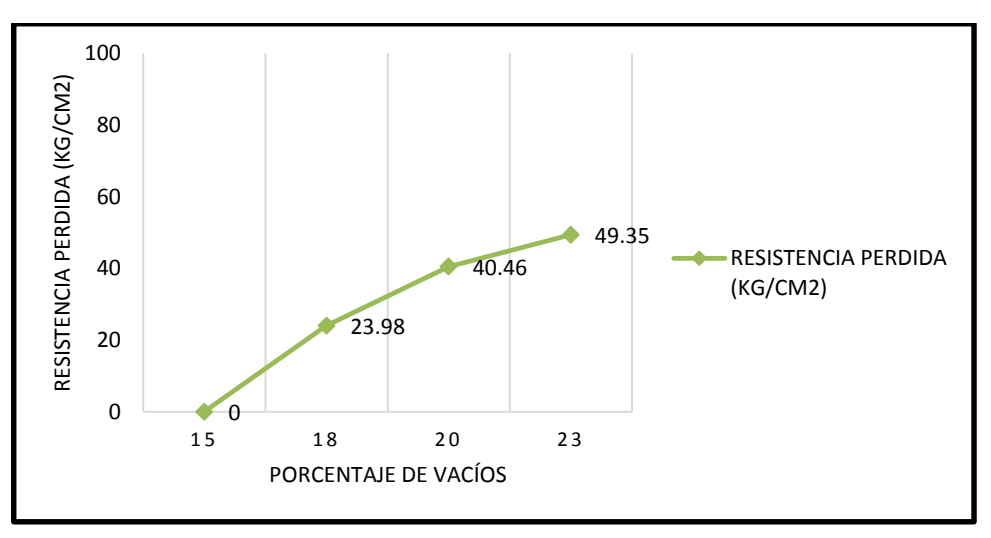

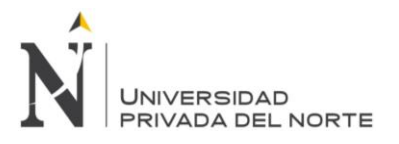

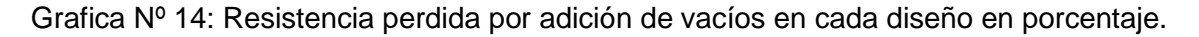

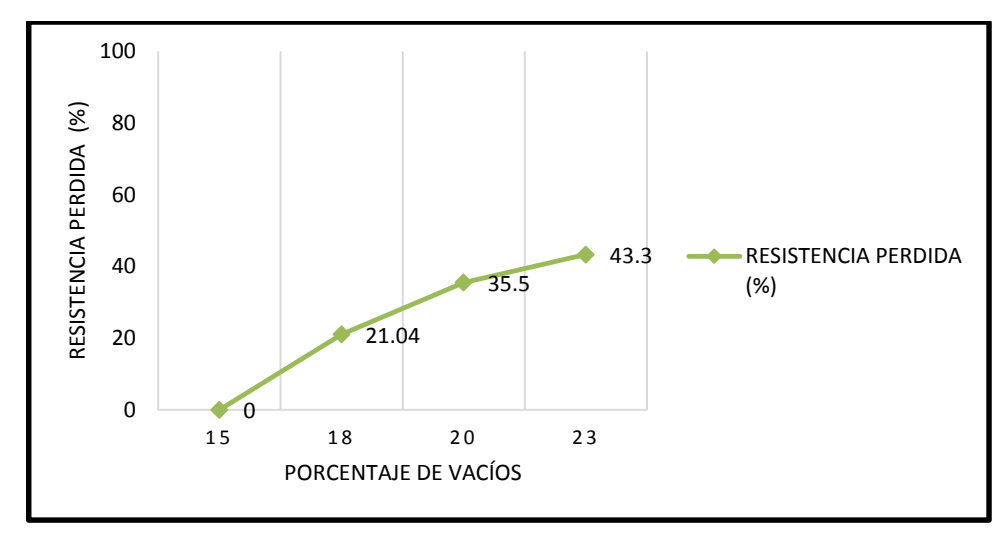

Fuente: Elaboración propia, 2015.

En la gráfica Nº 13, se observa que al aumentar el porcentaje de vacíos en 18%, 20% y 23% se reduce la resistencia en 23.98  $kg/cm^2$ , 40.46  $kg/cm^2$  y 49.35  $kg/cm^2$ respectivamente con respecto al 15% de vacíos.

En la gráfica  $N^{\circ}$  14, se observa que al aumentar el porcentaje de vacíos en 18%, 20% y 23% se reduce la resistencia porcentajes de 21.04%, 35.50% y 43.30% respectivamente con respecto al 15% de vacíos.

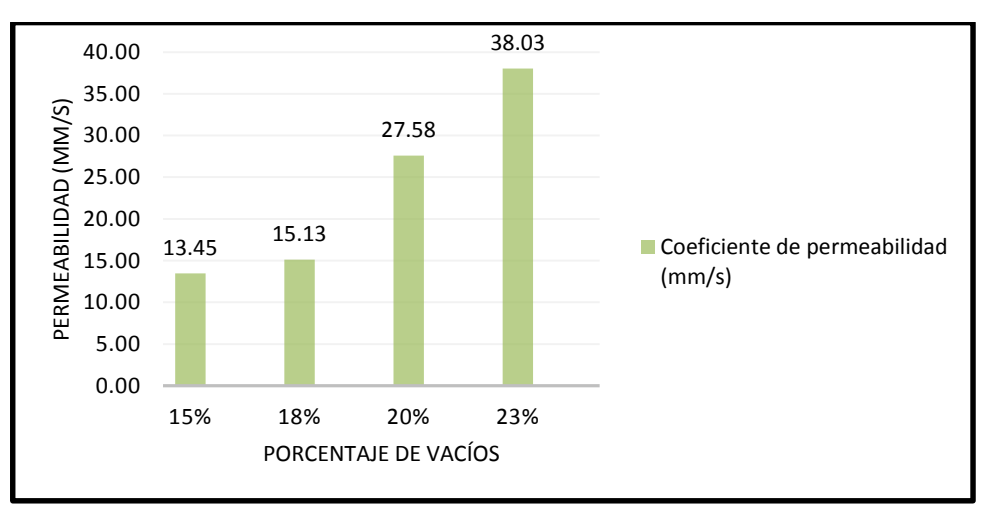

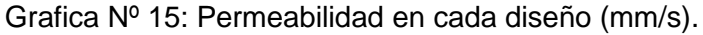

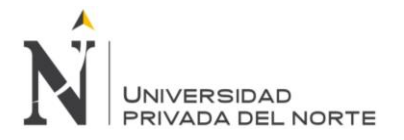

En la gráfica  $N^{\circ}$  15, se observa que al aumentar el porcentaje de vacíos en 18%, 20% y 23% se aumenta la permeabilidad con respecto al 15% de vacíos.

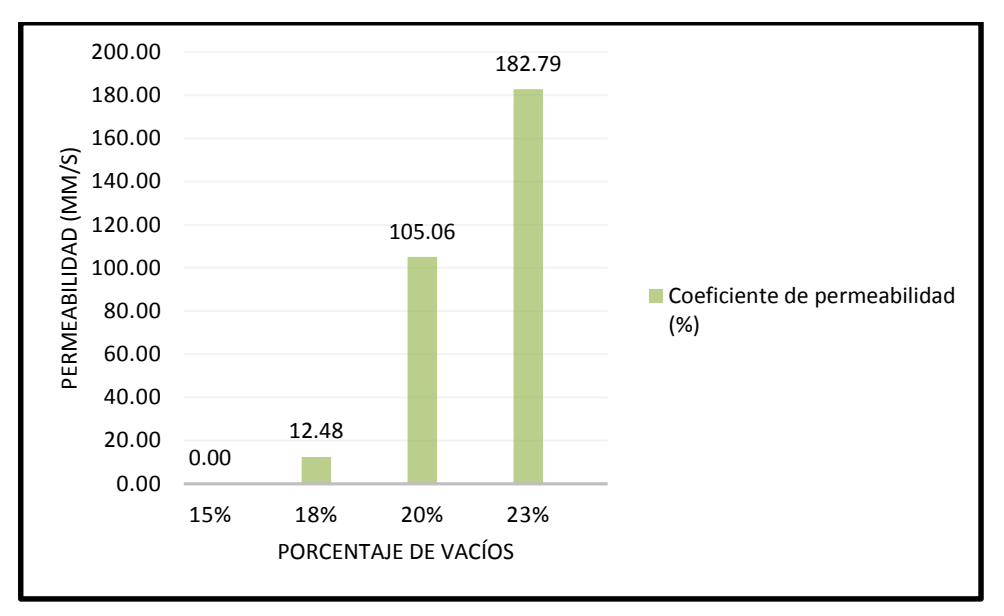

Grafica Nº 16: Permeabilidad en cada diseño (%).

Fuente: Elaboración propia, 2015.

En la gráfica Nº 16, se observa que al aumentar el porcentaje de vacíos en 18%, 20% y 23% se aumenta la permeabilidad en porcentajes de 12.48%, 105.06% y 182.79% con respecto al 15% de vacíos.

Tener en cuenta que en la elaboración del concreto permeable que la compactación en el concreto permeable es uno de los aspectos que más se deben de cuidar, ya que puede afectar considerablemente en la permeabilidad. Es importante no sobrepasar el nivel de compactación, ya que una elevada compactación puede reducir el contenido de vacíos y obstruir los canales de conducción del agua dentro del concreto permeable.

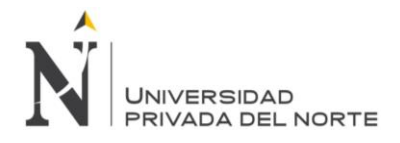

# **CONCLUSIONES**

- $\checkmark$  Se confirma el cumplimiento de la hipótesis formulada; es decir, el aumento en diferentes porcentajes de vacíos 15%, 18%, 20% y 23%, al concreto permeable disminuye la resistencia a la compresión en un 20.96%, 37.72%, 61.88% y aumenta la permeabilidad en un 35.97%, 80.69% y 158.92% para la cantera La Victoria.
- $\checkmark$  Se confirma el cumplimiento de la hipótesis formulada; es decir, el aumento en diferentes porcentajes de vacíos 15%, 18%, 20% y 23%, al concreto permeable disminuye la resistencia a la compresión en un 21.04%, 35.50%, 43.30% y aumenta la permeabilidad en un 12.48%, 105.06% y 182.79% para la cantera Roca Fuerte.
- $\checkmark$  Las mezclas de concreto permeable en estado fresco resultaron con una consistencia seca de cero centímetros de revenimiento, el peso volumétrico de las mezclas de 15%, 18%, 20% y 23% de vacíos resultaron 2011.24  $kg/m<sup>3</sup>$ 1940.41  $kg/m^3$ , 1879.58  $kg/m^3$  y 1830.41  $kg/m^3$  respectivamente para la cantera La Victoria.
- $\checkmark$  Las mezclas del concreto permeable en estado fresco resultaron con una consistencia seca de cero centímetros de revenimiento, el peso volumétrico de las mezclas de 15%, 18%, 20% y 23% de vacíos resultaron 2031.26  $kg/m^3$ , 1989.61 kg/m3, 1977.89  $kg/m^3$  y 1856.88  $kg/m^3$  respectivamente para la cantera Roca Fuerte.
- $\checkmark$  Según las pruebas realizadas al diseño del concreto permeable con 15% de vacíos resultó con una resistencia promedio de 155.03  $kg/cm^2$  siendo la más resistente de la cantera La Victoria y el diseño del concreto permeable con mayor permeabilidad resulto la cantera Roca Fuerte con un coeficiente de 38.03 mm/s con 23% de vacíos.

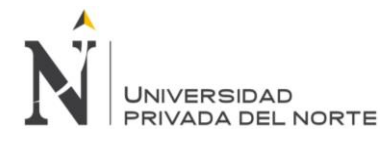

- $\checkmark$  Según la norma ACI 522R el rango resistencia a la compresión del concreto permeable es de 2.8 Mpa a 28 Mpa, por lo tanto se concluye que nuestro concreto está en dicho rango.
- $\checkmark$  Basándose en a los resultados obtenidos, se puede concluir que a menor porcentaje de vacíos, se aumenta la resistencia como el peso volumétrico, pero a su vez se disminuye la permeabilidad. El porcentaje de vacíos influye en todas las propiedades, y diseños del concreto permeable.
- $\checkmark$  Para que un concreto sea considerado permeable su coeficiente de permeabilidad debe estar entre 0.20 y 0.54 cm/s. Los resultados de las pruebas de permeabilidad de esta investigación está en un promedio de 19.44 mm/s en la cantera La Victoria, permiten concluir que las mezclas con porcentajes de vacíos mayores a 15% cumplen los valores de infiltración requeridas para que las mezclas sean consideradas como permeables.
- $\checkmark$  Para que un concreto sea considerado permeable su coeficiente de permeabilidad debe estar entre 0.20 y 0.54 cm/s. Los resultados de las pruebas de permeabilidad de esta investigación está en un promedio de 23.55 mm/s en la cantera Roca Fuerte, permiten concluir que las mezclas con porcentajes de vacíos mayores a 15% cumplen los valores de infiltración requeridas para que las mezclas sean consideradas como permeables.

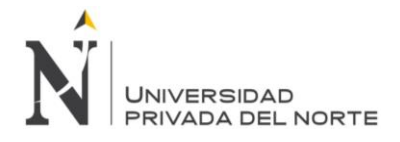

# **RECOMENDACIONES**

- $\checkmark$  Extender la Investigación con respecto al concreto permeable al incorporar agregado fino en porcentaje o casi nada para mejorar la resistencia a la compresión del concreto permeable.
- $\checkmark$  Para futuras investigaciones analizar las propiedades del concreto permeable con otros tamaños de grava como de ¼" y de ½".

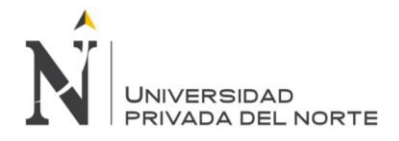

# **REFERENCIAS**

- 1. Barahona Aguiluz, Rene A, Martinez Guerrero Marlon V, Zelaya Zelaya, Steven E. 2013. Comportamiento del concreto permeable utilizando agregado grueso de las canteras, el Carmen, Aramuaca y La Pedrera, de la zona oriental de El Salvador.
- 2. Castro Espinosa, Mario, L. 2011. Pavimentos permeables como alternativa de drenaje urbano. Bogotá Colombia.
- 3. Pérez Ramos, Daniel. 2009. Estudio experimental de concretos permeables con agregados andesíticos. México.
- 4. Rivva Lopez, Enrique. 1992. Diseño de mezclas. Perú. Editorial Hozlo S.C.R.L.
- 5. Fernández, R, 2008. Concreto permeable: Diseño de mezclas para evaluar su resistencia a la compresión uniaxial y su permeabilidad. Informe de proyecto de graduación para optar por el grado de licenciatura en ingeniería civil, Universidad de Costa Rica, San José. Costa Rica.
- 6. A.C.I. 1981. Manual of Concrete of Practice. American Concrete Institute.
- 7. INDECOPI. (2003). NTP 339.183 CONCRETO. Práctica normalizada para elaboración y curado de especímenes de concreto en laboratorio (1ra ed.). Lima, Perú
- 8. INDECOPI. (2001). NTP 400.012 AGREGADOS. Análisis granulométrico del agregado fino, grueso y global. (2a ed.). Lima, Perú.
- 9. INDECOPI. (2002). NTP 339.185 AGREGADOS. Método de ensayo normalizado para contenido de humedad total evaporable de agregados por secado. (1ra ed.). Lima, Perú.
- 10. INDECOPI. (1999). NTP 400.017 AGREGADOS. Método de ensayo para determinar el peso unitario del agregado (2da ed.). Lima, Perú.
- 11. INDECOPI. (2002). NTP 400.018 AGREGADOS. Método de ensayo normalizado para determinar materiales más finos que pasan por el tamiz normalizado N°200 por lavado en agregados (2da ed.). Lima, Perú.
- 12. INDECOPI. (2002). NTP 400.021 AGREGADOS. Método de ensayo normalizado para el peso específico y absorción del agregado grueso (2da ed.). Lima, Perú.
- 13. INDECOPI. (2002). NTP 400.022 AGREGADOS. Método de ensayo normalizado para el peso específico y absorción del agregado fino (2da ed.). Lima, Perú.

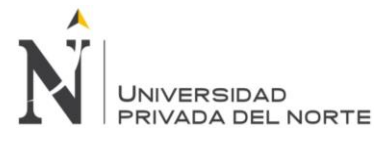

- 14. INDECOPI. (2009). NTP 339.035 CONCRETO. Método de ensayo para la medición del asentamiento del concreto de cemento Portland (3ra ed.). Lima, Perú.
- 15. INDECOPI. (2008). NTP 339.034 CONCRETO. Método de ensayo normalizado para la determinación de la resistencia a la compresión del concreto, en muestras cilíndricas (3ra ed.). Lima, Perú.
- 16. INDECOPI. (2008). NTP 339.046 CONCRETO. Método de ensayo Para determinar el peso unitario, rendimiento y contenido de aire (2da ed.). Lima, Perú.
- 17. INDECOPI. (2006). NTP 339.088 CONCRETO. Agua de mezcla utilizada en la producción de concreto de cemento portland. Requisitos (2da ed.). Lima, Perú.
- 18. INDECOPI. (2002). NTP 339.184 CONCRETO. Método de ensayo normalizado para determinar la temperatura de mezclas de concreto (1da ed.). Lima, Perú.
- 19. Visconder Poémap, Hebert. 2013. Diseño de mezclas método ACI.
- 20. Fernández Aarrieta, Robert J., Alejandro Navas Carro. 2011. Concreto permeable diseño de mezclas para evaluar su resistencia a la compresión uniaxial y su permeabilidad. Costa Rica.
- 21. Calderón Colca Yaneth, et., at. 2013. Investigación concreto poroso Universidad Nacional San Agustín de Arequipa, Arequipa, Perú.
- 22. Fernando Gastañadui Ruiz, 2015. Control de calidad de concreto. Revisado 09- 07-2015. Disponible: http://www.dino.com.pe/download/?file=100600\_Control\_de\_Calidad\_de\_Concreto .pdf.
- 23. NRMCA, 2013. El concreto en la práctica. Revisado: 24-06-2015. Disponible: http://my.nrmca.org/scriptcontent/BeWeb/Orders/ProductDetail.cfm?pc=2PCIP38.
- 24. Azañedo Medina, Wiston H, et., at. 2007. Diseño de mezcla de concreto poroso con agregados de la cantera la victoria, cemento pórtland tipo 1 con adición de tiras de plástico y su aplicación en pavimentos rígidos, en la ciudad de Cajamarca. Universidad Nacional de Cajamarca, Cajamarca, Perú.
- 25. Ernesto Iván Marroquín Muñoz, 2012. Reciclaje de desechos de concreto y verificación de características físicas y propiedades mecánicas. Universidad de San Carlos de Guatemala, Guatemala.
- 26. Huincho Salvatierra, Edher. 2011. Concreto de alta resistencia usando aditivo superplastificante. Lima-Perú.

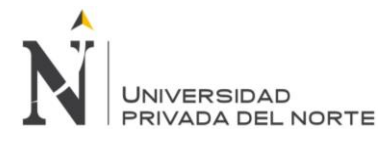

- 27. Diccionario de arquitectura y construcción. Revisado: 14-06-2016. Disponible: [http://www.parro.com.ar/definicion-de-dosificacion.](http://www.parro.com.ar/definicion-de-dosificacion)
- 28. Arquitectura 21. Revisado: 14-06-2016. Disponible: http://www.arquitectura21.com/2010/12/cuando-alcanza-su-resistencia-total-elconcreto.html.

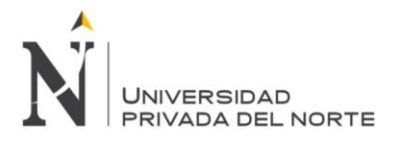

**ANEXOS**

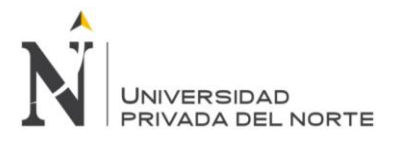

# **ANEXO N° 01.**

# **REQUISITOS GRANULOMÉTRICOS DEL AGREGADO GRUESO**

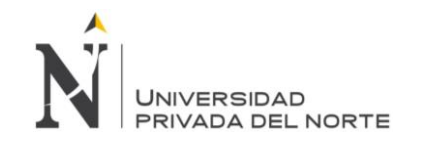

## **ANEXO N° 01. Requisitos Granulométricos del Agregado Grueso**

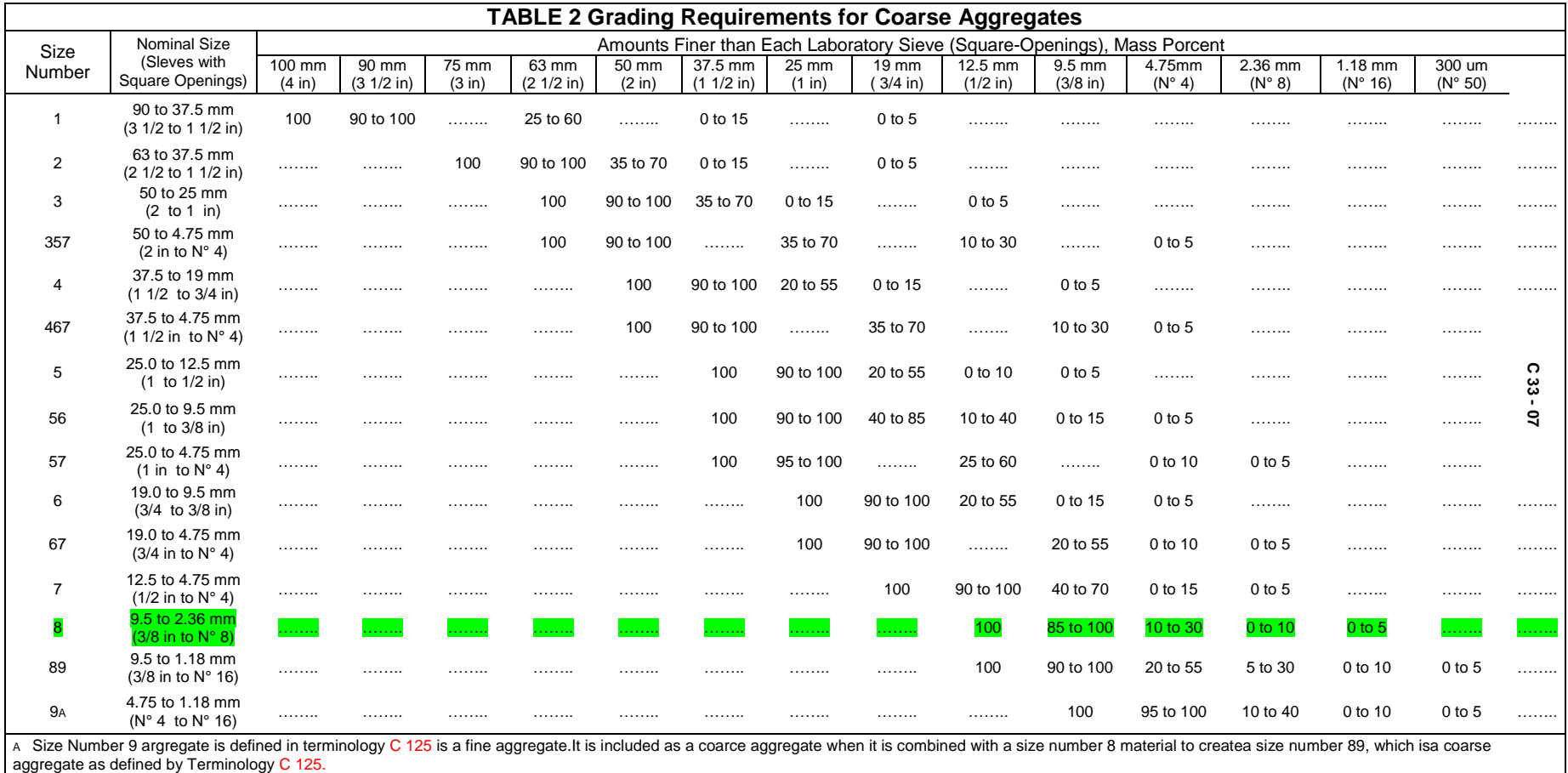

Fuente: N.T.P 400.037,2002.

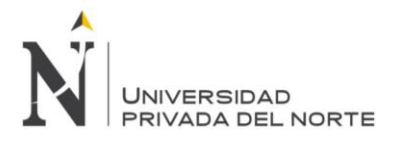

# **ANEXO N° 02. DISEÑO DE MEZCLAS**

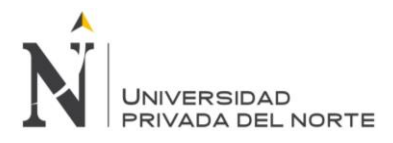

## **DISEÑO DE MEZCLAS PARA CONCRETO PERMEABLE**

**Cantera:** Fecha: 15-oct **La Victoria Elaborado: Cerdán Pérez, Luis Antonio Diseño de mezcla para un porcentaje de vacíos 15%**

## **a. Caracteristicas de los agregados**

#### **Tabla Nº 31: Datos para el diseño de mezclas**

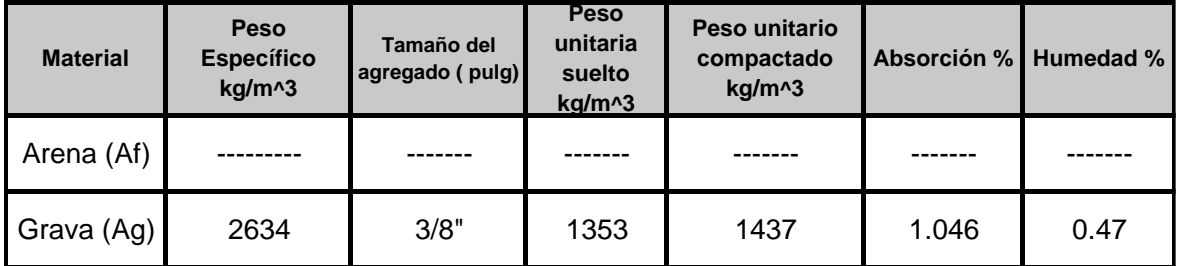

Fuente: Propia, 2015.

Pmesss= 2634.000 kg/m^3

### **b. Caracteristicas del cemento**

#### **Tabla Nº 32: De**ns**idad aparente del cemento portland tipo 1**

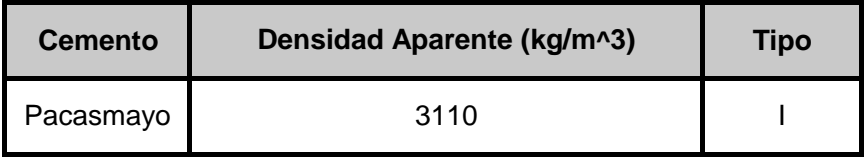

Fuente: Propia, 2015.

## **c. Caracteristicas del agua**

#### **Tabla Nº 33: Den**si**dad del agua**

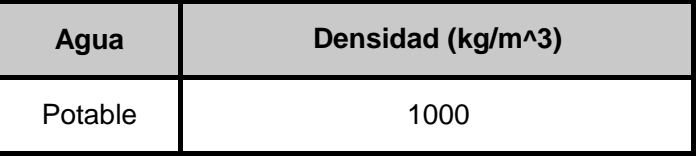

Fuente: Propia, 2015.

#### **d. Caracteristicas de los aditivos**

#### **Tabla Nº 34: Propiedades de aditivo**

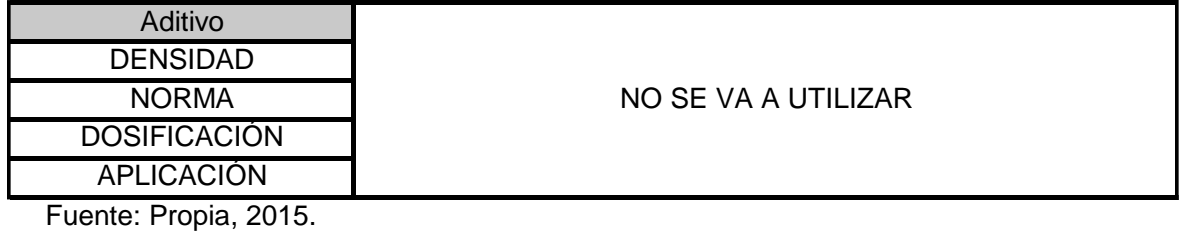

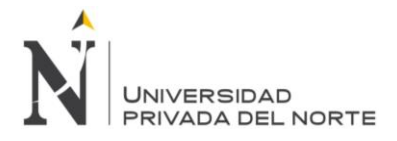

## **e. Detereminación de peso de agregado**

Para determinar el peso del agregado grueso se utilizara la tabla de valores efectivos ACI 211.3R.

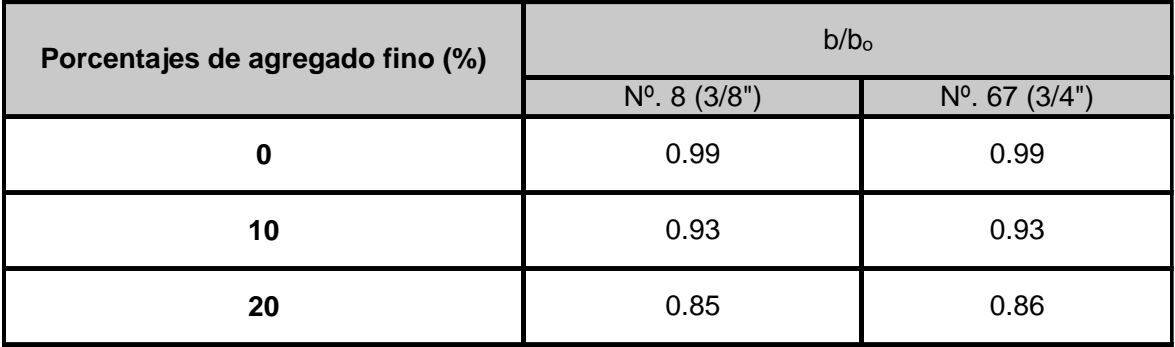

#### **Tabla Nº 35: Valores Efectivos**

**Fuente: ACI 211. 3R, 1998.**

**Se utilizara un tamaño maximo nominal de Nº 8 y un porcentaje de fino de 0% el valor de b/bₒ según tablas será igual: 0.99** 

## **f. Determinación del peso del agregado ( Según valores Efectivos ACI 211. 3R**  ´

## ' **Ecuación Nº 01: " Detreminación del peso del Agregado"**

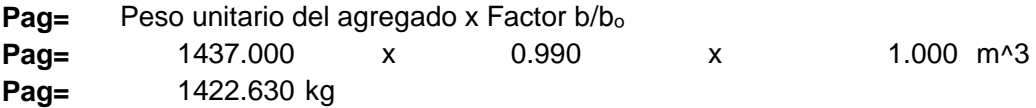

## **g. Ajustar el peso de agregado según su peso saturado superficialmente seco**

**Ecuación Nº 02: " Ajuste del peso de Agregado "**

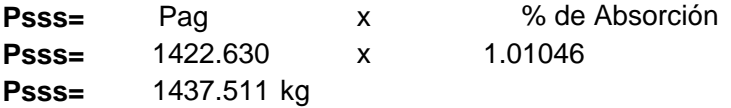

## **h. Volumen de la grava "Vag"**

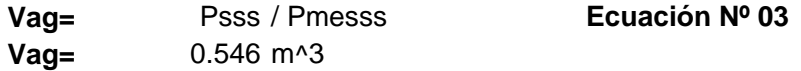

### **i. Determinación de Volumen de Pasta**

En la figura de la norma ACI 211.3R se obtendra el volumen de la pasta.

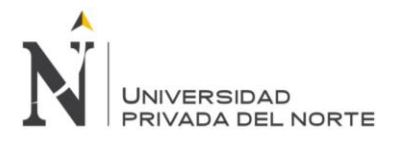

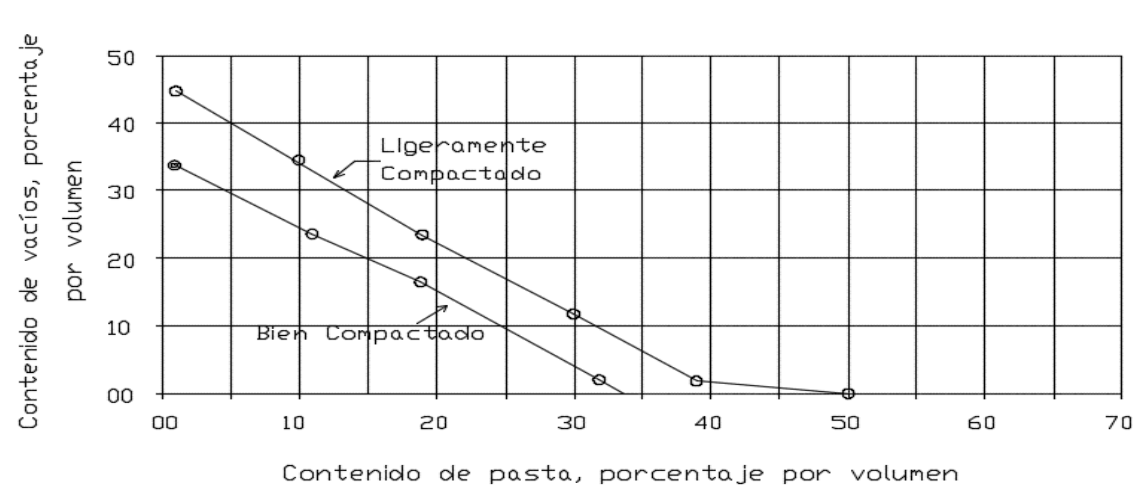

Figura Nº 07 " Relación entre el contenido de vacíos y el contenido de pasta para agregado Nº 8 (3/8")

Fuente: ACI 211 3R, 1998.

21.5% Para un contenido de vacío de 15% el volumen de pasta es:

Por otro lado :

Volumen de Pasta (Vp)= Volumen de Cemento (Vc) + Volumen de agua (Va)

Por lo tanto la ecuación sera la siguiente:

$$
Vp = ((c/Dacem. X 1000) + ((a/c) x c)/1000))
$$
 **Ecuación N<sup>o</sup> 04**

Donde:

Vp= Volumen de Pasta. C= Peso del Cemento. Dacem.= Densidad Aparente del cemento a/c= Relación Agua cemento

Para el concreto permeable, la relación a/c para obtener la trabajabilidad necesaria usualmente varía en el rango de 0.26 a 0.45.

a/c= 0.36

**Luego de remplazar los datos correspondientes se obtiene el peso del cemento:**

C= 315.460

## **j. Determinación del volumen de agua**

Según Relación agua cemento . Ecuación Nº 5

 $W = c \times a/c$  $W = 315.460$  x 0.36  $W =$  113.566 Lts

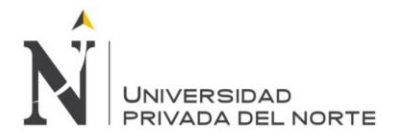

#### **k. Determinando volumen de solido de la pasta para 1 m^3**

## **Ecuación Nº 06**

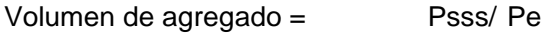

#### Donde:

Psss= Peso del agregado ajustado por absorción Pe= Peso Específico.

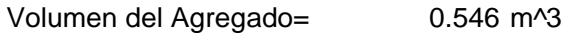

C/ Dacem. Volumen del Cemento=

#### Donde:

C= Peso del cemento Dacem.= Densidad aparente del cemento.

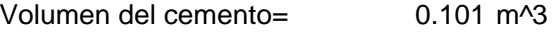

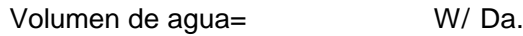

#### Donde:

W = Peso de agua Da.= Densidad del agua

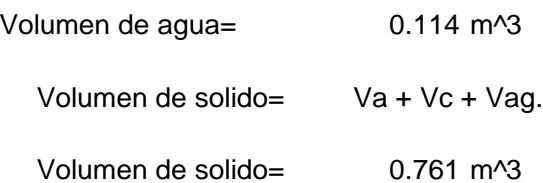

## **l. Determinación del volumen de vacíos**

Para determinar los volumenes de un metro cúbico de concreto tan solo se lo resta el volumen de solido obtenido anteriormente.

 $= 1$  m<sup> $\sqrt{3}$ </sup>  $= 0.761$  m<sup> $\sqrt{3}$ </sup> Vvacíos = (((Vtot. - Vs)/(Vtot) )x 100) Ecuación Nº 07  $Vvacíos = 23.92%$ Volumen Total = Volumen de solido =

NOTA: En vista de que no cumple con el volumen de vacíos requerido; se aplicara lo mencionado en la norma que nos indica que podemos usar más de 30kg de cemento sin afectar la relación a/cm.
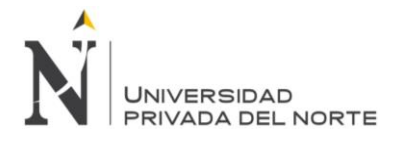

# **m.Ajuste de peso por medio de determinación del nuevo contenido de cemento.**

Adición de cemento: 125 kg

C= 315.460 <sup>+</sup> 125 kg C= 440.460 kg

## **n. Determinación de nuevo contenido de agua**

Según Relación agua cemento:

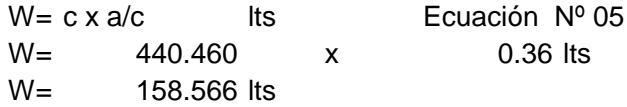

# **o. Determinación del nuevo volumen de solido**

Por lo tanto se tienen los nuevos Volumenes de solido asi:

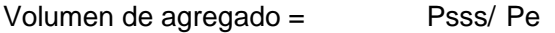

Donde:

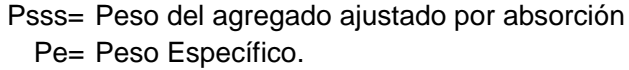

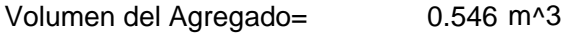

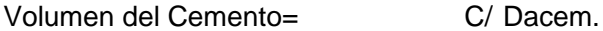

Donde:

C= Peso del cemento Dacem.= Densidad aparente del cemento.

0.142 m^3 Volumen del cemento=

W/Da. Volumen de agua=

Donde:

W = Peso de agua Da.= Densidad del agua

0.159 m^3 Volumen de agua=

Volumen de solido= Va + Vc + Vag.

0.846 m^3 Volumen de solido=

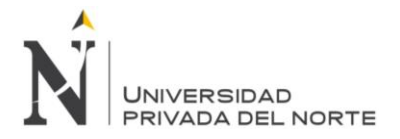

## **p. Determinación del nuevo volumen de vacíos**

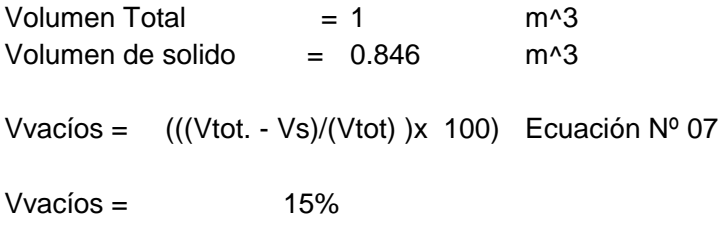

## **q. Determinación de la tasa de infiltración Teórica.**

Figura Nº 08 " Mínimo contenido de vacíos de percolación basado en NAA-NRMCA pruebas y métodos de prueba"

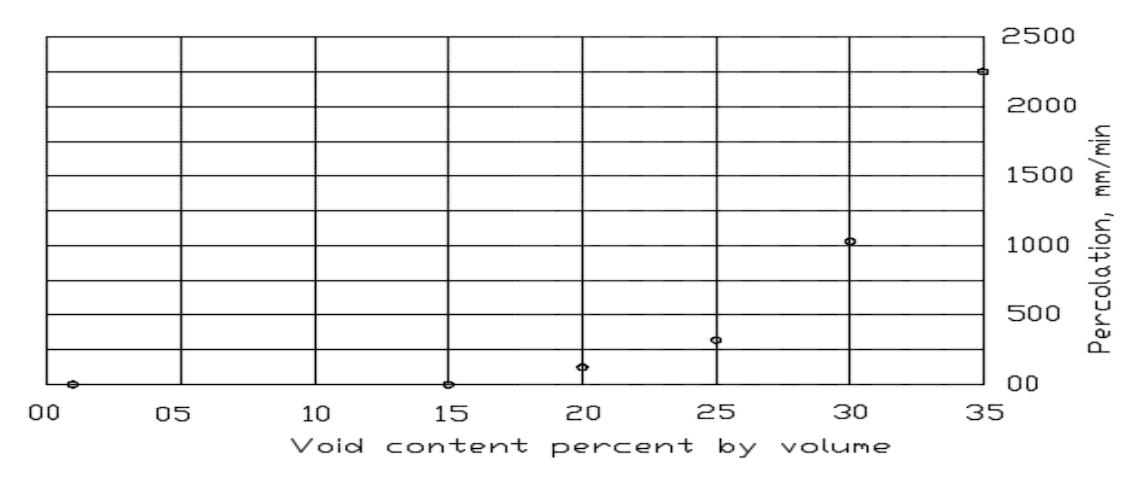

Fuente: ACI 211 3R, 1998.

Se tiene un porcentaje de vacíos de 15% la que tiene una tasa de percolación de acuerdo a la figura Nº 08 la tasa de percolación es de 83 mm/min

 $Tzf=$  83 mm/min

## **r. Determinando la fuerza de compresión teórica.**

Por medio de la figura Nº 09 se encontrara la fuerza de compresión teórica que tendria la <sup>m</sup>ezcla, se interpola el porcentaje de vacíos tirando una linea perpendicular en el punto donde corta la gráfica " Mezcla bien compactada " y el punto donde llega <sup>a</sup> tocar el eje "y"

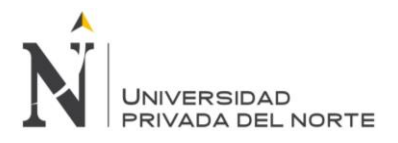

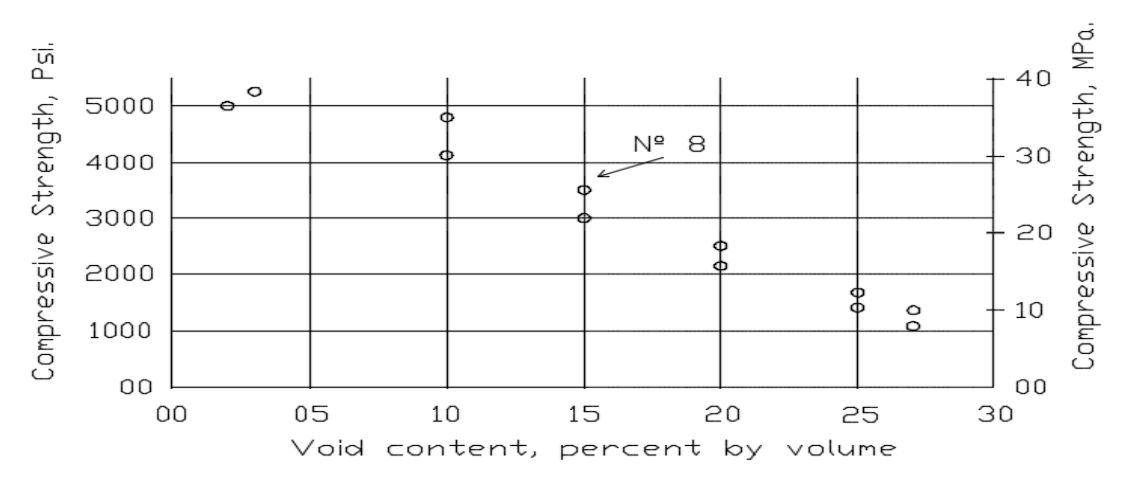

Figura Nº 09 " Relación entre el vacío de contenido y de 28 días resistencia a la compresión para el tamaño Nº. 67 y Nº. 8 agregada. "

Fuente: ACI 211 3R, 1998.

Para este diseño de mezcla si se tiene un modulo de vacíos de 15% se tiene una resistencia teórica de 23 Mpa.

## **s. Resultados de las cantidades de la mezcla para un metro cúbico**

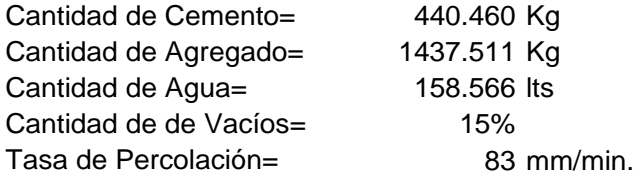

## **t. Determinación de las cantidades de la mezcla para una tanda de 9 probetas**

Volumen de la probeta estandar deacuerdo a la Norma ASTM C - 192.

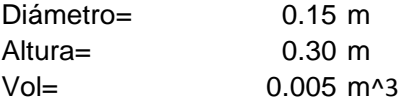

Volumen para 9 probetas:

 $Vol = 0.048$ 

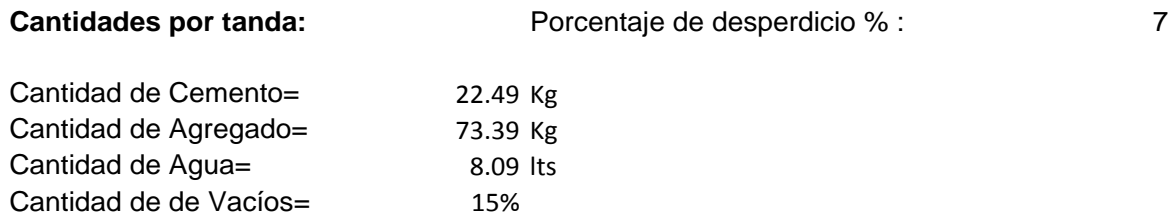

83 mm/min.

Tasa de Percolación=

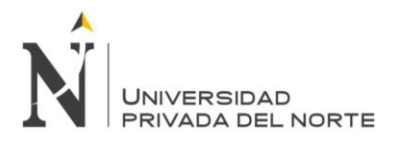

# **DISEÑO DE MEZCLAS PARA CONCRETO PERMEABLE**

# **Cantera:** Fecha: 15-oct **La Victoria Elaborado: Cerdán Pérez, Luis Antonio**

**Diseño de mezcla para un porcentaje de vacíos 18%**

## **a. Caracteristicas de los agregados**

#### **Tabla Nº 36: Datos para el diseño de mezclas**

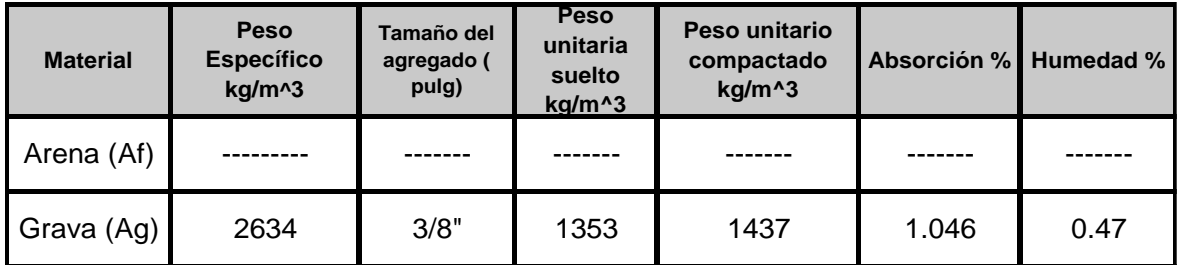

Fuente: Propia, 2015.

Pmesss= 2634.000 kg/m^3

## **b. Caracteristicas del cemento**

#### **Tabla Nº 37: Den**si**dad aparente del cemento portland tipo 1**

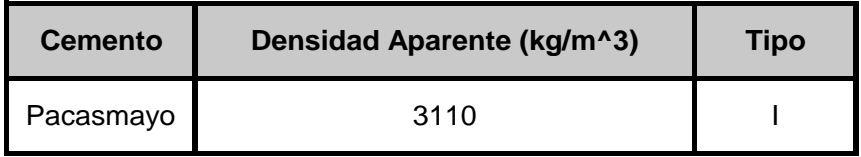

Fuente: Propia, 2015.

### **c. Caracteristicas del agua**

#### **Tabla Nº 38: Den**si**dad del agua**

![](_page_111_Picture_309.jpeg)

Fuente: Propia, 2015.

# **d. Caracteristicas de los aditivos**

#### **Tabla Nº 39: Propiedades de aditivo**

![](_page_111_Picture_310.jpeg)

![](_page_112_Picture_0.jpeg)

# **e. Detereminación de peso de agregado**

Para determinar el peso del agregado grueso se utilizara la tabla de valores efectivos ACI 211.3R.

![](_page_112_Picture_196.jpeg)

#### **Tabla Nº 40: Valores Efectivos**

**Fuente: ACI 211. 3R, 1998.**

**Se utilizara un tamaño maximo nominal de Nº 8 y un porcentaje de fino de 0% el valor de b/bₒ según tablas será igual: 0.99** 

**f. Determinación del peso del Agregado ( Según valores Efectivos ACI 211. 3R** 

**Ecuación Nº 01: " Detreminación del peso del Agregado"**

![](_page_112_Picture_197.jpeg)

## **g. Ajustar el peso de agregado según su peso saturado superficialmente seco**

**Ecuación Nº 02: " Ajuste del peso de Agregado "**

![](_page_112_Picture_198.jpeg)

## **h. Volumen de la grava "Vag"**

![](_page_112_Picture_199.jpeg)

## **i. Determinación de volumen de pasta**

En la figura de la norma ACI 211.3R se obtendra el volumen de la pasta.

![](_page_113_Picture_0.jpeg)

![](_page_113_Figure_2.jpeg)

![](_page_113_Figure_3.jpeg)

Fuente: ACI 211 3R, 1998.

17.6% Para un contenido de vacío de 18% el volumen de pasta es:

Por otro lado :

Volumen de Pasta (Vp)= Volumen de Cemento (Vc) + Volumen de agua (Va)

Por lo tanto la ecuación sera la siguiente:

Donde:

Vp= Volumen de Pasta. C= Peso del Cemento. Dacem.= Densidad Aparente del cemento a/c= Relación Agua cemento

Para el concreto permeable, la relación a/c para obtener la trabajabilidad necesaria usualmente varía en el rango de 0.26 a 0.45.

 $a/c = 0.36$ 

**Luego de remplazar los datos correspondientes se obtiene el peso del cemento:**

 $C = 258.237$ 

## **j. Determinación del volumen de agua**

Según Relación agua cemento . Ecuación Nº 5

 $W = c \times a/c$  $W = 258.237$  x 0.36 W = 92.965 Lts

Ecuación Nº 04

![](_page_114_Picture_0.jpeg)

### **k. Determinando volumen de solido de la pasta para 1 m^3**

## **Ecuación Nº 06**

Psss/ Pe Volumen de agregado =

Donde:

Psss= Peso del agregado ajustado por absorción Pe= Peso Específico.

![](_page_114_Picture_311.jpeg)

C/ Dacem. Volumen del Cemento=

### Donde:

C= Peso del cemento Dacem.= Densidad aparente del cemento.

0.083 m^3 Volumen del cemento=

![](_page_114_Picture_312.jpeg)

#### Donde:

W = Peso de agua Da.= Densidad del agua

0.093 m^3 0.722 m^3 Volumen de agua= Volumen de solido= Va + Vc + Vag. Volumen de solido=

## **l. Determinación del volumen de vacíos**

Para determinar los volumenes de un metro cúbico de concreto tan solo se lo resta el volumen de solido obtenido anteriormente.

 $= 1$  m<sup> $\sqrt{3}$ </sup>  $= 0.722$  m<sup> $\sqrt{3}$ </sup>  $Vvacíos = 27.82%$ Volumen Total <sup>=</sup> Volumen de solido <sup>=</sup> Vvacíos = (((Vtot. - Vs)/(Vtot) )x 100)Ecuación Nº 07

NOTA: En vista de que no cumple con el volumen de vacíos requerido; se aplicara lo mencionado en la norma que nos indica que podemos usar más de 30kg de cemento sin afectar la relación a/cm.

![](_page_115_Picture_0.jpeg)

#### **m.Ajuste de peso por medio de determinación del nuevo contenido de cemento.**

Adición de cemento: 150 kg

C= 258.237 + 150 kg<br>C= 408.237 kg 408.237 kg

## **n. Determinación de nuevo contenido de agua**

Según Relación agua cemento:

![](_page_115_Picture_210.jpeg)

#### **o. Determinación del nuevo volumen de solido**

Por lo tanto se tienen los nuevos volumenes de solido asi:

![](_page_115_Picture_211.jpeg)

![](_page_116_Picture_0.jpeg)

# **p. Determinación del nuevo volumen de vacíos**

![](_page_116_Picture_289.jpeg)

# **q. Determinación de la tasa de infiltración Teórica.**

Figura Nº 08 " Mínimo contenido de vacíos de percolación basado en NAA-NRMCA pruebas y métodos de prueba"

![](_page_116_Figure_6.jpeg)

Fuente: ACI 211 3R, 1998.

Se tiene un porcentaje de vacíos de 18% la que tiene una tasa de percolación de acuerdo a la figura Nº 08 la tasa de percolación es de 103 mm/min

 $Tzf=$  103 mm/min

## **r. Determinando la fuerza de compresión teórica.**

Por medio de la figura Nº 09 se encontrara la fuerza de compresión teórica que tendria la <sup>m</sup>ezcla, se interpola el porcentaje de vacíos tirando una linea perpendicular en el punto donde corta la gráfica " Mezcla bien compactada " y el punto donde llega <sup>a</sup> tocar el eje "y"

![](_page_117_Picture_0.jpeg)

![](_page_117_Figure_2.jpeg)

Figura Nº 09 " Relación entre el vacío de contenido y de 28 días resistencia a la compresión para el tamaño Nº. 67 y Nº. 8 agregada. "

Fuente: ACI 211 3R, 1998.

Para este diseño de mezcla si se tiene un modulo de vacíos de 18% se tiene una <sup>r</sup>esistencia teórica de 20 Mpa.

### **s. Resultados de las cantidades de la mezcla para un metro cúbico**

![](_page_117_Picture_307.jpeg)

### **t. Determinación de las cantidades de la mezcla para una tanda de 9 probetas**

Volumen de la probeta estandar deacuerdo a la Norma ASTM C - 192.

![](_page_117_Picture_308.jpeg)

Volumen para 9 probetas:

 $Vol. = 0.048$ 

![](_page_117_Picture_309.jpeg)

![](_page_118_Picture_0.jpeg)

# **DISEÑO DE MEZCLAS PARA CONCRETO PERMEABLE**

**Cantera:** Fecha: 15-oct **La Victoria Elaborado: Cerdán Pérez, Luis Antonio Diseño de mezcla para un porcentaje de vacíos 20%**

# **a. Caracteristicas de los agregados**

### **Tabla Nº 41: Datos Para el diseño de mezclas**

![](_page_118_Picture_306.jpeg)

Fuente: Propia, 2015.

Pmesss= 2634.000 kg/m^3

### **b. Caracteristicas del cemento**

#### **Tabla Nº 42: De**nsi**dad aparente del cemento portland tipo 1**

![](_page_118_Picture_307.jpeg)

Fuente: Propia, 2015.

# **c. Caracteristicas del agua**

#### **Tabla Nº 43: De**nsi**dad del agua**

![](_page_118_Picture_308.jpeg)

Fuente: Propia, 2015.

#### **d. Caracteristicas de los aditivos**

#### **Tabla Nº 44: Propiedades de aditivo**

![](_page_118_Picture_309.jpeg)

![](_page_119_Picture_0.jpeg)

# **e. Detereminación de peso de agregado**

Para determinar el peso del agregado grueso se utilizara la tabla de valores efectivos ACI 211.3R.

![](_page_119_Picture_198.jpeg)

#### **Tabla Nº 45: Valores Efectivos**

**Fuente: ACI 211. 3R, 1998.**

**Se utilizara un tamaño maximo nominal de Nº 8 y un porcentaje de fino de 0% el valor de b/bₒ según tablas será igual: 0.99** 

## **f. Determinación del peso del agregado ( Según valores Efectivos ACI 211. 3R**

## **Ecuacion Nº 01: " Detreminación del peso del Agregado"**

![](_page_119_Picture_199.jpeg)

#### **g. Ajustar el peso de agregado según su peso saturado superficialmente seco**

**Ecuación Nº 02: " Ajuste del peso de Agregado "**

![](_page_119_Picture_200.jpeg)

## **h. Volumen de la grava "Vag"**

![](_page_119_Picture_201.jpeg)

#### **i. Determinación de volumen de pasta**

En la figura de la norma ACI 211.3R se obtendra el volumen de la pasta.

![](_page_120_Picture_0.jpeg)

![](_page_120_Figure_2.jpeg)

![](_page_120_Figure_3.jpeg)

Fuente: ACI 211 3R, 1998.

16.2% Para un contenido de vacío de 20% el volumen de pasta es:

Por otro lado :

Volumen de Pasta (Vp)= Volumen de Cemento (Vc) + Volumen de agua (Va)

Por lo tanto la ecuación sera la siguiente:

$$
Vp = ((c/Dacem. \times 1000) + ((a/c) \times c)/1000))
$$

Donde:

Vp= Volumen de Pasta.

C= Peso del Cemento.

Dacem.= Densidad Aparente del cemento

a/c= Relación Agua cemento

Para el concreto permeable, la relación a/c para obtener la trabajabilidad necesaria usualmente varía en el rango de 0.26 a 0.45.

 $a/c = 0.36$ 

**Luego de remplazar los datos correspondientes se obtiene el peso del cemento:**

C= 237.696

## **j. Determinación del volumen de agua**

Según Relación agua cemento . Ecuación Nº 5

 $W = c \times a/c$ W = 237.696 x 0.36  $W = 85.570$  Lts

Ecuación Nº 04

![](_page_121_Picture_0.jpeg)

### **k. Determinando volumen de solido de la pasta para 1 m^3**

# **EcuaciÓn Nº 06**

![](_page_121_Picture_219.jpeg)

#### Donde:

Psss= Peso del agregado ajustado por absorción Pe= Peso Específico.

![](_page_121_Picture_220.jpeg)

C/ Dacem. Volumen del Cemento=

#### Donde:

C= Peso del cemento Dacem.= Densidad aparente del cemento.

![](_page_121_Picture_221.jpeg)

![](_page_121_Picture_222.jpeg)

#### Donde:

W = Peso de agua Da.= Densidad del agua

![](_page_121_Picture_223.jpeg)

0.708 m^3 Volumen de solido=

Volumen de solido= Va + Vc + Vag.

# **l. DeterminaciÓn del Volumen de Vacíos**

Para determinar los volumenes de un metro cúbico de concreto tan solo se lo resta el volumen de solido obtenido anteriormente.

 $= 1$  m<sup>^3</sup>  $= 0.708$  m<sup> $\triangle$ 3</sup> Vvacíos = (((Vtot. - Vs)/(Vtot) )x 100) Ecuacion Nº 07  $Vvacíos = 29.22%$ Volumen Total = Volumen de solido =

NOTA: En vista de que no cumple con el volumen de vacíos requerido; se aplicara lo mencionado en la norma que nos indica que podemos usar más de 30kg de cemento sin afectar la relación a/cm.

![](_page_122_Picture_0.jpeg)

# **m.Ajuste de peso por medio de determinación del nuevo contenido de cemento.**

![](_page_122_Picture_224.jpeg)

![](_page_122_Picture_225.jpeg)

## **n. Determinación de nuevo contenido de agua**

Según Relación agua cemento:

![](_page_122_Picture_226.jpeg)

# **o. Determinación del nuevo volumen de solido**

Por lo tanto se tienen los nuevos volumenes de solido asi:

![](_page_122_Picture_227.jpeg)

Donde:

![](_page_122_Picture_228.jpeg)

![](_page_122_Picture_229.jpeg)

C/ Dacem. Volumen del Cemento=

Donde:

C= Peso del cemento Dacem.= Densidad aparente del cemento.

0.118 m^3 Volumen del cemento=

W/Da. Volumen de agua=

Donde:

W = Peso de agua Da.= Densidad del agua

- 0.132 m^3 Volumen de solido= Va + Vc + Vag. Volumen de agua=
	- 0.796 m^3 Volumen de solido=

![](_page_123_Picture_0.jpeg)

# **p. Determinación del nuevo volumen de vacíos**

![](_page_123_Picture_286.jpeg)

## **q. Determinación de la tasa de infiltración teórica.**

Figura Nº 08 " Mínimo contenido de vacíos de percolación basado en NAA-NRMCA pruebas y métodos de prueba"

![](_page_123_Figure_6.jpeg)

Fuente: ACI 211 3R, 1998.

Se tiene un porcentaje de vacíos de 20% la que tiene una tasa de percolación de acuerdo a la figura Nº 08 la tasa de percolación es de 147 mm/min

Tzf= 147 mm/min

## **r. Determinando la fuerza de compresión teórica.**

Por medio de la figura Nº 09 se encontrara la fuerza de compresión teórica que tendria la <sup>m</sup>ezcla, se interpola el porcentaje de vacíos tirando una linea perpendicular en el punto donde corta la gráfica " Mezcla bien compactada " y el punto donde llega <sup>a</sup> tocar el eje "y"

![](_page_124_Picture_0.jpeg)

![](_page_124_Figure_2.jpeg)

Figura Nº 09 " Relación entre el vacío de contenido y de 28 días resistencia a la compresión para el tamaño Nº. 67 y Nº. 8 agregada. "

Para este diseño de mezcla si se tiene un modulo de vacíos de 20% se tiene una resistencia teórica de 18 Mpa.

## **s. Resultados de las cantidades de la mezcla para un metro cúbico**

![](_page_124_Picture_308.jpeg)

#### **t. Determinación de las cantidades de la mezcla para una tanda de 9 probetas**

Volumen de la probeta estandar deacuerdo a la Norma ASTM C - 192.

![](_page_124_Picture_309.jpeg)

Volumen para 9 probetas:

Vol.= 0.048

![](_page_124_Picture_310.jpeg)

Fuente: ACI 211 3R, 1998.

![](_page_125_Picture_0.jpeg)

# **DISEÑO DE MEZCLAS PARA CONCRETO PERMEABLE**

# **Cantera:** Fecha: 15-oct **La Victoria Elaborado: Cerdán Pérez, Luis Antonio Diseño de mezcla para un porcentaje de vacíos 23%**

# **a. Caracteristicas de los agregados**

### **Tabla Nº 46: Datos para el diseño de mezclas**

![](_page_125_Picture_310.jpeg)

Fuente: Propia, 2015.

Pmesss= 2634.000 kg/m^3

### **b. Caracteristicas del cemento**

#### **Tabla Nº 47: De**nsi**dad aparente del cemento portland tipo 1.**

![](_page_125_Picture_311.jpeg)

Fuente: Propia, 2015.

# **c. Caracteristicas del agua**

#### **Tabla Nº 48: De**nsi**dad del agua**

![](_page_125_Picture_312.jpeg)

Fuente: Propia, 2015.

# **d. Caracteristicas de los aditivos**

#### **Tabla Nº 49: Propiedades de aditivo**

![](_page_125_Picture_313.jpeg)

**Cerdán Pérez Luis Antonio Pág. 126**

![](_page_126_Picture_0.jpeg)

# **e. Detereminación de peso de agregado**

Para determinar el peso del agregado grueso se utilizara la tabla de valores efectivos ACI 211.3R.

![](_page_126_Picture_194.jpeg)

![](_page_126_Picture_195.jpeg)

**Fuente: ACI 211. 3R, 1998.**

**Se utilizara un tamaño maximo nominal de Nº 8 y un porcentaje de fino de 0% el valor de b/bₒ según tablas será igual: 0.99** 

## **f. Determinación del peso del agregado ( Según valores Efectivos ACI 211. 3R**

## **Ecuación Nº 01: " Detreminación del peso del Agregado"**

![](_page_126_Picture_196.jpeg)

### **g. Ajustar el peso de agregado según su peso saturado superficialmente seco**

**Ecuación Nº 02: " Ajuste del peso de Agregado "**

![](_page_126_Picture_197.jpeg)

## **h. Volumen de la grava "Vag"**

![](_page_126_Picture_198.jpeg)

#### **i. Determinación de volumen de pasta**

En la figura de la norma ACI 211.3R se obtendra el volumen de la pasta.

![](_page_127_Picture_0.jpeg)

![](_page_127_Figure_2.jpeg)

Figura Nº 07 " Relación entre el contenido de vacíos y el contenido de pasta para agregado Nº 8 (3/8")

Fuente: ACI 211 3R, 1998.

13% Para un contenido de vacío de 23% el volumen de pasta es:

Por otro lado :

Volumen de Pasta (Vp)= Volumen de Cemento (Vc) + Volumen de agua (Va)

Por lo tanto la ecuación sera la siguiente:

Donde:

Vp= Volumen de Pasta.

C= Peso del Cemento.

Dacem.= Densidad Aparente del cemento a/c= Relación Agua cemento

Para el concreto permeable, la relación a/c para obtener la trabajabilidad necesaria usualmente varía en el rango de 0.26 a 0.45.

a/c= 0.36

## **Luego de remplazar los datos correspondientes se obtiene el peso del cemento:**

C= 196.613

## **j. Determinación del volumen de agua**

Según Relación agua cemento . Ecuación Nº 5

 $W = c \times a/c$ W = 196.613 x 0.36  $W = 70.781$  Lts

Ecuación Nº 04

![](_page_128_Picture_0.jpeg)

### **k. Determinando volumen de solido de la pasta para 1 m^3**

## **Ecuación Nº 06**

![](_page_128_Picture_217.jpeg)

#### Donde:

Psss= Peso del agregado ajustado por absorción Pe= Peso Específico.

![](_page_128_Picture_218.jpeg)

C/ Dacem. Volumen del Cemento=

## Donde:

C= Peso del cemento Dacem.= Densidad aparente del cemento.

![](_page_128_Picture_219.jpeg)

![](_page_128_Picture_220.jpeg)

#### Donde:

W = Peso de agua Da.= Densidad del agua

![](_page_128_Picture_221.jpeg)

0.680 m^3 Volumen de solido=

# **l. Determinación del volumen de vacíos**

Para determinar los volumenes de un metro cúbico de concreto tan solo se lo resta el volumen de solido obtenido anteriormente.

 $= 1$  m<sup>^3</sup>  $= 0.680$  m<sup> $\triangle$ 3</sup> Vvacíos = (((Vtot. - Vs)/(Vtot) )x 100) Ecuación Nº 07  $Vvacíos =$  32% Volumen Total = Volumen de solido =

NOTA: En vista de que no cumple con el volumen de vacíos requerido; se aplicara lo mencionado en la norma que nos indica que podemos usar más de 30kg de cemento sin afectar la relación a/cm.

![](_page_129_Picture_0.jpeg)

# **m.Ajuste de peso por medio de determinación del nuevo contenido de cemento.**

![](_page_129_Picture_225.jpeg)

![](_page_129_Picture_226.jpeg)

## **n. Determinación de nuevo contenido de agua**

Según Relación agua cemento:

![](_page_129_Picture_227.jpeg)

# **o. Determinación del nuevo volumen de solido**

Por lo tanto se tienen los nuevos volumenes de solido asi:

![](_page_129_Picture_228.jpeg)

Donde:

![](_page_129_Picture_229.jpeg)

![](_page_129_Picture_230.jpeg)

C/ Dacem. Volumen del Cemento=

Donde:

C= Peso del cemento Dacem.= Densidad aparente del cemento.

0.105 m^3 Volumen del cemento=

W/Da. Volumen de agua=

Donde:

W = Peso de agua Da.= Densidad del agua

0.118 m^3 Volumen de agua=

Volumen de solido= Va + Vc + Vag.

0.768 m^3 Volumen de solido=

![](_page_130_Picture_0.jpeg)

## **p. Determinación del nuevo volumen de vacíos**

![](_page_130_Picture_288.jpeg)

## **q. Determinación de la tasa de infiltración Teórica.**

Figura Nº 08 " Mínimo contenido de vacíos de percolación basado en NAA-NRMCA pruebas y métodos de prueba"

![](_page_130_Figure_6.jpeg)

Fuente: ACI 211 3R, 1998.

Se tiene un porcentaje de vacíos de 23% la que tiene una tasa de percolación de acuerdo a la figura Nº 08 la tasa de percolación es de 173 mm/min

 $Tzf=$  173 mm/min

## **r. Determinando la fuerza de compresión teórica.**

Por medio de la figura Nº 09 se encontrara la fuerza de compresión teórica que tendria la <sup>m</sup>ezcla, se interpola el porcentaje de vacíos tirando una linea perpendicular en el punto donde corta la gráfica " Mezcla bien compactada " y el punto donde llega <sup>a</sup> tocar el eje "y"

![](_page_131_Picture_0.jpeg)

![](_page_131_Figure_2.jpeg)

Figura Nº 09 " Relación entre el vacío de contenido y de 28 días resistencia a la compresión para el tamaño Nº. 67 y Nº.8 agregada. "

Fuente: ACI 211 3R, 1998.

Para este diseño de mezcla si se tiene un modulo de vacíos de 23% se tiene una resistencia teórica de 11 Mpa.

### **s. Resultados de las cantidades de la mezcla para un metro cúbico**

![](_page_131_Picture_308.jpeg)

#### **t. Determinación de las cantidades de la mezcla para una tanda de 9 probetas**

Volumen de la probeta estandar deacuerdo a la Norma ASTM C - 192.

![](_page_131_Picture_309.jpeg)

Volumen para 9 probetas:

Vol.= 0.048

![](_page_131_Picture_310.jpeg)

![](_page_132_Picture_0.jpeg)

# **DISEÑO DE MEZCLAS PARA CONCRETO PERMEABLE**

**Cantera:** Fecha: 15-oct **Roca Fuerte ( Rio Chonta)**

# **Elaborado: Cerdán Pérez, Luis Antonio**

**Diseño de mezcla para un porcentaje de vacíos 15%**

# **a. Caracteristicas de los agregados**

![](_page_132_Picture_310.jpeg)

Fuente: Propia, 2015.

Pmesss= 2679.000 kg/m^3

## **b. Caracteristicas del cemento**

## **Tabla Nº 52" Den**si**dad aparente del cemento portland tipo 1"**

![](_page_132_Picture_311.jpeg)

Fuente: Propia, 2015.

# **c. Caracteristicas del agua**

#### **Tabla Nº 53 " De**nsi**dad del agua "**

![](_page_132_Picture_312.jpeg)

Fuente: Propia, 2015.

#### **d. Caracteristicas de los aditivos**

#### **Tabla Nº 54" Propiedades de aditivo"**

![](_page_132_Picture_313.jpeg)

![](_page_133_Picture_0.jpeg)

# **e. Detereminación de peso de agregado**

Para determinar el peso del agregado grueso se utilizara la tabla de valores efectivos ACI 211.3R.

![](_page_133_Picture_198.jpeg)

![](_page_133_Picture_199.jpeg)

**Fuente: ACI 211. 3R, 1998.**

**Se utilizara un tamaño maximo nominal de Nº 8 y un porcentaje de fino de 0% el valor de b/bₒ según tablas será igual: 0.99** 

## **f. Determinación del peso del agregado ( Según valores Efectivos ACI 211. 3R**

## **Ecuación Nº 01: " Detreminación del peso del Agregado"**

![](_page_133_Picture_200.jpeg)

#### **g. Ajustar el peso de agregado según su peso saturado superficialmente seco**

**Ecuación Nº 02: " Ajuste del peso de Agregado "**

![](_page_133_Picture_201.jpeg)

## **h. Volumen de la grava "Vag"**

![](_page_133_Picture_202.jpeg)

#### **i. Determinación de volumen de pasta**

En la figura de la norma ACI 211.3R se obtendra el volumen de la pasta.

![](_page_134_Picture_0.jpeg)

![](_page_134_Figure_2.jpeg)

Figura Nº 07 " Relación entre el contenido de vacíos y el contenido de pasta para agregado Nº 8 (3/8")

Contenido de pasta, porcentaje por volumen

Fuente: ACI 211 3R, 1998.

21.5% Para un contenido de vacío de 15% el volumen de pasta es:

Por otro lado :

Volumen de Pasta (Vp)= Volumen de Cemento (Vc) + Volumen de agua (Va)

Por lo tanto la ecuación sera la siguiente:

Donde:

Vp= Volumen de Pasta.

C= Peso del Cemento.

Dacem.= Densidad Aparente del cemento a/c= Relación Agua cemento

Para el concreto permeable, la relación a/c para obtener la trabajabilidad necesaria usualmente varía en el rango de 0.26 a 0.45.

a/c= 0.36

**Luego de remplazar los datos correspondientes se obtiene el peso del cemento:**

C= 315.460

#### **j. Determinación del volumen de agua**

Según Relación agua cemento . Ecuación Nº 5

 $W = c \times a/c$ W = 315.460 x 0.36  $W =$  113.566 Lts

Ecuación Nº 04

![](_page_135_Picture_0.jpeg)

### **k. Determinando volumen de solido de la pasta para 1 m^3**

## **Ecuación Nº 06**

![](_page_135_Picture_213.jpeg)

#### Donde:

Psss= Peso del agregado ajustado por absorción Pe= Peso Específico.

![](_page_135_Picture_214.jpeg)

C/ Dacem. Volumen del Cemento=

#### Donde:

C= Peso del cemento Dacem.= Densidad aparente del cemento.

![](_page_135_Picture_215.jpeg)

![](_page_135_Picture_216.jpeg)

#### Donde:

W = Peso de agua Da.= Densidad del agua

![](_page_135_Picture_217.jpeg)

## **l. Determinación del volumen de vacíos**

Para determinar los volumenes de un metro cúbico de concreto tan solo se lo resta el volumen de solido obtenido anteriormente.

 $= 1$  m<sup>^3</sup>  $= 0.779$  m<sup>^3</sup> Vvacíos = (((Vtot. - Vs)/(Vtot) )x 100) Ecuación Nº 07  $Vvacíos =$  22% Volumen Total = Volumen de solido =

NOTA: En vista de que no cumple con el volumen de vacíos requerido; se aplicara lo mencionado en la norma que nos indica que podemos usar más de 30kg de cemento sin afectar la relación a/cm.

![](_page_136_Picture_0.jpeg)

# **m.Ajuste de peso por medio de determinación del nuevo contenido de cemento.**

Adición de cemento: 100 kg

![](_page_136_Picture_225.jpeg)

## **n. Determinación de nuevo contenido de agua**

Según Relación agua cemento:

![](_page_136_Picture_226.jpeg)

# **o. Determinación del nuevo volumen de solido**

Por lo tanto se tienen los nuevos volumenes de solido asi:

![](_page_136_Picture_227.jpeg)

Donde:

![](_page_136_Picture_228.jpeg)

![](_page_136_Picture_229.jpeg)

C/ Dacem. Volumen del Cemento=

Donde:

C= Peso del cemento Dacem.= Densidad aparente del cemento.

0.134 m^3 Volumen del cemento=

W/Da. Volumen de agua=

Donde:

W = Peso de agua Da.= Densidad del agua

0.150 m^3 Volumen de agua= Volumen de solido= Va + Vc + Vag.

0.847 m^3 Volumen de solido=

![](_page_137_Picture_0.jpeg)

## **p. Determinación del nuevo volumen de vacíos**

![](_page_137_Picture_286.jpeg)

### **q. Determinación de la tasa de infiltración Teórica.**

Figura Nº 08 " Mínimo contenido de vacíos de percolación basado en NAA-NRMCA pruebas y métodos de prueba"

![](_page_137_Figure_6.jpeg)

Fuente: ACI 211 3R, 1998.

Se tiene un porcentaje de vacíos de 15% la que tiene una tasa de percolación de acuerdo a la figura Nº 08 la tasa de percolación es de 83 mm/min

Tzf= 83 mm/min

#### **r. Determinando la fuerza de compresión teórica.**

Por medio de la figura Nº 09 se encontrara la fuerza de compresión teórica que tendria la <sup>m</sup>ezcla, se interpola el porcentaje de vacíos tirando una linea perpendicular en el punto donde corta la gráfica " Mezcla bien compactada " y el punto donde llega <sup>a</sup> tocar el eje "y"

![](_page_138_Picture_0.jpeg)

![](_page_138_Figure_2.jpeg)

Figura Nº 09 " Relación entre el vacío de contenido y de 28 días resistencia a la compresión para el tamaño Nº. 67 y Nº. 8 agregada. "

Fuente: ACI 211 3R, 1998.

Para este diseño de mezcla si se tiene un modulo de vacíos de 15% se tiene una resistencia teórica de 23 Mpa.

## **s. Resultados de las cantidades de la mezcla para un metro cúbico**

![](_page_138_Picture_275.jpeg)

## **t. Determinación de las cantidades de la mezcla para una tanda de 9 probetas**

Volumen de la probeta estandar deacuerdo a la Norma ASTM C - 192.

![](_page_138_Picture_276.jpeg)

Volumen para 9 probetas:

 $Vol = 0.048$ 

![](_page_138_Picture_277.jpeg)

83 mm/min.

![](_page_139_Picture_0.jpeg)

# **DISEÑO DE MEZCLAS PARA CONCRETO PERMEABLE**

**Cantera:** Fecha: 15-oct **Roca Fuerte ( Rio Chonta)**

# **Elaborado: Cerdán Pérez, Luis Antonio**

**Diseño de mezcla para un porcentaje de vacíos 18%**

# **a. Caracteristicas de los agregados**

![](_page_139_Picture_314.jpeg)

**Tabla Nº 56 " Datos Para el diseño de mezclas "**

Fuente: Propia, 2015.

Pmesss= 2679.000 kg/m3

## **b. Caracteristicas del cemento**

## **Tabla Nº 57" De**nsi**dad aparente del cemento portland tipo 1"**

![](_page_139_Picture_315.jpeg)

Fuente: Propia, 2015.

# **c. Caracteristicas del agua**

#### **Tabla Nº 58" De**nsi**dad del agua "**

![](_page_139_Picture_316.jpeg)

Fuente: Propia, 2015.

# **d. Caracteristicas de los aditivos**

#### **Tabla Nº 59" Propiedades de aditivo"**

![](_page_139_Picture_317.jpeg)

**Cerdán Pérez Luis Antonio Pág. 140**

![](_page_140_Picture_0.jpeg)

# **e. Detereminación de peso de agregado**

Para determinar el peso del agregado grueso se utilizara la tabla de valores efectivos ACI 211.3R.

![](_page_140_Picture_196.jpeg)

![](_page_140_Picture_197.jpeg)

**Fuente: ACI 211. 3R, 1998.**

**Se utilizara un tamaño maximo nominal de Nº 8 y un porcentaje de fino de 0% el valor de b/bₒ según tablas será igual: 0.99** 

## **f. Determinación del peso del agregado ( Según valores Efectivos ACI 211. 3R**

## **Ecuación Nº 01: " Detreminación del peso del Agregado"**

![](_page_140_Picture_198.jpeg)

#### **g. Ajustar el peso de agregado según su peso saturado superficialmente seco**

**Ecuación Nº 02: " Ajuste del peso de Agregado "**

![](_page_140_Picture_199.jpeg)

## **h. Volumen de la grava "Vag"**

![](_page_140_Picture_200.jpeg)

## **i. Determinación de volumen de pasta**

En la figura de la norma ACI 211.3R se obtendra el volumen de la pasta.

![](_page_141_Picture_0.jpeg)

![](_page_141_Figure_2.jpeg)

Figura Nº 07 " Relación entre el contenido de vacíos y el contenido de pasta para agregado Nº 8 (3/8")

Contenido de pasta, porcentaje por volumen

Fuente: ACI 211 3R, 1998.

17.6% Para un contenido de vacío de 18% el volumen de pasta es:

Por otro lado :

Volumen de Pasta (Vp)= Volumen de Cemento (Vc) + Volumen de agua (Va)

Por lo tanto la ecuación sera la siguiente:

Vp= ((c/Dacem. X 1000)+((a/c) x c)/1000)) **Ecuación Nº 04**

Donde:

Vp= Volumen de Pasta.

C= Peso del Cemento.

Dacem.= Densidad Aparente del cemento

a/c= Relación Agua cemento

Para el concreto permeable, la relación a/c para obtener la trabajabilidad necesaria usualmente varía en el rango de 0.26 a 0.45.

 $a/c = 0.36$ 

**Luego de remplazar los datos correspondientes se obtiene el peso del cemento:**

 $C = 258.237$ 

## **j. Determinacion del volumen de agua**

Según Relación agua cemento . Ecuación Nº 5

 $W = c \times a/c$ W = 258.237 x 0.36  $W =$  92.965 Lts

![](_page_142_Picture_0.jpeg)

### **k. Determinando volumen de solido de la pasta para 1 m^3**

## **Ecuación Nº 06**

![](_page_142_Picture_211.jpeg)

Donde:

Psss= Peso del agregado ajustado por absorción Pe= Peso Específico.

![](_page_142_Picture_212.jpeg)

C/ Dacem. Volumen del Cemento=

#### Donde:

C= Peso del cemento Dacem.= Densidad aparente del cemento.

![](_page_142_Picture_213.jpeg)

![](_page_142_Picture_214.jpeg)

#### Donde:

W = Peso de agua Da.= Densidad del agua

![](_page_142_Picture_215.jpeg)

0.740 m^3 Volumen de solido=

## **l. Determinación del volumen de vacíos**

Para determinar los volumenes de un metro cúbico de concreto tan solo se lo resta el volumen de solido obtenido anteriormente.

 $= 1$  m<sup> $\sqrt{3}$ </sup>  $= 0.740$  m<sup> $\sqrt{3}$ </sup> Vvacíos = (((Vtot. - Vs)/(Vtot) )x 100) Ecuación Nº 07  $Vvacíos = 25.97%$ Volumen Total = Volumen de solido =

NOTA: En vista de que no cumple con el volumen de vacíos requerido; se aplicara lo mencionado en la norma que nos indica que podemos usar más de 30kg de cemento sin afectar la relación a/cm.

![](_page_143_Picture_0.jpeg)

# **m.Ajuste de peso por medio de determinación del nuevo contenido de cemento.**

![](_page_143_Picture_224.jpeg)

![](_page_143_Picture_225.jpeg)

## **n. Determinación de nuevo contenido de agua**

Según Relación agua cemento:

![](_page_143_Picture_226.jpeg)

# **o. Determinación del nuevo volumen de solido**

Por lo tanto se tienen los nuevos Volumenes de solido asi:

![](_page_143_Picture_227.jpeg)

Donde:

![](_page_143_Picture_228.jpeg)

![](_page_143_Picture_229.jpeg)

C/ Dacem. Volumen del Cemento=

Donde:

C= Peso del cemento Dacem.= Densidad aparente del cemento.

0.118 m^3 Volumen del cemento=

W/Da. Volumen de agua=

Donde:

W = Peso de agua Da.= Densidad del agua

- 0.133 m^3 Volumen de solido= Va + Vc + Vag. Volumen de agua=
	- 0.815 m^3 Volumen de solido=
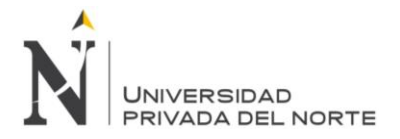

#### **p. Determinación del nuevo volumen de vacíos**

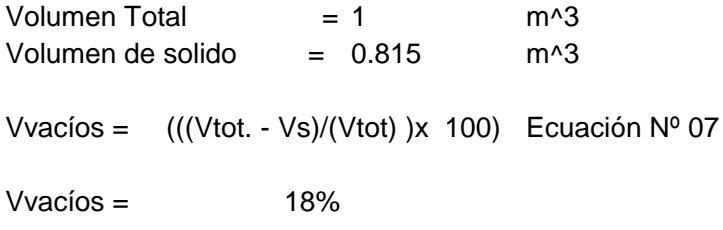

#### **q. Determinación de la tasa de infiltración Teórica.**

Figura Nº 08 " Mínimo contenido de vacíos de percolación basado en NAA-NRMCA pruebas y métodos de prueba"

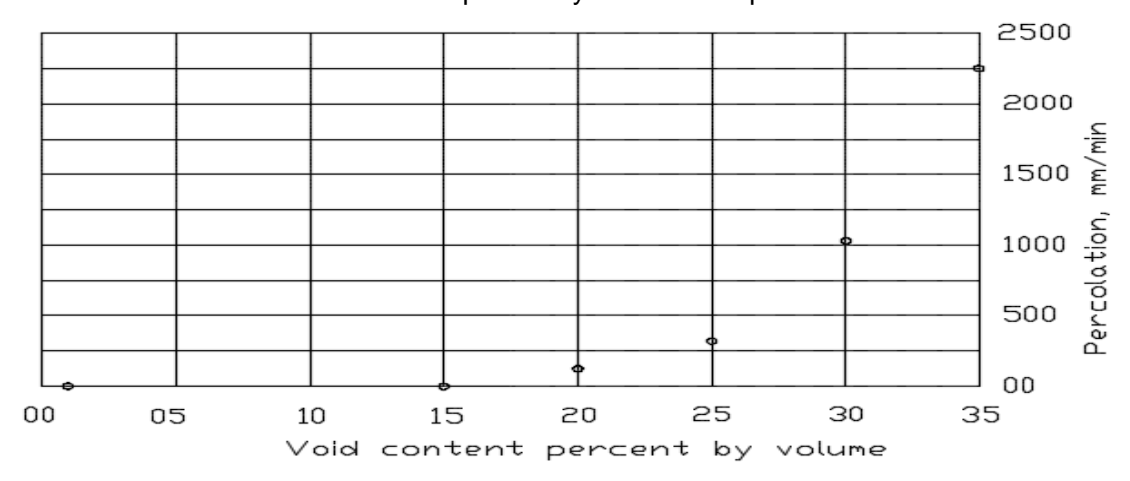

Fuente: ACI 211 3R, 1998.

Se tiene un porcentaje de vacíos de 18% la que tiene una tasa de percolación de acuerdo a la figura Nº 08 la tasa de percolación es de 103 mm/min

 $Tzf=$  103 mm/min

#### **r. Determinando la fuerza de compresión teórica.**

Por medio de la figura Nº 09 se encontrara la fuerza de compresión teórica que tendria la <sup>m</sup>ezcla, se interpola el porcentaje de vacíos tirando una linea perpendicular en el punto donde corta la gráfica " Mezcla bien compactada " y el punto donde llega <sup>a</sup> tocar el eje "y"

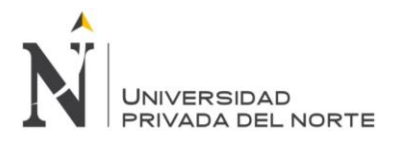

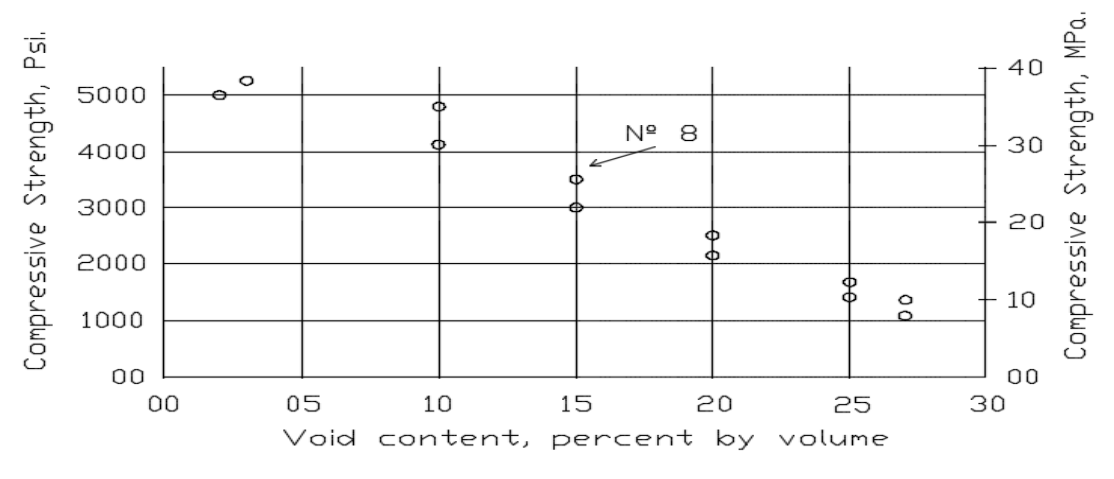

Figura Nº 09 " Relación entre el vacío de contenido y de 28 días resistencia a la compresión para el tamaño Nº. 67 y Nº. 8 agregada. "

Para este diseño de mezcla si se tiene un modulo de vacíos de 18% se tiene una resistencia teórica de 20 Mpa.

#### **s. Resultados de las cantidades de la mezcla para un metro cúbico**

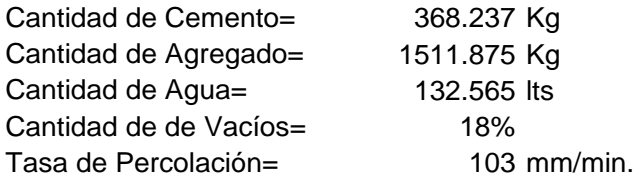

#### **t. Determinación de las cantidades de la mezcla para una tanda de 9 probetas**

Volumen de la probeta estandar deacuerdo a la Norma ASTM C - 192.

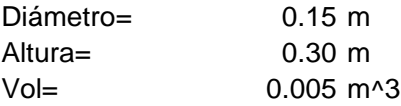

Volumen para 9 probetas:

Vol.= 0.048

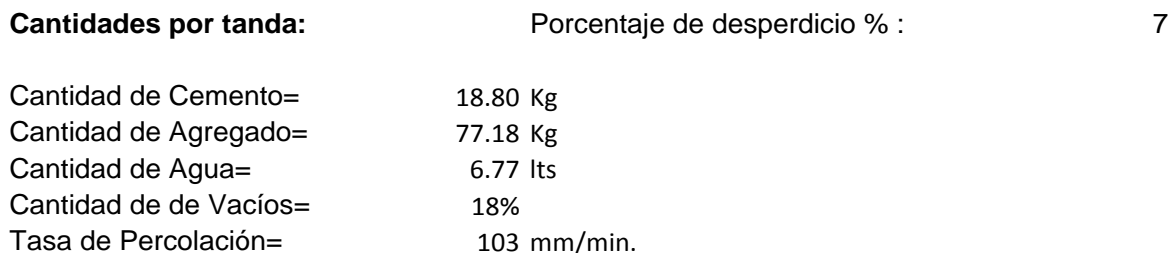

Fuente: ACI 211 3R, 1998.

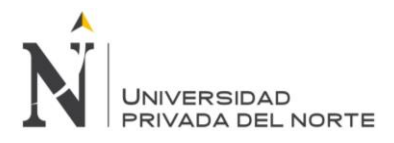

#### **DISEÑO DE MEZCLAS PARA CONCRETO PERMEABLE**

**Cantera:** Fecha: 15-oct **Roca Fuerte ( Rio Chonta)**

### **Elaborado: Cerdán Pérez, Luis Antonio**

**Diseño de mezcla para un porcentaje de vacíos 20%**

#### **a. Caracteristicas de los agregados**

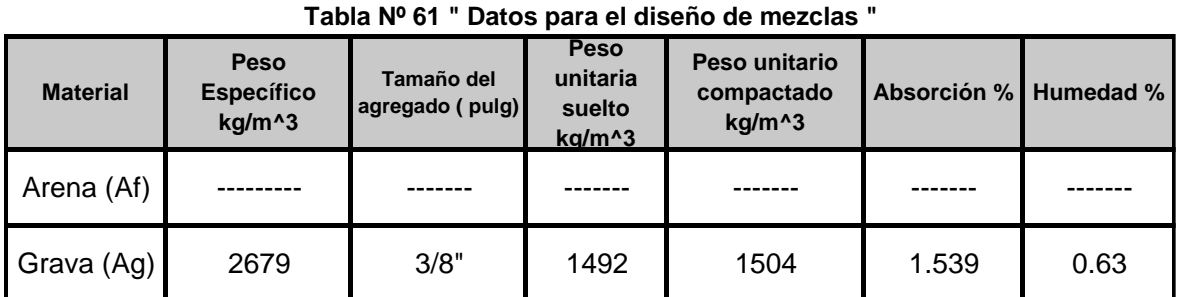

Fuente: Propia, 2015.

Pmesss= 2679.000 kg/m^3

#### **b. Caracteristicas del cemento**

#### **Tabla Nº 62" Den**si**dad aparente del cemento portland tipo 1"**

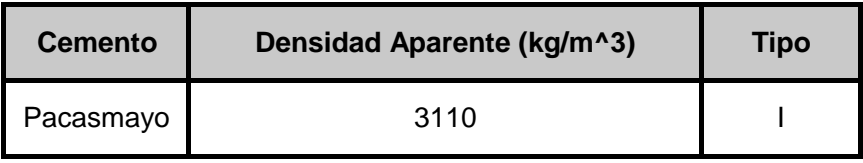

Fuente: Propia, 2015.

#### **c. Caracteristicas del agua**

#### **Tabla Nº 63" Den**si**dad del agua "**

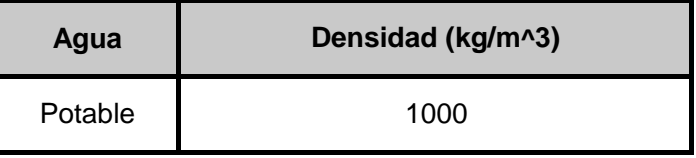

Fuente: Propia, 2015.

#### **d. Caracteristicas de los aditivos**

#### **Tabla Nº 64" Propiedades de aditivo"**

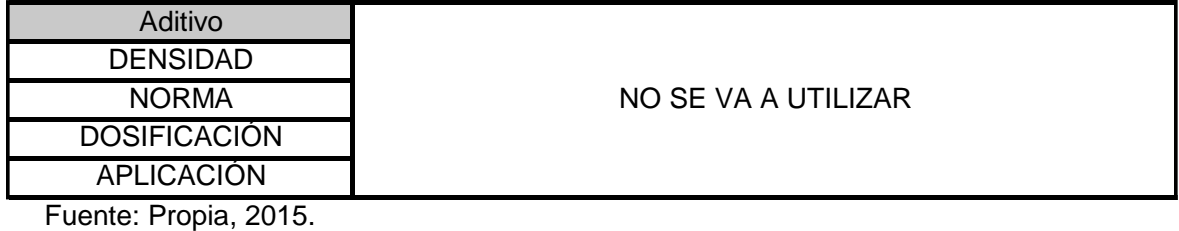

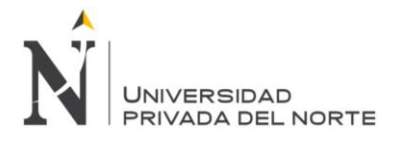

#### **e. Detereminación de peso de agregado**

Para determinar el peso del agregado grueso se utilizara la tabla de valores efectivos ACI 211.3R.

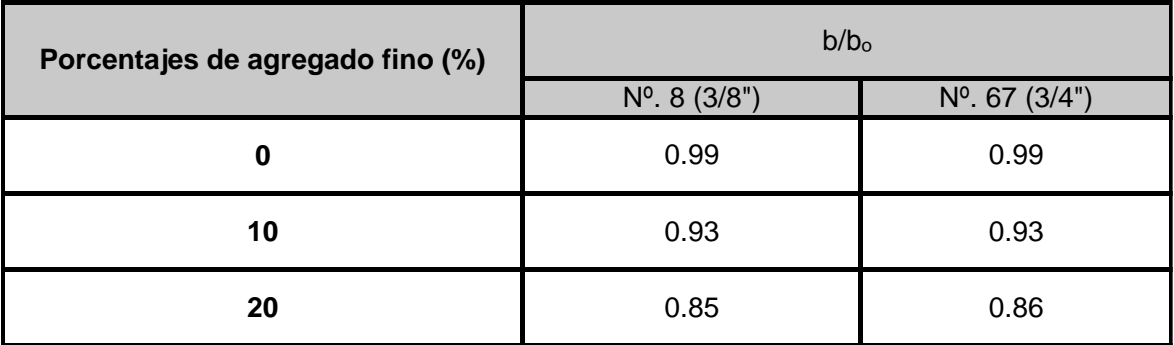

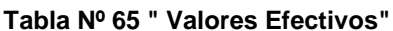

**Fuente: ACI 211. 3R, 1998.**

**Se utilizara un tamaño maximo nominal de Nº 8 y un porcentaje de fino de 0% el valor de b/bₒ según tablas será igual: 0.99** 

#### **f. Determinación del peso del Agregado ( Según valores Efectivos ACI 211. 3R**

#### **Ecuación Nº 01: " Detreminación del peso del Agregado"**

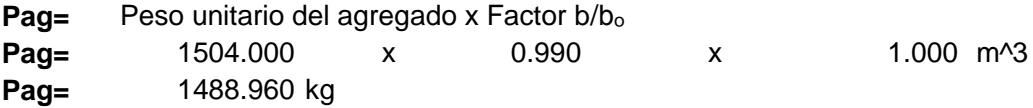

#### **g. Ajustar el peso de agregado según su peso saturado superficialmente seco**

**Ecuación Nº 02: " Ajuste del peso de Agregado "**

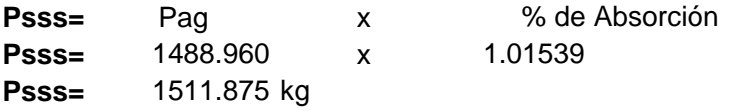

#### **h. Volumen de la grava "Vag"**

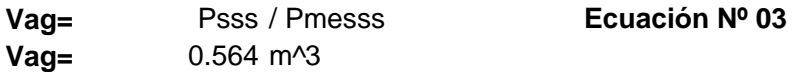

#### **i. Determinación de volumen de Pasta**

En la figura de la norma ACI 211.3R se obtendra el volumen de la pasta.

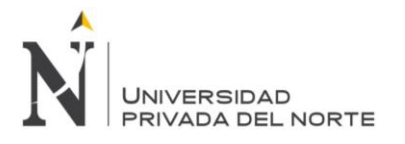

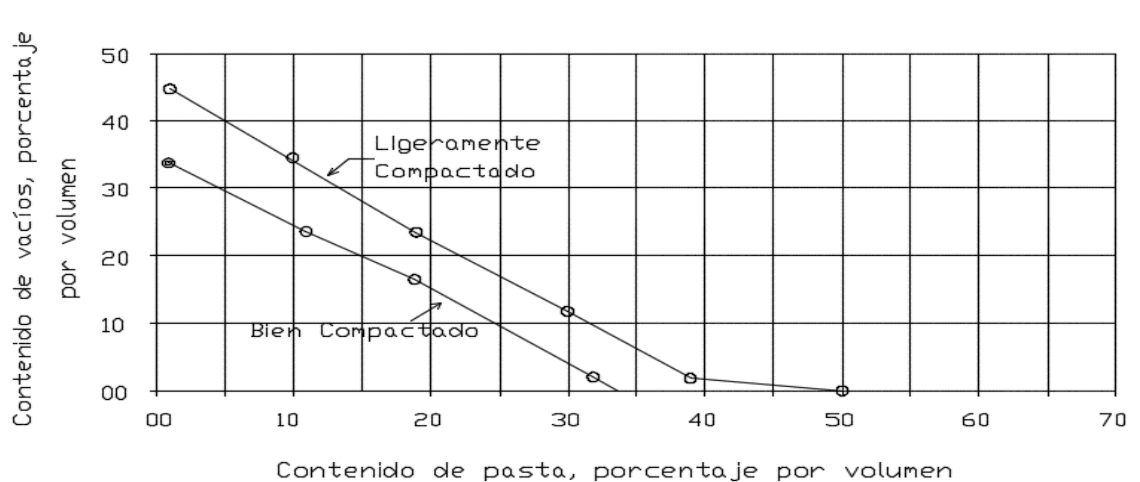

Figura Nº 07 " Relación entre el contenido de vacíos y el contenido de pasta para agregado Nº 8 (3/8")

Fuente: ACI 211 3R, 1998.

16.2% Para un contenido de vacío de 20% el volumen de pasta es:

Por otro lado :

Volumen de Pasta (Vp)= Volumen de Cemento (Vc) + Volumen de agua (Va)

Por lo tanto la ecuación sera la siguiente:

$$
Vp = ((c/Dacem. X 1000) + ((a/c) x c)/1000))
$$
 **Ecuación N<sup>o</sup> 04**

Donde:

Vp= Volumen de Pasta. C= Peso del Cemento. Dacem.= Densidad Aparente del cemento a/c= Relación Agua cemento

Para el concreto permeable, la relación a/c para obtener la trabajabilidad necesaria usualmente varía en el rango de 0.26 a 0.45.

 $a/c = 0.36$ 

**Luego de remplazar los datos correspondientes se obtiene el peso del cemento:**

C= 237.696

#### **j. Determinación del volumen de agua**

Según Relación agua cemento . Ecuación Nº 5

 $W = c \times a/c$ W = 237.696 x 0.36 W = 85.570 Lts

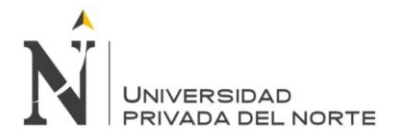

#### **k. Determinando volumen de solido de la pasta para 1 m^3**

#### **Ecuación Nº 06**

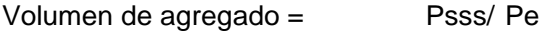

#### Donde:

Psss= Peso del agregado ajustado por absorción Pe= Peso Específico.

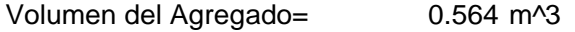

C/ Dacem. Volumen del Cemento=

#### Donde:

C= Peso del cemento Dacem.= Densidad aparente del cemento.

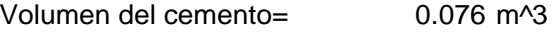

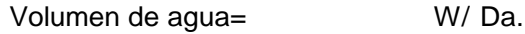

#### Donde:

W = Peso de agua Da.= Densidad del agua

0.086 m^3 0.726 m^3 Volumen de agua= Volumen de solido= Va + Vc + Vag. Volumen de solido=

#### **l. Determinación del volumen de vacíos**

Para determinar los volumenes de un metro cúbico de concreto tan solo se lo resta el volumen de solido obtenido anteriormente.

 $= 1$  m<sup> $\sqrt{3}$ </sup>  $= 0.726$  m<sup> $\sqrt{3}$ </sup> Vvacíos = (((Vtot. - Vs)/(Vtot) )x 100) Ecuación Nº 07  $Vvacíos = 27.37%$ Volumen Total = Volumen de solido =

NOTA: En vista de que no cumple con el volumen de vacíos requerido; se aplicara lo mencionado en la norma que nos indica que podemos usar más de 30kg de cemento sin afectar la relación a/cm.

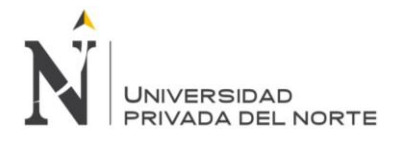

#### **m.Ajuste de peso por medio de determinación del nuevo contenido de cemento.**

Adición de cemento: 110 kg

C= 237.696 <sup>+</sup> 110 kg C= 347.696 kg

#### **n. Determinacion de nuevo Contenido de agua**

Según Relación agua cemento:

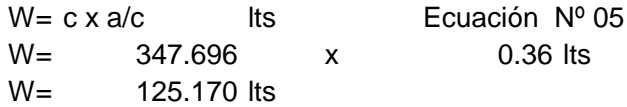

#### **o. Determinación del nuevo volumen de solido**

Por lo tanto se tienen los nuevos Volumenes de solido asi:

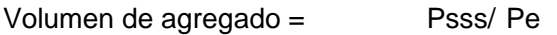

Donde:

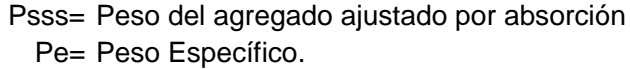

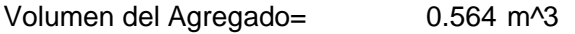

C/ Dacem. Volumen del Cemento=

Donde:

C= Peso del cemento Dacem.= Densidad aparente del cemento.

0.112 m^3 Volumen del cemento=

W/Da. Volumen de agua=

Donde:

W = Peso de agua Da.= Densidad del agua

0.125 m^3 Volumen de agua=

Volumen de solido= Va + Vc + Vag.

0.801 m^3 Volumen de solido=

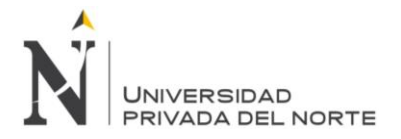

#### **p. Determinación del nuevo volumen de vacíos**

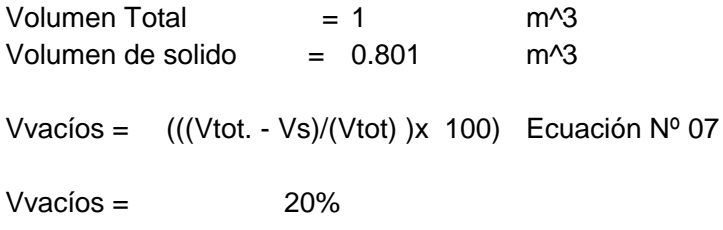

#### **q. Determinación de la tasa de infiltración Teórica.**

Figura Nº 08 " Mínimo contenido de vacíos de percolación basado en NAA-NRMCA pruebas y métodos de prueba"

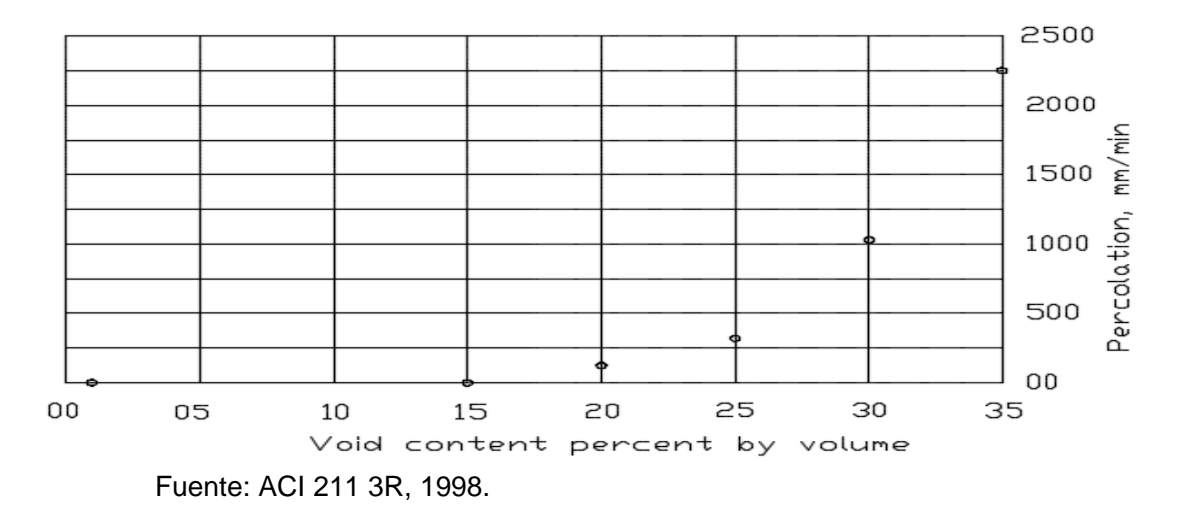

Se tiene un porcentaje de vacíos de 20% la que tiene una tasa de percolación de acuerdo a la figura Nº 08 la tasa de percolación es de 147 mm/min

 $Tzf=$  147 mm/min

#### **r. Determinando la fuerza de compresión teórica.**

Por medio de la figura Nº 09 se encontrara la fuerza de compresión teórica que tendria la <sup>m</sup>ezcla, se interpola el porcentaje de vacíos tirando una linea perpendicular en el punto donde corta la gráfica " Mezcla bien compactada " y el punto donde llega <sup>a</sup> tocar el eje "y"

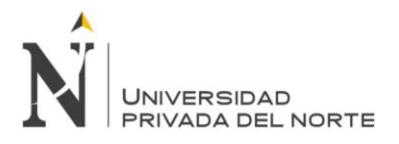

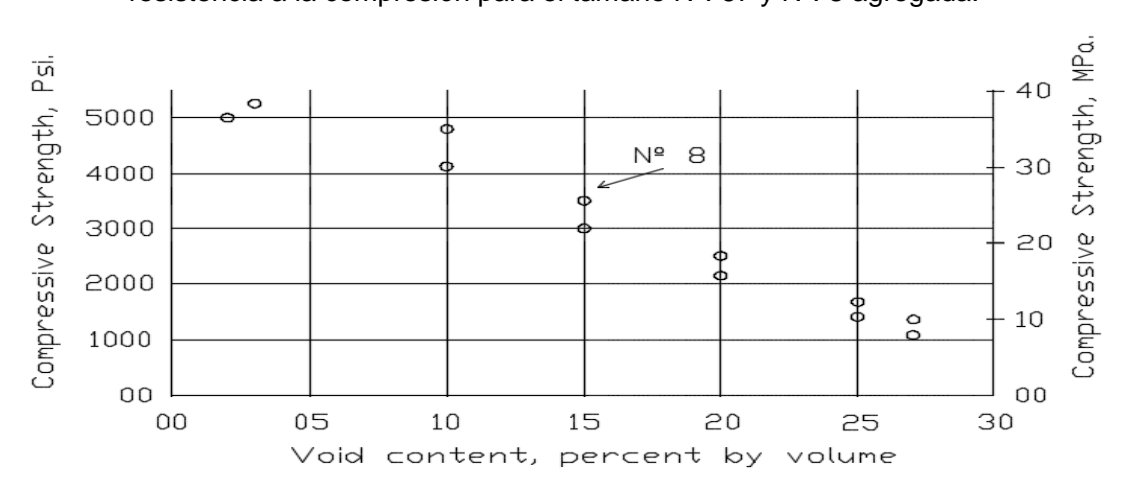

Figura Nº 09 " Relación entre el vacío de contenido y de 28 días resistencia a la compresión para el tamaño Nº. 67 y Nº. 8 agregada. "

Fuente: ACI 211 3R, 1998.

Para este diseño de mezcla si se tiene un modulo de vacíos de 20% se tiene una resistencia teórica de 18 Mpa.

#### **s. Resultados de las cantidades de la mezcla para un metro cúbico**

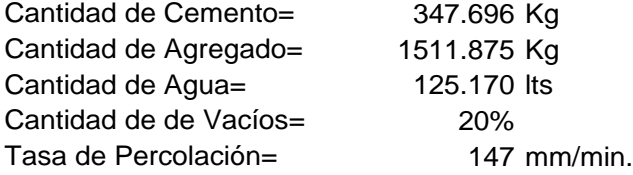

#### **t. Determinación de las cantidades de la mezcla para una tanda de 9 probetas**

Volumen de la probeta estandar deacuerdo a la Norma ASTM C - 192.

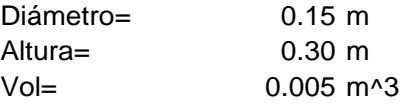

Volumen para 9 probetas:

Vol.= 0.048

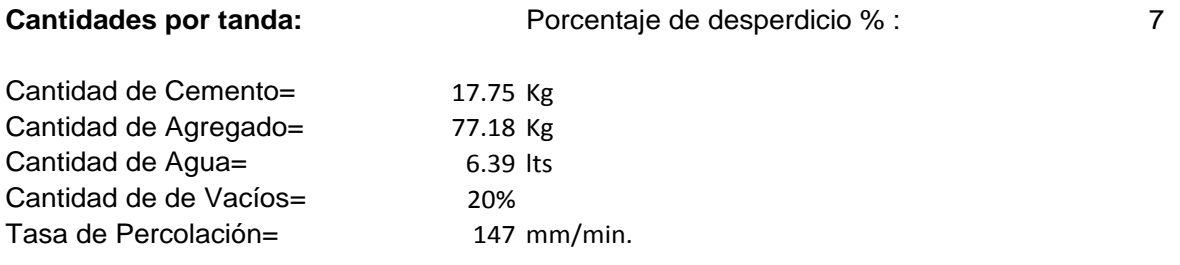

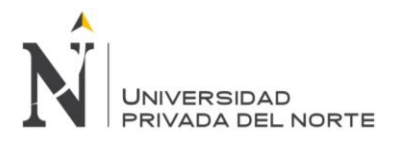

#### **DISEÑO DE MEZCLAS PARA CONCRETO PERMEABLE**

**Cantera:** Fecha: 15-oct **Roca Fuerte ( Rio Chonta)**

#### **Elaborado: Cerdán Pérez, Luis Antonio**

**Diseño de mezcla para un porcentaje de vacíos 23%**

#### **a. Caracteristicas de los agregados**

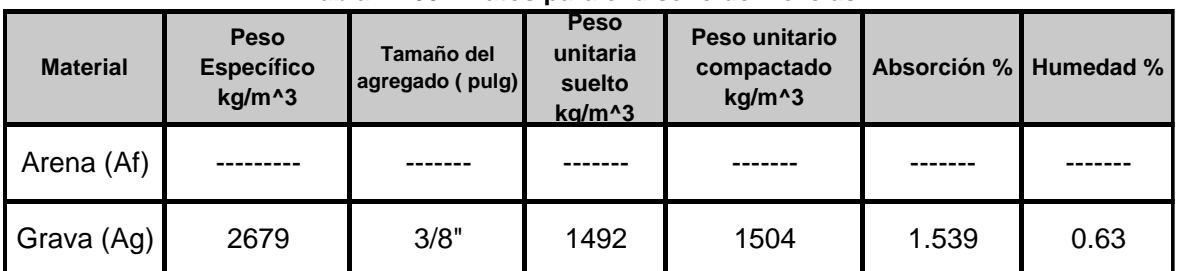

# **Tabla Nº 66 " Datos para el diseño de mezclas "**

Fuente: Propia, 2015.

Pmesss= 2679.000 kg/m^3

#### **b. Caracteristicas del cemento**

#### **Tabla Nº 67" De**nsi**dad aparente del cemento portland tipo 1"**

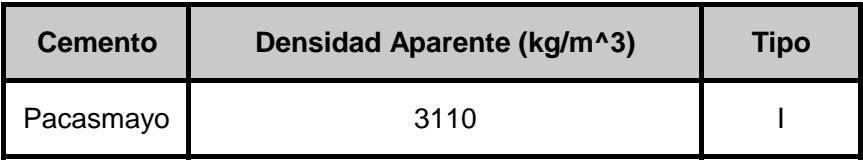

Fuente: Propia, 2015.

#### **c. Caracteristicas del agua**

#### **Tabla Nº 68" De**nsi**dad del agua "**

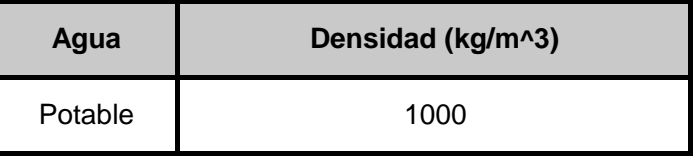

Fuente: Propia, 2015.

### **d. Caracteristicas de los aditivos**

#### **Tabla Nº 69" Propiedades de aditivo"**

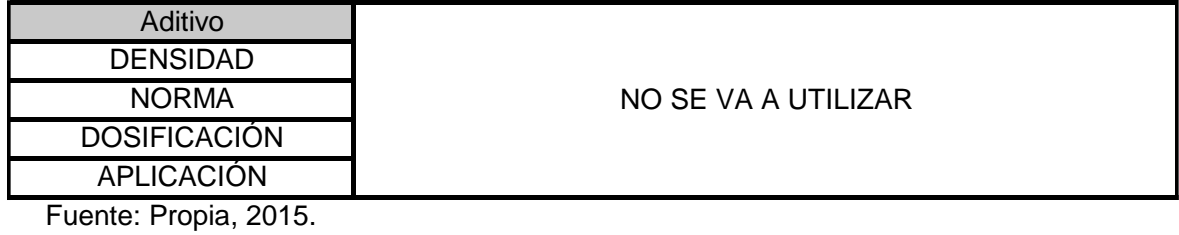

**Cerdán Pérez Luis Antonio Pág. 154**

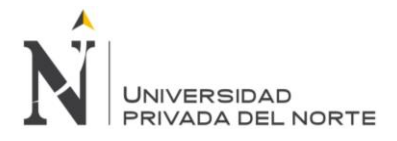

#### **e. Detereminación de peso de agregado**

Para determinar el peso del agregado grueso se utilizara la tabla de valores efectivos ACI 211.3R.

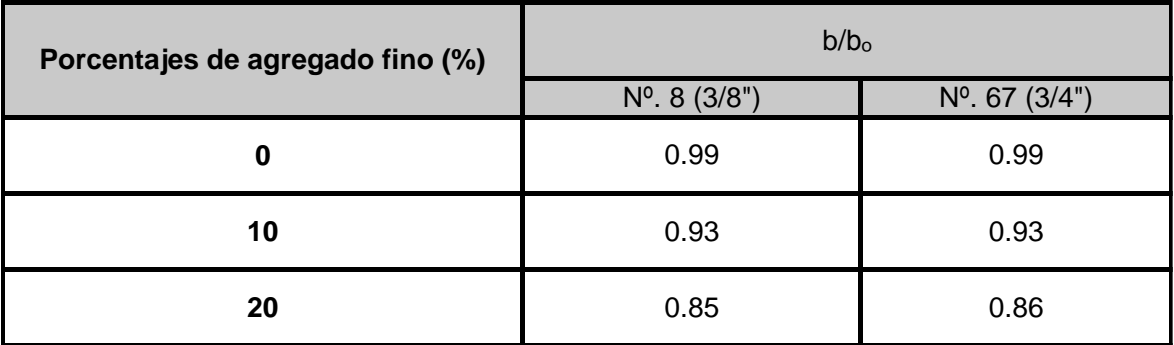

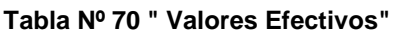

**Fuente: ACI 211. 3R, 1998.**

**Se utilizara un tamaño maximo nominal de Nº 8 y un porcentaje de fino de 0% el valor de b/bₒ según tablas será igual: 0.99** 

#### **f. Determinación del peso del agregado ( Según valores Efectivos ACI 211. 3R**

#### **Ecuación Nº 01: " Detreminación del peso del Agregado"**

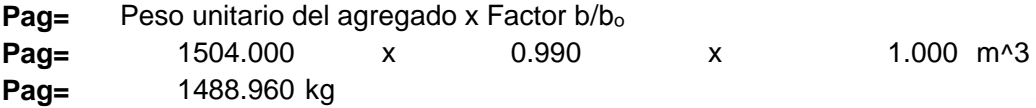

#### **g. Ajustar el peso de agregado según su peso saturado superficialmente seco**

**Ecuación Nº 02: " Ajuste del peso de Agregado "**

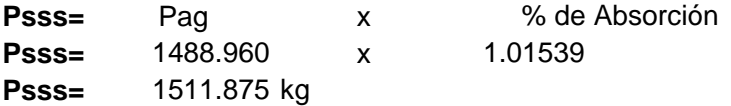

#### **h. Volumen de la grava "Vag"**

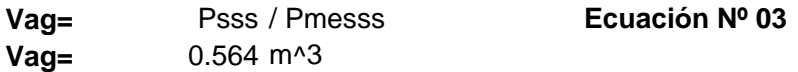

#### **i. Determinación de volumen de pasta**

En la figura de la norma ACI 211.3R se obtendra el volumen de la pasta.

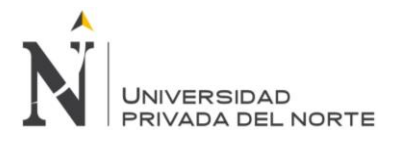

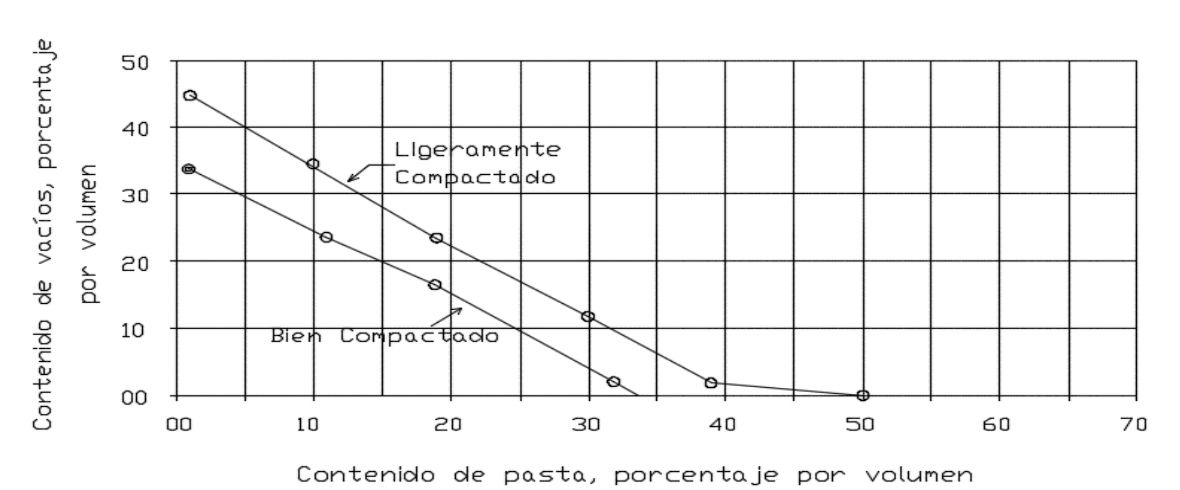

Figura Nº 07 " Relación entre el contenido de vacíos y el contenido de pasta para agregado Nº 8 (3/8")

Fuente: ACI 211 3R, 1998.

13.4% Para un contenido de vacío de 23% el volumen de pasta es:

Por otro lado :

Volumen de Pasta (Vp)= Volumen de Cemento (Vc) + Volumen de agua (Va)

Por lo tanto la ecuación sera la siguiente:

Vp= ((c/Dacem. X 1000)+((a/c) x c)/1000)) **Ecuación Nº 04**

Donde:

Vp= Volumen de Pasta.

C= Peso del Cemento.

Dacem.= Densidad Aparente del cemento

a/c= Relación Agua cemento

Para el concreto permeable, la relación a/c para obtener la trabajabilidad necesaria usualmente varía en el rango de 0.26 a 0.45.

 $a/c = 0.36$ 

**Luego de remplazar los datos correspondientes se obtiene el peso del cemento:**

 $C = 196.613$ 

#### **j. Determinación del volumen de agua**

Según Relación agua cemento . Ecuación Nº 5

 $W = c \times a/c$ W = 196.613 x 0.36  $W = 70.781$  Lts

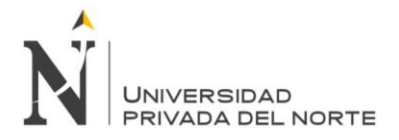

#### **k. Determinando volumen de solido de la pasta para 1 m^3**

#### **Ecuación Nº 06**

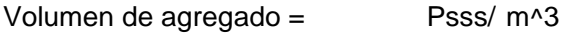

#### Donde:

Psss= Peso del agregado ajustado por absorción Pe= Peso Específico.

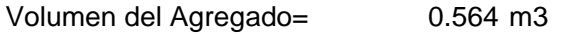

C/ Dacem. Volumen del Cemento=

#### Donde:

C= Peso del cemento Dacem.= Densidad aparente del cemento.

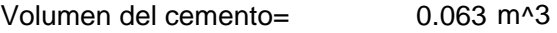

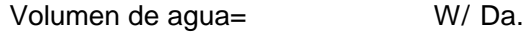

#### Donde:

W = Peso de agua Da.= Densidad del agua

0.071 m^3 Volumen de agua=

Volumen de solido= Va + Vc + Vag.

0.698 m^3 Volumen de solido=

#### **l. Determinación del volumen de vacíos**

Para determinar los volumenes de un metro cúbico de concreto tan solo se lo resta el volumen de solido obtenido anteriormente.

 $= 1$  m<sup>^3</sup>  $= 0.698$  m<sup> $\triangle$ 3</sup> Vvacíos = (((Vtot. - Vs)/(Vtot) )x 100) Ecuación Nº 07  $Vvacíos = 30.17%$ Volumen Total = Volumen de solido =

NOTA: En vista de que no cumple con el volumen de vacíos requerido; se aplicara lo mencionado en la norma que nos indica que podemos usar más de 30kg de cemento sin afectar la relación a/cm.

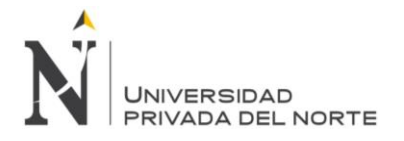

#### **m.Ajuste de peso por medio de determinación del nuevo contenido de cemento.**

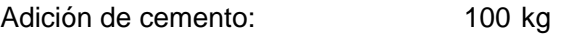

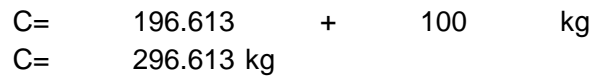

#### **n. Determinación de nuevo contenido de agua**

Según Relación agua cemento:

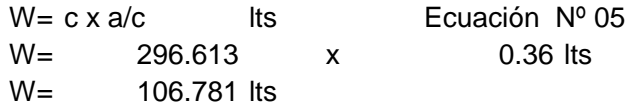

#### **o. Determinación del nuevo volumen de solido**

Por lo tanto se tienen los nuevos Volumenes de solido asi:

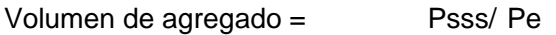

Donde:

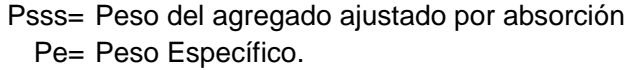

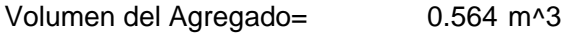

C/ Dacem. Volumen del Cemento=

Donde:

C= Peso del cemento Dacem.= Densidad aparente del cemento.

0.095 m^3 Volumen del cemento=

W/Da. Volumen de agua=

Donde:

W = Peso de agua Da.= Densidad del agua

- 0.107 m^3 Volumen de agua= Volumen de solido= Va + Vc + Vag.
	- 0.766 m^3 Volumen de solido=

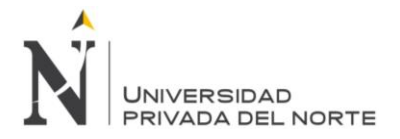

#### **p. Determinación del nuevo volumen de vacíos**

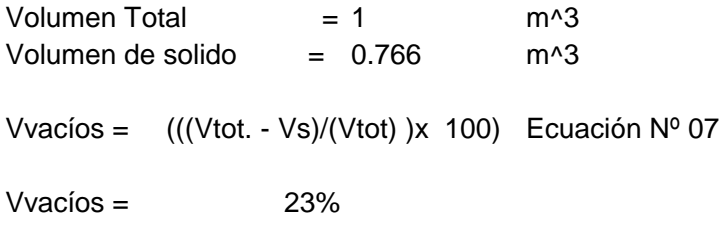

#### **q. Determinación de la tasa de infiltración Teórica.**

Figura Nº 08 " Mínimo contenido de vacíos de percolación basado en NAA-NRMCA pruebas y métodos de prueba"

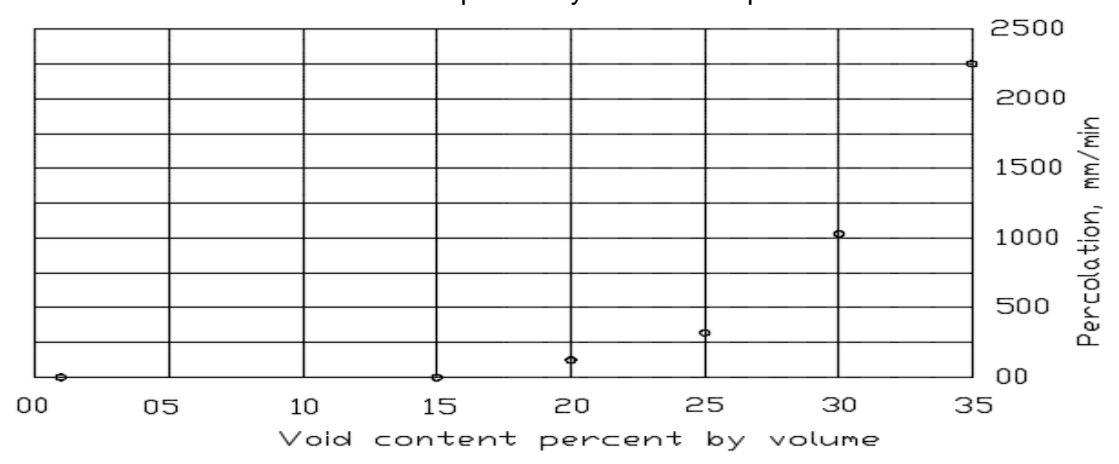

Fuente: ACI 211 3R, 1998.

Se tiene un porcentaje de vacíos de 23% la que tiene una tasa de percolación de acuerdo a la figura Nº 08 la tasa de percolación es de 173 mm/min

Tzf= 173 mm/min

#### **r. Determinando la fuerza de compresión teórica.**

Por medio de la figura Nº 09 se encontrara la fuerza de compresión teórica que tendria la <sup>m</sup>ezcla, se interpola el porcentaje de vacíos tirando una linea perpendicular en el punto donde corta la gráfica " Mezcla bien compactada " y el punto donde llega <sup>a</sup> tocar el eje "y"

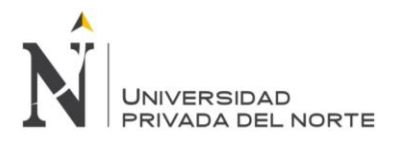

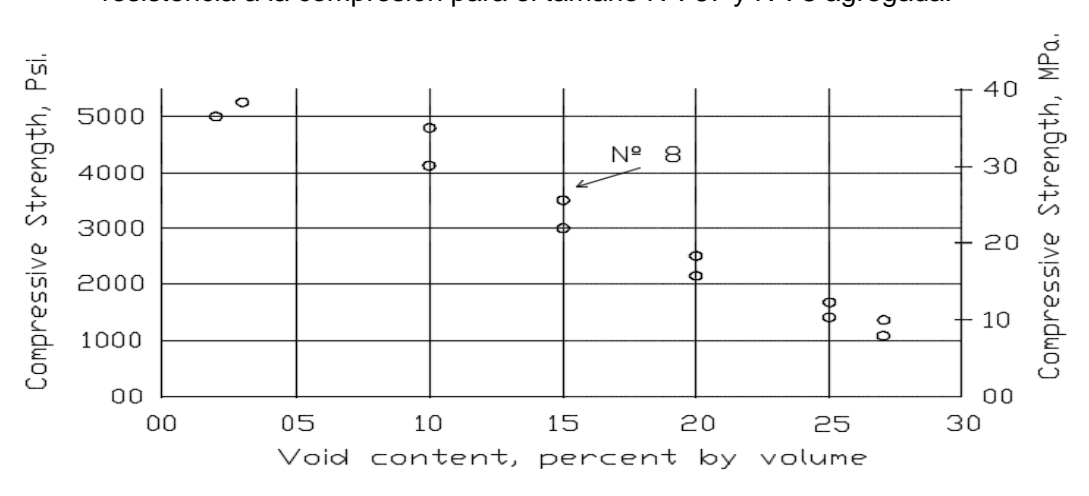

Figura Nº 09 " Relación entre el vacío de contenido y de 28 días resistencia a la compresión para el tamaño Nº. 67 y Nº. 8 agregada. "

Fuente: ACI 211 3R, 1998.

Para este diseño de mezcla si se tiene un modulo de vacíos de 23% se tiene una resistencia teórica de 11 Mpa.

#### **s. Resultados de las cantidades de la mezcla para un metro cúbico**

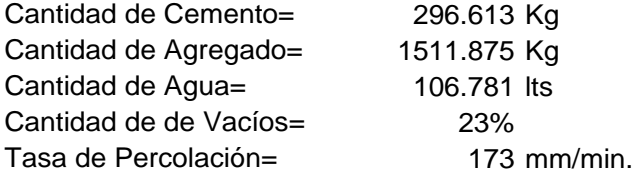

#### **t. Determinación de las cantidades de la mezcla para una tanda de 9 probetas**

15.14 Kg 77.18 Kg 5.45 lts 23%

173 mm/min.

Volumen de la probeta estandar deacuerdo a la Norma ASTM C - 192.

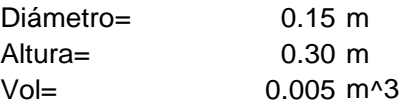

Volumen para 9 probetas:

 $Vol. = 0.048$ 

Cantidad de Cemento= Cantidad de Agregado= Cantidad de Agua= Cantidad de de Vacíos= Tasa de Percolación=

**Cantidades por tanda:** 7 Porcentaje de desperdicio % :

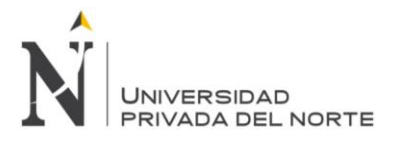

**ANEXO N° 03.**

# **GRÁFICOS ESFUERZO VS DEFORMACIÓN**

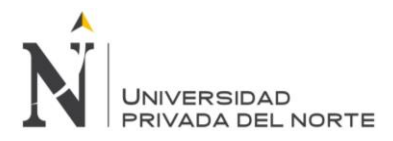

# **ANEXO Nº 03. Gráficos Esfuerzos VS Deformación**

Se está adjuntando los gráficos esfuerzo vs deformación, para todos los especímenes que se han sido ensayados a los 28 días.

#### **Cantera la victoria**

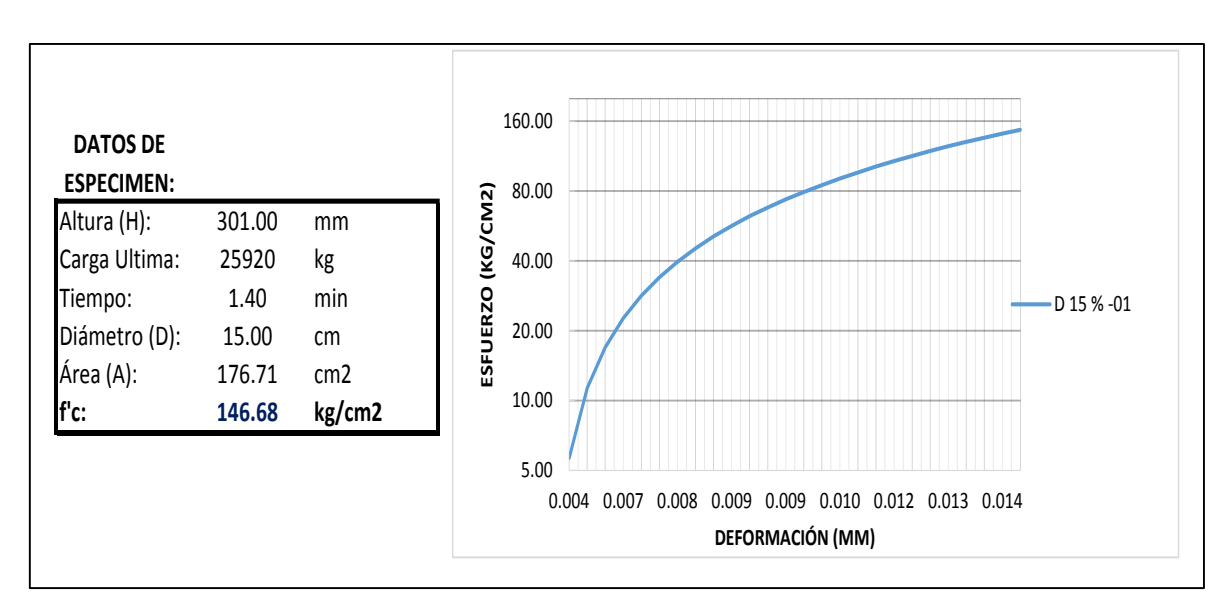

Grafica Nº 17: Esfuerzo vs Deformación 15% - 01

Fuente: Elaboración propia, 2015.

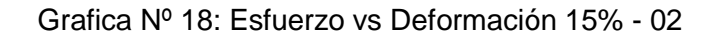

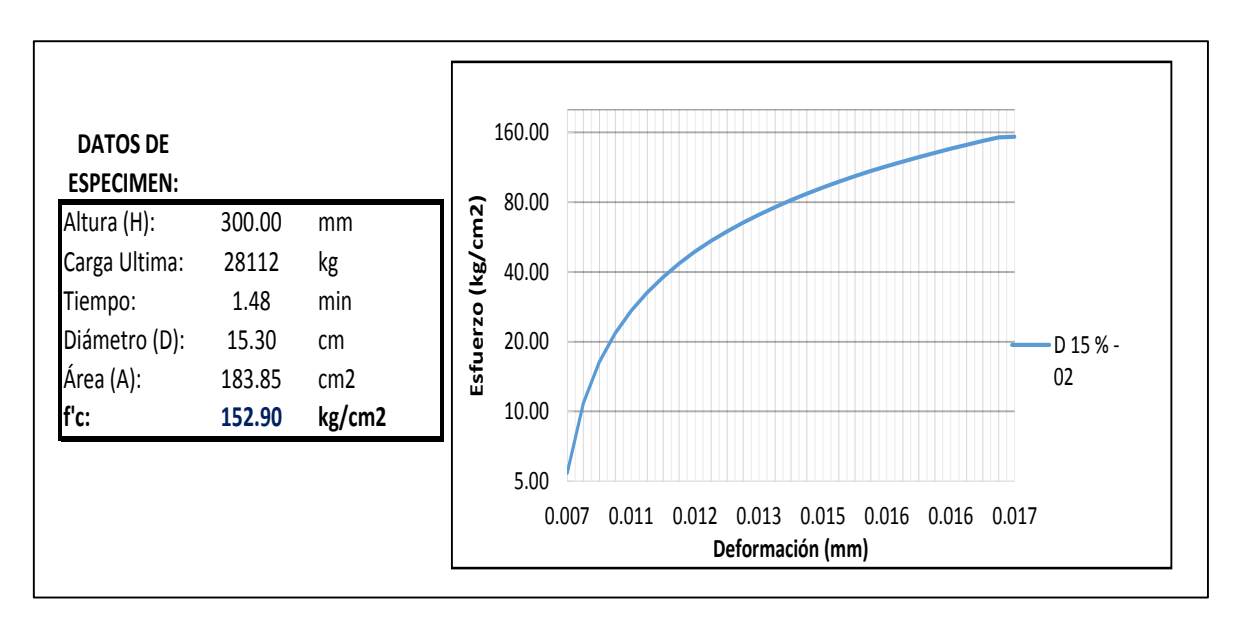

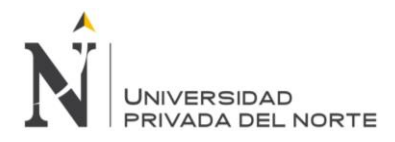

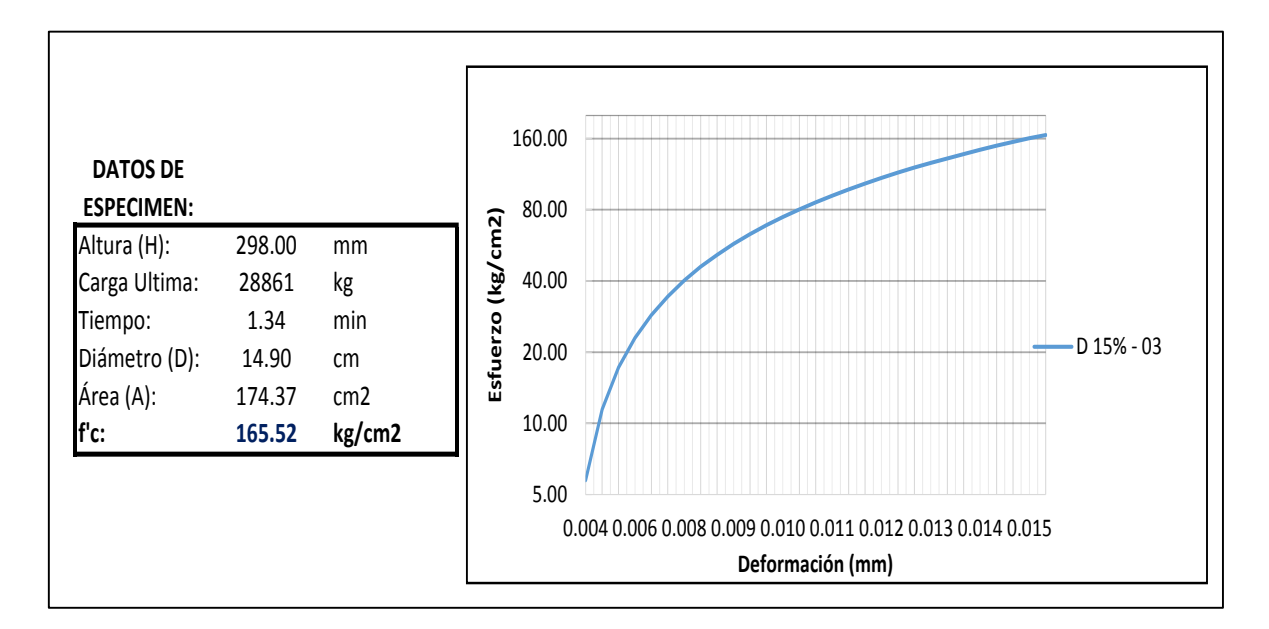

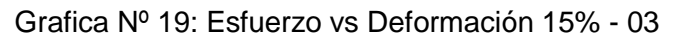

Fuente: Elaboración propia, 2015.

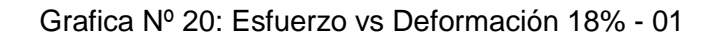

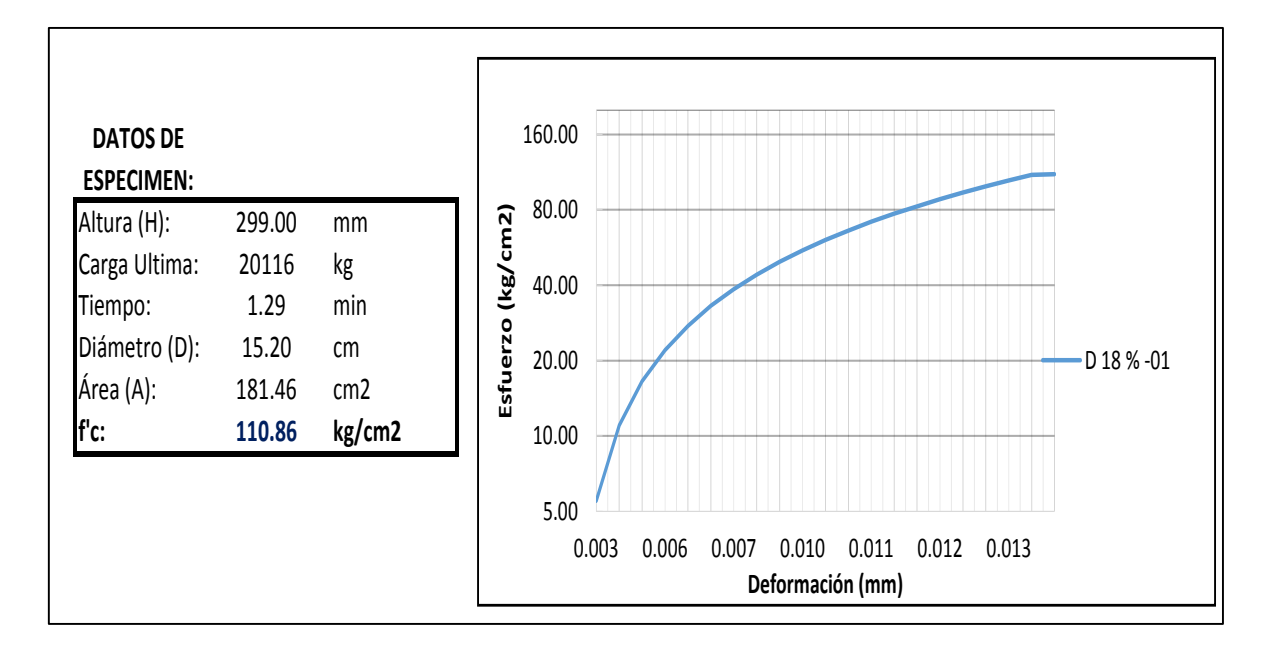

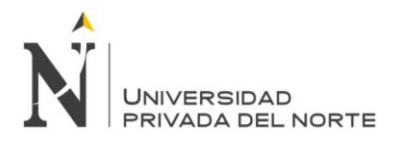

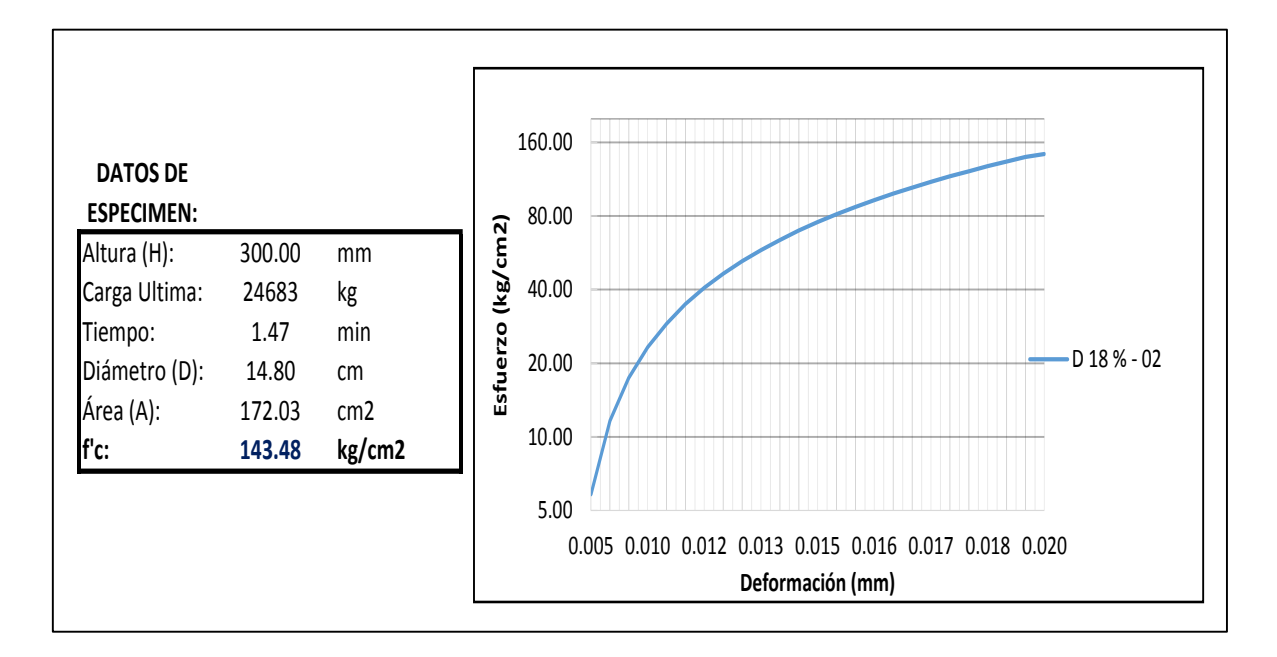

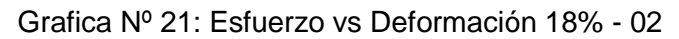

Fuente: Elaboración propia, 2015.

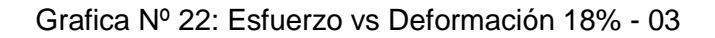

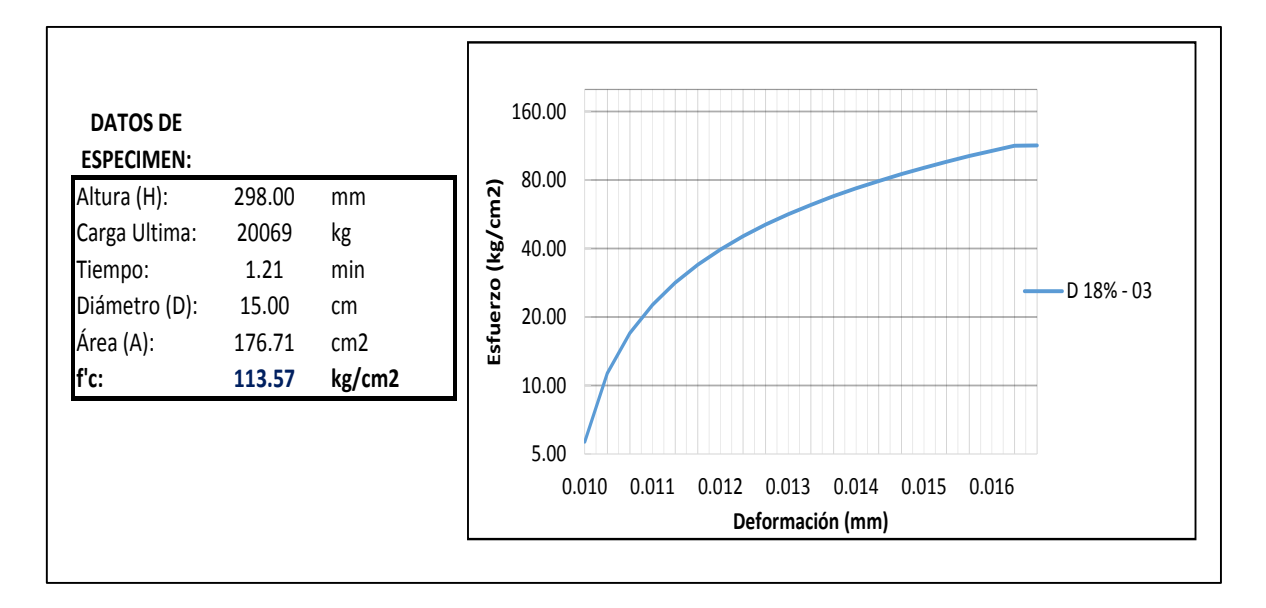

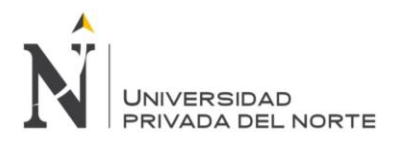

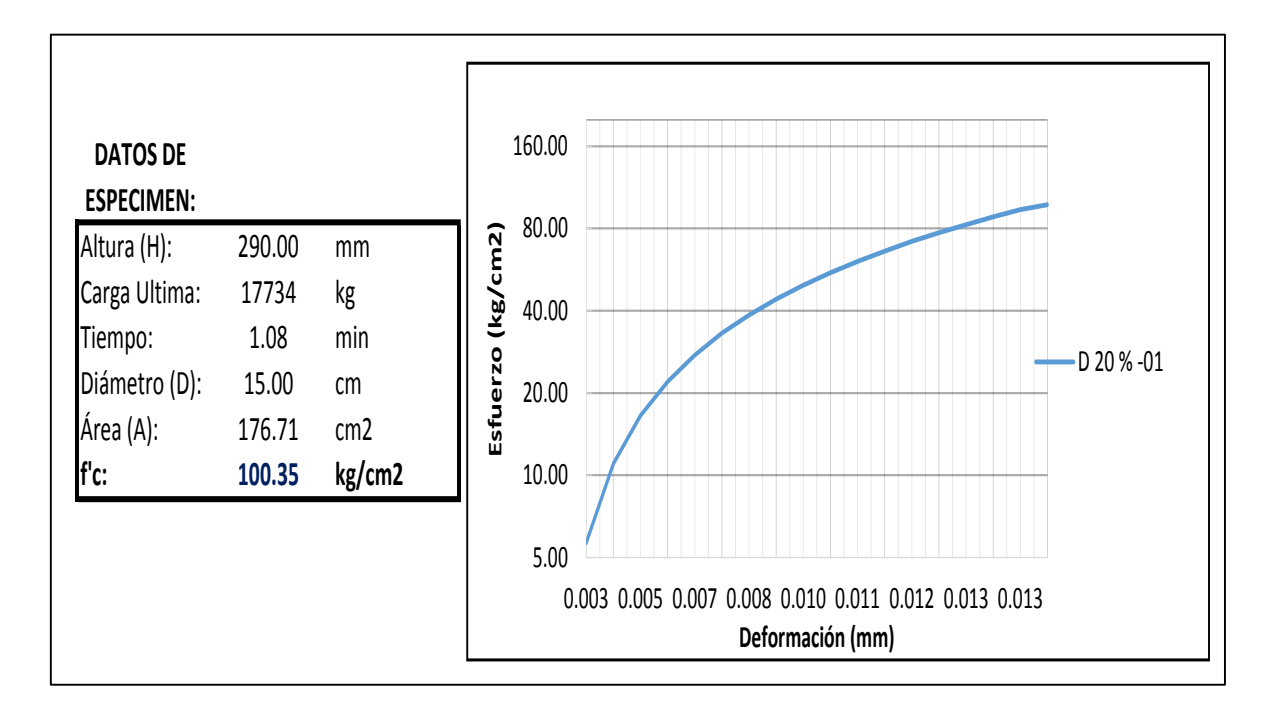

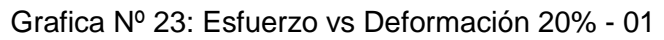

Fuente: Elaboración propia, 2015.

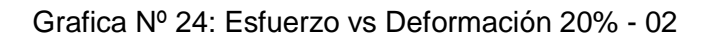

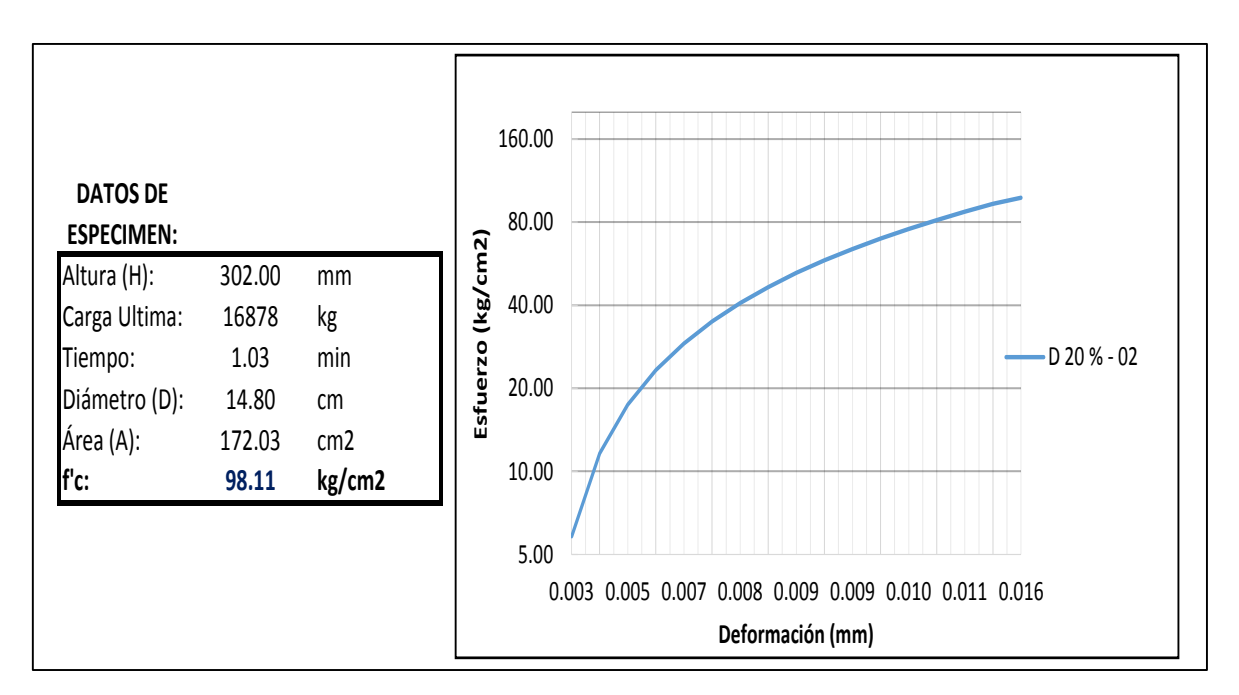

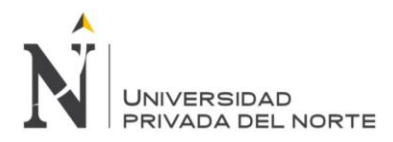

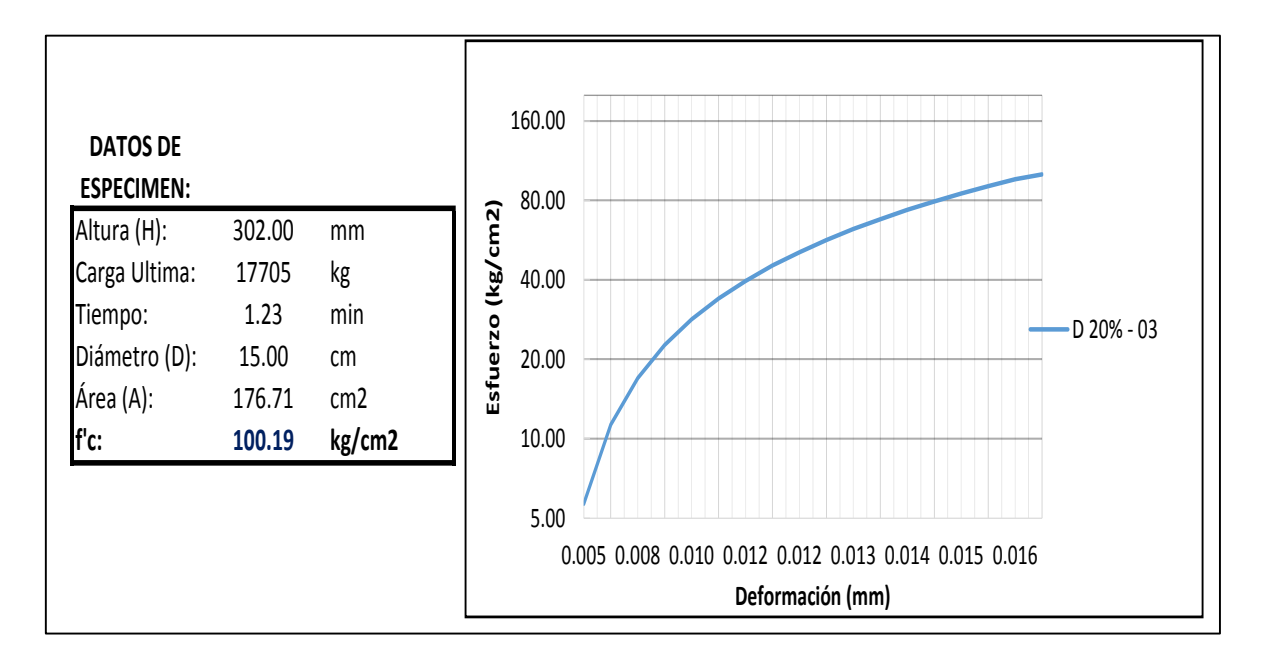

Grafica Nº 25: Esfuerzo vs Deformación 20% - 03

Fuente: Elaboración propia, 2015.

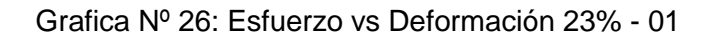

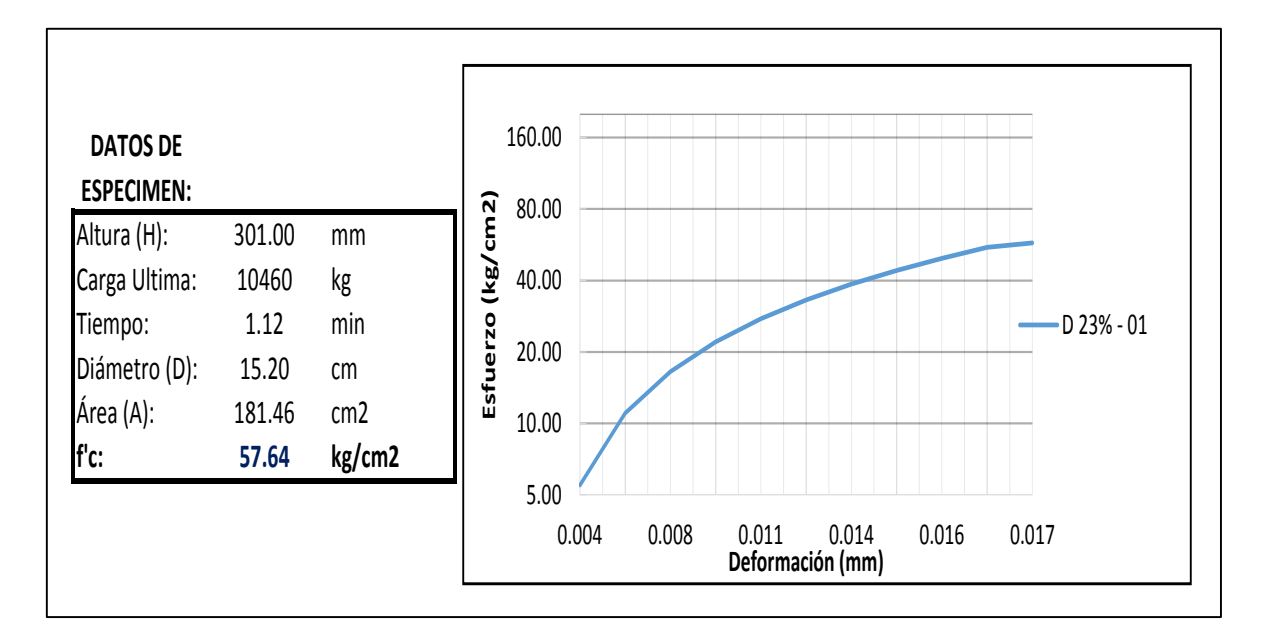

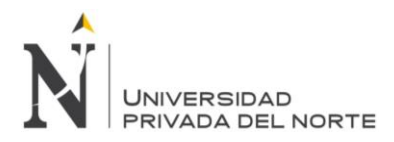

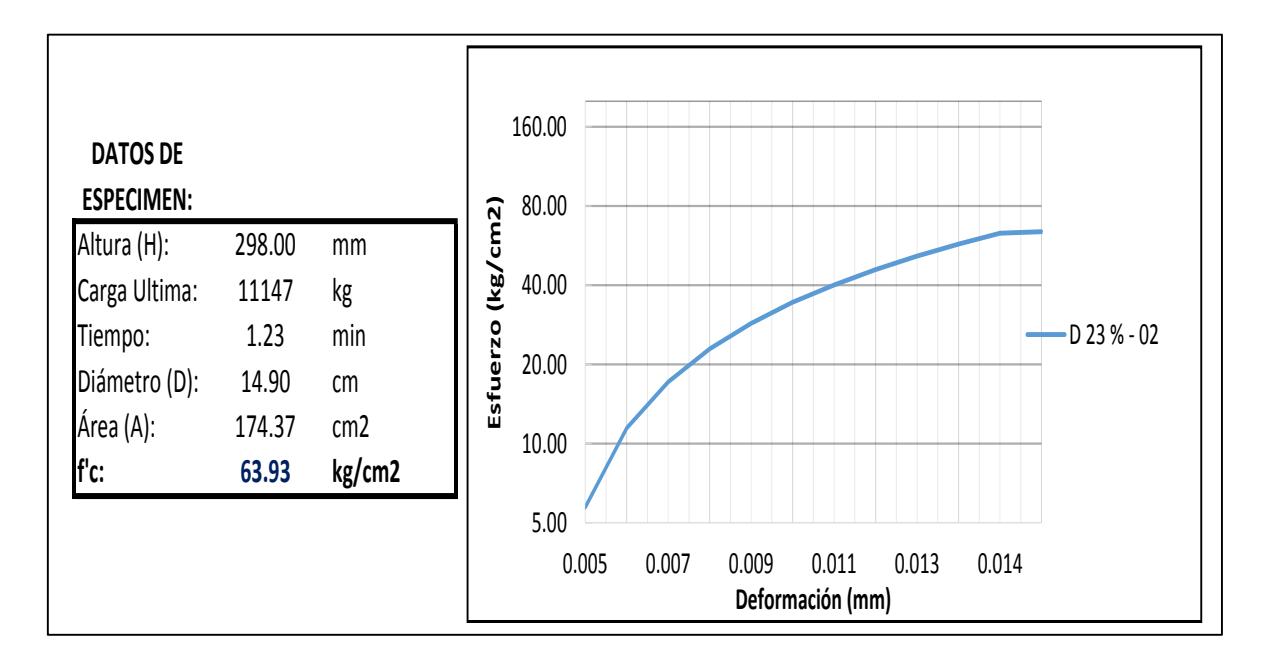

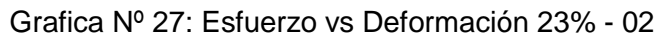

Fuente: Elaboración propia, 2015.

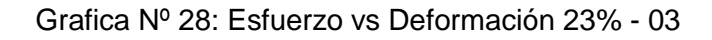

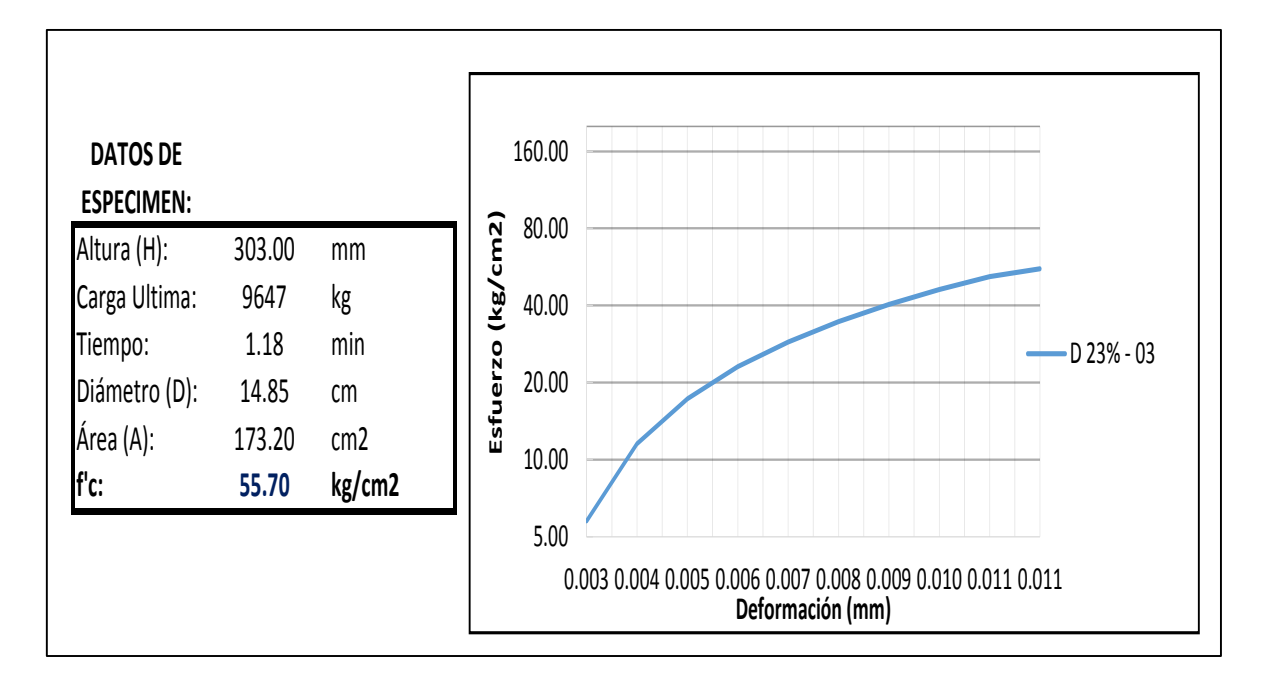

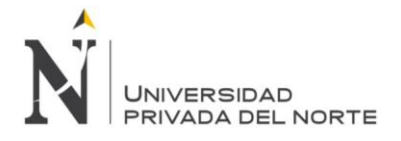

# **Cantera Roca fuerte**

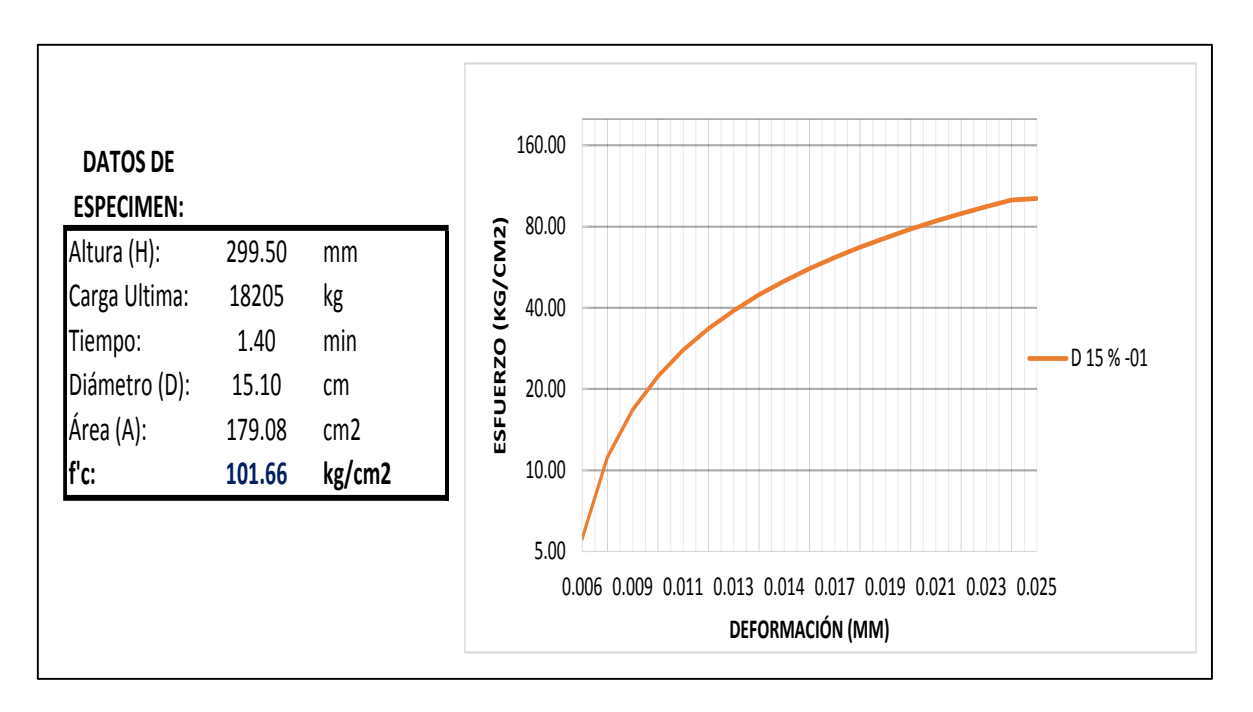

Grafica Nº 29: Esfuerzo vs Deformación 15% - 01

Fuente: Elaboración propia, 2015.

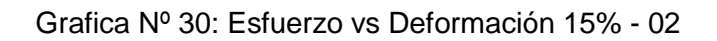

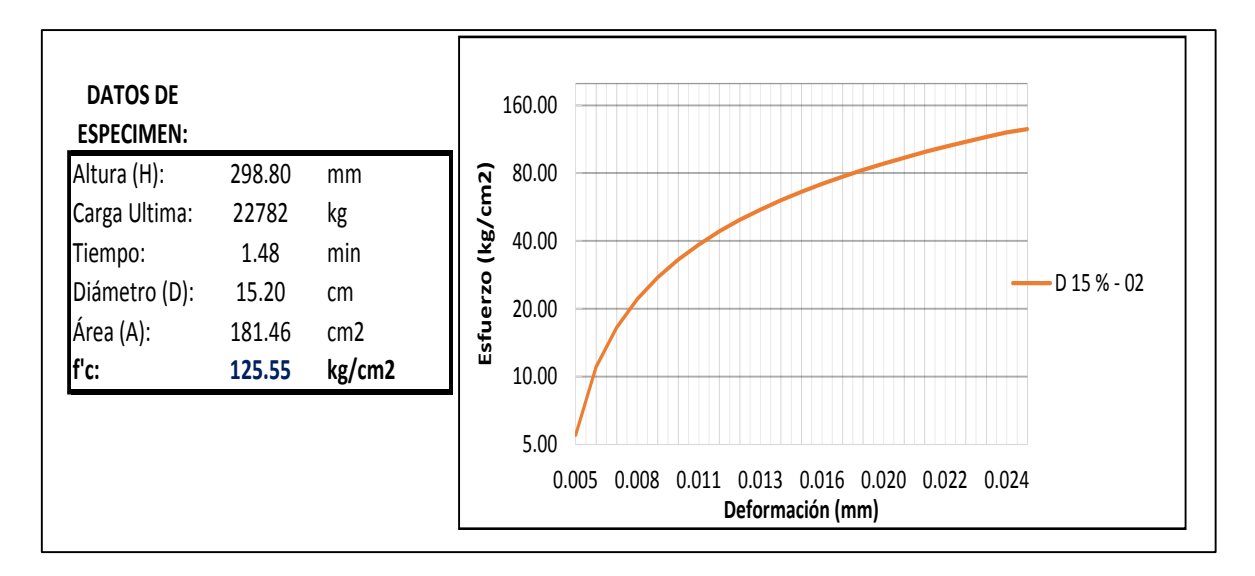

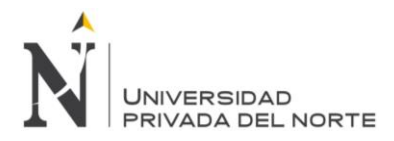

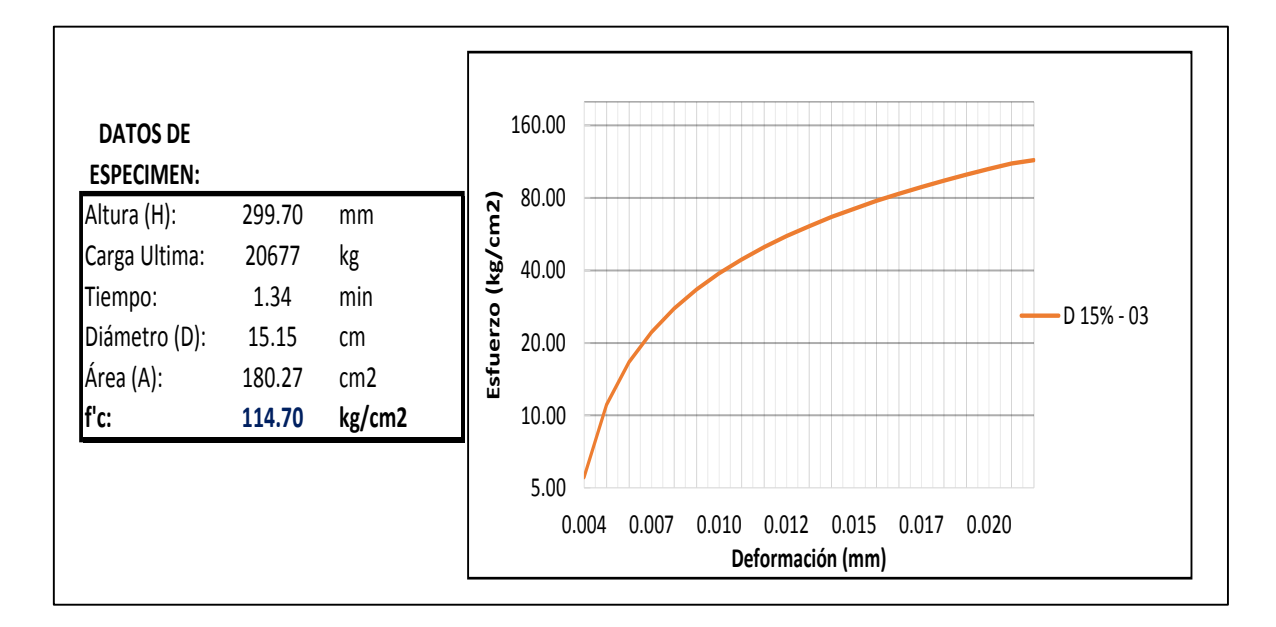

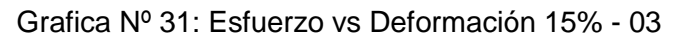

Fuente: Elaboración propia, 2015.

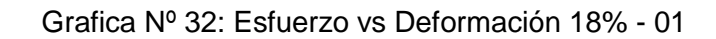

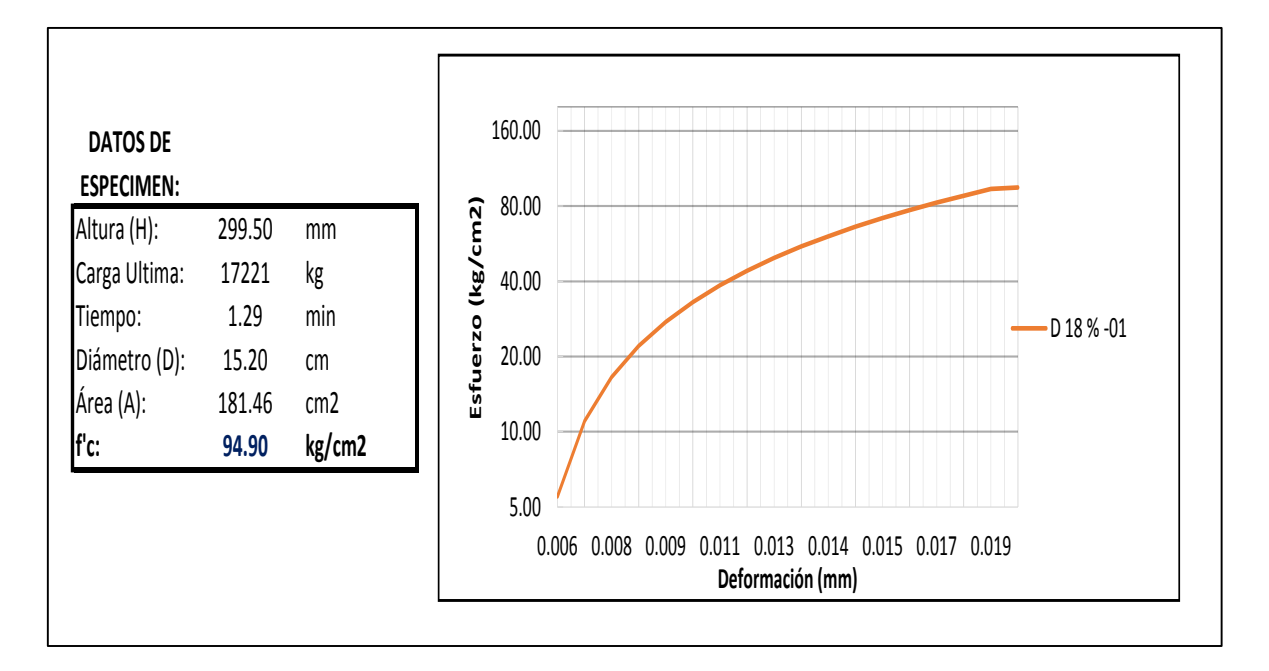

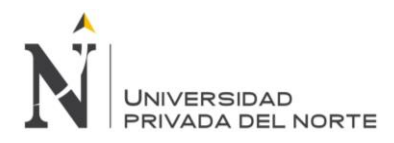

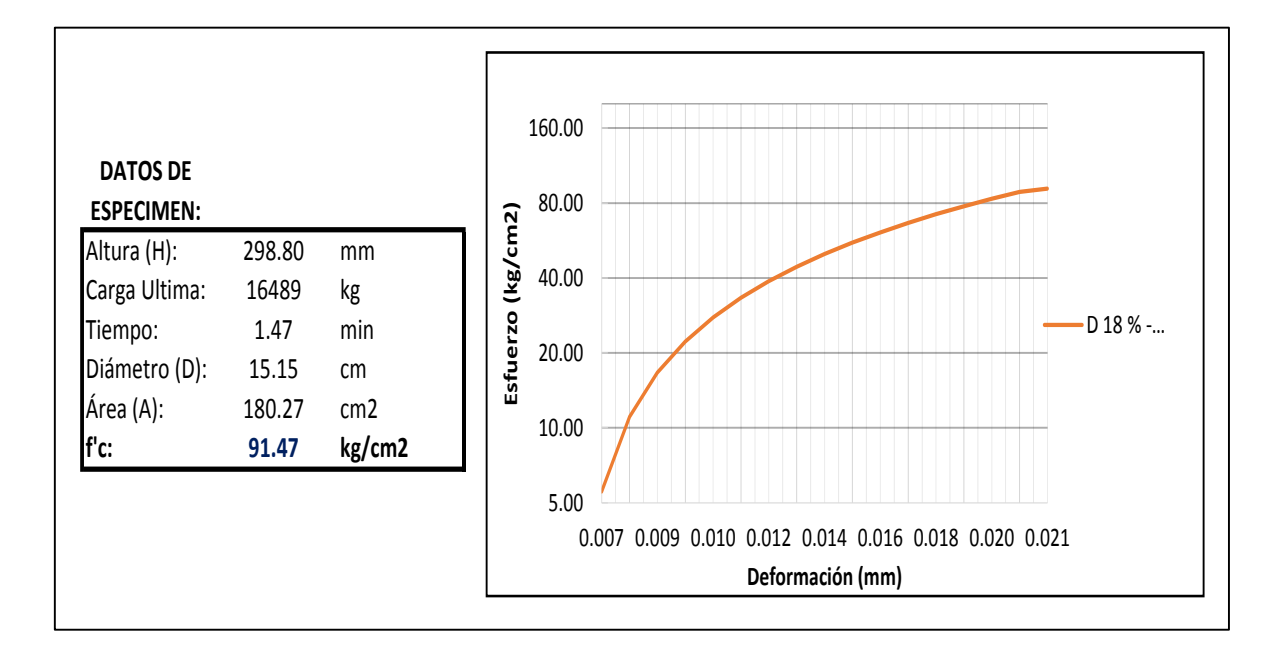

Grafica Nº 33: Esfuerzo vs Deformación 18% - 02

Fuente: Elaboración propia, 2015.

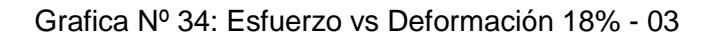

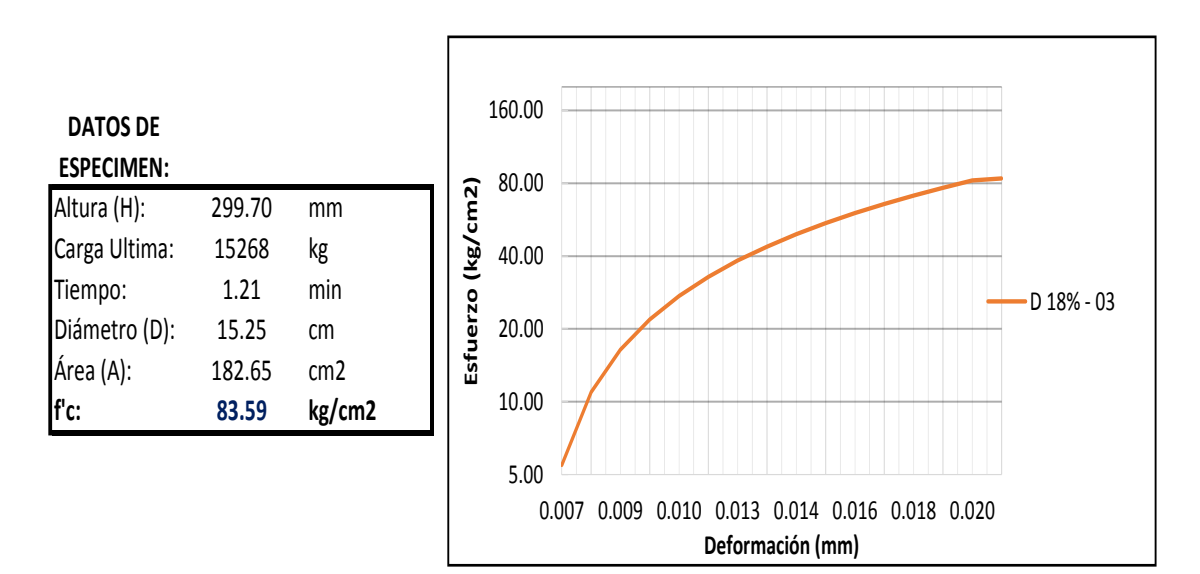

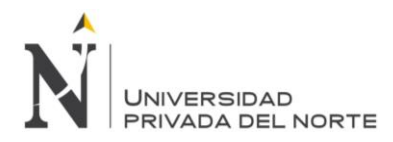

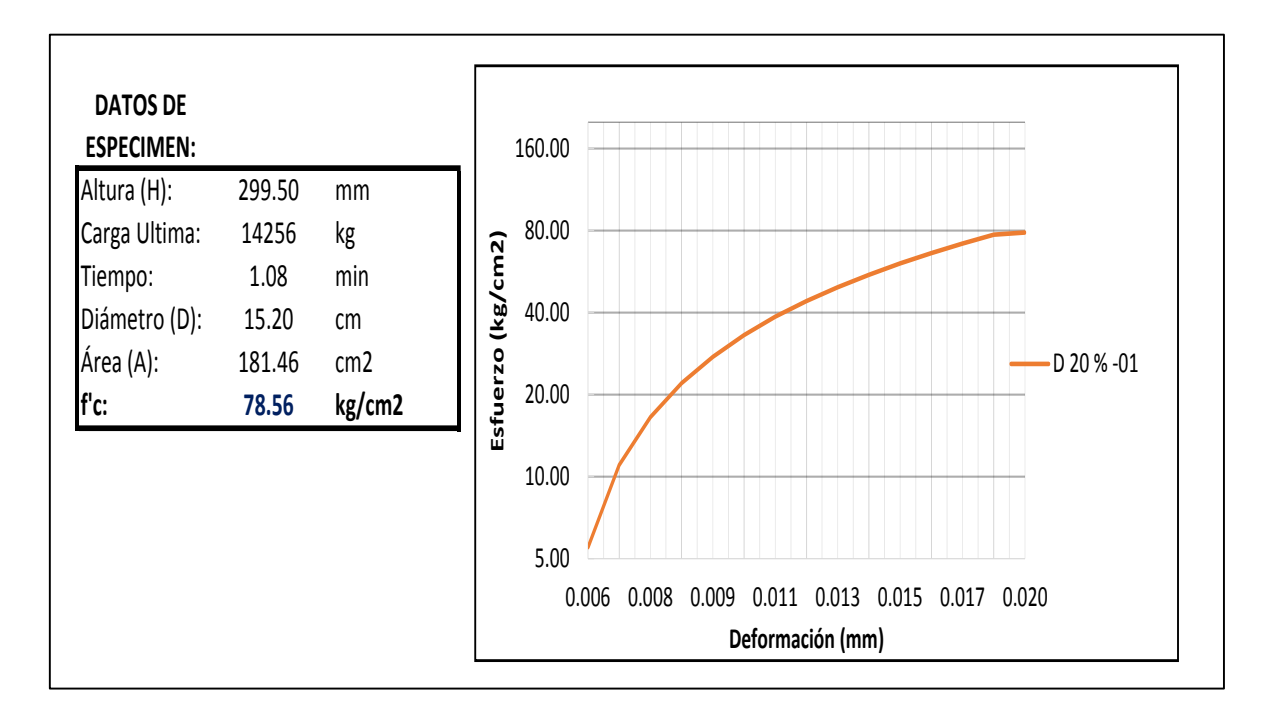

Grafica Nº 35: Esfuerzo vs Deformación 20% - 01

Fuente: Elaboración propia, 2015.

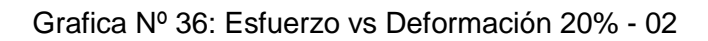

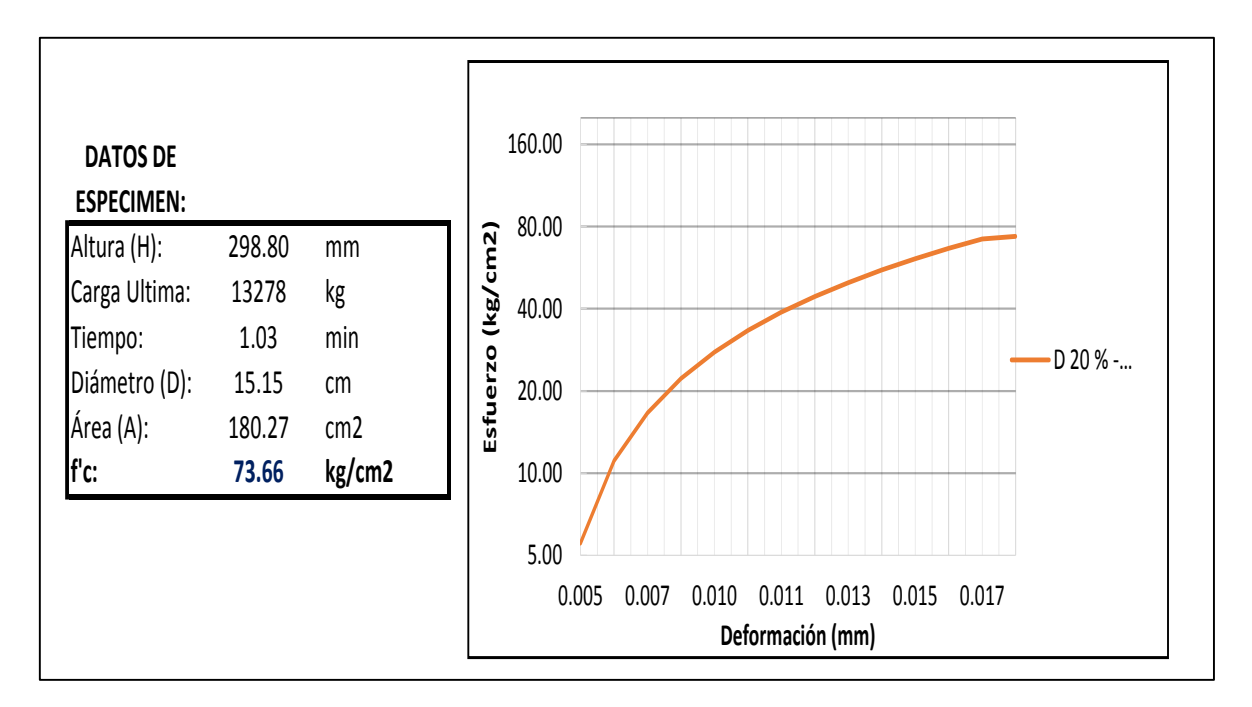

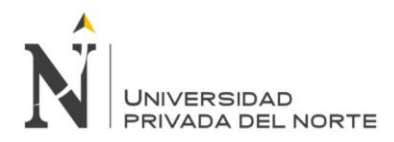

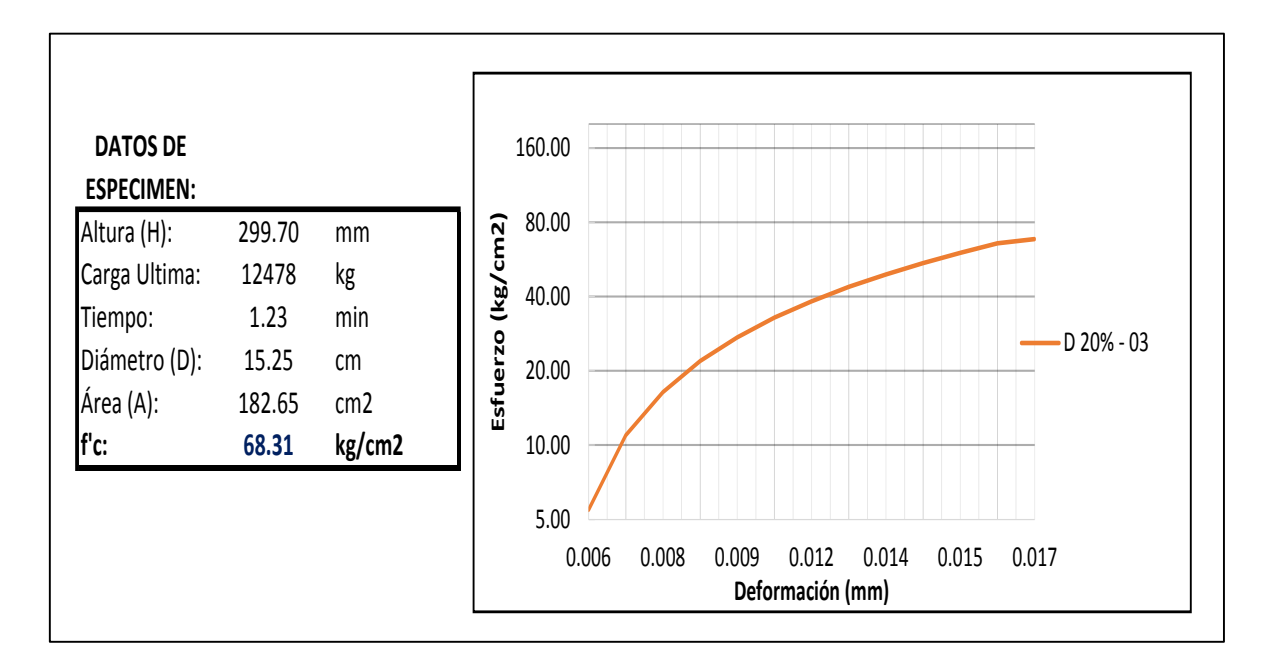

Grafica Nº 37: Esfuerzo vs Deformación 20% - 03

Fuente: Elaboración propia, 2015.

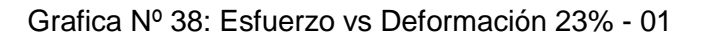

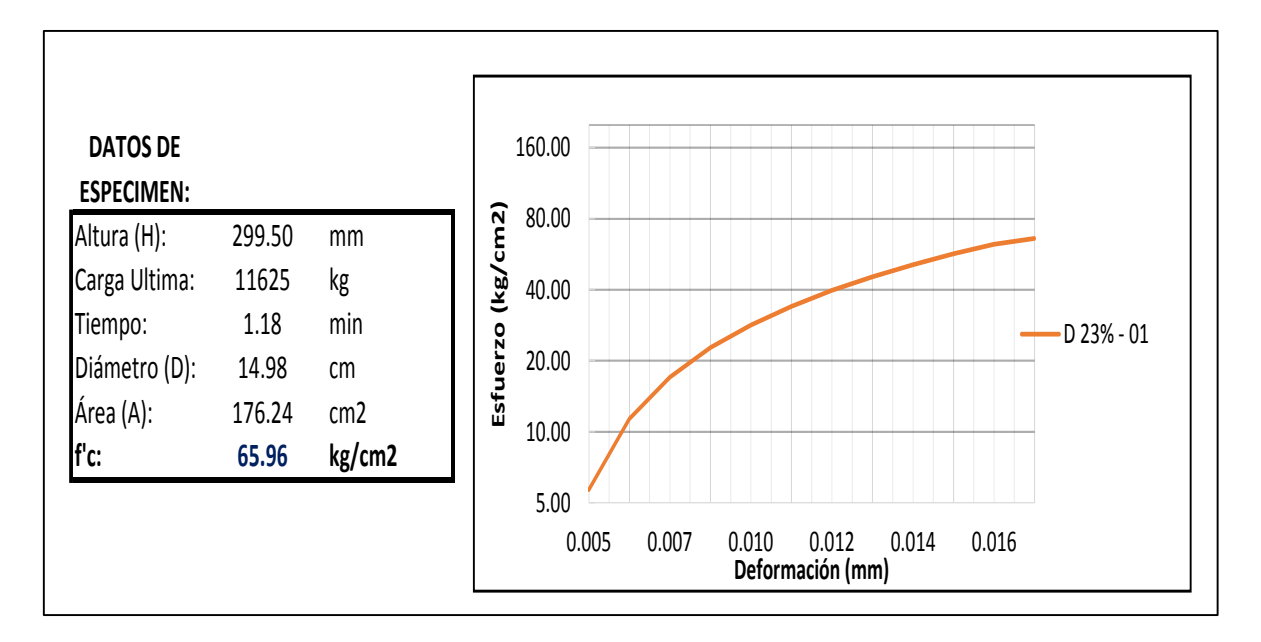

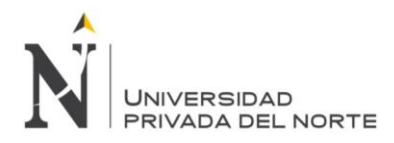

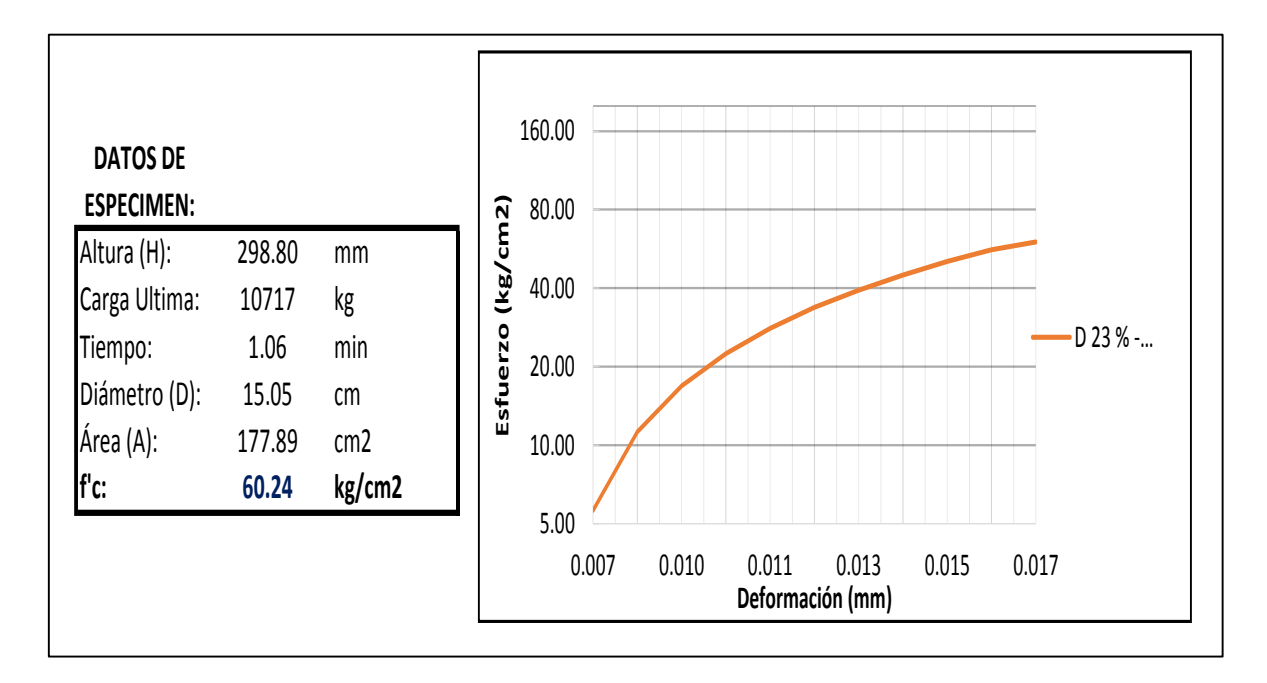

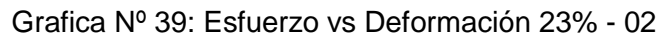

Fuente: Elaboración propia, 2015.

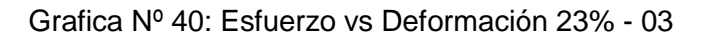

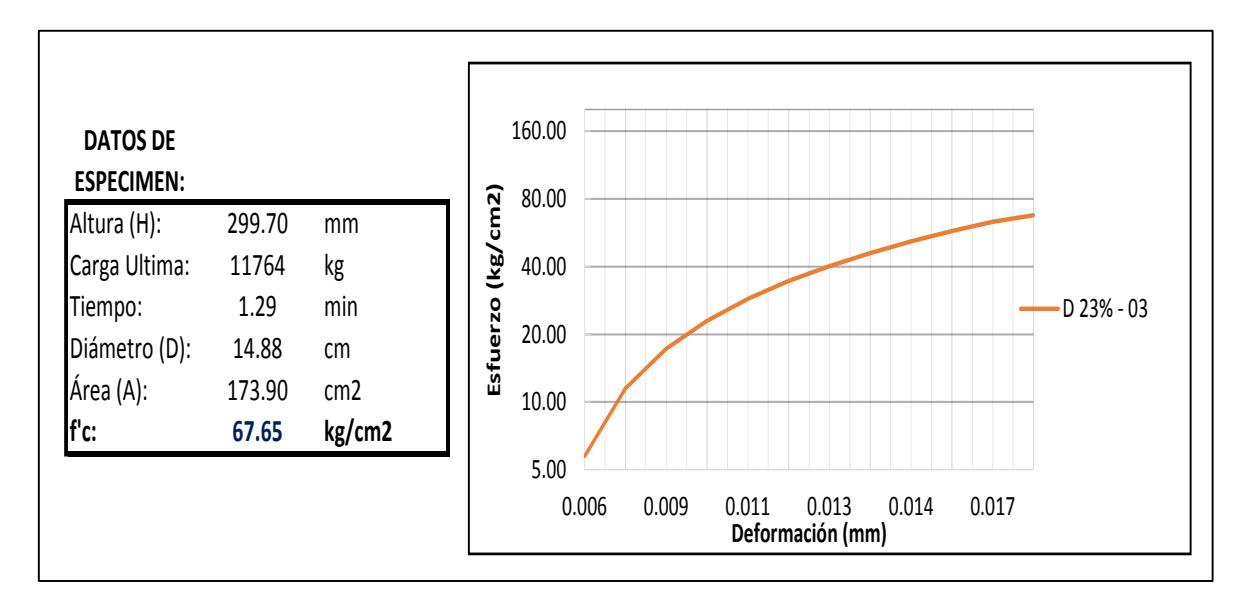

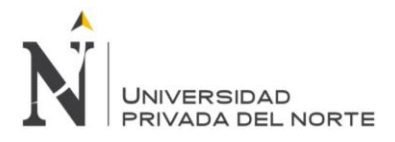

**ANEXO N° 04. FOTOGRAFÍAS**

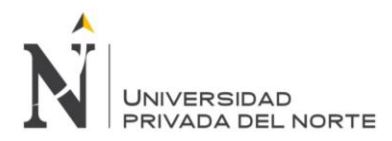

# **ANEXO N° 04: Fotografías**

#### **Propiedades Físico Mecánicas de los Agregados**

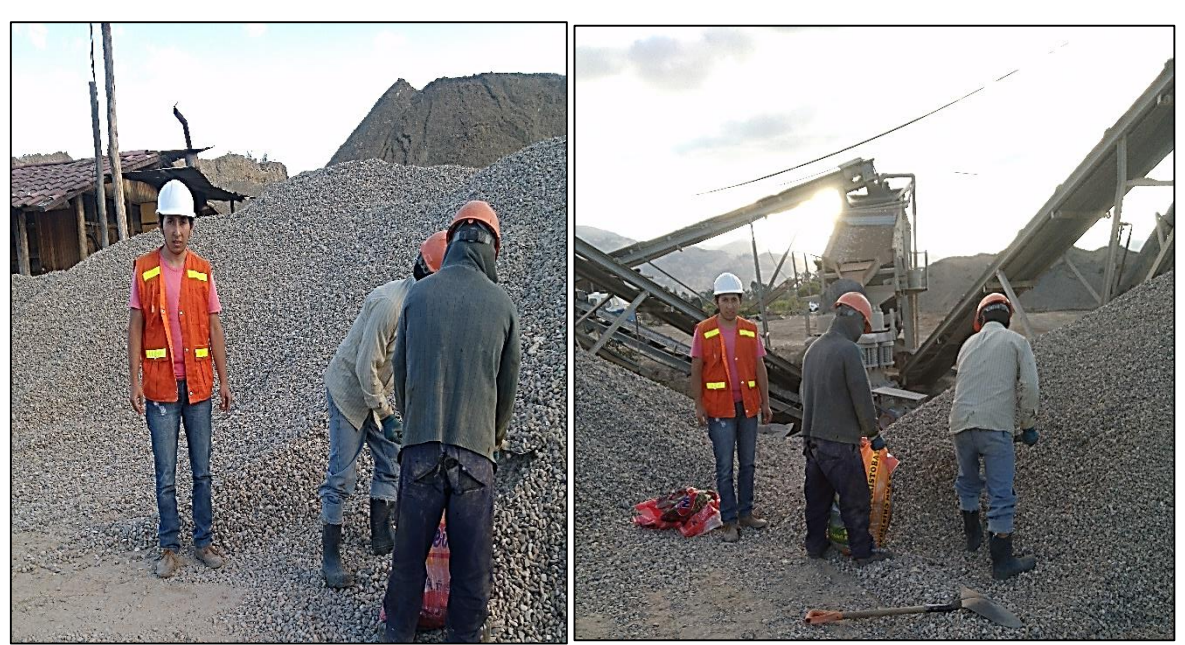

**Fotografía 01:** Visita Técnica Cantera La Victoria - Cajamarca

Fuente: Elaboración propia, 2015.

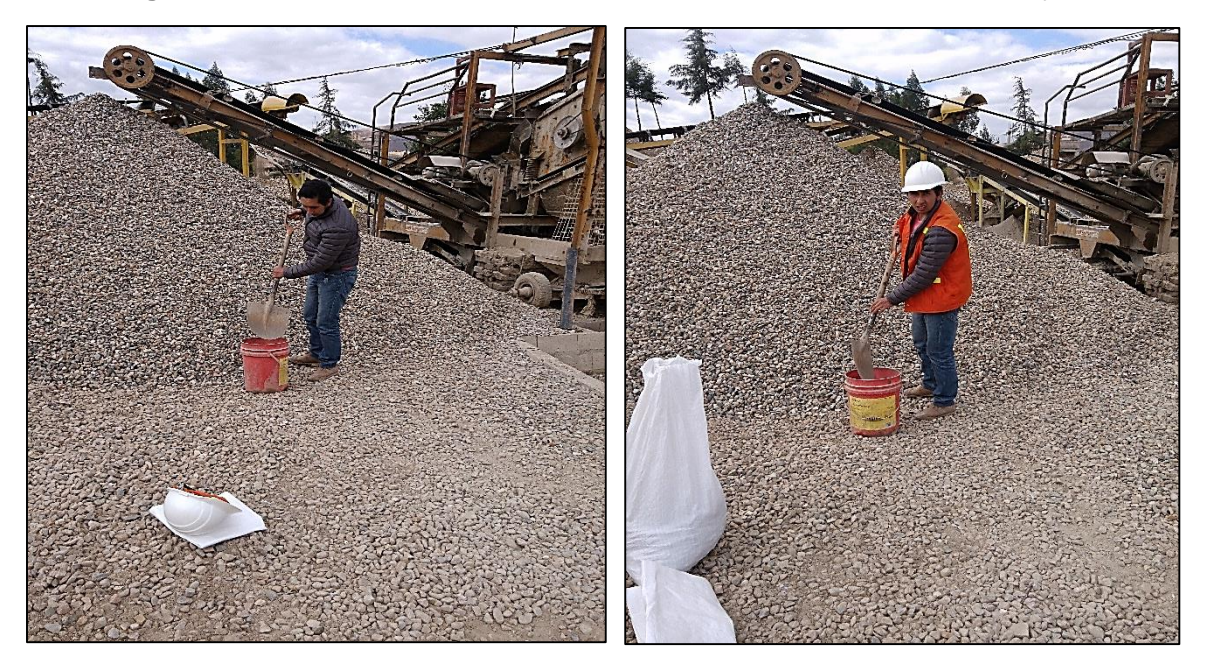

**Fotografía 02:** Visita Técnica Cantera Roca Fuerte – Baños del Inca – Cajamarca

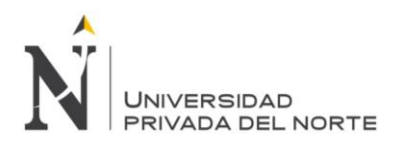

# **Fotografía 03:** Cuarteando el material extraído de las canteras

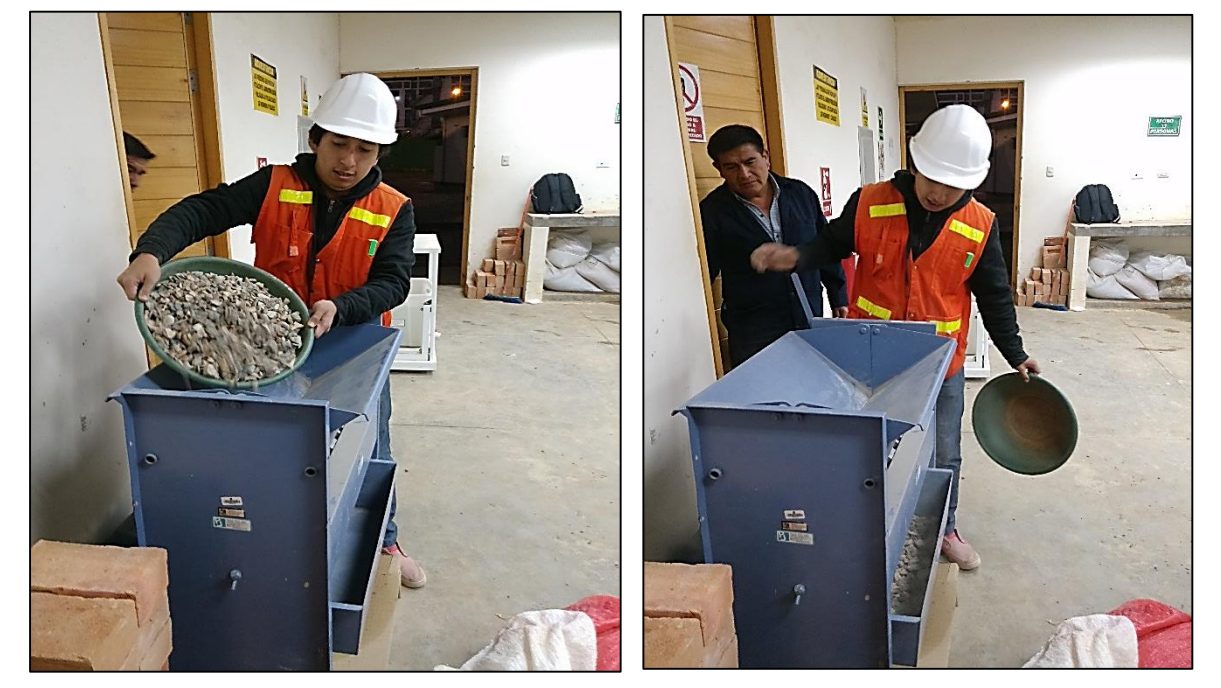

**Fotografía 04:** Análisis Granulometría del Agregado Grueso

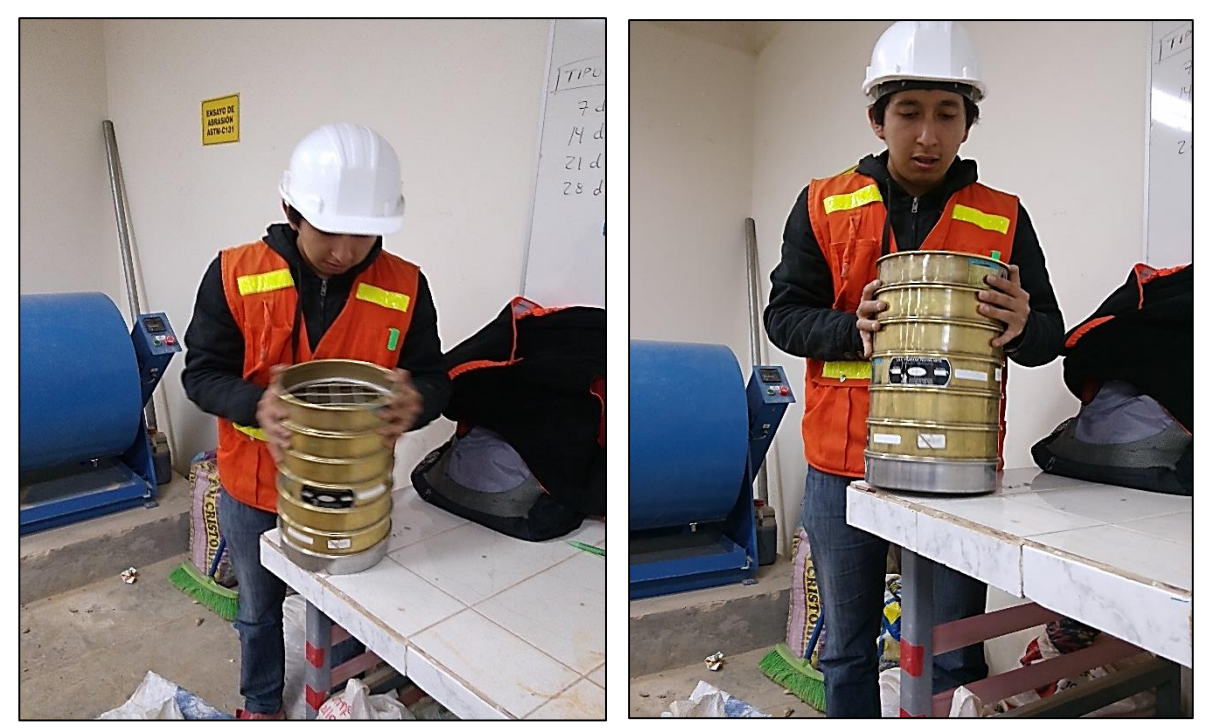

Fuente: Elaboración propia, 2015.

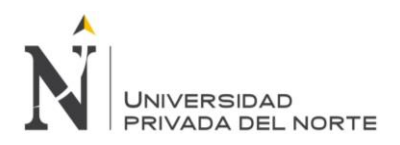

# **Fotografía 05:** Ensayo para el Peso Específico del Agregado Grueso

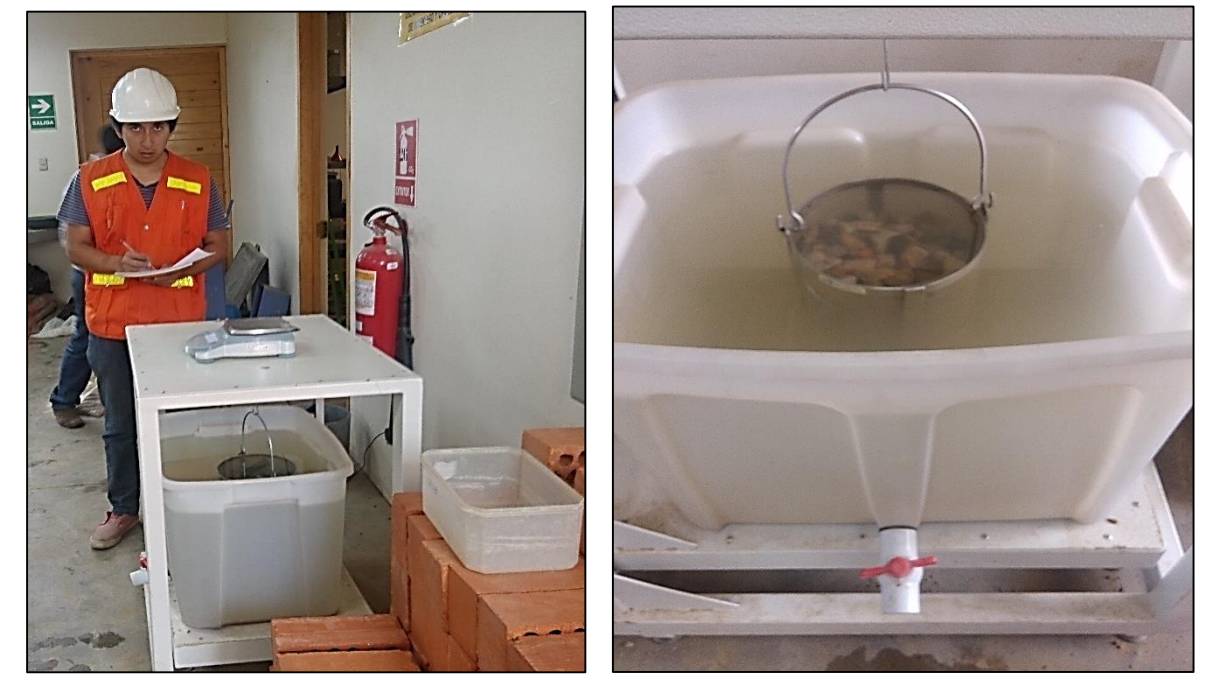

Fuente: Elaboración Propia, 2015.

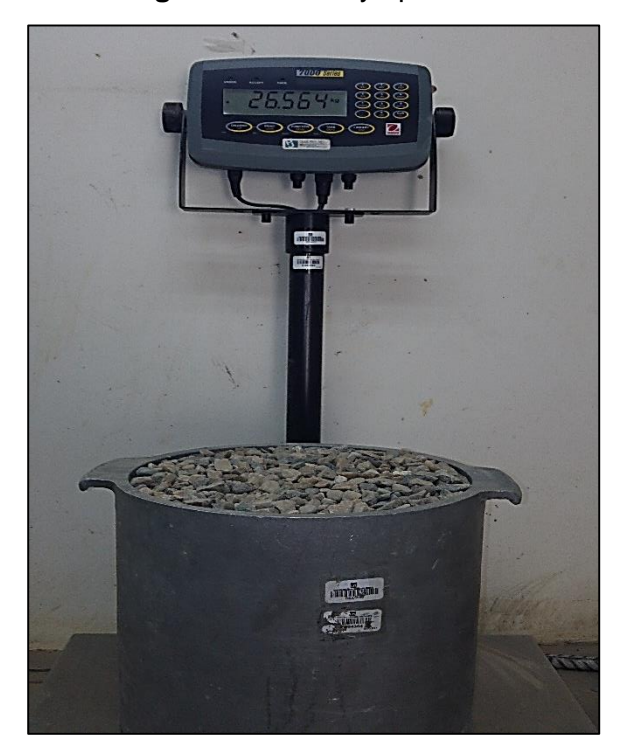

**Fotografía 06:** Ensayo para el Peso Unitario Compactado del Agregado Grueso

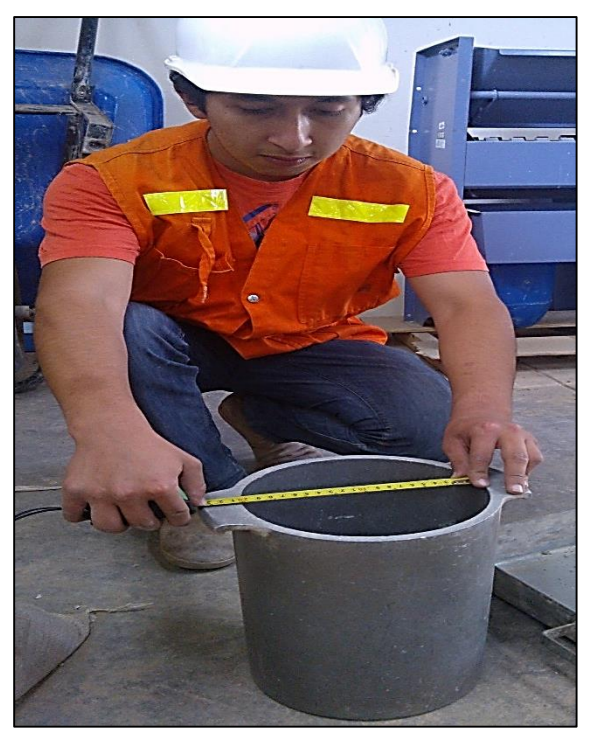

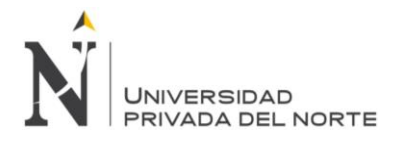

**Fotografía 07:** Peso de las cantidades de materiales para realizar la mezcla de concreto

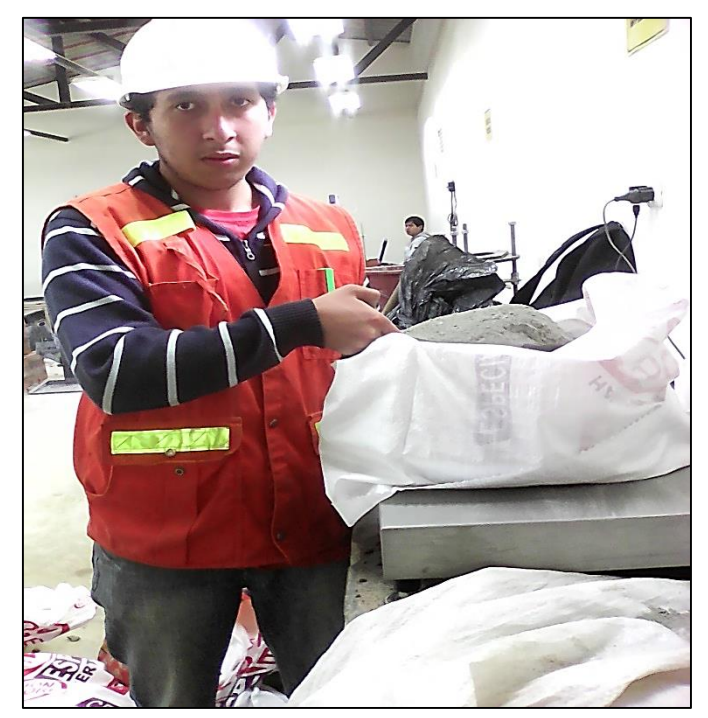

Fuente: Elaboración Propia, 2015.

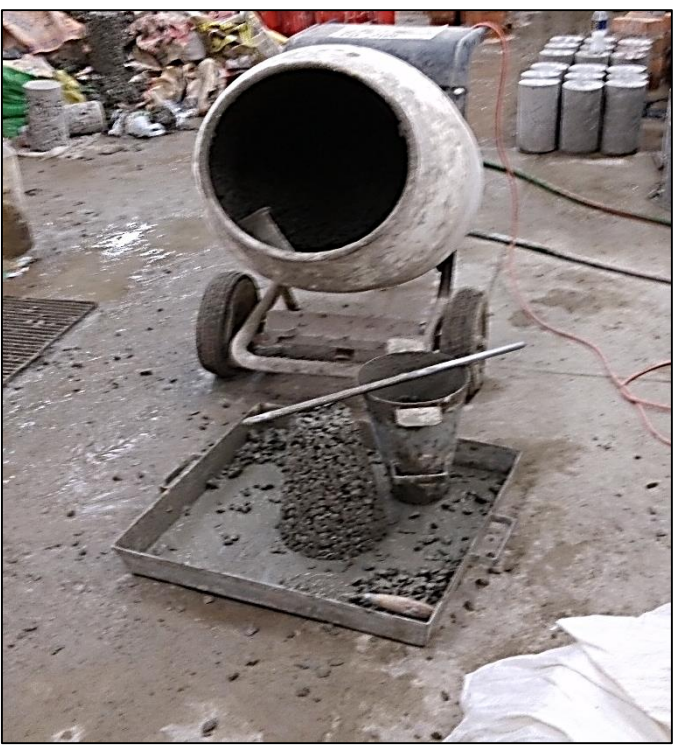

**Fotografía 08:** Ensayo para medir el asentamiento del concreto o slump.

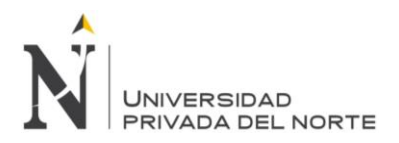

# **Fotografía 09:** Elaboración del concreto permeable

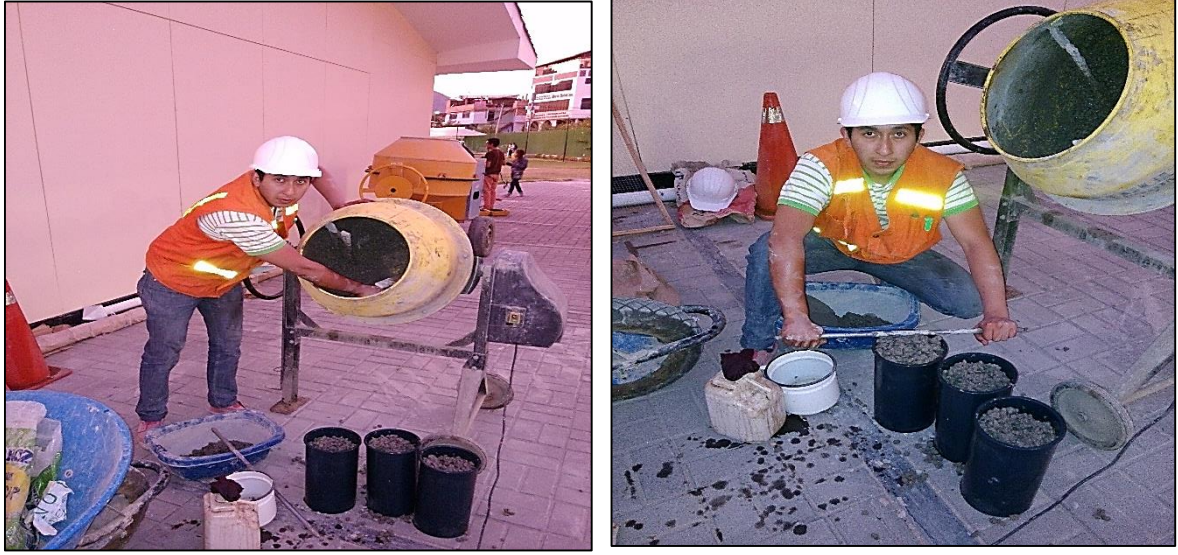

Fuente: Elaboración Propia, 2015

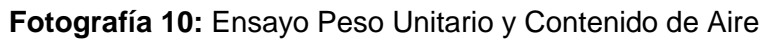

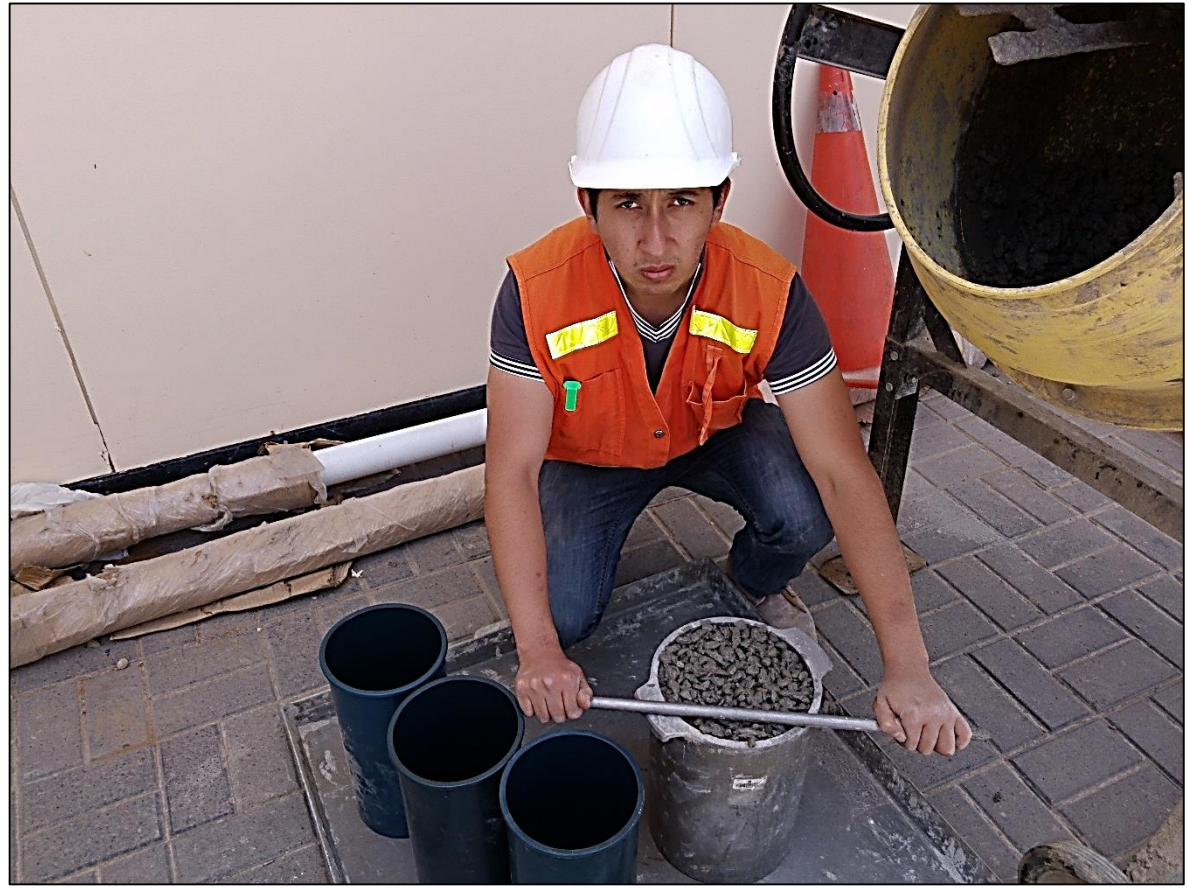

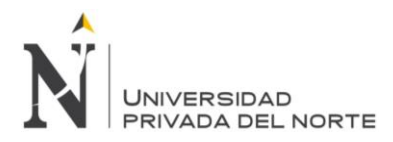

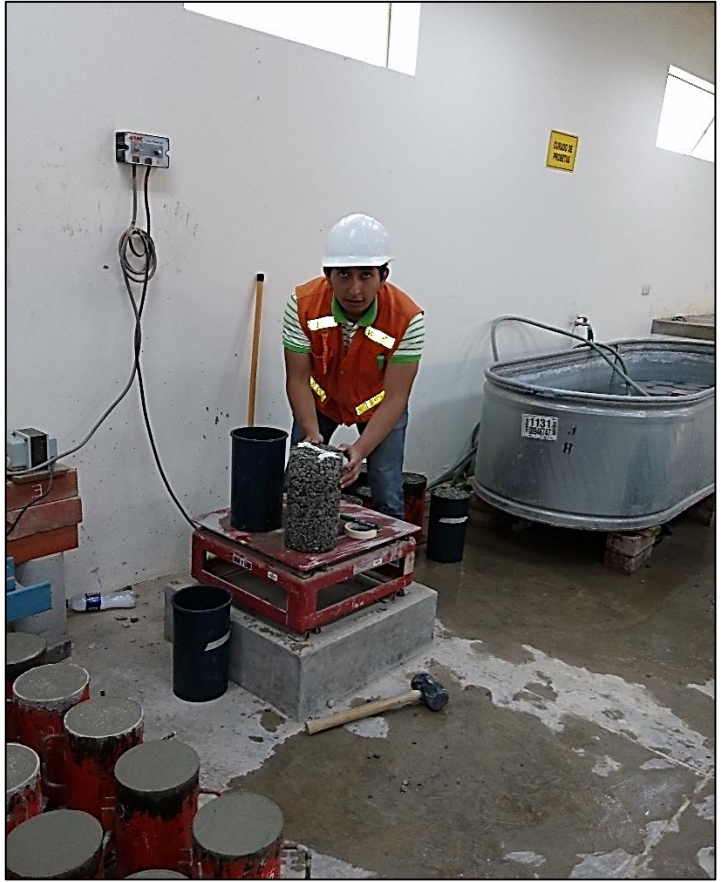

# **Fotografía 11:** Desencofrado de los especímenes.

Fuente: Elaboración Propia, 2015.

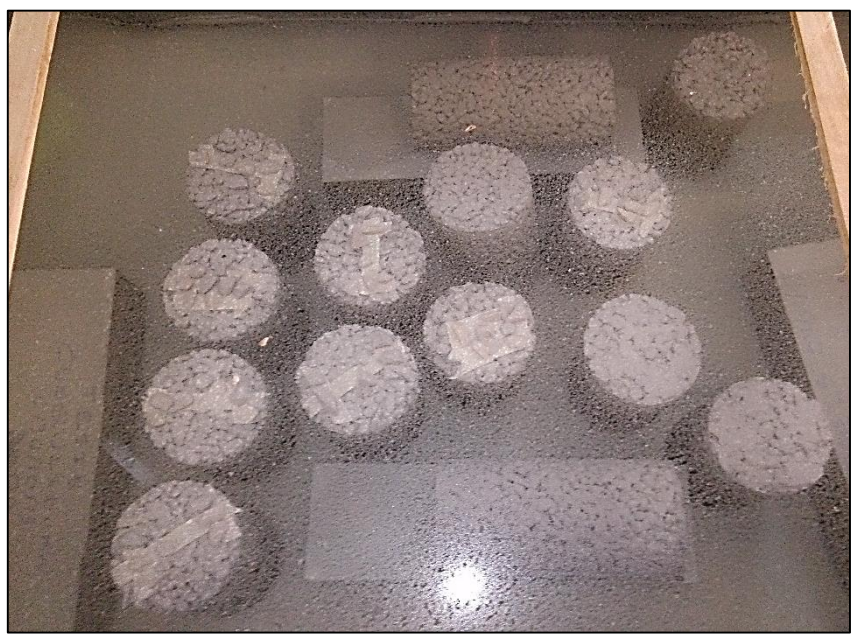

**Fotografía 12:** Curado de especímenes en la poza.
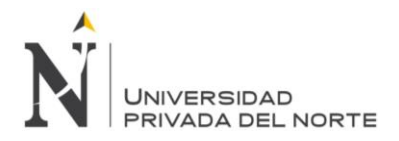

"COMPORTAMIENTO DEL CONCRETO PERMEABLE, UTILIZANDO AGREGADOS DE LAS CANTERAS LA VICTORIA Y ROCA FUERTE, AUMENTANDO DIFERENTES PORCENTAJES DE VACÍOS, CAJAMARCA 2015"

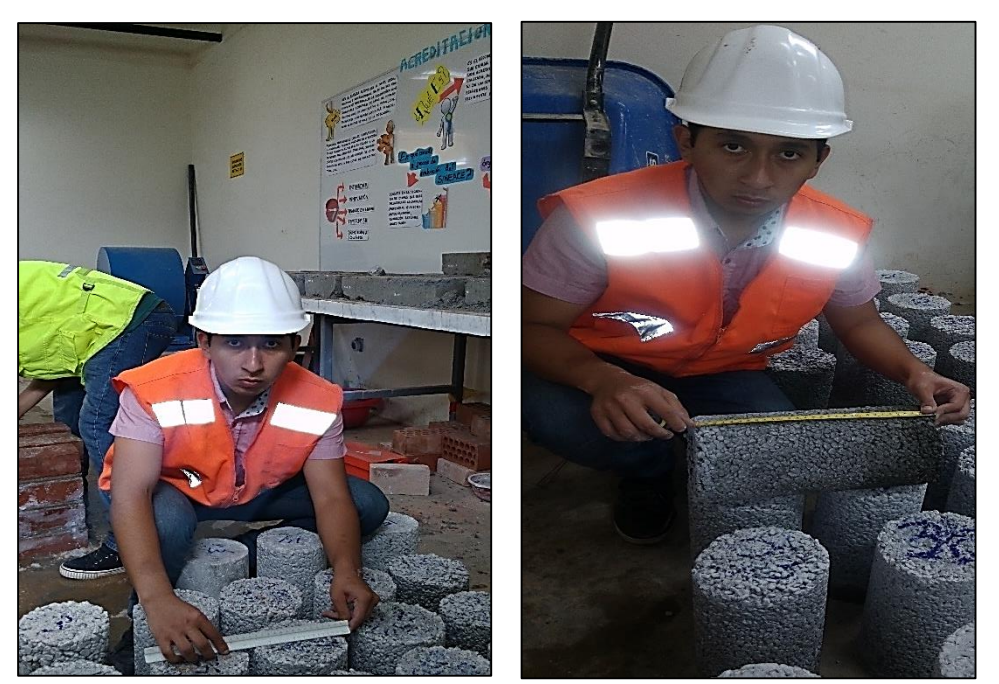

## **Fotografía 13:** Toma de datos de las dimensiones de los especímenes.

Fuente: Elaboración Propia, 2015.

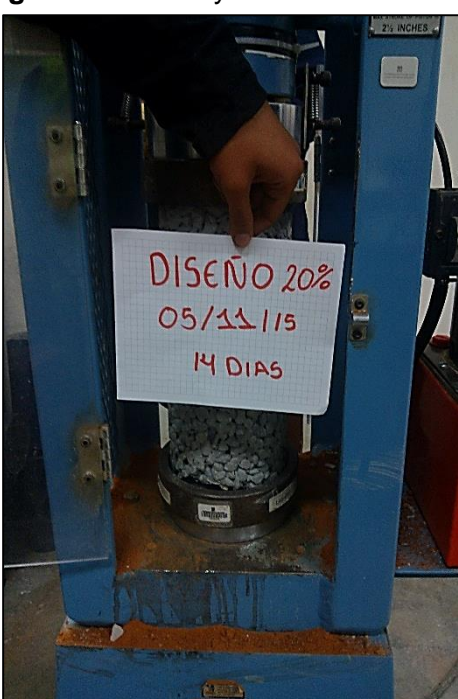

**Fotografía 14:** Ensayo a la resistencia a la compresión del concreto permeable.

Fuente: Elaboración Propia, 2015.

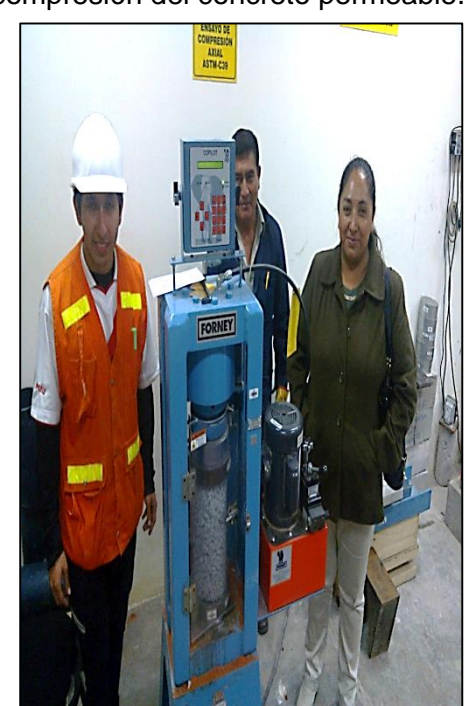

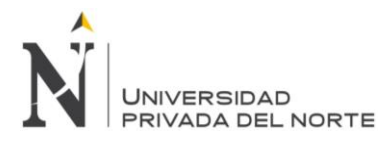

"COMPORTAMIENTO DEL CONCRETO PERMEABLE, UTILIZANDO AGREGADOS DE LAS CANTERAS LA VICTORIA Y ROCA FUERTE, AUMENTANDO DIFERENTES PORCENTAJES DE VACÍOS, CAJAMARCA 2015"

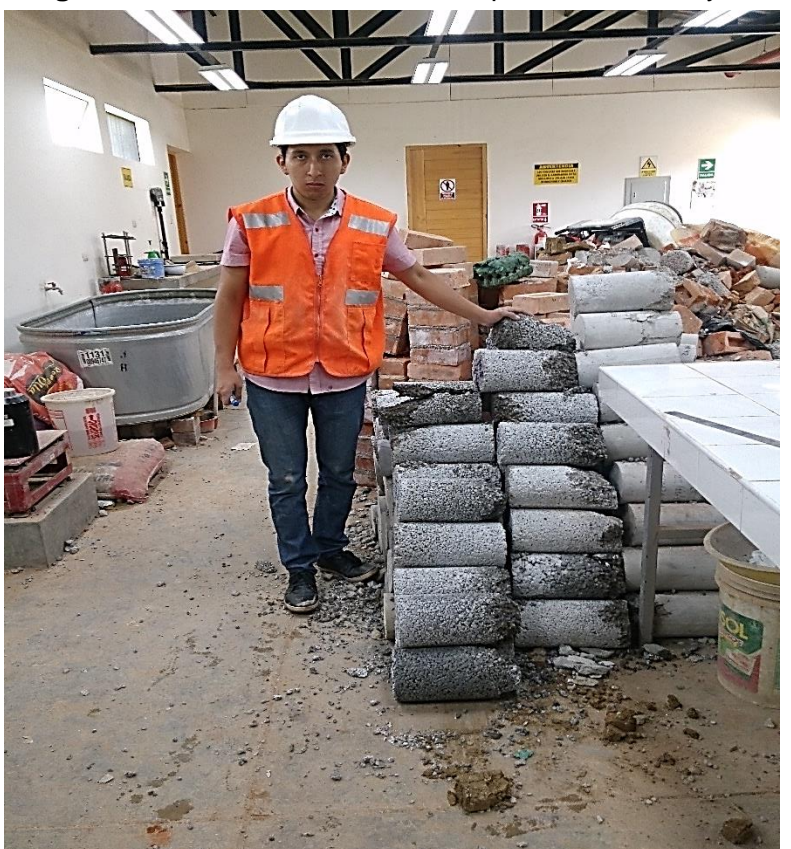

**Fotografía 15:** Almacenamiento de especímenes ensayados.

Fuente: Elaboración Propia, 2015.

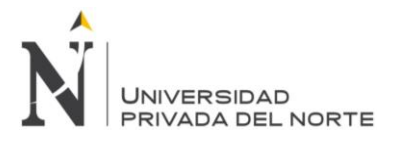

"COMPORTAMIENTO DEL CONCRETO PERMEABLE, UTILIZANDO AGREGADOS DE LAS CANTERAS LA VICTORIA Y ROCA FUERTE, AUMENTANDO DIFERENTES PORCENTAJES DE VACÍOS, CAJAMARCA 2015"

## **ANEXO N° 05.**

## **FORMATOS DE ENSAYOS REALIZADOS EN EL LABORATORIO DE TECNOLOGÍA DEL CONCRETO DE LA UNIVERSIDAD PRIVADA DEL NORTE-CAJAMARCA 2015**